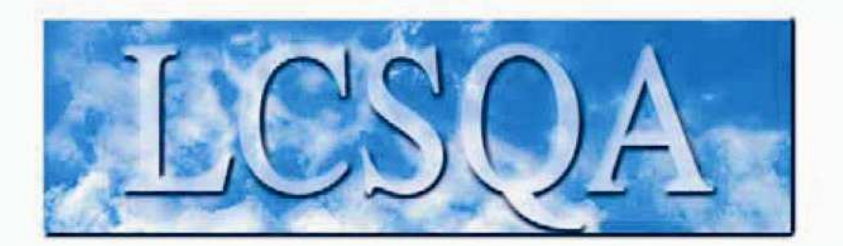

# **Laboratoire Central** de Surveillance de la Qualité de l'Air

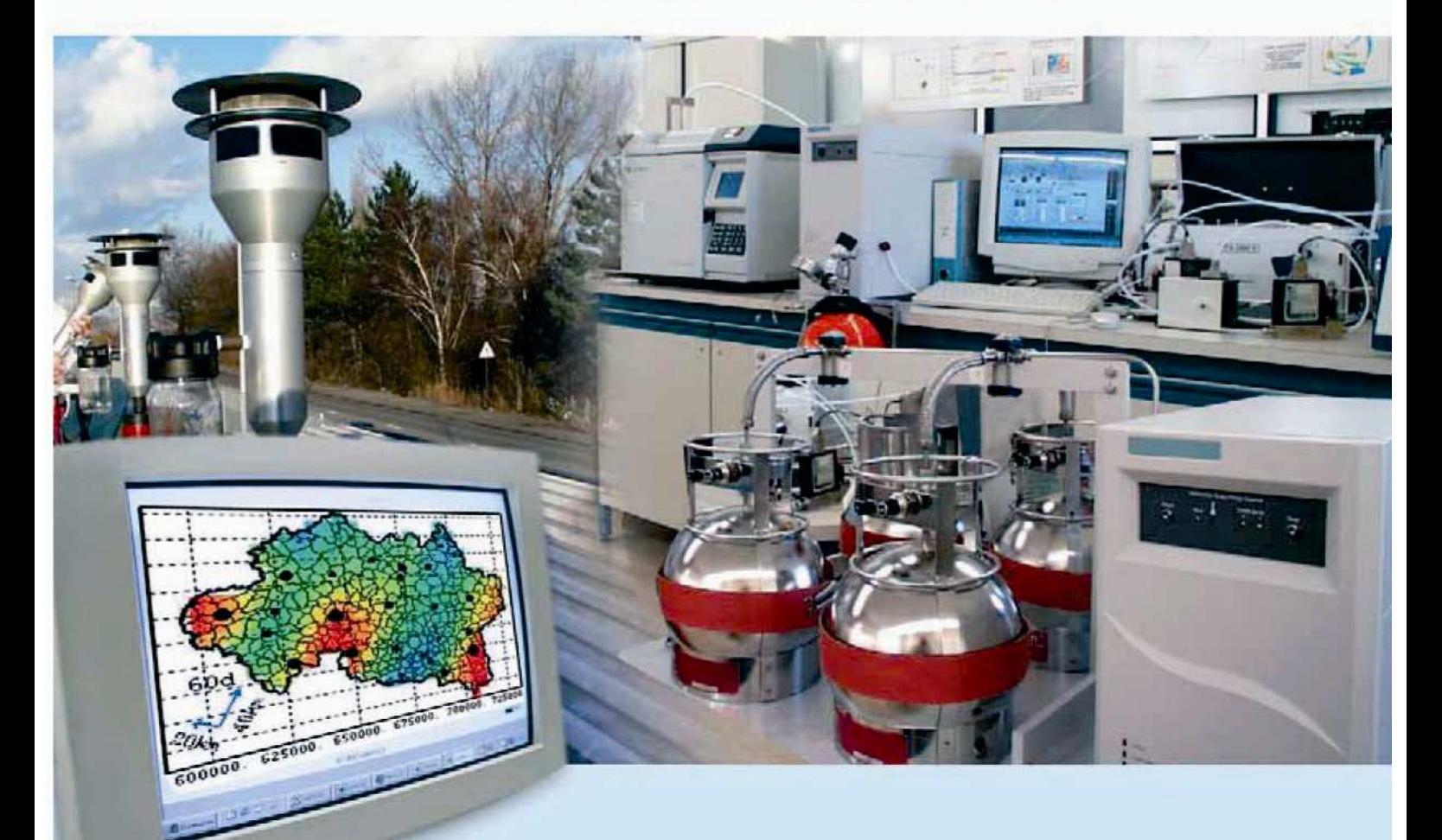

**Méthodes de reconstitution temporelle de moyennes et de nombres de dépassements de seuils à partir de données de campagne**

**JEAN-LUC HOUDRET ET LAURE MALHERBE**

**Novembre 2005**

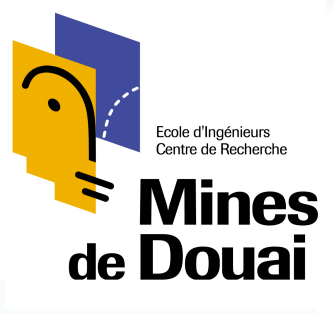

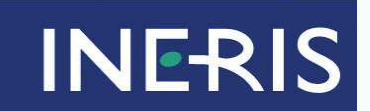

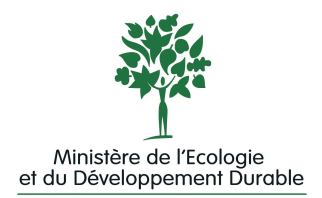

# PREAMBULE

# **Le Laboratoire Central de Surveillance de la Qualité de l'Air**

**Le Laboratoire Central de Surveillance de la Qualité de l'Air est constitué de laboratoires de l'Ecole des Mines de Douai, de l'INERIS et du LNE. Il mène depuis 1991 des études et des recherches finalisées à la demande du Ministère chargé de l'environnement, sous la coordination technique de l'ADEME et en concertation avec les Associations Agréées de Surveillance de la Qualité de l'Air (AASQA). Ces travaux en matière de pollution atmosphérique supportés financièrement par la Direction des Préventions des Pollutions et des Risques du Ministère de l'Ecologie et du Développement Durable sont réalisés avec le souci constant d'améliorer le dispositif de surveillance de la qualité de l'air en France en apportant un appui scientifique et technique aux AASQA.**

**L'objectif principal du LCSQA est de participer à l'amélioration de la qualité des mesures effectuées dans l'air ambiant, depuis le prélèvement des échantillons jusqu'au traitement des données issues des mesures. Cette action est menée dans le cadre des réglementations nationales et européennes mais aussi dans un cadre plus prospectif destiné à fournir aux AASQA de nouveaux outils permettant d'anticiper les évolutions futures.**

## ECOLE DES MINES DE DOUAI

## **DEPARTEMENT CHIMIE ET ENVIRONNEMENT**

## **METHODES DE RECONSTITUTION TEMPORELLE DE MOYENNES ET DE NOMBRES DE DEPASSEMENTS DE SEUILS PREDIFINIS A PARTIR DE DONNEES DE CAMPAGNE**

**Jean Luc HOUDRET**

**Novembre 2005**

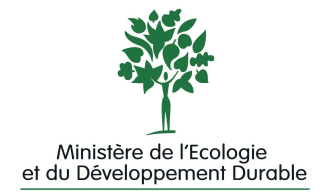

## Méthodes de reconstitution temporelle de moyennes et de nombres de dépassements de seuils à partir de données de campagnes

Laboratoire Central de Surveillance de la Qualité de l'Air

## **Thème : Traitements numériques**

## **Convention 05000051**

**Financée par la Direction des Préventions des Pollutions et des Risques (DPPR)**

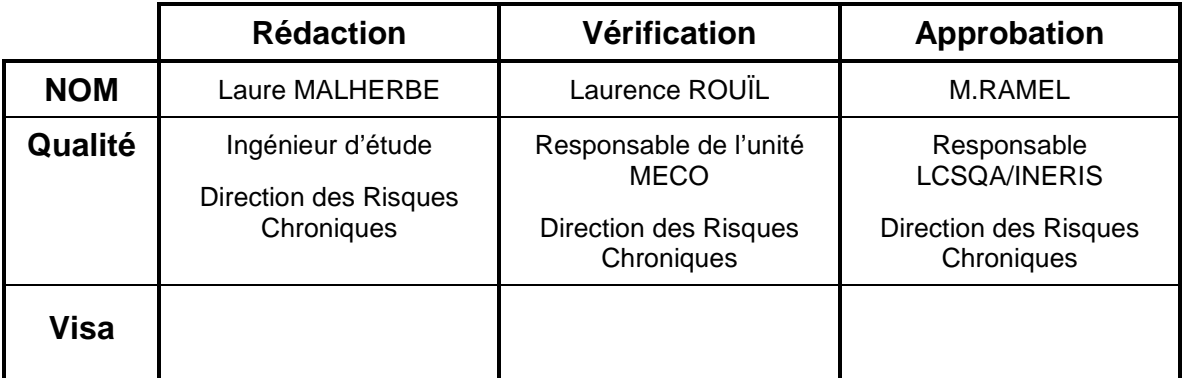

Ce document comporte 97 pages (hors couverture et annexes).

**Novembre 2005 Jean-Luc Houdret et Laure Malherbe**

## **TABLE DES MATIERES**

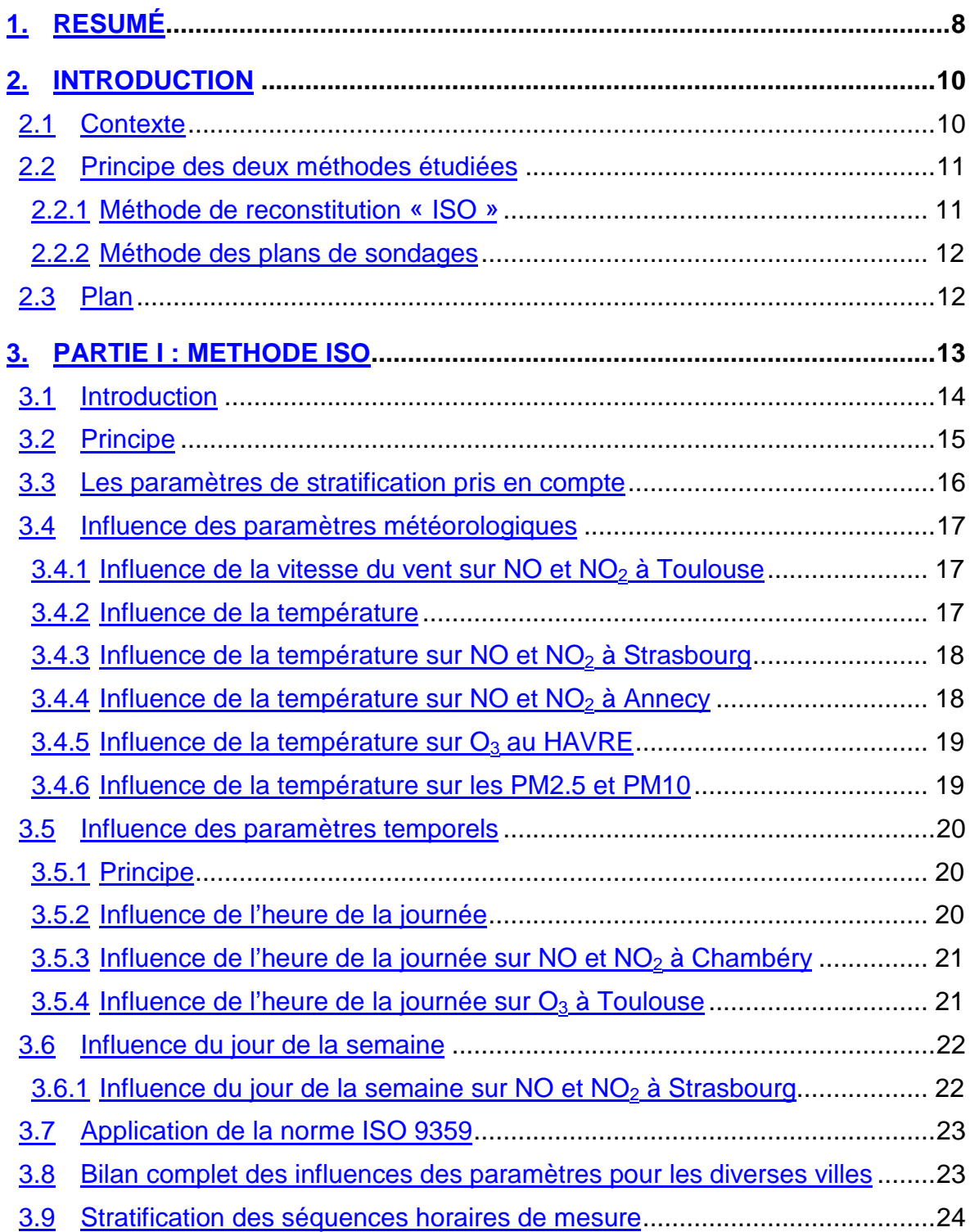

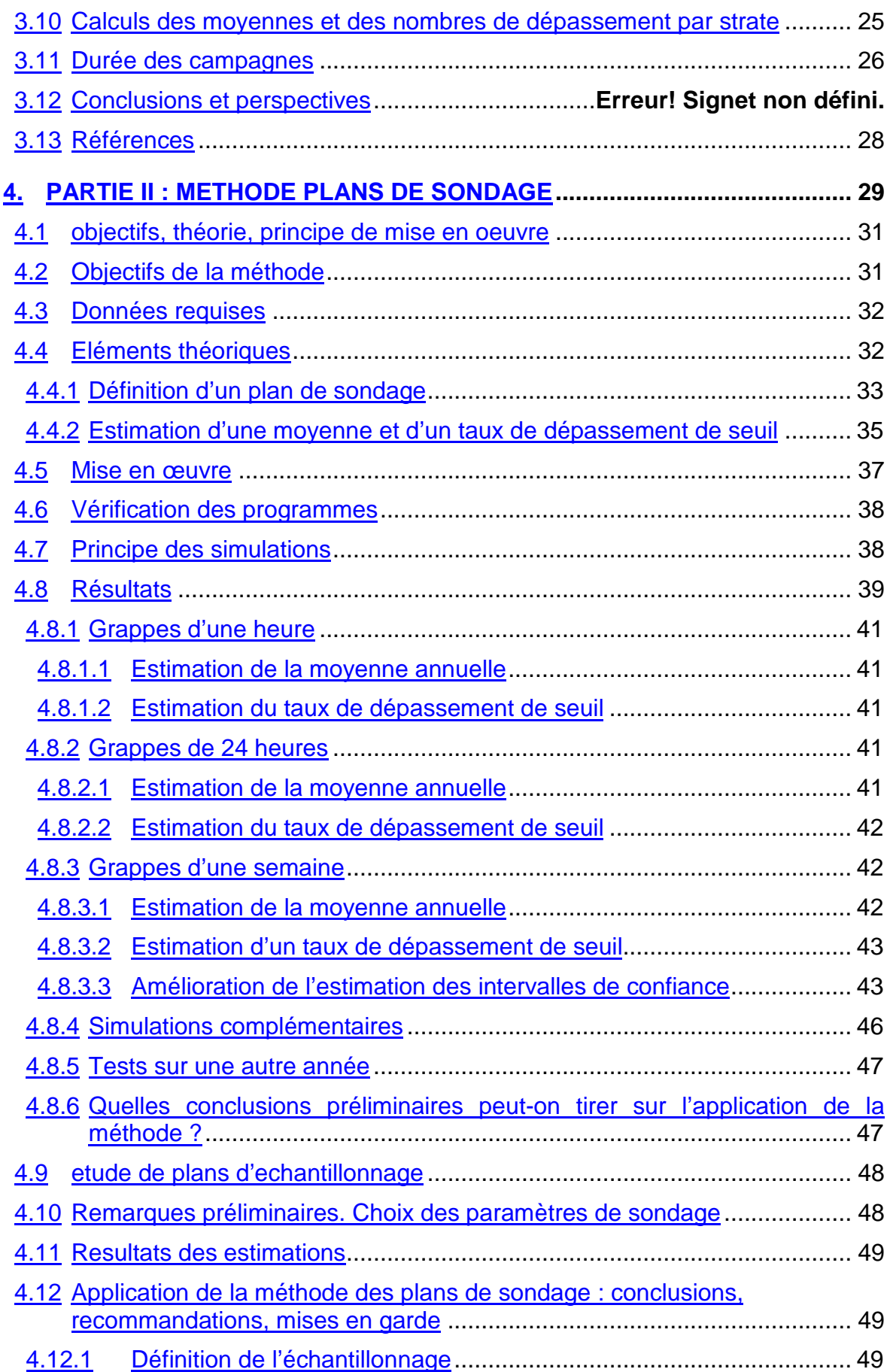

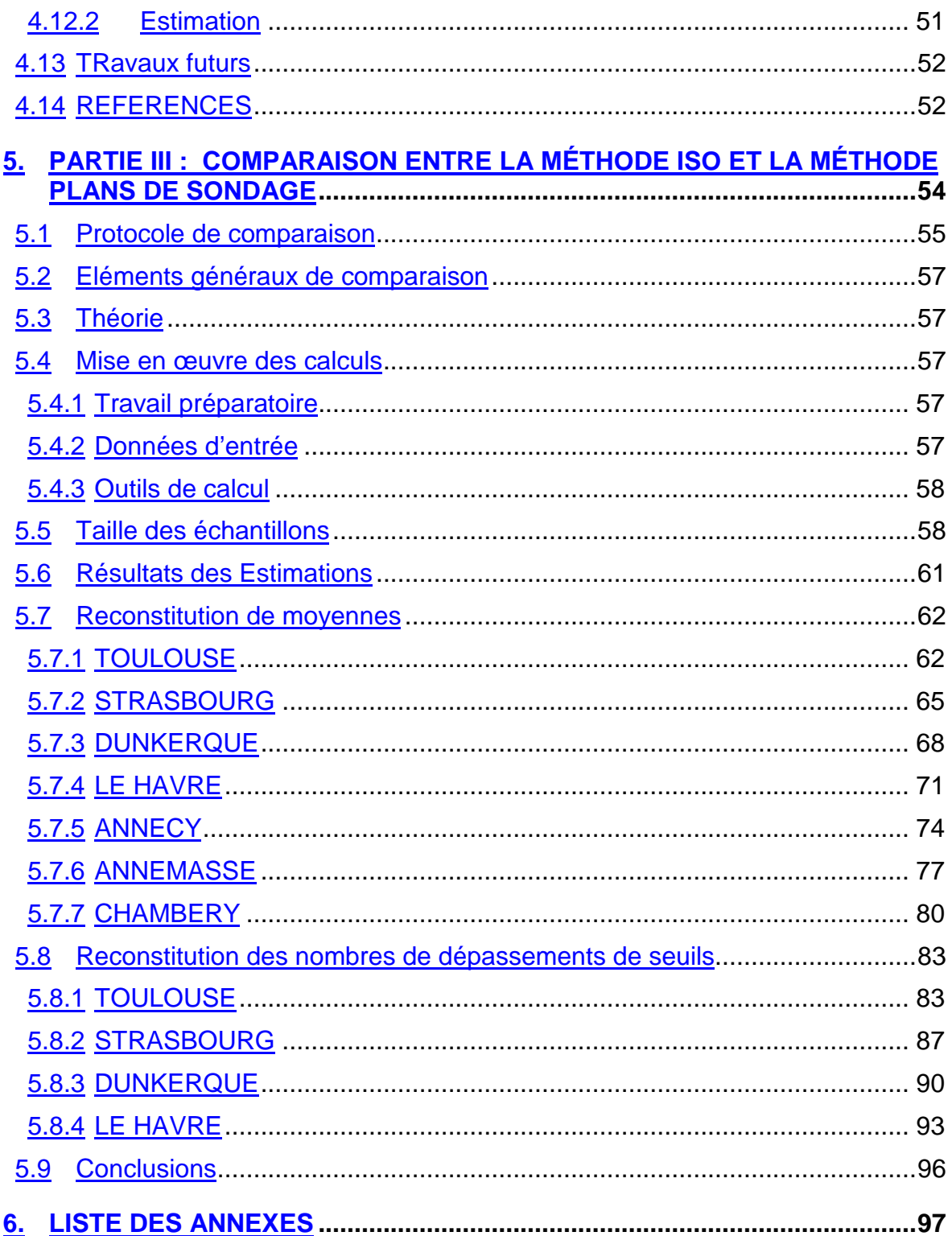

## **1. RESUME**

Les campagnes de mesure conduites avec des moyens mobiles permettent d'obtenir une information sur les concentrations ou les nombres de dépassements de seuils dans des zones géographiques dépourvues de stations fixes. Cependant les durées des campagnes, de quelques semaines en été et/ou en hiver, ne sont représentatives que de situations temporaires.

Des travaux destinés à satisfaire aux directives - qui imposent une information sur de plus longues périodes, comme la saison ou l'année - ont été réalisés ces dernières années par le LCSQA et les AASQA, notamment dans le cadre du groupe de travail Moyens Mobiles. Ils ont pour but de développer et de mettre à la disposition des AASQA des outils qui les aident à établir une stratégie d'utilisation des moyens de mesure mobiles, de la définition du plan d'échantillonnage à l'estimation de l'indicateur recherché (moyenne annuelle, taux de dépassement d'un seuil déterminé).

Deux méthodes ont été plus particulièrement étudiées. L'EMD a mis au point une méthode fondée sur la norme ISO 9359 qui décrit, à partir des mesures de pollution issues de campagnes mobiles, la reconstitution sur le long terme d'une concentration moyenne assortie de son incertitude, et le dénombrement des dépassements de seuils prédéfinis. Cette méthode repose sur la connaissance et la prise en compte de l'impact des variations de paramètres météorologiques et/ou temporels sur les concentrations mesurées. L'INERIS a évalué, en collaboration avec ATMO Poitou-Charentes, la technique dite des plans de sondage.

L'objet de cette étude conjointe EMD-INERIS est de fournir un cadre d'application de ces deux méthodes. Celles-ci sont testées séparément, puis sur des bases de données identiques issues de stations fixes d'ORAMIP (Toulouse, années 2001/2002), de l'ASPA (Strasbourg, années 2003/2004), d'AIR NORMAND (Le Havre, années 2002/2003) et d'AIR APS (Annecy/Annemasse/Chambéry, années 2003/2004). Une démarche commune est adoptée : 1) Des pré-études sur les années (n) de chaque ville permettent de déterminer, en fonction de la précision d'estimation souhaitée, les caractéristiques des campagnes prévues pour les années suivantes ; 2) La réalisation de ces campagnes est simulée en prélevant une partie des bases des années (n+1) ; 3) Les paramètres annuels et leurs intervalles de confiance sont estimés. La comparaison des résultats permet d'identifier les différences et les complémentarités des approches, et d'en définir les limites d'utilisation.

La norme ISO 9359 prescrit une méthode pour prendre en compte l'impact de paramètres météorologiques (vitesse de vent et température) et temporels (jour, heure) sur les mesures. Il convient en premier lieu de connaître les influences des paramètres choisis sur les données horaires sur une année d'un site-test, de créer des strates correspondant à des combinaisons de ces paramètres. Ensuite, l'opérateur choisit le niveau d'incertitude désiré, et les méthodes déterminent le nombre de mesures minimum à réaliser lors de campagnes futures pour reconstituer les moyennes et les écarts types des polluants concernés et les nombres de dépassements en fonction de cette incertitude. On réalise ensuite des campagnes mobiles et on estime les moyennes annuelles et le nombre de dépassements de seuils prédéterminés avec leurs incertitudes respectives au prorata des occurrences des strates pendant la campagne et sur l'année complète.

Fondée sur une théorie statistique reconnue, la méthode des plans de sondage est d'une utilisation relativement aisée et ne requiert qu'une pratique limitée du logiciel « R » avec lequel elle fonctionne actuellement. Son efficacité et sa fiabilité ont été évaluées en simulant un grand nombre d'échantillonnages sur des séries de données de stations fixes. Les résultats obtenus s'accordent avec la théorie. Ces simulations ainsi que les tests effectués par l'INERIS en parallèle avec l'EMD montrent la pertinence de la méthode en situations périurbaine et urbaine (y compris de proximité automobile) ; en revanche, ils donnent moins satisfaction en situation industrielle. D'autre part, si la pratique ne permet pas de respecter strictement les hypothèses de la méthode, il convient de s'en approcher. Un minimum de huit à dix périodes de mesure dans l'année est ainsi nécessaire pour estimer correctement une moyenne annuelle et son intervalle de confiance à 95%. L'estimation précise d'un taux de dépassement de seuil s'avère plus exigeante.

Quelle que soit la méthode, la qualité des résultats est limitée par la durée réduite des campagnes qui peuvent refléter incomplètement les événements qui se déroulent sur une année entière, notamment les pointes élevées de pollution. L'incidence est plus importante sur la reconstitution de nombres de dépassement de seuil que sur celle des moyennes.

## **2. INTRODUCTION**

#### **2.1 CONTEXTE**

Pourvu qu'elles aient été soigneusement planifiées, les campagnes de mesure conduites avec des camions laboratoires ou d'autres moyens mobiles plus légers (remorques) peuvent compléter efficacement les mesures effectuées aux stations fixes. Les objectifs de ces campagnes sont multiples, comme le montre une enquête réalisée auprès des AASQA (Représentativité des mesures et méthodes statistiques, rapport INERIS/LCSQA, 2001) :

- exploration de régions peu ou non équipées en stations fixes
- contrôle des mesures obtenues par échantillonnage passif
- choix du point d'implantation d'une station fixe
- validation d'une station fixe existante
- étude d'impact
- réponse à des demandes locales (de riverains par exemple).

Dans une stratégie de surveillance de la qualité de l'air destinée à produire une information sur l'ensemble du territoire français**, l'exploration de régions peu ou non instrumentées** représente l'enjeu majeur de ces campagnes. **Mais comment, de mesures nécessairement limitées dans le temps, est-il possible d'extraire une information moyenne fiable sur la qualité de l'air en un point ?**

Le groupe de travail Etudes Mobiles, animé par l'Association ATMO Poitou-Charentes de 2000 à 2004, et le groupe de travail Plans d'échantillonnage et reconstitution de données, récemment créé et animé par l'ADEME, ont fait de la représentativité temporelle des mesures un thème d'étude prioritaire. Il s'agit en particulier de répondre aux questions suivantes :

- Quand, pendant combien de temps, et à quelle fréquence faut-il effectuer les mesures afin d'atteindre une précision d'estimation fixée ?
- Comment peut-on estimer une concentration moyenne et un nombre de dépassements de seuil sur une période plus longue que celle des mesures (saison, année) ?

Aucune méthode n'est prescrite en France pour traiter ces deux points. Quelques préconisations portant sur les mesures indicatives sont données par les directives européennes [1]. Celles-ci fournissent, « à titre d'orientation pour les programmes d'assurance de la qualité », des objectifs de qualité en ce qui concerne « l'incertitude admise des méthodes d'évaluation, la période minimale prise en compte et la saisie minimale des données » (Tableau 1).

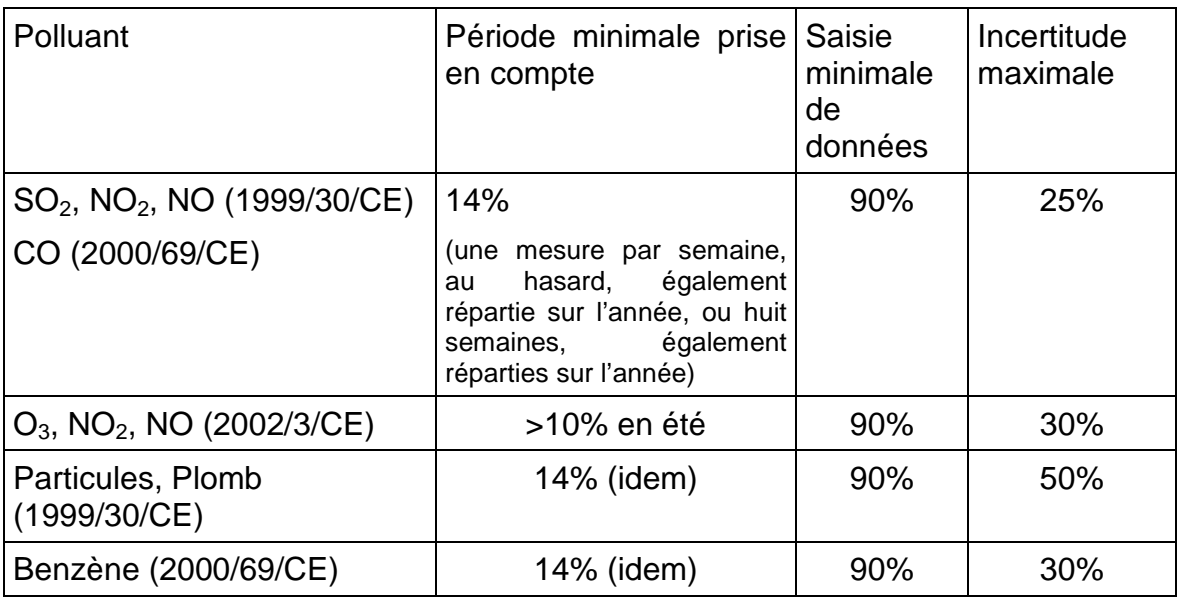

Tableau 1 - Objectifs de qualité proposés à titre d'orientation par les directives européennes

Un guide technique européen (EEA, 1998) recommande d'étendre l'échantillonnage sur une durée égale à **20% de la période de référence** associée à la valeur limite considérée, par exemple deux fois cinq semaines ou cinq fois deux semaines si cette période est l'année.

Dans les AASQA, des techniques empiriques ou statistiques sont parfois appliquées (Malherbe, 2001). Deux méthodes ont été plus particulièrement étudiées au sein du GT Moyens mobiles : la méthode de reconstitution temporelle de l'EMD, fondée sur la prise en compte de la météorologie et sur l'application de la norme ISO 9359 ; la méthode des plans de sondage d'ATMO Poitou-Charentes, évaluée par l'INERIS. Dans la suite du rapport, elles pourront être plus brièvement désignées par les expressions « méthode ISO » et « méthode Plans ».

#### **2.2 PRINCIPE DES DEUX METHODES ETUDIEES**

#### **2.2.1 METHODE DE RECONSTITUTION « ISO »**

Elle est fondée sur l'application de la norme :

" ISO 9359 – Qualité de l'air – Echantillonnage aléatoire stratifié pour l'évaluation de la qualité de l'air ambiant ", nome à l'élaboration de laquelle l'EMD avait en son temps participé au sein de l' ISO TC146/SC4 .

Elle consiste, entre autres possibilités, à faire sur un ou plusieurs sites des regroupements de mesures ponctuelles selon différents critères, tels que :

- des directions de vent sélectionnées par rapport à un émetteur industriel,
- des classes de concentration spécifiées,
- des classes de valeurs de paramètres météorologiques, tels que la température, la pluviométrie, la pression,
- des typologies spécifiques de stations, … .

Cette norme décrit comment reconstituer sur le long terme une concentration moyenne et comment calculer son incertitude à partir de groupes de mesures partielles.

La méthode ainsi développée repose sur la sélection de groupes de mesures par classe de paramètres météorologiques et sur la prise en compte de l'influence de ces paramètres et de leurs variations sur les concentrations de polluants atmosphériques.

Un outil de traitement statistique des données a été mis au point et validé, à l'aide de séries chronologiques complètes de mesures à poste fixe de  $SO<sub>2</sub>$ , NO, NO<sub>2</sub>, O3 , CO et PM10 , PM2.5, provenant des réseaux de Lille, Marseille, Toulon, Toulouse, Le Havre et Strasbourg.

#### **2.2.2 METHODE DES PLANS DE SONDAGES**

Proposée par ATMO Poitou-Charentes [Lavancier et al., 2003], la méthode des plans de sondage offre une réponse pertinente et simple d'usage aux questions de l'échantillonnage et de l'estimation de moyennes annuelles. Fondée sur une théorie statistique rigoureuse, elle a pour fonction :

- de déterminer, en s'appuyant sur des données de stations fixes, les stratégies d'échantillonnage qui permettent d'atteindre une précision donnée. Les plans ainsi définis valent pour les stations et pour la ou les années qui ont servi à les élaborer, mais ils fournissent des indications utiles sur le nombre de mesures qu'il est nécessaire de collecter.
- d'estimer, une fois que l'échantillonnage a été réalisé, la concentration moyenne annuelle et un intervalle de confiance autour de cette moyenne. Ces estimations peuvent être corrigées à l'aide d'une série complète de données issues d'une station fixe auxiliaire.

Si pour être efficace, elle impose des contraintes d'échantillonnage, la méthode des plans de sondage n'exige aucun travail de modélisation ni de données de variables externes. Elle peut être mise en œuvre grâce à des programmes informatiques initialement conçus par ATMO Poitou-Charentes et transposés sous R (logiciel libre de statistique) par l'INERIS.

### **2.3 PLAN**

Le travail a été conduit en deux étapes :

- une étude séparée des méthodes ISO et Plans de sondage, comprenant les développements informatiques et les évaluations nécessaires (parties I et II);
- une étude comparative, dans le but de préciser les conditions d'application, les avantages et les limites de chaque approche. Un protocole de comparaison a été conçu à cette fin (partie III).

# **3. PARTIE I : METHODE ISO**

#### **3.1 INTRODUCTION**

Les directives européennes imposent des objectifs de surveillance divers selon plusieurs critères :

- $\triangleright$  évaluation de la qualité de l'air par des estimations objectives des teneurs en polluants dans les zones où elles sont inférieures aux seuils minimaux d'évaluation,
- $\triangleright$  surveillance représentative de tout le territoire,
- surveillance renforcée dans les zones où les seuils réglementaires risquent d'être dépassés

L'usage de moyens mobiles de mesure peut apporter des informations sur le critère prévalant dans une zone donnée. Cette étude est issue de l'un des besoins exprimés par le groupe de travail sur les moyens mobiles de mesure, à savoir :

« le nombre de campagnes mobiles sur un site qu'il faudrait mettre en œuvre par an et leur durée, pour avoir une estimation de la moyenne annuelle comparable à celle qui aurait été obtenue avec une station fixe ».

L'application de la norme :

« ISO 9359 – Qualité de l'air – Echantillonnage aléatoire stratifié pour l'évaluation de la qualité de l'air ambiant »,

permet d'étudier et de prendre en compte l'impact de paramètres météorologiques et/ou temporels sur les mesures réalisées lors de campagnes mobiles afin d'estimer les moyennes annuelles et le nombre de dépassements de seuils prédéterminés avec leurs incertitudes respectives, qui auraient été obtenus avec une station fixe :

- pour des directions de vent sélectionnées par rapport à un émetteur industriel,
- pour des classes de concentration spécifiées,
- pour des classes de valeurs de paramètres météorologiques, tels que la température, la pluviométrie, la pression, … ,
- selon l'heure du jour et le jour dans la semaine.

Cette norme décrit comment à partir de groupes de mesures partielles :

- reconstituer sur un plus long terme, par exemple sur une année, une concentration moyenne assortie de son incertitude,
- dénombrer les dépassements de seuils prédéfinis (ex : valeurs limites).

En revanche, cette norme est succincte sur les modalités de choix des classes de paramètres à prendre en compte et la méthode de construction des strates. Cela est laissé au libre arbitre des utilisateurs selon les contextes locaux. Cette étude tente de combler ce manque. Des études de faisabilité appliquées aux données journalières de pollution atmosphérique de Lille de 1996 à 1999 , aux données trihoraires de Marseille de 1998 à 2000, de Toulon en 2000, de Toulouse en 2001 et 2002, de Le Havre en 2002 puis de Strasbourg en 2003 ont été réalisées (Houdret, étude LCSQA, 2004).

#### **3.2 PRINCIPE**

Différentes combinaisons de paramètres météorologiques et/ou temporels entraînent la présence de fortes, moyennes ou faibles concentrations en polluants ; le nombre minimum de mesures nécessaires sur un site pour estimer une moyenne et un nombre de dépassements de seuil avec une incertitude donnée, requiert la connaissance des distributions des données et de leurs écarts types attendus sur un site-test similaire ; les résultats de ces estimations sont plus tributaires des concentrations élevées que des faibles ; aussi il est préférable de regrouper en strates définies par les combinaisons de paramètres, les données de mêmes ordres de grandeur, afin de réduire les écarts types des données dans chaque strate.

Il convient donc :

- en premier lieu de connaître les influences des paramètres météorologiques et/ou temporels sur les données du site-test choisi, et de créer des strates de concentrations correspondant à des combinaisons de ces paramètres,
- de calculer les moyennes et les écarts types des polluants concernés dans chaque strate,
- de déterminer le nombre minimum de mesures qu'il conviendrait de faire pour une incertitude donnée dans chaque strate lors de campagnes ultérieures,
- de réaliser les campagnes de mesure sur les autres sites à prospecter, et de ventiler dans chaque strate les résultats obtenus correspondant aux mêmes combinaisons,
- de reconstituer les moyennes annuelles et/ou les nombres de dépassements de seuils au prorata annuel des occurrences des strates pendant les campagnes,
- de tester et valider la méthode sur la base du nombre de mesures trouvé, en simulant des campagnes de mesures prises dans la base de données du site-test.

L'objectif de ce rapport est de rédiger un mode d'emploi applicable dans toutes les AASQA, après l'avoir testé avec les données de plusieurs réseaux, et surtout pour diverses typologies de stations.

Un classeur EXCEL de calcul automatique est disponible sur demande. Les modalités d'utilisation sont décrites en annexe.

#### **3.3 LES PARAMETRES DE STRATIFICATION PRIS EN COMPTE**

Pour l'aspect météorologique, ce sont :

- la vitesse du vent,
- la température.

Pour l'aspect temporel, ce sont :

- Les heures des séquences,
- Les jours de la semaine.

La limitation volontaire à ces paramètres de base, disponibles dans toutes les associations, rend cette étude applicable par tous.

**Note** : l'aspect saisonnier n'est pas considéré ici sur un plan temporel mais est pris en compte indirectement par les classes de température qui reflètent les variations saisonnières.

Pour créer les strates, on a au préalable déterminé les degrés d'influence de chaque paramètre météorologique et temporel retenu, sur chacun des polluants considérés et pour chaque station ; cela a permis de définir les classes les plus homogènes possibles pour lesquelles les concentrations mesurées pour chaque polluant sont assez voisines les unes des autres, par exemple de faibles, moyennes, fortes, à très fortes, afin d'obtenir pour chaque classe des écarts types plus faibles que celui de l'ensemble des données. On combine ensuite les paramètres choisis pour créer les strates.

#### **3.4 INFLUENCE DES PARAMETRES METEOROLOGIQUES**

#### **3.4.1 INFLUENCE DE LA VITESSE DU VENT SUR NO ET NO2 A TOULOUSE**

L'influence de la vitesse du vent est traitée pour les concentrations moyennes et pour les dépassements de seuils prédéfinis.

L'étendue des vitesses de vent de 0 à 11 m.s<sup>-1</sup> a été divisée en 8 classes. Les résultats sont présentés sur la Figure 1.

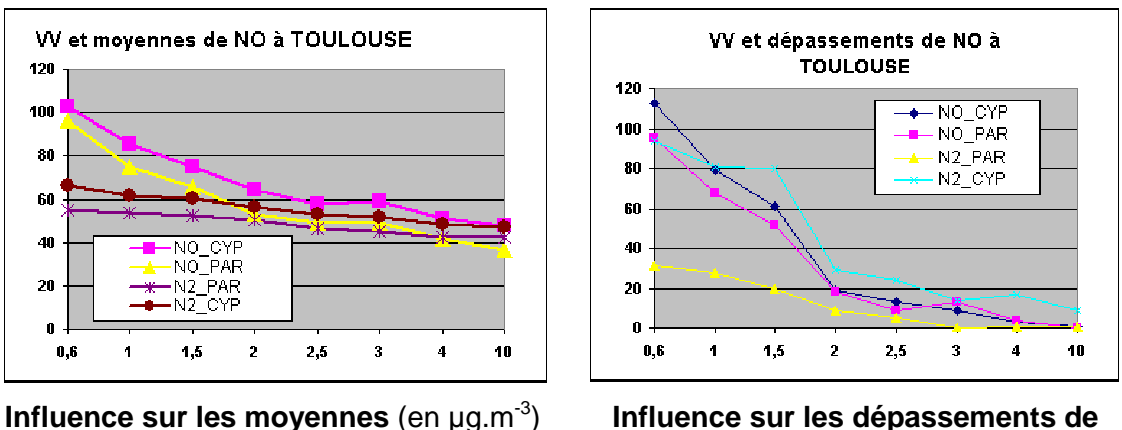

**seuils**

Figure 1: moyennes et pointes de NO et NO<sub>2</sub> en fonction de la vitesse du vent

On constate que les concentrations horaires en NO en fonction de la vitesse de vent diminuent rapidement lorsque la vitesse du vent augmente, surtout de 1 à 2 m.s<sup>-1</sup>, puis plus lentement au-delà.

#### On considère donc 2 classes de vitesse de vent de part et d'autre de 1,5 m.s<sup>-1</sup>.

#### **3.4.2 INFLUENCE DE LA TEMPERATURE**

Les températures s'échelonnent de –5 à +40 degrés ; cette étendue a été divisée en 10 classes :  $T < 0$ °C, par pas de 3 degrés et  $T > 24$ °C.

Les moyennes des valeurs horaires en polluants ont été calculées pour chaque classe, et par polluant. Les influences de la température sur les moyennes et les dépassements de seuils pour divers polluants sont représentées sur les figures suivantes.

#### **3.4.3 INFLUENCE DE LA TEMPERATURE SUR NO ET NO2 A STRASBOURG**

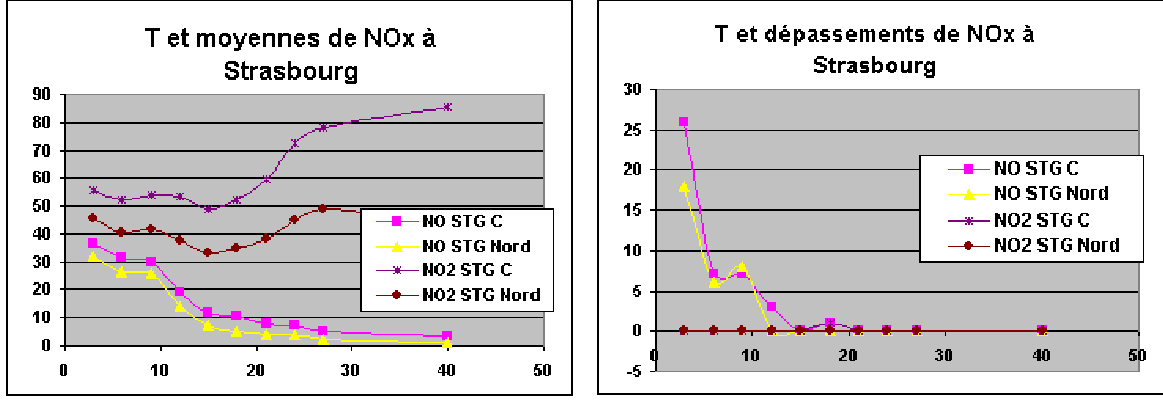

**Influence sur les moyennes** (en µg.m-3) **Influence sur les dépassements des seuils 100 (NO) et 75 (NO2) en µg.m-3**

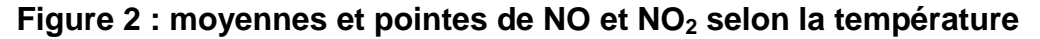

Une élévation de température entraîne une baisse des concentrations de NO et une augmentation de celles de  $NO<sub>2</sub>$ . L'influence est assez faible sur les dépassements de seuils pour  $NO<sub>2</sub>$ .

On considère 2 classes de température de part et d'autre de :

10°C pour les moyennes et les dépassements de NO, 22°C pour les moyennes de NO<sub>2</sub>, et pas d'influence notable pour les dépassements de NO<sub>2</sub>.

**3.4.4 INFLUENCE DE LA TEMPERATURE SUR NO ET NO2 A ANNECY**

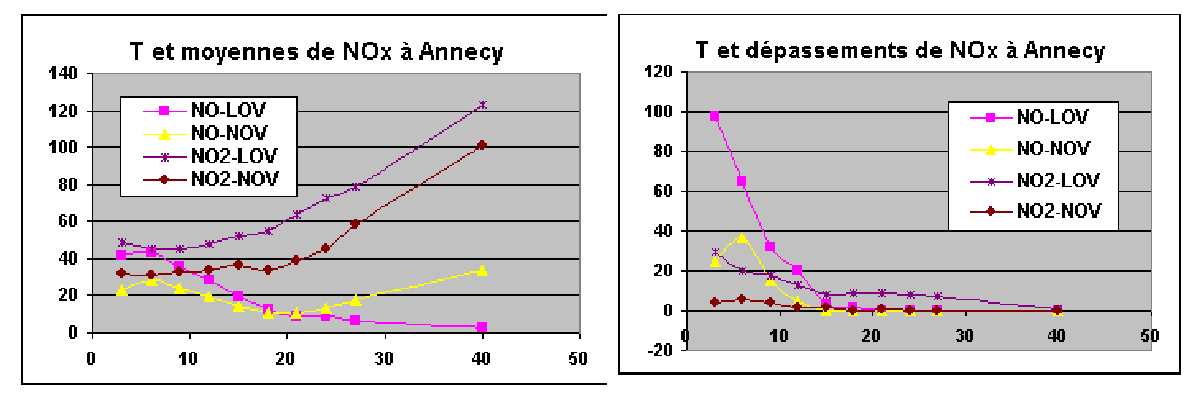

**Influence sur les moyennes** (en µg.m-3) **Influence sur les dépassements du seuil 100 (NO et NO2) en µg.m-3**

Figure  $3:$  moyennes et pointes de NO et NO<sub>2</sub> selon la température

Une élévation de température entraîne une baisse des concentrations de NO et une augmentation de celles de  $NO<sub>2</sub>$ . L'influence est assez faible sur les dépassements de seuils pour  $NO<sub>2</sub>$ . On considère 2 classes de température de part et d'autre de :

12<sup>°</sup>C pour les moyennes et les dépassements de NO, 22°C pour les moyennes de NO<sub>2</sub>, et pas d'influence notable pour les  $d$ épassements de NO<sub>2</sub>.

#### **3.4.5 INFLUENCE DE LA TEMPERATURE SUR O3 AU HAVRE**

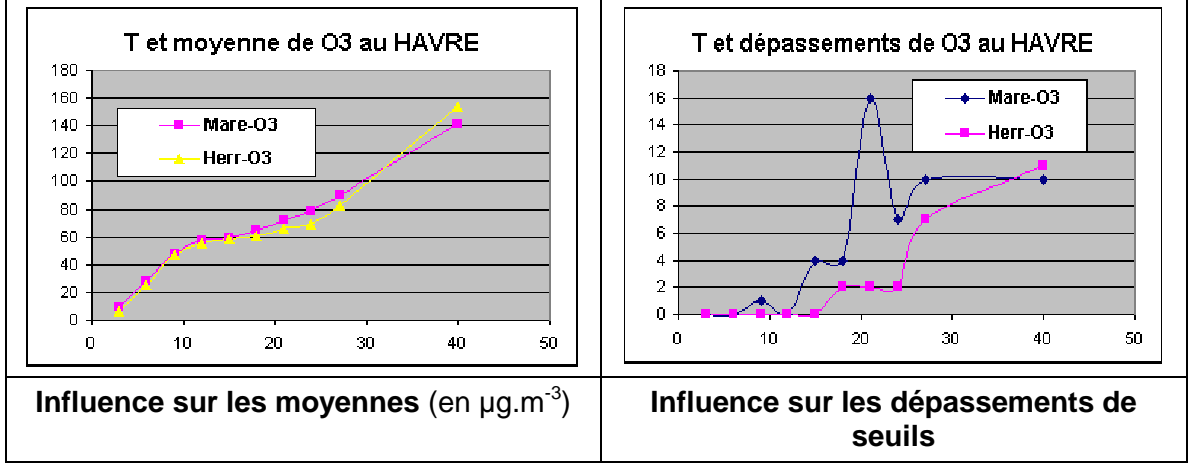

Figure 4 : moyennes et pointes de  $O_3$  en fonction de la température

On constate une très forte similitude entre les moyennes des 2 stations. Une élévation de température entraîne une augmentation continue des moyennes des concentrations en  $O_3$  sur l'ensemble de l'échelle des températures (Figure 4 de gauche). L'apparition des pointes est plus tranchée, au-delà de 20°C comme le montre la Figure 4 de droite.

#### On considère donc 2 classes de part et d'autre de 20°C.

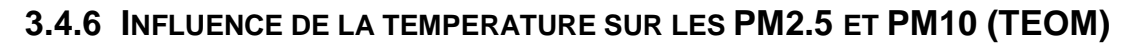

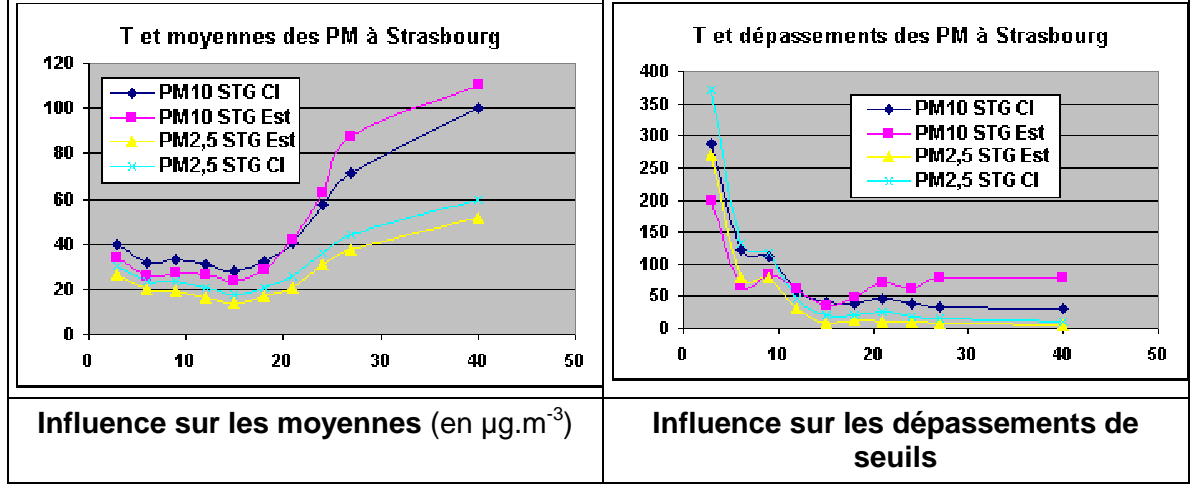

Figure 5 : moyennes et pointes de PM en fonction de la température

On observe une analogie entre les stations de mesure des PM. Une élévation de température entraîne une légère baisse des moyennes des concentrations jusqu'à 14 degrés environ ; puis elles augmentent jusqu'aux températures les plus élevées.

Cela met en évidence une différence entre pollution hivernale et pollution estivale.

L'effet de la température est différent sur l'apparition des pointes accrues entre 0 et 10 °C, et qui sont peu nombreuses pour les tempé ratures négatives et inexistantes pour les températures élevées (sauf STG-Est).

#### On choisit pour les moyennes une séparation en 2 classes, l'une entre 5 et 22°C et l'autre en dehors de cet intervalle.

#### Pour les pointes, on choisit une séparation en 2 classes de part et d'autre de  $10C$ .

#### **3.5 INFLUENCE DES PARAMETRES TEMPORELS**

#### **3.5.1 PRINCIPE**

Les concentrations en polluants sont également fonction des périodes où ont eu lieu les émissions, reflets des activités humaines, **l'heure dans la journée**, **la journée dans la semaine** et le moment dans l'année.

**Note** : le moment dans l'année est en fait l'influence saisonnière sur les polluants d'origine non industrielle ; il n'est pas traité ici directement mais par l'influence de la température.

#### **3.5.2 INFLUENCE DE L'HEURE DE LA JOURNEE**

On calcule pour chaque ensemble de séquences de 1 heure et par station, les moyennes et les nombres de dépassements de seuils de chaque polluant. Cette influence temporelle sur les polluants est représentée sur les graphiques suivants.

#### **3.5.3 INFLUENCE DE L'HEURE DE LA JOURNEE SUR NO ET NO2 A CHAMBERY**

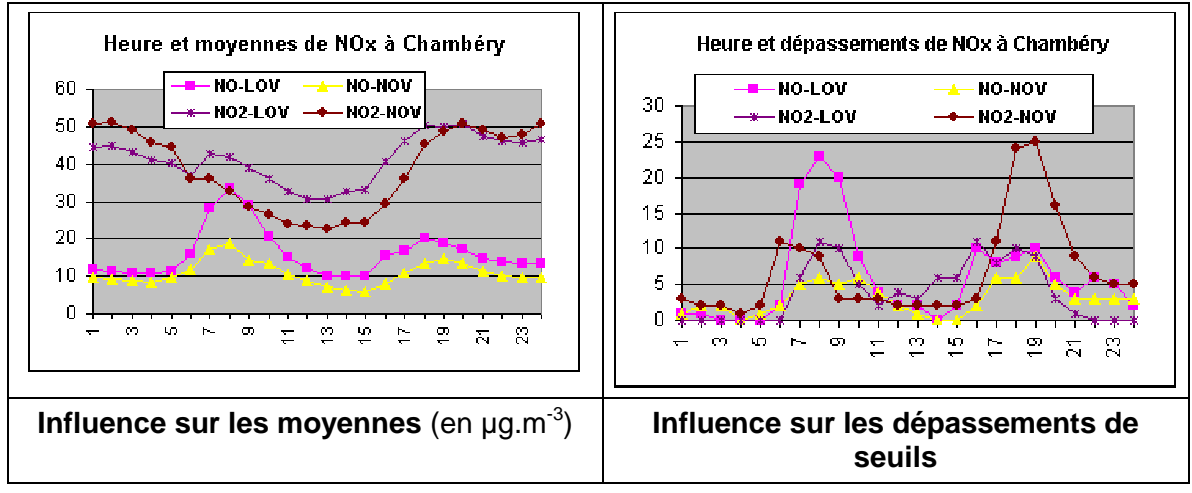

Figure 6 : moyennes et pointes de NO et NO<sub>2</sub> selon l'heure de la journée

On observe une analogie certaine entre les 2 stations pour les moyennes de NO et les pointes de NO et NO**2** de 6 à 9 heures et entre 15 à 21 heures. On définit 2 classes de périodes :

**classe 1** : de 21h à 6h et de 9h à 15h et **classe 2**: de 6h à 9h et de 15h à 21h.

Les moyennes de  $NO<sub>2</sub>$  par contre augmentent plutôt en fin de journée et jusqu'à la fin de la nuit.

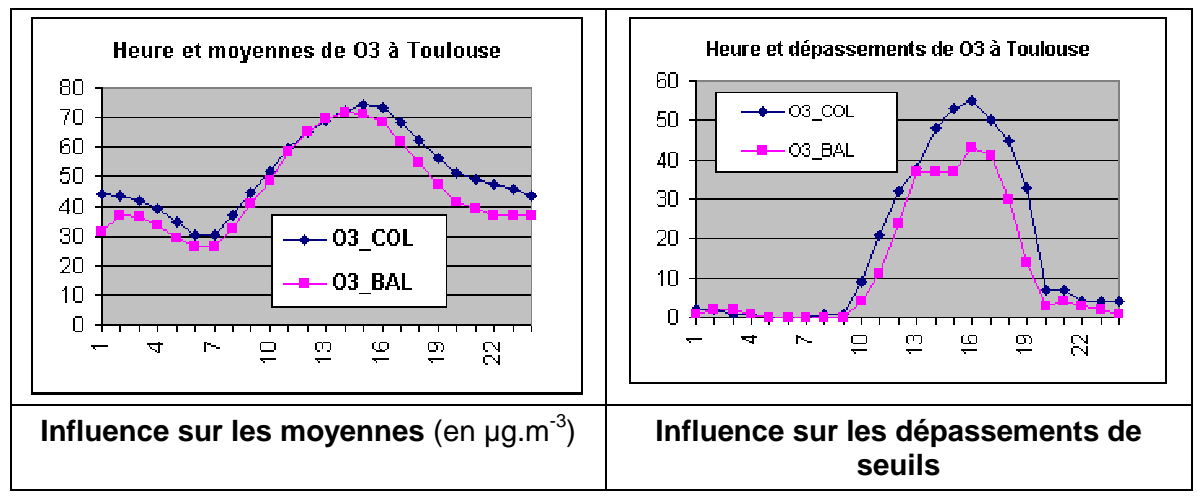

#### **3.5.4 INFLUENCE DE L'HEURE DE LA JOURNEE SUR O3 A TOULOUSE**

Figure 7 : moyennes de  $O_3$  en fonction de l'heure de la journée

On observe une analogie certaine entre les 2 stations. Les niveaux élevés de 10h à 18 heures en O**3** définissent la séparation en 2 classes :

**Classe 1 :** de 18h à 9h et **Classe 2 :** de 9h à 18 h.

#### **3.6 INFLUENCE DU JOUR DE LA SEMAINE**

On calcule pour chacun des 7 jours, les moyennes de chaque polluant par station. Cette influence temporelle sur les polluants est représentée sur les graphiques suivants. L'influence sur les apparitions des pointes est similaire et n'est pas reportée ici.

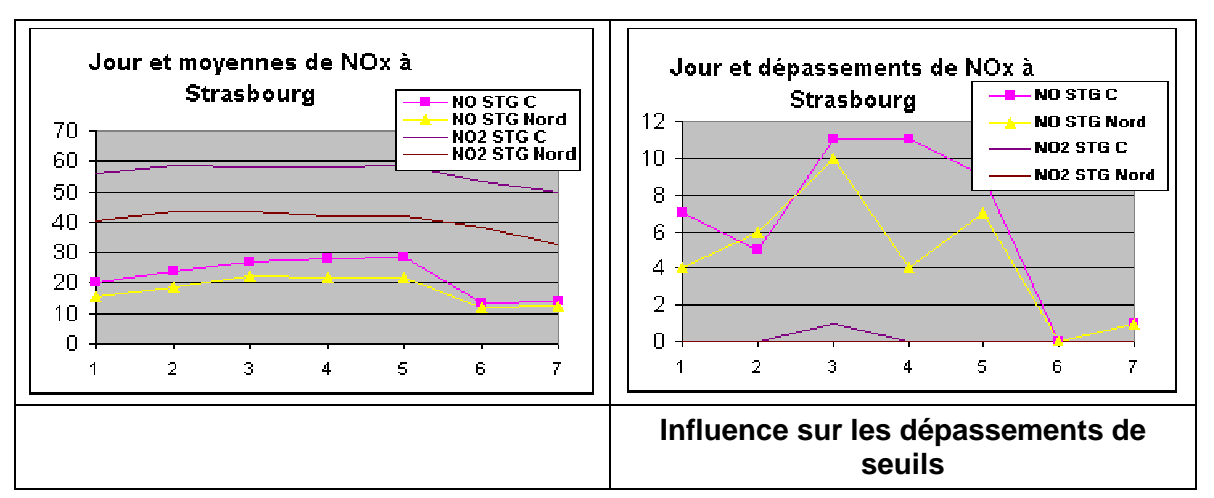

#### **3.6.1 INFLUENCE DU JOUR DE LA SEMAINE SUR NO ET NO2 A STRASBOURG**

Figure  $8: NO$  et NO<sub>2</sub> en fonction du jour de la semaine

On distingue les 5 jours ouvrés de la semaine et les deux jours de fin de semaine qui constituent le choix de deux classes communes pour NO et NO**2** :

### **classe 1 : jours S et D (6 et 7) et classe 2 : jours L à V (1 à 5).**

#### **3.7 APPLICATION DE LA NORME ISO 9359**

#### **3.8 BILAN COMPLET DES INFLUENCES DES PARAMETRES POUR LES DIVERSES VILLES**

Des études similaires à celles qui sont données comme exemple au paragraphe 3.3 ont été réalisées pour l'ensemble des villes et des paramètres météorologiques et temporels. Elles conduisent aux stratifications suivantes :

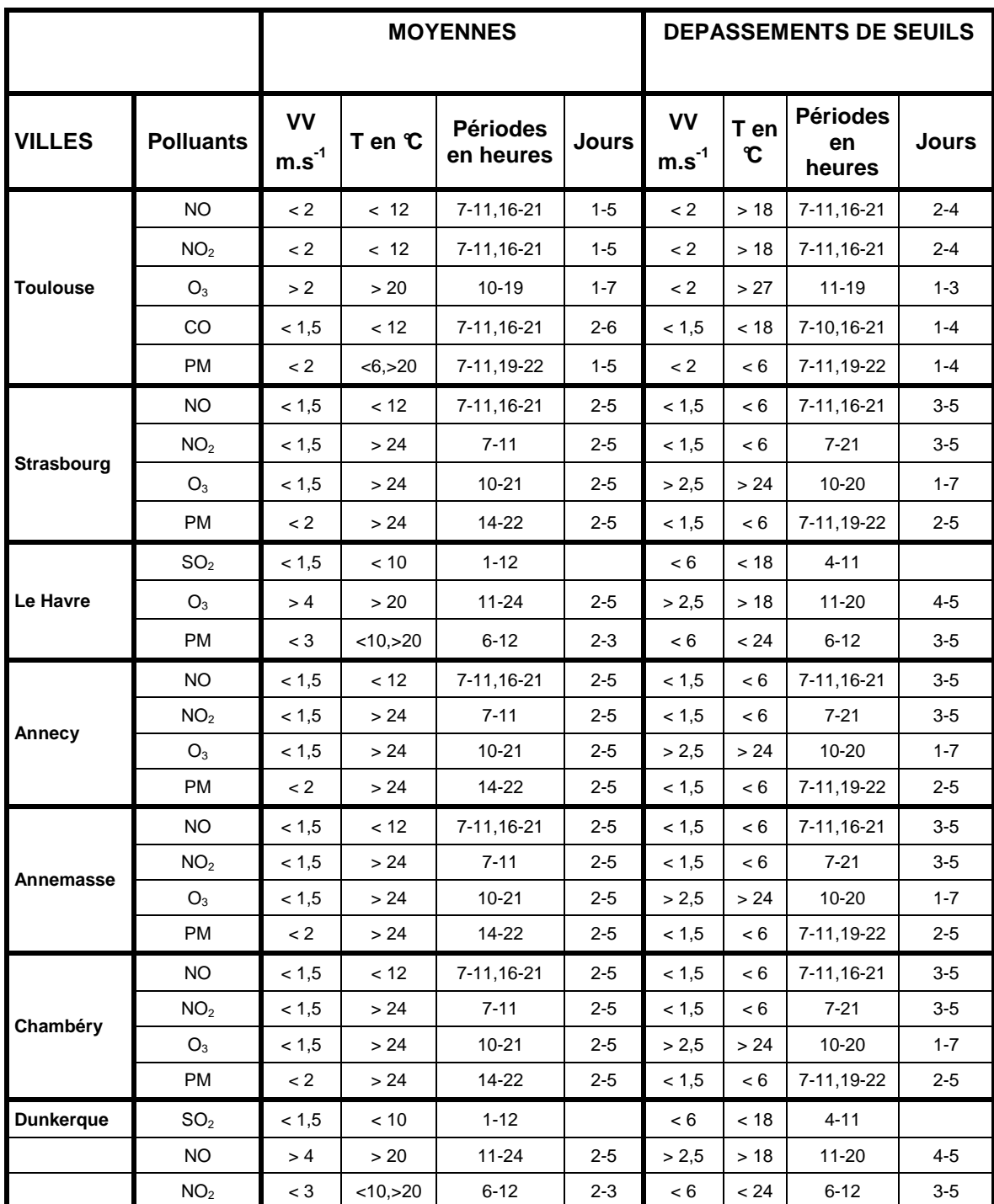

Tableau 2 : récapitulatif des classes de paramètres d'influence favorisant des valeurs horaires élevées dans plusieurs villes

Ecole des Mines de Douai - Département Chimie et Environnement – Réf. : INERIS – DRC/MECO – 05 - LMa- N°156 Page 23 sur 139 Ce Tableau 2 indique aussi que la stratification est **différente** pour les **moyennes** et pour les **dépassements** de seuils.

Les paramètres temporels (heures et jours) sont à peu près les mêmes dans chaque ville et ne sont pas reportés ici et cela montre que l'on pourrait pratiquer à peu près :

#### **la même stratification dans chacune des villes considérées.**

Cela montre également que la pré-étude ne revêt pas un caractère obligatoire mais est néanmoins conseillée pour approfondir la connaissance de la pollution locale.

#### **3.9 STRATIFICATION DES SEQUENCES HORAIRES DE MESURE**

.

#### **CETTE ETAPE EST INDISPENSABLE ET OBLIGATOIRE**

Il convient de disposer pour l'ensemble de l'année incluant les campagnes de mesure, du maximum de données de vitesse de vent et de température.

On complète cette base de données en affectant de la valeur de classe « **2** », les séquences horaires correspondant pour chaque polluant aux conditions fixées dans le Tableau 2, et de la valeur « **1** » pour toutes les autres.

Ensuite, pour chaque séquence horaire pour chaque polluant, on calcule la somme « Σ » des nombres de classes « **2** » simultanées correspondant aux paramètres générateurs de concentrations élevées, soit « Σ **= 0 à 4** ».

**Note 1** : pour simplifier la méthode, on a attribué une importance égale à chacun des paramètres d'influence pris en compte ; on pourrait affiner la stratification en pondérant les influences des divers paramètres. On peut en effet imaginer une hiérarchie des influences dans cet ordre décroissant : la température, la vitesse du vent, les heures de pointe et les jours ouvrés.

On définit ensuite 4 strates dans lesquelles on ventile les séquences selon le modèle suivant :

Strate 1 si Σ **= 0 //** Strate 2 si Σ **= 1 //** Strate 3 si Σ **= 2 //** Strate 4 si Σ **= 3** ou **4.**

**Note 2** : ce choix permet d'avoir des strates contenant des nombres de séquences les plus voisins possibles ; la norme ISO 9359 préconise de limiter à 3 ou 4 le nombre de strates, car un nombre plus élevé n'est plus efficace pour la réduction des écarts types, et réduirait trop les nombres de mesures par strate, à fortiori encore plus lors de campagnes de trop courtes durées.

#### **Exemple d'application :**

Le Tableau 2 a montré que les concentrations en NO sont plus élevées lorsque :

- la vitesse du vent est  $< 1.5$  m/s,
- $\bullet$  ou la température est < 10 $\textdegree$ C,
- ou de 6 à 9h et de 15 à 21h,
- ou du lundi au vendredi.

Dans le cas d'une séquence de mesure où ces 4 paramètres sont simultanément dans cet état (classe « 2 »), cette séquence sera ventilée dans la strate 4. Si cette séquence était intervenue un dimanche, elle serait dans la strate 3. Mais si le vent avait en plus une vitesse > 1,5 m.s<sup>-1</sup>, la séquence serait alors ventilée dans la strate 2. Si en plus, la température était de > 10°C, elle passerait en strate 1.

#### **3.10 CALCULS DES MOYENNES ET DES NOMBRES DE DEPASSEMENT PAR STRATE**

On calcule ensuite pour chaque strate, les moyennes des données de pollution et les nombres de dépassement de seuils prédéfinis, par polluant et par station. Grâce à la stratification, on obtient, des groupes de données plus centrées autour de leurs moyennes respectives, et donc affectées d'écarts type réduits par rapport à celui de la population totale des données.

Ces calculs sont réalisés dans 3 cas de figure :

• sur une base annuelle complète de données lors de tests de la méthode de reconstitution, en simulant des campagnes en prélevant une partie de la base,

#### **C'EST LE CAS DANS CETTE ETUDE**,

• sur une base annuelle antérieure dans une zone de mêmes caractéristiques météorologiques que celle où est prévue une campagne, cela permet d'estimer la durée totale des campagnes à réaliser pour une incertitude prédéterminée, et les nombres de séquences de mesure par strate,

#### **UTILE MAIS NON OBLIGATOIRE**

• sur les données issues des campagnes,

#### **EVIDEMMENT OBLIGATOIRE**.

Si l'utilisateur admet que la méthode est applicable à l'ensemble d'une zone élargie qu'il juge homogène, et à d'autres années que celle qu'il a étudiée, il n'aura pas à refaire la pré-étude à l'avenir. Les connaissances dont il dispose sur ses propres conditions locales sont peut-être suffisantes pour qu'il n'ait pas à faire de pré-étude des influences pour créer ses strates.

Ces calculs sont automatisés sur un classeur EXCEL créé pour cet usage, disponible sur le site web du LCSQA.

#### **3.11 INCERTITUDES SOUHAITEES ET DUREE DES CAMPAGNES**

Les **incertitudes** sur les reconstitutions des moyennes et des nombres de dépassements de seuils sont **inversement proportionnelles aux nombres de séquences de mesure réalisées**.

La méthode proposée calcule automatiquement les nombres minima de mesures nécessaires pour la reconstitution des moyennes avec une **incertitude prédéfinie** et qui a été choisie égale à **+/-10%**.

Les durées des campagnes définies par la méthode pour la reconstitution des moyennes sont les mêmes pour les dépassements de seuils. La distinction dans la méthode est effectuée au niveau de la différence de stratification.

Les calculs (classeur EXCEL sur site web du LCSQA) fournissent les nombres de séquences horaires à réaliser.

L'annexe 6 de cette étude reprend un extrait du rapport EMD 2004 qui donne le détail des calculs effectués **[2]**.

Le Tableau 3 indique **pour chaque ville traitée, selon les stations** considérées et **par polluant**, les nombres **« mini à maxi »** de semaines de campagnes à réaliser. Le choix de la semaine comme base de travail se justifie par les influences variées des 7 jours hebdomadaires, et par le fait qu'une campagne de mesure pour des raisons logistiques est rarement inférieure à cette durée.

|                        | SO <sub>2</sub> | <b>NO</b> | NO <sub>2</sub> | O <sub>3</sub> | <b>PM 10</b> |
|------------------------|-----------------|-----------|-----------------|----------------|--------------|
| Toulouse 2001          | $4$ à $6$       | 6 à 7     | $2\land 3$      | $2\land 3$     |              |
| <b>Strasbourg 2003</b> | 4 à 5           | 8 à 17    | $2$ à 4         | $1$ à $2$      | $2\land 3$   |
| Le Havre 2002          | $4\land 8$      | 3 à 15    | $1$ à $2$       | $1$ à $2$      | $2\land 3$   |
| Annecy 2003            | $3\land 5$      | 3 à 15    | 1à2             | $1$ à $2$      | $2\land 3$   |
| Annemasse 2003         | $3\land 5$      | 3 à 15    | $1$ à $2$       | $1$ à $2$      | $2\land 3$   |
| Chambéry 2003          | 13 à 15         | 10 à 12   | $2\land 3$      | $1$ à $2$      | $2\land 3$   |
| Dunkerque 2002         | $2$ à 10        | 10 à 12   | $1$ à $2$       | $3\land 4$     | $2\land 4$   |

Tableau 3 : Nombres de semaines requises pour les campagnes

La disparité entre les nombres de semaines requises dépend des étendues de mesure de chaque polluant ainsi que des écarts types associés, liés à la variabilité temporelle des concentrations.

Les nombres de semaines les plus élevés requis pour SO<sub>2</sub> (au Havre et à Strasbourg) correspondent à des stations de proximité industrielle ; ceux requis pour NO correspondent à des stations de proximité automobile ; dans les deux cas, l'étendue de mesure est très large.

Les nombres de semaines requis pour  $NO<sub>2</sub>$ ,  $O<sub>3</sub>$  et PM sont en général plus faibles pour des raisons inverses, c'est-à-dire correspondant à des étendues de mesure étroites liées à des pollutions de fond de variabilité temporelle plus faible.

Si l'on considère que lors des campagnes, on mesure plusieurs polluants en même temps, on va considérer que :

#### **LA DUREE MINIMALE CUMULEE DES CAMPAGNES SERA DONC DE 4 SEMAINES MINIMUM EN SITUATION DE FOND,**

#### **ET D'AU MOINS 12 SEMAINES EN SITUATION DE PROXIMITE POUR SO2 ET NO.**

Ces nombres théoriques sont destinés à suggérer à l'utilisateur un ordre de grandeur du nombre de mesures à effectuer par strate et donc par type de conditions, ce qui signifie que le planning doit être préparé selon des prévisions météorologiques :

- Soit propices aux hautes concentrations en polluant considéré, ozone en été, SO<sub>2</sub> en hiver, etc ..., périodes de vent faible, directions de vent spécifiques, pour la reconstitution de nombres de dépassements,
- Ou représentatives des situations multiples que l'on peut rencontrer sur l'année pour la reconstitution des moyennes annuelles.

Le choix entre les deux options ci-dessus dépendra du but recherché par les campagnes.

En réalité, les campagnes de mesure se programment en général trop longtemps à l'avance pour que des prévisions météorologiques fiables soient disponibles ; il semble alors judicieux de faire des campagnes de 4 à plus de 12 semaines étalées dans l'année, de durée suffisante pour espérer inclure les périodes les plus propices à la stratégie souhaitée.

#### **3.12 DISCUSSION**

La pré-étude sur les liens entre la météorologie et les données de pollution atmosphériques présente déjà en elle même un intérêt qui s'étend au-delà des campagnes mobiles de mesure. Elle peut constituer, après quelques développements, une étude à part entière sur les caractéristiques des concentrations de polluants mesurés dans une ville, une zone ou une région.

Il ressort des pré-études réalisées sur des données de plusieurs années consécutives à Lille, Marseille, Toulon et Toulouse, que les roses des vents et les roses de pollution sont dans l'ensemble reproductibles d'une année sur l'autre, et par suite, il n'y a pas nécessité de les refaire. Elles sont néanmoins très utiles lorsque l'on ne connaît pas exactement les limites des classes de vitesse de vent et de température. Il apparaît utile également de connaître les étendues géographiques où ces limites de classe prévalent.

L'application de la norme ISO 9359 aux données des villes mentionnées ci-dessus apporte des éléments de réponse sur la mise en œuvre de campagnes de mesures ponctuelles et sur le traitement possible des données qui en sont issues.

Afin de s'assurer de la robustesse statistique de la méthode, l'étude avait été appliquée à d'autres simulations de campagnes de durées différentes et à d'autres moments de l'année au Havre et à Strasbourg **[2]**. La qualité des reconstitutions réalisées dépendait beaucoup des niveaux de pollution rencontrés lors des campagnes, soit trop faibles ou trop élevés, qui conduisent respectivement à des sous ou sur-estimations des reconstitutions.

En effet, la qualité des résultats, quelle que soit la méthode utilisée, est limitée par la durée réduite des campagnes qui peut ne pas refléter totalement les événements se déroulant sur une année entière. Ainsi des pointes élevées de pollution peuvent échapper à la mesure, surtout en proximité industrielle et automobile. L'incidence est plus importante sur les reconstitutions de nombres de dépassement de seuil que sur celles des moyennes.

Cette méthodologie a été comparée avec la méthode des plans de sondage élaborée par l'INERIS et Atmo-Poitou-Charentes, afin de déterminer leurs différences et surtout leurs complémentarités pour améliorer in fine la stratégie de mesure à l'aide de moyens mobiles.

#### **3.13 REFERENCES**

**[1]** - « ISO 9359 – Qualité de l'air – Echantillonnage aléatoire stratifié pour l'évaluation de la qualité de l'air ambiant »,

**[2]** - Jean-Luc HOUDRET – Influence de paramètres météorologiques sur la stratégie de mesure à l'aide de moyens mobiles - Rapport LCSQA 2004

# **4. PARTIE II : METHODE PLANS DE SONDAGE**

**Cette deuxième partie porte exclusivement sur la méthode des plans de sondage**. Elle se compose de trois chapitres :

**1.** Le premier décrit l'application que l'on peut faire de la théorie des sondages afin :

- d'**élaborer une stratégie d'échantillonnage dans le temps** à l'aide d'un moyen de mesure mobile ;
- d'**estimer une moyenne annuelle avec son intervalle de confiance** ou d'autres indicateurs utiles à l'évaluation de la qualité de l'air (dépassement de seuil, centile).

**2.** Dans un deuxième chapitre, des échantillonnages sont simulés sur des séries annuelles de données, selon des plans préétablis. Le but est de s'assurer que les programmes fournissent des résultats conformes à la théorie. Il s'agit également :

- d'évaluer les conditions d'échantillonnage les plus favorables à l'utilisation de la méthode, autrement dit les échantillonnages qui aboutissent à des intervalles de confiance estimés fiables et resserrés ;
- d'examiner la qualité d'estimation atteinte dans des circonstances plus réalistes et les précautions qui s'imposent alors pour interpréter les résultats.

**3.** Enfin, les tests accomplis en parallèle avec l'EMD complètent cette évaluation et permettent de préciser le cadre d'utilisation de la méthode.

Tous les calculs, de la définition d'un plan d'échantillonnage à l'estimation de moyennes et d'intervalles de confiance, sont effectués au moyen de programmes informatiques développés avec le logiciel R (logiciel de statistique en libre accès sur Internet, http://cran.cict.fr/). Une notice explicative et un mode d'emploi sont joints en annexe.

#### **4.1 OBJECTIFS, THEORIE, PRINCIPE DE MISE EN OEUVRE**

#### **4.2 OBJECTIFS DE LA METHODE**

La méthode des plans de sondage a un double rôle : avant la collecte des données, elle sert à définir une stratégie d'échantillonnage ; à l'issue des campagnes de mesure, elle permet d'en exploiter les résultats. On distingue ainsi deux catégories de fonctions :

**a) Celles qui, pour une précision souhaitée, assistent l'utilisateur dans l'élaboration d'un plan d'échantillonnage.** Dans notre cas, cette précision s'exprime comme la demi-largeur de l'intervalle de confiance à 95% qui encadre la moyenne. Elle est donnée de façon relative (en % de la moyenne) ou absolue (en  $\mu$ g/m<sup>3</sup>).

Les données d'entrée sont celles d'un site fixe supposé de mêmes caractéristiques que le point d'échantillonnage. Elles sont issues de l'année qui précède ou résultent de la moyenne de plusieurs années afin de s'affranchir de conditions singulières. Le résultat obtenu est :

- pour une précision fixée, un ensemble de configurations possibles d'échantillonnage. Chacune d'elle se définit par le nombre total annuel de jours de mesures, le nombre de strates, la taille des grappes.

Le terme **strates** désigne les périodes de temps qui composent l'année, par exemple les saisons, et au sein desquelles la variabilité des concentrations est moindre que dans l'année entière. Chaque strate fait l'objet d'un échantillonnage.

Le terme **grappe** désigne la succession de mesures effectuées à chaque passage du moyen mobile, pendant une durée déterminée, par exemple sept jours de données quart-horaires.

pour une configuration donnée, le nombre optimal de passages dans chaque strate.

Par souci de simplification nous ne considérons que des strates et des grappes de même durée.

**b) Celles qui, après que l'échantillonnage a été réalisé, permettent d'estimer la moyenne annuelle et l'intervalle de confiance à 95% autour de cette dernière.** Si un seuil de concentration a été préalablement défini, le taux de dépassement de ce seuil et l'intervalle de confiance à 95% autour de ce taux sont estimés de la même manière. Différents estimateurs peuvent être utilisés : l'estimateur classique π ou l'estimateur redressé par régression linéaire, par la différence ou par le quotient (cf. description au §2.2). Dans ces trois derniers cas, les calculs font intervenir les données d'un site auxiliaire qui fonctionne en continu pendant la saison ou l'année étudiée.

Ces deux groupes de fonctions peuvent être mis en œuvre de manière indépendante.

#### **4.3 DONNEES REQUISES**

Seules des données de campagnes de mesure et de stations fixes sont nécessaires (Tableau 4). Comparée à une estimation par modélisation, la méthode des plans de sondage a l'avantage de ne pas requérir de variables externes, comme des paramètres de trafic ou de météorologie. Mais la connaissance de l'influence de ces variables sur les concentrations peut guider le choix d'une stratification.

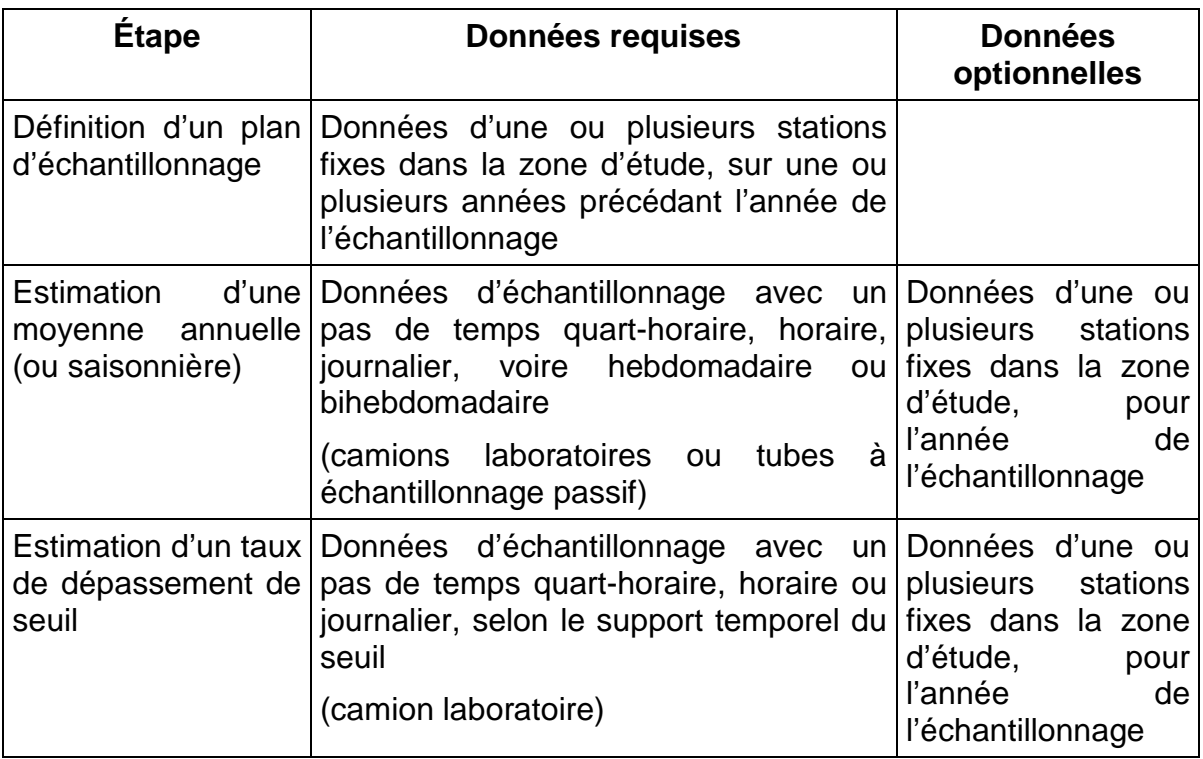

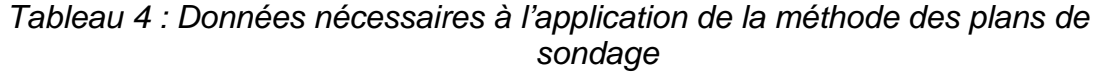

#### **4.4 ELEMENTS THEORIQUES**

Quelques éléments théoriques, que nous présentons ici, sont nécessaires à la bonne compréhension de la méthode des plans de sondage. Pour plus de détails, on pourra se référer à l'ouvrage d'Y.Tillé (2001) et à l'article de F. Lavancier et al. (2002).

Comme il a été évoqué précédemment, l'objectif est double : il est d'établir un plan d'échantillonnage permettant d'**estimer une concentration moyenne annuelle avec une précision acceptable** et **de fournir une estimation assortie d'un intervalle de confiance**. Ce contrôle de l'erreur est impossible si l'échantillonnage est établi de façon déterministe, suivant la connaissance que l'on a du polluant et du terrain. C'est pourquoi il convient de se placer dans le cadre de **la théorie des sondages aléatoires**. Cela ne minimise en rien l'importance de l'expérience, qui peut aider, sans sortir du cadre probabiliste, à trancher entre divers plans de sondage possibles.

#### **4.4.1 DEFINITION D'UN PLAN DE SONDAGE**

#### **Principe :**

Combien de données faut-il tirer aléatoirement dans l'année ou la saison pour estimer avec une certaine précision la concentration moyenne annuelle ou saisonnière d'un polluant ? Ce nombre dépend de la variance de l'estimateur de la moyenne, qui, dans le cas idéal (excellente précision), doit être la plus faible possible. En effet, si pour un même plan de sondage, un estimateur varie peu selon l'échantillon tiré, la valeur qu'il fournit à chaque tirage peut être considérée comme fiable.

Soit  $\hat{\bar{y}}$  l'estimateur de la moyenne  $\bar{y}$ , égal à la moyenne des données de l'échantillon :  $\hat{\bar{y}} = \sum^{n}$ = = *n i*  $\hat{\overline{y}} = \sum y_i$ 1  $\hat{\bar{y}} = \sum y_i$  (avec y : variable de concentration)

La variance de cet estimateur peut s'écrire :  $var(\hat{y}) = \frac{N-n}{N} \cdot S^2$ .  $var(\hat{\overline{y}}) = \frac{N-n}{N} \cdot S$ *n N*  $\hat{\overline{y}}$ ) =  $\frac{N-n}{N} \cdot S^2$  où  $var(y)$ 1  $v^2 = \frac{IV}{\sqrt{2}} \text{var}(y)$ *N*  $S^2 = \frac{N}{N}$ −  $=\frac{1}{x}$  var(y) est la variance corrigée de y.

N est le nombre total de données dans l'année ou la saison étudiée, et n, le nombre de données dans l'échantillon.

L'intervalle de confiance à 95% autour de la moyenne est  $IC_{95\%} = |\overrightarrow{y} - 1.96\sqrt{\frac{N}{N}} \cdot S^2$ ;  $\overrightarrow{y} + 1.96\sqrt{\frac{N}{N}} \cdot S^2$  $\rfloor$ 1  $\mathbf{r}$ L Г  $=\frac{1}{2} \hat{y} - 1.96 \sqrt{\frac{N-n}{N}} \cdot S^2$  ;  $\hat{y} + 1.96 \sqrt{\frac{N-n}{N}} \cdot S^2$  $\int_{95\%}$  -  $\int_{95\%}$  -  $\int_{1,20}$  -  $\int_{1,20}$  -  $\int_{1,20}$  -  $\int_{1,20}$  -  $\int_{1,20}$  -  $\int_{1,20}$  -  $\int_{1,20}$  -  $\int_{1,20}$  -  $\int_{1,20}$  -  $\int_{1,20}$  -  $\int_{1,20}$  -  $\int_{1,20}$  -  $\int_{1,20}$  -  $\int_{1,20}$  -  $\int_{1,20}$  -  $\hat{\bar{y}} + 1,96$ .  $\hat{\bar{y}}$  -1,96,  $\frac{N-n}{N} \cdot S^2$ ;  $\hat{\bar{y}}$  +1,96,  $\frac{N-n}{N} \cdot S$ *n N*  $S^2$  ;  $\hat{y} + 1.96 \sqrt{\frac{N-n}{N}}$ *n N*  $IC_{95\%} = \left[\frac{\hat{y}}{\hat{y}}-1.96\sqrt{\frac{N-n}{N}}\cdot S^2\right]$ ;  $\frac{\hat{y}}{\hat{y}}+1.96\sqrt{\frac{N-n}{N}}\cdot S^2$ . La largeur L<sub>IC95%</sub> de cet intervalle vaut donc  $L_{lcm} = 2.196 \cdot \sqrt{\frac{N-n}{l}} \cdot S^2$ .  $\sum_{95\%}$  = 2 · 1,96 ·  $\sqrt{\frac{N}{n} \frac{N}{M}}$  · S *n N*  $L_{IC_{95\%}} = 2.1,96 \cdot \sqrt{\frac{N-n}{N}}$ 

Pour des raisons de coût et de disponibilité du moyen mobile, le nombre n de données est nécessairement limité. Si l'on fixe une erreur à ne pas dépasser, erreur exprimée comme la largeur L (µg/m<sup>3</sup>) de l'intervalle de confiance autour de la moyenne, alors n se déduit de L et de  $S^2$  par la relation ci-dessus.

S étant inconnue au point d'échantillonnage, on est contraint d'estimer cette variance sur une série auxiliaire de données. Il s'agit par exemple des mesures en continu effectuées l'année précédente à une station fixe que l'on pense être de mêmes caractéristiques que le site à sonder. Comme indiqué en 4.2, il peut être pertinent de prendre une série auxiliaire moyenne sur plusieurs années.

#### **Pratique :**

Les mesures individuelles fournies par les analyseurs des moyens mobiles sont des concentrations quart-horaires. Tirer de facon indépendante n valeurs quart-horaires dans l'année n'est toutefois pas envisageable en pratique mais il est possible de tirer aléatoirement des groupes de mesures, par exemple des jours ou des semaines de mesures. Ces ensembles sont désignés sous le terme de **grappes**. Une nouvelle formule de la variance de l'estimateur est alors proposée pour ce type d'échantillonnage. Dans cette étude nous considérons uniquement des **grappes de même taille** (i.e. constituées d'un même nombre de iours).

D'autre part, un **échantillonnage aléatoire stratifié** judicieusement défini est préférable à un échantillonnage aléatoire simple. En effet, si les grappes se répartissent entre des sous-ensembles homogènes de la série à sonder, alors deux échantillons tirés selon le même plan fournissent théoriquement des estimations assez proches : la variabilité de l'estimateur est donc moindre. Ces sous-ensembles, appelés **strates**, peuvent être déterminés selon la connaissance qu'on a du terrain et du comportement des polluants. Dans notre cas, il s'agit de divisions de l'année, par exemple des saisons, au sein desquelles les concentrations sont supposées plus homogènes que dans l'année entière. Par simplification, nous ne considérons là encore que des **strates de même taille**. Les grappes sont ensuite tirées aléatoirement dans chacune d'elles.

- **En résumé, le type de plan choisi dans cette étude est un plan par grappes, de préférence stratifié.** Pour une largeur maximale autorisée de l'intervalle de confiance autour de la moyenne, des formules adéquates permettent d'évaluer, grâce à une série auxiliaire de données, le nombre minimal de grappes à tirer dans l'année et la répartition de ces grappes entre les strates (cf. annexe 1). Notons que **le plan de sondage est établi d'après les données d'un site auxiliaire**. Aussi n'est-il pas nécessairement optimisé pour le point d'échantillonnage si ce dernier ne possède pas les caractéristiques attendues. Néanmoins, le calcul de la moyenne et de son intervalle de confiance reste toujours possible.

#### - **Entre plusieurs plans possibles, comment choisir ?**

Pour une même erreur fixée par l'utilisateur, la théorie des sondages offre à celuici un choix de plusieurs plans (nombre de strates, taille des grappes et nombre total de grappes). Divers aspects entrent en jeu dans la sélection de l'un d'entre eux :

- la connaissance du polluant : on choisira de préférence une stratification qui correspond à la physique du phénomène, de façon que les strates soient homogènes.
- les exigences de la théorie des sondages :
	- Il faut plus d'une grappe par strate pour estimer la variance (cf  $\S$  ciaprès).
	- \* Les formules d'estimation de l'intervalle de confiance à 95% reposent sur l'hypothèse qu'une infinité de grappes a été tirée. Il est généralement admis qu'avec un minimum de 30 grappes, on se situe dans le cadre de cette hypothèse. Un échantillonnage aussi contraignant n'est pourtant guère envisageable. En pratique, on s'efforcera de prélever un nombre suffisant de grappes ; celui-ci ne devrait pas descendre en dessous de la dizaine. Les simulations faites aux chapitres suivants apportent à ce sujet des éléments d'appréciation supplémentaires.
- les contraintes de personnel et de coût, la disponibilité du matériel.

S'il est difficile de respecter strictement les hypothèses de la méthode, on peut tenter de s'en approcher. Les calculs effectués par la suite montrent que dans de nombreuses situations, l'application de la méthode fournit des résultats satisfaisants. Ils permettent également de mieux cerner les limites de l'approche.

#### **4.4.2 ESTIMATION D'UNE MOYENNE ET D'UN TAUX DE DEPASSEMENT DE SEUIL**

Une fois l'échantillonnage réalisé, comment sont estimés la moyenne et son intervalle de confiance?

#### **a) Estimation de la moyenne à partir des données de l'échantillon :**

L'estimateur le plus simple de la moyenne, le π**-estimateur**, est la moyenne des données de l'échantillon. (Notons que pour le plan par grappes, **une donnée correspond à la moyenne d'une grappe.**) Si la série était mesurée continûment sur l'année, sa variance serait parfaitement connue et l'on pourrait en déduire l'**intervalle de confiance théorique** autour de la moyenne. Or l'échantillon ne fournit qu'une information partielle sur la série. La variance de l'estimateur doit donc être estimée d'après les données dont il se compose (cf. annexe 1, formules (3) et (4)). **L'intervalle de confiance qui en découle est un intervalle estimé. La qualité de cette estimation dépend du nombre de données dans l'échantillon, c'est-à-dire dans notre cas du nombre de grappes.**

#### **b) Prise en compte d'une information auxiliaire :**

L'information fournie en continu par des stations de mesure fixes (information auxiliaire) peut être mise à profit pour corriger (redresser) les estimations. Il existe trois types d'estimateurs redressés :

- **l'estimateur par la différence** : le π-estimateur est corrigé par un facteur additif.

$$
\hat{\overline{y}}_D = \hat{\overline{y}} + (\overline{y}_{aux} - \hat{\overline{y}}_{aux})
$$

- **l'estimateur par le quotient** : le π-estimateur est corrigé par un facteur multiplicatif.

$$
\hat{\overline{y}}_Q = \hat{\overline{y}} \frac{\overline{y}_{aux}}{\hat{\overline{y}}_{aux}}
$$

- **l'estimateur par la régression** : le π-estimateur est corrigé par régression linéaire.

$$
\hat{\overline{y}}_R = \hat{\overline{y}} + \hat{b} \cdot (\overline{y}_{aux} - \hat{\overline{y}}_{aux})
$$

A chacun est associée une expression de l'intervalle de confiance à 95% de la moyenne, qui tient compte du degré de proximité entre la série échantillonnée et la série auxiliaire. Celui-ci est quantifié par la covariance calculée dans l'échantillon :

$$
\hat{S}_{xy} = \frac{1}{n-1} \sum_{i=1}^{N} (x_i - \hat{\overline{x}}). (y_i - \hat{\overline{y}})
$$
où x<sub>i</sub> et y<sub>i</sub>, respectivement  $\hat{\overline{x}}$  et  $\hat{\overline{y}}$ , sont les données,

resp. la moyenne des données, de la série d'intérêt et de la série auxiliaire pendant la période d'échantillonnage.

Comme précédemment, l'intervalle de confiance autour de la moyenne n'est qu'un **intervalle estimé**.

#### **c) Estimation d'un taux de dépassement de seuil :**

L'estimation de centiles est particulièrement délicate car elle exige des échantillons de grande taille, c'est-à-dire constitués d'un très grand nombre de grappes, ce qui est rarement le cas. Mais afin de s'assurer du bon respect des valeurs réglementaires, on peut chercher à estimer des **taux de dépassement de seuil**. Un taux de dépassement de seuil est le pourcentage de données supérieures à un seuil fixé. Plusieurs valeurs réglementaires s'expriment en effet comme une concentration limite à ne pas dépasser plus d'un certain nombre de fois dans l'année.

En remplaçant les concentrations mesurées par 1 si le seuil considéré est dépassé et par 0 s'il ne l'est pas, l'estimation du taux de dépassement s'identifie à l'estimation d'une moyenne. **Il faut cependant veiller à ce que dans chaque grappe, le pas de temps des données coïncide avec la base temporelle de la valeur seuil (1h, 8h, 1 jour…).**
Notons qu'en procédant par essais successifs, par exemple par dichotomie, on peut approcher une valeur de centile. Il suffit de fixer à chaque essai une valeur seuil différente et d'estimer le taux de dépassement associé. Lorsque ce pourcentage correspond au centile recherché (ex : 2% des valeurs horaires si le centile recherché est le 98<sup>e</sup> centile des concentrations horaires), alors l'estimateur du centile est la dernière valeur seuil fixée. Cette procédure ne permet cependant pas d'estimer un intervalle de confiance autour du centile. Elle n'est pas testée dans cette étude.

#### **d) Remarque sur l'échantillonnage**

**Dans l'estimation de la moyenne et de son intervalle de confiance, seules interviennent les valeurs moyennes des grappes.** Si les grappes sont de durée hebdomadaire ou bihebdomadaire, **des mesures par tube à échantillonnage passif conviennent**. En revanche, comme on l'a fait remarquer, **l'estimation d'un taux de dépassement de seuil exige d'effectuer des mesures avec une résolution au moins aussi fine que le support temporel de ce seuil (horaire, journalier).**

#### **4.5 MISE EN ŒUVRE**

Toutes les équations nécessaires à l'application de la méthode ont été codées avec R, logiciel de statistique en libre accès sur Internet. Les programmes informatiques sont adaptés des programmes initialement développés sous MATLAB ATMO Poitou-Charentes. Ils seront mis à disposition sur le site Internet du LCSQA (www.lcsqa.org).

Chaque étape fait appel à une ou plusieurs fonctions, comme l'indique la notice descriptive en annexe. Un mode d'emploi de ces fonctions est également joint au rapport. Le Tableau 5 indique le déroulement de la méthode.

Tableau 5 : application de la méthode des plans de sondage – étapes

D : définition d'un plan d'échantillonnage

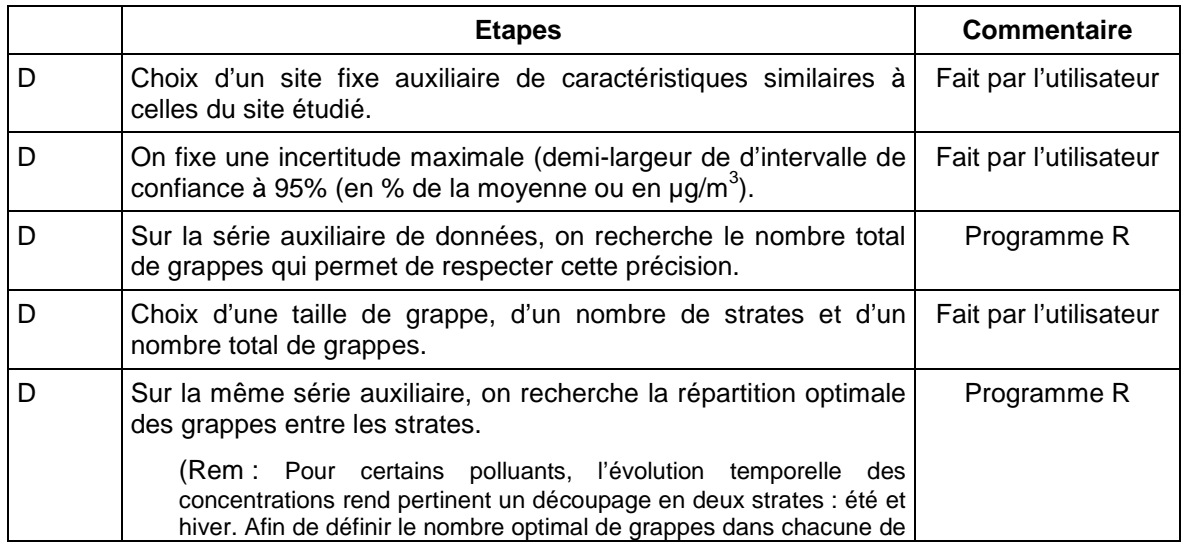

E : estimation d'une moyenne annuelle et de son intervalle de confiance

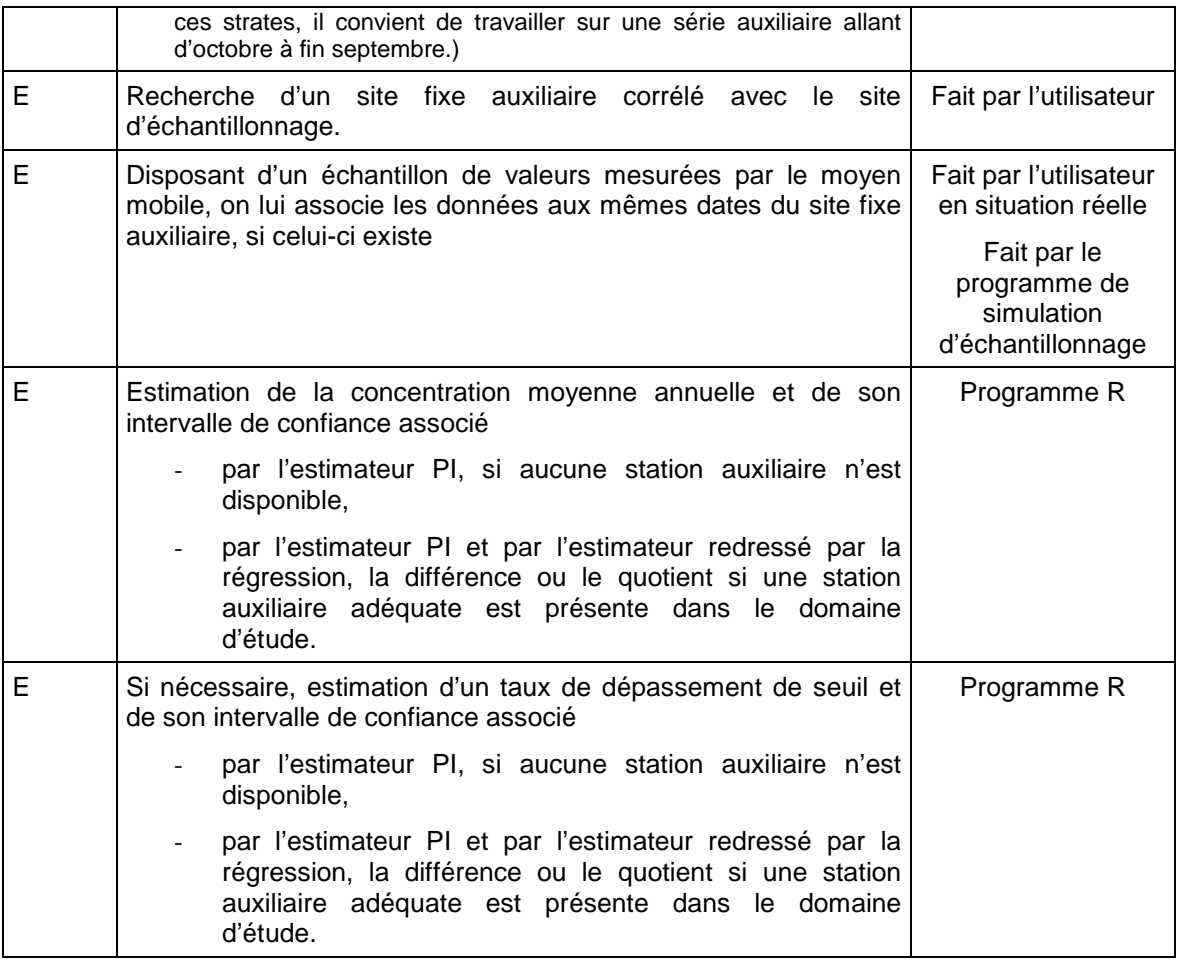

Les parties D et E sont indépendantes. **La partie D est facultative** : on peut ainsi procéder à l'estimation même si l'échantillonnage n'a pas été établi d'après les données d'un site auxiliaire. **Cet échantillonnage doit néanmoins respecter les conditions d'un échantillonnage aléatoire (ou aléatoire stratifié).**

# **4.6 VERIFICATION DES PROGRAMMES**

Ce chapitre constitue un préalable nécessaire à l'application de la méthode. Son but est de s'assurer de la cohérence entre les résultats attendus en théorie et ceux que l'on obtient en pratique. Cette vérification repose sur la réalisation de simulations à l'aide des programmes R.

# **4.7 PRINCIPE DES SIMULATIONS**

Les simulations sont fondées sur l'exploitation de séries annuelles de mesures issues de stations fixes. Dans chaque situation étudiée, les données de deux stations sont utilisées : l'un des deux sites est considéré comme le point à sonder et l'autre, comme un site auxiliaire.

**Pour un plan de sondage préétabli,** les simulations consistent à tirer un très grand nombre d'échantillons conformes à ce plan et à calculer à chaque tirage :

- l'estimation de la moyenne annuelle, avec et sans redressement ;
- l'intervalle de confiance à 95% qui encadre cette estimation ;
- NB : deux intervalles sont en fait calculés, l'un, à partir de la variance estimée -intervalle dit «estimé »-, l'autre, à partir de la variance théorique intervalle dit «théorique »-
- l'estimation du pourcentage de dépassements de seuil, avec ou sans redressement, et les intervalles de confiance à 95% estimé et théorique qui lui sont associés.

En raison des temps de calcul, le nombre de tirages est limité à 2000.

Le résultat final (moyenne estimée de la variable, borne inférieure, borne supérieure et largeur de l'intervalle de confiance à 95%) est une moyenne sur tous les tirages. **Le taux de couverture indique le pourcentage de tirages pour lesquels l'intervalle de confiance estimé ou théorique contient effectivement la vraie moyenne (qui, ici, est connue). Si le plan de sondage satisfait aux exigences de la théorie, soit plus de 30 mesures indépendantes, il devrait avoisiner 95%**.

Remarque : Pour calculer la variance intergrappe théorique, la fonction programmée dans R découpe préalablement la série annuelle en grappes successives de la taille considérée. Ainsi, s'il s'agit de grappes hebdomadaires, les débuts de grappes sont invariablement les suivants : 1<sup>er</sup>, 8, 15, 22, 29 janvier, 5 février…. Or, dans les simulations, n'importe quelle date peut être choisie comme début de grappe afin de multiplier les possibilités d'échantillonnage, par exemple le 2, le 14, le 24 janvier… Calculer la variance théorique rigoureusement associée à ce tirage représente un problème complexe. Néanmoins, on peut considérer que la variance précédemmement calculée en constitue une bonne approximation.

# **4.8 RESULTATS**

Les simulations ont été réalisées pour le dioxyde d'azote à l'aide de données de concentration horaires fournies par AIRMARAIX (Tableau 6).

| <b>Polluant</b> | <b>Station</b><br>supposée  <br>mobile | Station fixe de Taille<br>référence | des l<br>(durée  <br>grappes<br>de passage du<br>moyen mobile) | <b>Nombre</b><br>de l<br>dans<br>grappes<br>l'année *** | <b>Durée</b><br>cumulé<br>е<br>relative<br>(%) |                |
|-----------------|----------------------------------------|-------------------------------------|----------------------------------------------------------------|---------------------------------------------------------|------------------------------------------------|----------------|
| NO <sub>2</sub> | Cinq<br>Avenues<br>(U)                 | Sainte-<br>Marguerite (U)           | 1 h                                                            | [1752]                                                  | $20*$                                          |                |
|                 |                                        |                                     | 1 <sub>h</sub>                                                 | [876; 876]                                              |                                                | $\overline{2}$ |
|                 |                                        |                                     | 1 <sub>h</sub>                                                 | [438; 438; 438, 438]                                    |                                                | 3              |
|                 |                                        |                                     | 24 h                                                           | $[73]$                                                  |                                                | $\overline{4}$ |
|                 |                                        |                                     | 24 h                                                           | [37;36]                                                 |                                                | 5              |
|                 |                                        |                                     | 24 h                                                           | [19;18;18;18]                                           |                                                | 6              |

Tableau 6 – Vérification des programmes – échantillonnages simulés

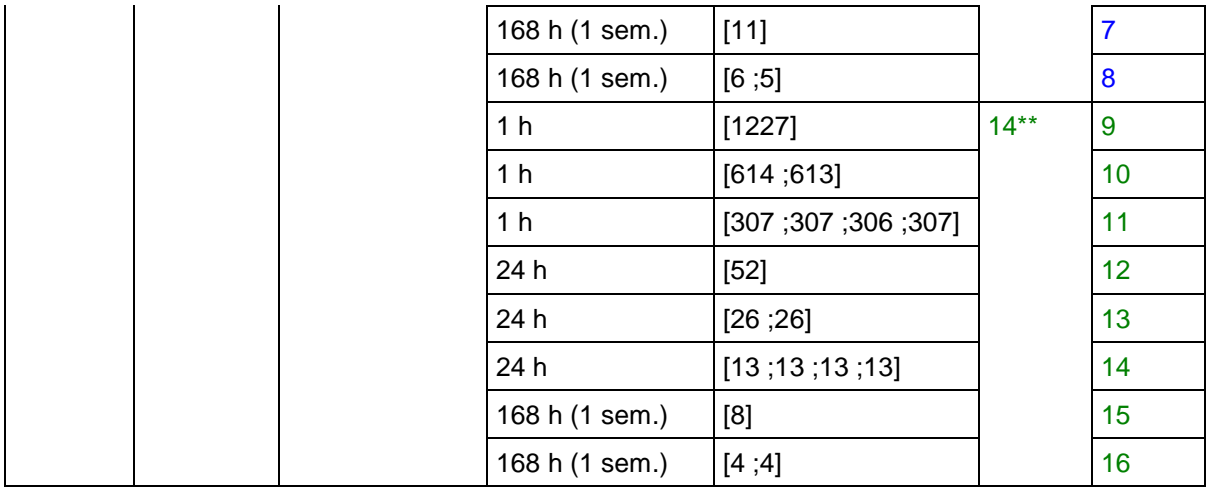

**\* durée minimale préconisée dans le Guide Technique Européen (EEU, 1998) \*\* durée minimale préconisée pour le SO2, le NO2 et les NOx dans la Directive 1999/30/CE**

\*\*\* [n] : n grappes prélevées aléatoirement dans l'année

 [n1 ; n2] : n1 grappes prélevées aléatoirement en hiver (janvier-mars + octobre-décembre) ;

n2 grappes prélevées aléatoirement en été (avril-septembre)

 [n1 ;n2 ;n3 ;n4] : n1, n2, n3, n4 grappes prélevées respectivement dans chaque trimestre.

La moyenne annuelle réelle à la station Cinq Avenues est de 38,2  $\mu$ g/m $^3$  en 1999 et de 33,5 µg/m<sup>3</sup> en 2000. Le centile 90, *i.e.* la valeur de concentration dépassée pendant 10% de l'année (en durée cumulée), est de 70 µg/m<sup>3</sup> en 1999 et de 64 .<br>µg/m<sup>3</sup> en 2000 (Tableau 7).

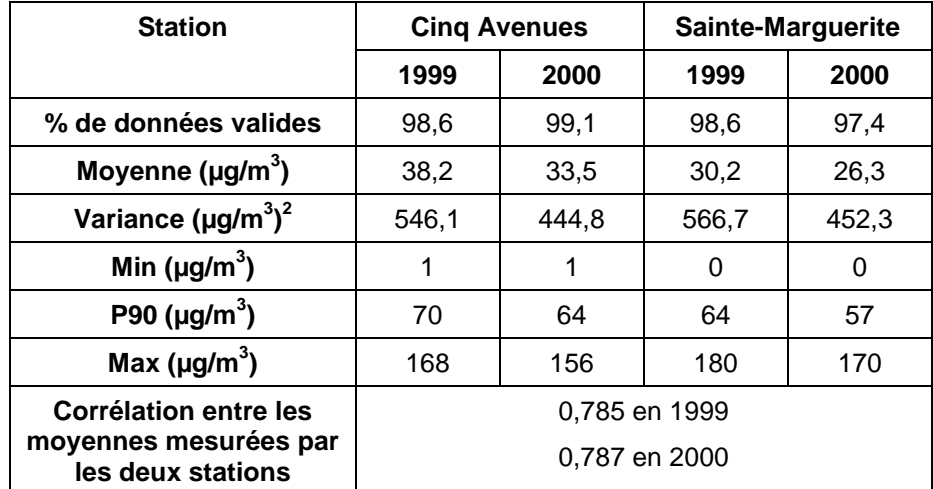

Tableau 7 – Statistiques du NO2 mesuré en 1999 et 2000 aux stations urbaines Cinq Avenues et Sainte-Marguerite

### **4.8.1 GRAPPES D'UNE HEURE**

#### 4.8.1.1 ESTIMATION DE LA MOYENNE ANNUELLE

- **En moyenne sur les 2000 tirages**, la concentration moyenne annuelle estimée est très proche de la concentration moyenne annuelle mesurée ; l'écart est inférieur à 0,1%.

- Le taux de couverture de l'intervalle de confiance à 95% estimé avoisine, voire excède 95%, quels que soient le plan et l'estimateur. Il diffère peu du taux de couverture de l'intervalle de confiance théorique.

- La précision de l'estimation est excellente. En moyenne sur les simulations, l'incertitude relative est inférieure à 3%, quel que soit l'estimateur considéré. Le redressement agit cependant : il réduit légèrement la largeur de l'intervalle de confiance. Par ordre croissant de précision, le classement des estimateurs est le suivant :  $\pi$ , quot, diff, reg.

- La précision augmente avec le nombre de grappes, bien qu'ici, la différence soit peu sensible. A taux de confiance voisins, l'incertitude relative est de 3,2% pour 1227 heures de mesure tirées aléatoirement dans l'année et de l'ordre de 2,5% pour 1752 jours de mesure.

- Compte tenu du grand nombre de grappes et de la qualité de l'estimation, la stratification n'a pas d'effet notable.

#### 4.8.1.2 ESTIMATION DU TAUX DE DEPASSEMENT DE SEUIL

Les remarques faites pour l'estimation de la moyenne s'appliquent également à l'estimation du taux de dépassement de seuil.

# **4.8.2 GRAPPES DE 24 HEURES**

#### 4.8.2.1 ESTIMATION DE LA MOYENNE ANNUELLE

- **En moyenne sur les 2000 tirages**, la concentration moyenne annuelle estimée est très proche de la concentration moyenne annuelle mesurée ; l'écart est inférieur à 0,3%.

- Le taux de couverture de l'intervalle de confiance à 95% estimé avoisine 95%, quel que soit le plan et l'estimateur. Celui de l'intervalle de confiance théorique, compris entre 95% et 97% environ, est légèrement supérieur.

- Le redressement améliore la précision de l'estimation. Par ordre croissant de précision, le classement des estimateurs est encore le suivant :  $\pi$ , quot, diff, reg. Ainsi, quand le nombre de grappes est élevé, l'estimateur reg se révèle le plus performant. Lorsqu'en revanche ce nombre diminue (moins de 15 grappes par strate), le taux de couverture associé décroît et l'usage des autres estimateurs est préférable.

- La précision augmente avec le nombre de grappes. A taux de confiance voisins, l'incertitude relative est de 10,3% pour 52 jours de mesure tirés aléatoirement dans l'année et de 8,4% pour 73 jours de mesure.

- La précision s'accroît lorsque le plan de sondage est stratifié. A taux de confiance voisins, l'incertitude relative moyenne est de 8,4% pour 73 jours de mesure tirés aléatoirement dans l'année et de 4,0% pour 37 et 36 jours de mesure tirés respectivement dans les strates hivernale et estivale. Les résultats pour deux ou quatre strates sont très proches.

#### 4.8.2.2 ESTIMATION DU TAUX DE DEPASSEMENT DE SEUIL

- **En moyenne sur les 2000 tirages**, le taux de dépassement de seuil estimé est proche du taux de dépassement réel ; l'écart est inférieur à 1,0% pour les estimateurs  $\pi$ , reg et diff et à 2,3% pour l'estimateur quot.

- Le taux de couverture de l'intervalle de confiance à 95% estimé avoisine 95% pour les estimateurs π et diff. Celui de l'intervalle de confiance théorique, compris entre 95% et 97%, est légèrement supérieur. **Les résultats obtenus pour les estimateurs reg et quot sont de moindre qualité**, avec un taux de confiance estimé compris entre 89 et 93,5% selon les cas.

- Le redressement accroît la précision de l'estimation. L'incertitude relative moyenne diminue presque de moitié lorsqu'on redresse la moyenne par la différence. Notons qu'en movenne sur les simulations, l'estimateur  $\pi$  ne permet pas de conclure sur le dépassement du seuil annuel de 40 µg/m<sup>3</sup>. Le redressement par la différence, quant à lui, fournit une borne supérieure d'intervalle comprise entre 39,7 et 40,1  $\mu$ g/m<sup>3</sup> selon les plans.

- La précision augmente avec le nombre de grappes. A taux de confiance voisins, l'incertitude relative moyenne est de 37,3% pour 52 jours de mesure tirés aléatoirement dans l'année et de 30,5% pour 73 jours de mesure. La stratification fait peu gagner en précision.

- En moyenne sur les 2000 simulations, l'incertitude relative est 2,5 à 4,5 fois plus élevée que l'incertitude associée à l'estimation de la moyenne.

# **4.8.3 GRAPPES D'UNE SEMAINE**

#### 4.8.3.1 ESTIMATION DE LA MOYENNE ANNUELLE

- En moyenne sur les 2000 tirages, la concentration moyenne annuelle estimée est très proche de la concentration moyenne annuelle mesurée ; l'écart est inférieur à 1,3%).

- A durée totale de mesure identique, le taux de couverture de l'intervalle de confiance est plus faible qu'avec des grappes d'une journée. Ce résultat n'est pas étonnant puisque les grappes d'une semaine sont nettement moins nombreuses.

L'estimateur redressé par la régression est le moins fiable, ce qui concorde avec la remarque faite en 4.8.2.1. Le taux de couverture de l'intervalle de confiance à 95% est inférieur à 92% ; il chute à 81% pour un plan 4-4. Pour les autres estimateurs, ce taux varie entre 90 et 94% selon les plans.

Les taux de couverture des intervalles théoriques, compris entre 94% et 97%, montrent que si la vraie variance intergrappe était connue, alors les intervalles de confiance à 95% seraient correctement estimés.

- Le redressement par la différence ou le quotient améliore le taux de couverture et la précision de l'estimation. Par ordre croissant de taux de couverture, le classement des estimateurs est généralement le suivant : reg, π, quot, diff. Par ordre croissant de précision il devient :  $\pi$ , quot, diff, reg. Le croisement de ces deux classements indique ici la plus grande efficacité d'un redressement par la différence.

- La précision augmente légèrement avec le nombre de grappes, ainsi qu'avec la stratification (pourvu que le nombre de grappes par strate ne soit pas trop faible).

#### 4.8.3.2 ESTIMATION D'UN TAUX DE DEPASSEMENT DE SEUIL

- En moyenne sur les 2000 tirages, le taux de dépassement estimé est très proche du taux mesuré (écart inférieur à 3,6%).

- A durée totale de mesure identique, le taux de couverture de l'intervalle de confiance est sensiblement plus faible qu'avec des grappes journalières. Dans le cas de l'estimateur π, il ne dépasse 90% que pour un plan de 11 grappes. L'estimation est alors assez peu précise (incertitude relative de 38 à 47%). Seul l'estimateur redressé par la différence affiche des taux de couverture supérieurs à 90% pour l'ensemble des plans testés (90-91% pour un total de 8 grappes, 93- 94% pour un total de 11 grappes). L'incertitude relative associée varie de 22% pour un plan de 11 grappes à 27% pour un plan de 8 grappes.

- La stratification améliore la précision de l'estimateur π. Avec les autres estimateurs, elle n'a pas d'effet notable.

#### 4.8.3.3 AMELIORATION DE L'ESTIMATION DES INTERVALLES DE CONFIANCE

**Le tirage d'un faible nombre de grappes ne favorise pas l'estimation correcte de l'intervalle de confiance à 95%.** Plus adapté cependant aux réalités du terrain, ce type de stratégie est couramment appliqué dans les AASQA. Afin d'accroître le taux de confiance des intervalles estimés, deux procédures sont testées.

La première, valable pour un plan stratifié, consiste à regrouper les strates au moment de l'estimation. Ainsi, étant donné un plan [4,4], tout se passe comme si les huit grappes appartenaient à la même strate.

La seconde consiste à estimer des intervalles à des taux de confiance supérieurs (96%, 97%, 98% ou 99%) de façon que le taux de confiance effectivement atteint s'approche des 95% souhaités.

Dans les deux approches, l'intervalle estimé n'est pas le véritable intervalle associé au plan d'échantillonnage. Il est théoriquement plus large mais il est plus fiable.

#### **Première approche**

Estimation de la moyenne

Le regroupement des strates agit favorablement sur le taux de couverture.

Pour un plan [6-5], celui-ci devient voisin de 95%, exception faite de l'estimateur reg. En contre-partie, l'incertitude moyenne augmente mais de façon limitée (elle demeure inférieure à 14%).

Pour un plan [4,4], le gain est également significatif. Après regroupement, le taux de couverture associé à l'estimateur π est de 95,5% pour une incertitude de 16,1%. Toutefois la précision de l'estimation ne permet pas d'établir s'il y a ou non dépassement du seuil annuel de 40 µg/m3.

#### Estimation du dépassement de seuil

Là encore, le regroupement des strates augmente le taux de couverture, en particulier pour l'estimateur π. Dans le cas d'un plan [6-5], il permet d'approcher un taux de 95% pour les estimateurs π et diff, avec une incertitude moyenne de 46% et 22%. En revanche, dans le cas d'un plan [4-4], il ne permet pas d'accroître le taux de couverture au-delà de 91%.

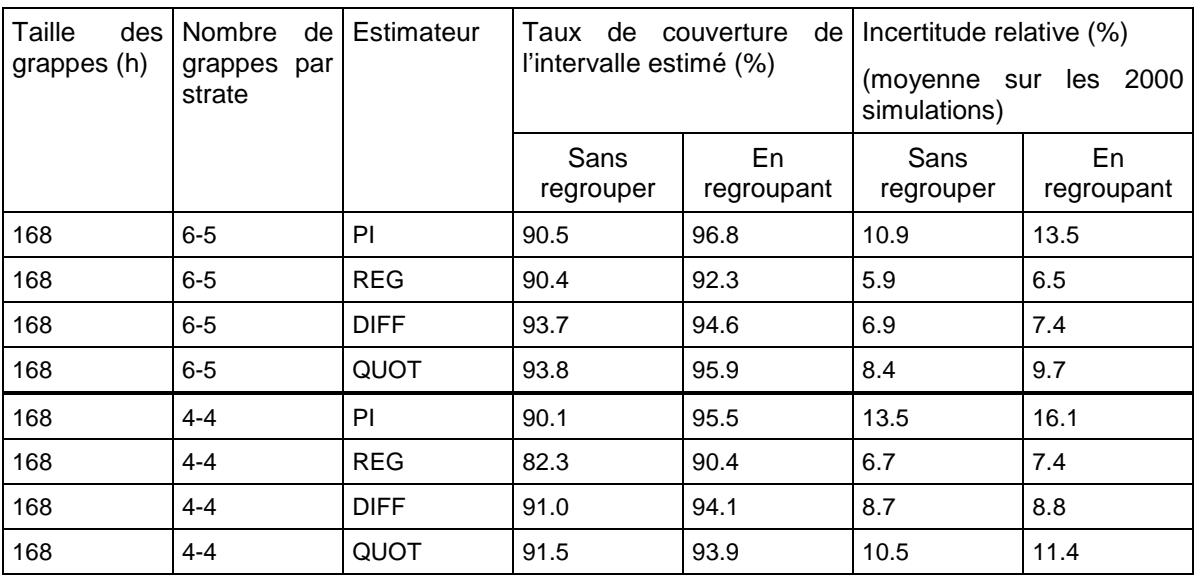

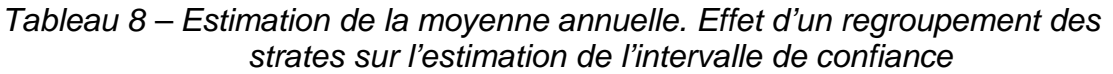

#### **Seconde approche**

Des simulations complémentaires ont été réalisées en estimant des intervalles à différents degrés de confiance (de 95% à 99%). Les résultats obtenus dans cet exemple indiquent qu'on peut espérer atteindre un taux de couverture de 95% en estimant des intervalles à 96%, 97%, 98% voire 99% selon les cas (Tableau 9).

Pour l'estimation du taux de dépassement de seuil, seuls l'estimateur π et l'estimateur redressé par la différence conduisent à des taux de couverture satisfaisants. L'incertitude est cependant élevée, surtout en l'absence de redressement.

## Tableau 9 – Recherche d'un taux de couverture de 95%. Estimation de l'IC à différents degrés de confiance

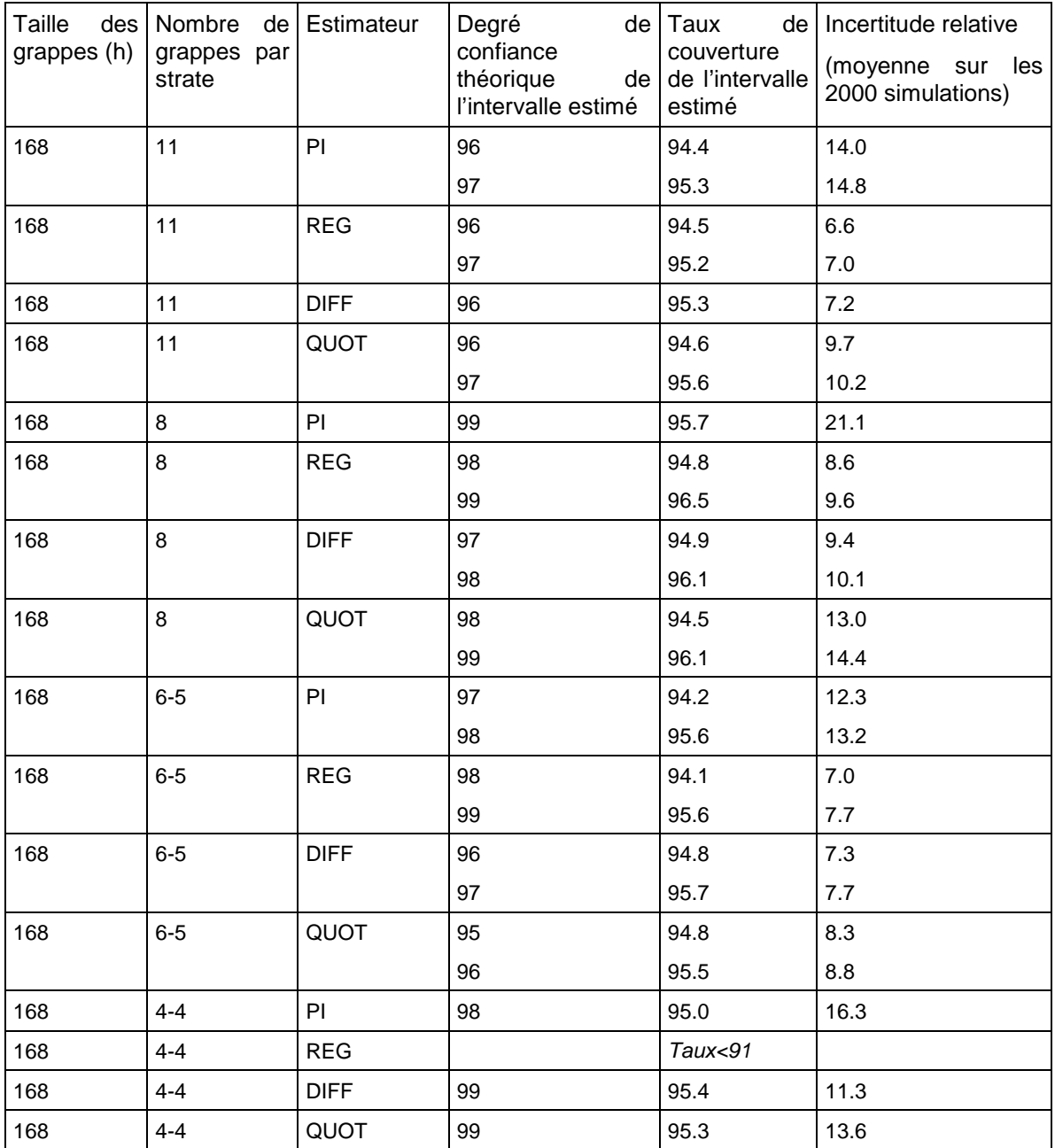

#### **Estimation de la moyenne**

#### **Estimation du taux de dépassement de seuil**

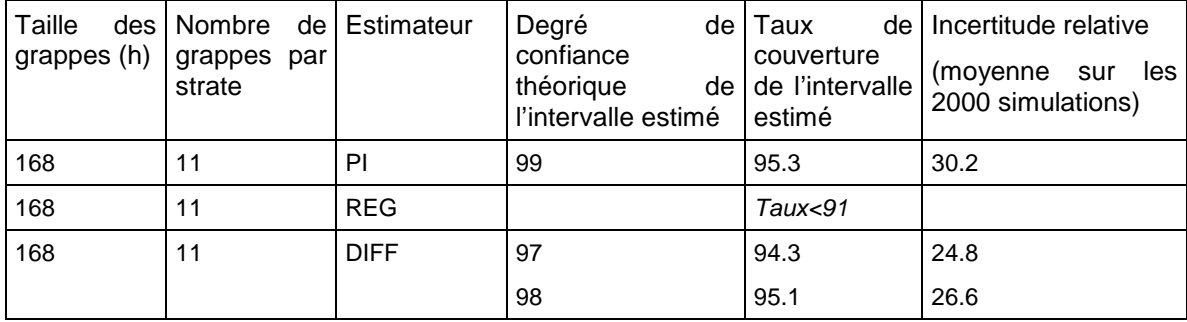

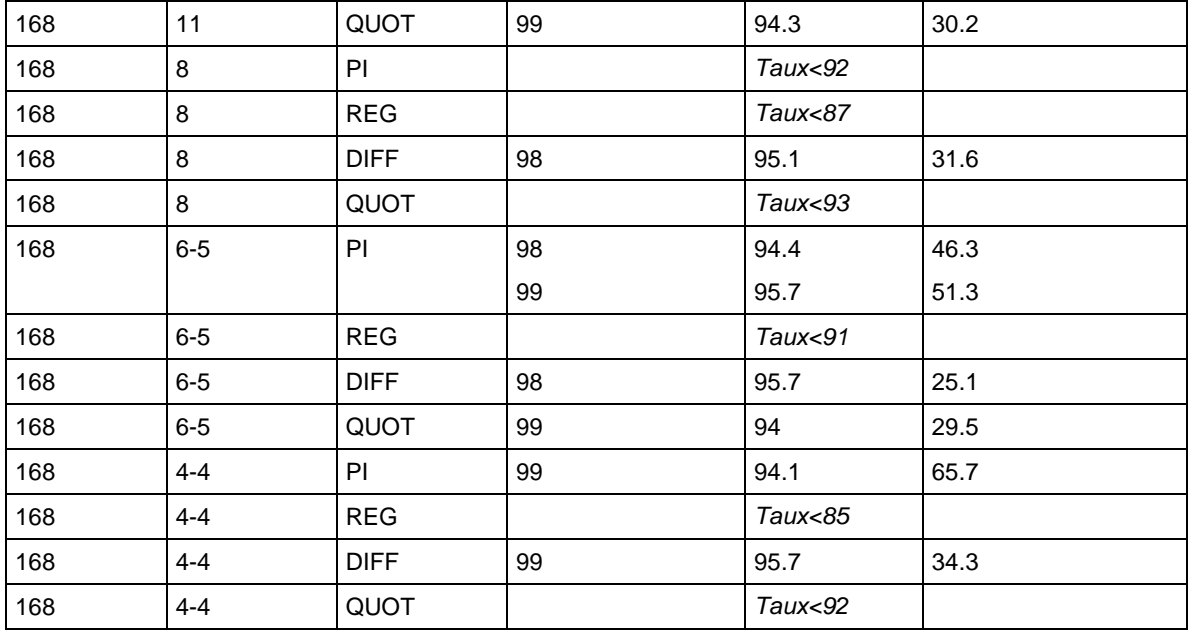

# Comparaison des deux approches

Dans les exemples étudiés, le regroupement des strates et l'estimation d'intervalles de confiance à 97% ou 98% fournissent des résultats comparables. Le regroupement des strates est néanmoins préféré pour sa plus grande robustesse car il permet une estimation plus fiable de la variance (l'estimation se passe comme si l'on avait tiré dans une seule strate un plus grand nombre de grappes).

#### **4.8.4 SIMULATIONS COMPLEMENTAIRES**

Les simulations décrites aux paragraphes précédents ont mis en évidence :

- pour une même durée cumulée de mesure, **l'effet conjoint du nombre et de la taille des grappes** ;
- **pour une même taille de grappe, l'effet du nombre de grappes.**

Des simulations complémentaires sont effectuées afin d'évaluer isolément **l'effet de la taille des grappes :** on applique à des grappes d'une journée les plans d'échantillonnage définis pour des grappes d'une semaine.

L'estimation de la moyenne annuelle est assez satisfaisante. La réduction du temps de passage du moyen mobile fait perdre en précision mais l'incertitude relative reste inférieure à 30% pour l'estimateur π et 15% pour l'estimateur diff. Toutefois, les intervalles de confiance moyens (sur les 2000 simulations) sont trop larges pour déterminer s'il y a ou non dépassement du seuil annuel. L'estimation du pourcentage de dépassement de seuil est d'une qualité très inférieure.

# **4.8.5 TESTS SUR UNE AUTRE ANNEE**

Des simulations identiques ont été réalisées sur les données de l'année 2000, pour des grappes hebdomadaires ou journalières. Dans l'ensemble, elles confirment les observations faites pour l'année 1999 mais le regroupement des strates a un effet plus marqué pour l'estimateur quot que pour l'estimateur diff.

| Taille<br>des<br>grappes (h) | Nombre<br>de<br>grappes<br>par<br>strate | Estimateur  | Taux de<br>l'intervalle estimé (%) | de l<br>couverture | Incertitude relative (%)<br>2000<br>les<br>(moyenne sur<br>simulations) |                  |  |  |
|------------------------------|------------------------------------------|-------------|------------------------------------|--------------------|-------------------------------------------------------------------------|------------------|--|--|
|                              |                                          |             | Sans<br>regrouper                  | En<br>regroupant   | Sans<br>regrouper                                                       | En<br>regroupant |  |  |
| 168                          | $6-5$                                    | PI          | 92.2                               | 98.8               | 10.4                                                                    | 14.5             |  |  |
| 168                          | $6-5$                                    | <b>REG</b>  | 87.1                               | 90.5               | 4.7                                                                     | 5.0              |  |  |
| 168                          | $6-5$                                    | <b>DIFF</b> | 92.7                               | 93.0               | 5.6                                                                     | 5.8              |  |  |
| 168                          | $6-5$                                    | QUOT        | 93.3                               | 96.0               | 7.2                                                                     | 8.4              |  |  |
| 168                          | $4 - 4$                                  | PI          | 90.4                               | 97.6               | 12.9                                                                    | 17.7             |  |  |
| 168                          | $4 - 4$                                  | <b>REG</b>  | 83.2                               | 89.6               | 5.1                                                                     | 5.9              |  |  |
| 168                          | $4 - 4$                                  | <b>DIFF</b> | 93.2                               | 93.6               | 6.8                                                                     | 6.9              |  |  |
| 168                          | $4 - 4$                                  | QUOT        | 92.5                               | 95.6               | 8.8                                                                     | 10.1             |  |  |

Tableau 10 – Estimation de la moyenne annuelle. Effet d'un regroupement des strates sur l'estimation de l'intervalle de confiance

# **4.8.6 QUELLES CONCLUSIONS PRELIMINAIRES PEUT-ON TIRER SUR L'APPLICATION DE LA METHODE ?**

- Les résultats obtenus s'accordent avec la théorie.
- Lorsque l'échantillon se compose d'un très grand nombre de grappes, la moyenne annuelle et le taux de dépassement de seuil sont estimés avec précision ; de plus, l'estimation des intervalles de confiance associés est fiable : il y a bien 95% de chances pour que ceux-ci contiennent la vraie moyenne.
- La méthode s'applique également à des configurations d'échantillonnage plus conformes à la pratique, c'est-à-dire à des grappes moins nombreuses et plus longues. **Toutefois, si le nombre annuel de grappes est faible, en particulier s'il est inférieur à la dizaine, le risque de mal estimer l'intervalle de confiance augmente.** Une façon de garantir un niveau de confiance plus proche de 95% est de grouper les strates avant l'estimation ;
- Pour un même nombre de passages (une douzaine par année dans les tests réalisés), des temps de séjour hebdomadaires assurent une meilleure précision d'estimation que des mesures d'une journée.
- Le redressement à l'aide des données d'une station fixe auxiliaire améliore la qualité de l'estimation : l'intervalle de confiance autour de la moyenne ou du taux de dépassement de seuil est mieux estimé et plus resserré Dans les gammes de concentrations voisines de la valeur limite annuelle, ce gain de précision peut être utile pour conclure quant à un éventuel dépassement. **Le redressement par la régression n'est pas recommandé car pour être efficace, il requiert un grand nombre de grappes.** Le redressement par la différence ou par le quotient est plus satisfaisant.
- Avec des grappes en petit effectif (de l'ordre de la douzaine) et de brève durée (~1 jour), l'estimation de la moyenne annuelle reste acceptable. En revanche, l'estimation du taux de dépassement d'un seuil horaire est entachée d'une grande incertitude.

# **4.9 ETUDE DE PLANS D'ECHANTILLONNAGE**

Des campagnes d'échantillonnage sont simulées sur des séries annuelles complètes de mesures automatiques, qui correspondent à différentes conditions géographiques et différents polluants. La méthode de l'EMD et la méthode des plans de sondage sont appliquées en parallèle afin d'évaluer les avantages et limites de chacune ainsi que leur complémentarité. Nous présentons dans ce chapitre les résultats propres aux plans de sondage.

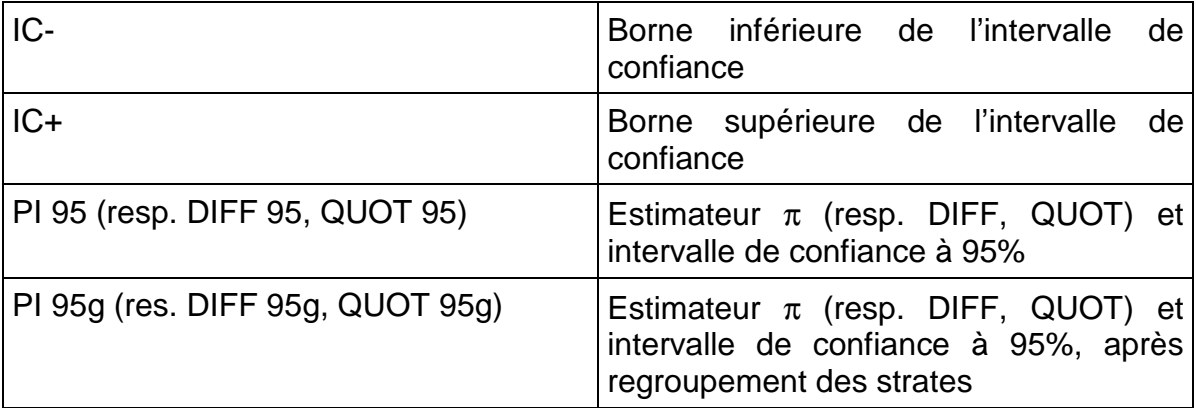

Dans tous les résultats de tests, la nomenclature suivante est adoptée :

#### **4.10 REMARQUES PRELIMINAIRES. CHOIX DES PARAMETRES DE SONDAGE**

Le choix des paramètres de sondage est guidé par les exigences suivantes :

- conformité au protocole de comparaison avec l'EMD (cf. partie III) ;
- réalisme des campagnes d'échantillonnage simulées et possibilité d'appliquer les résultats à des campagnes par tubes ;
- adéquation avec les hypothèses de la théorie (dans la mesure du possible).

On s'est ainsi limité à des grappes hebdomadaires ou bihebdomadaires.

Les plans d'échantillonnage proposés par les fonctions choixn et choixnh de la théorie des sondages (cf. annexe 3) n'ont qu'un caractère indicatif. L'utilisateur peut appliquer les programmes d'estimation à n'importe quel autre plan, pourvu que celui-ci respecte les hypothèses de la théorie des sondages (tirage aléatoire des grappes dans les strates, minimum d'une dizaine de grappes).

Par simplification, dans la mesure où l'élaboration d'un plan de sondage peut être soumise à des contraintes matérielles et à une connaissance du terrain dont il n'est pas ici question, on conserve les résultats de choixn et choixnh.

Lorsque le nombre de grappes requis en théorie est inférieur à 8, le risque de mal estimer la variance s'accroît. De ce fait, le tirage d'un échantillon de huit grappes est également simulé.

A l'inverse, un nombre de grappes élevé (plus d'une douzaine) est favorable à l'application de la méthode mais moins adapté à la pratique. Là encore, le tirage d'un échantillon de huit grappes est également simulé.

Les plans retenus et des dates d'échantillonnage tirées aléatoirement sont indiqués en annexe 3.

# **4.11 RESULTATS DES ESTIMATIONS**

Les conclusions, recommandations et mises en garde qui découlent des résultats obtenus<sup>1</sup> sont présentées sous forme de questions/réponses. Elles reprennent et complètent les remarques faites au paragraphe 4.6.

# **4.12 APPLICATION DE LA METHODE DES PLANS DE SONDAGE : CONCLUSIONS, RECOMMANDATIONS, MISES EN GARDE**

#### **4.12.1 DEFINITION DE L'ECHANTILLONNAGE**

l

#### **Faut-il nécessairement disposer des données d'un site fixe auxiliaire ? Doiton prendre le résultat des fonctions choixn et choixnh ?**

Non, ce n'est pas obligatoire. Les résultats de ces fonctions n'ont qu'un **caractère indicatif**. Ils sont d'autant plus pertinents que la station auxiliaire considérée a les mêmes caractéristiques que le site d'échantillonnage. D'autre part, il est préférable que la série de mesures utilisée ne corresponde pas à une année singulière (le cas échéant, une série moyenne sur plusieurs années peut être plus adaptée).

Pourvu qu'il respecte au mieux les exigences de la théorie des sondages, n'importe quel plan convient, indépendamment de tout site auxiliaire.

#### **Quelles sont les contraintes de la théorie des sondages ?**

Les dates de début des grappes doivent être tirées de manière **aléatoire** (dans l'année ou dans chaque strate).

 $1$  Un extrait des résultats numériques est présenté à titre d'exemple en annexe 4. Les fichiers complets pourront être mis à disposition sur le site du LCSQA.

- **Quelle que soit la taille des grappes, celles-ci doivent être en nombre suffisant afin d'estimer correctement la variance et par suite, l'intervalle de confiance.**

Les résultats obtenus pour des durées de mesure hebdomadaires ou bihebdomadaires montrent qu'**en dessous de huit grappes, la qualité de l'estimation dépend de la présence ou non d'un site fixe corrélé.** Sans un tel site, l'intervalle de confiance est mal estimé (faible taux de couverture) ou relativement large (précision médiocre). Ainsi, lorsque ses bornes encadrent la valeur limite annuelle, il est impossible de conclure sur le dépassement ou non dépassement de cette valeur (voir par exemple en annexe le cas du NO<sub>2</sub> mesuré à Strasbourg : avec 6 grappes de deux semaines, le taux de couverture de l'intervalle de confiance associé à l'estimateur PI est inférieur à 80%; quand les strates sont regroupées au moment de l'estimation, il augmente jusqu'à 99% environ mais la borne supérieure de l'intervalle de confiance dépasse alors 40  $\mu$ g/m<sup>3</sup>).

**Pour une bonne estimation de l'incertitude**, un **minimum de 10 grappes** est préconisé. Ce minimum peut être augmenté en fonction du polluant et de l'indicateur à estimer.

#### **Vaut-il mieux un échantillonnage aléatoire pur ou un échantillonnage aléatoire stratifié ?**

**De manière générale, une stratification été/hiver est recommandée** puisque les concentrations de nombreux polluants sont soumises à des influences saisonnières.

Dans la plupart des tests relatifs aux oxydes d'azote et aux particules, la fonction de répartition choixnh attribue une majorité de grappes à la strate hivernale. Dans le cas du monoxyde d'azote cependant, une répartition trop déséquilibrée des grappes (suréchantillonnage de l'hiver) peut conduire à une surestimation de la moyenne annuelle ; le redressement permet de corriger cet effet.

#### **L'échantillonnage dépend-il du polluant ?**

Oui, **le nombre de grappes à tirer est d'autant plus grand que la variabilité temporelle des concentrations est plus élevée.** Cette observation vaut notamment pour le monoxyde d'azote (Le nombre de grappes requis est de l'ordre de la trentaine, ce qui, en pratique, semble irréalisable) ou pour le dioxyde de soufre en situation industrielle (exemple de la station Mare Rouge à Rouen).

#### **L'échantillonnage dépend-il de l'indicateur recherché ?**

Oui, **l'estimation d'un taux de dépassement de seuil est plus contraignante que celle d'une moyenne annuelle** : pour être précise, elle requiert des grappes plus nombreuses et de plus longue durée.

### **4.12.2 ESTIMATION**

#### **Quel est le meilleur estimateur ?**

Lorsqu'il existe un **site fixe bien corrélé au site d'échantillonnage** le redressement améliore la précision de l'estimation. Plus ou moins important pour le  $NO<sub>2</sub>$ , ce gain de précision est très net pour l'ozone et dans la plupart des cas, pour le monoxyde d'azote.

Le **redressement par la différence ou le quotient** doit être préféré au redressement par la régression, beaucoup plus exigeant en nombre de grappes, donc peu adapté à la pratique. Concernant la moyenne annuelle, les estimateurs redressés par la différence et le quotient fournissent des résultats comparables. Pour le dépassement de seuil (voir les tests sur le monoxyde d'azote), l'estimateur DIFF produit des intervalles de confiance plus larges mais plus fiables.

En revanche l'efficacité du redressement est peu visible pour les particules. Lorsque la corrélation entre site d'échantillonnage et site fixe est faible (0,4-0,5, voir les tests sur Strasbourg), il dégrade même les résultats.

De même, si la variabilité des concentrations au site auxiliaire est grande, il arrive que la correction apportée par le redressement soit trop importante. (En effet, sur la période d'échantillonnage, la moyenne des mesures au site auxiliaire est très supérieure ou inférieure à la moyenne annuelle réelle.) L'estimateur PI est alors préférable.

Pour des sites industriels représentatifs de situations localisées, le redressement n'est pas non plus conseillé.

#### **Quelle est la fiabilité de l'intervalle de confiance ?**

L'intervalle de confiance à 95% qui encadre l'estimation est lui aussi **estimé**. **Il est fiable, autrement dit, son taux de confiance est effectivement proche de 95%, si son calcul repose sur une variance correctement estimée.** Quand le nombre de grappes par strate est faible, la variance peut être sur ou sous-estimée et l'intervalle de confiance qui en découle n'est pas exploitable.

Une possibilité est de **regrouper les strates au moment de l'estimation** et de faire comme si la somme des grappes avait été tirée dans une unique strate. Ce procédé accroît systématiquement le taux de couverture -évalué par simulations-, celui-ci pouvant atteindre ou dépasser 95% (voir notamment, l'estimation du NO2 à Strasbourg). En contrepartie, il s'accompagne généralement d'une augmentation de l'incertitude estimée (1/2 largeur de l'IC). Cette augmentation reste faible pour les estimateurs redressés ; elle est plus ou moins importante pour l'estimateur PI : ponctuellement, on observe un facteur 2 (voir l'estimation du NO ou du NO<sub>2</sub> à Strasbourg).

#### **Dans tous les cas, seul un nombre suffisant de grappes (au moins 10/an si possible) garantit une estimation correcte de l'incertitude.**

## **Quelles sont les limites de la méthode ?**

La méthode des plans de sondage offre un cadre à la fois rigoureux et pratique à l'élaboration de plans d'échantillonnage et à l'estimation d'indicateurs annuels. Mais des précautions d'usage s'imposent. En effet, si les fonctions développées sont relativement rapides et aisées à mettre en œuvre, elles n'en reposent pas moins sur des hypothèses qu'il est impératif de contrôler avant toute estimation.

En particulier, la méthode des plans de sondage ne s'applique pas aux stratégies d'échantillonnage qui consistent à effectuer des mesures sur de longues périodes (ex : plusieurs semaines consécutives) mais à faible fréquence (ex : deux à quatre fois par an.)

Dans cette étude, les plans d'échantillonnage testés conduisent à des résultats tout à fait satisfaisants pour l'estimation de concentrations moyennes annuelles en situation urbaine de fond et de proximité, en particulier pour le  $NO<sub>2</sub>$ . D'après les résultats obtenus, une étude plus approfondie des conditions d'échantillonnage adaptées :

- à la proximité industrielle,
- à une estimation précise des taux de dépassement de seuil,

est nécessaire afin de déterminer la pertinence et l'efficacité de la méthode dans ces situations.

# **4.13 TRAVAUX FUTURS**

Ce rapport d'évaluation pourra être exploité par le nouveau groupe de travail « Plans d'échantillonnage et reconstitution de données ». La facilité de prise en main et d'application de la méthode par les AASQA et la pertinence de cette approche pour les besoins de la surveillance de la qualité de l'air seront éprouvées à cette occasion.

Les tests et développements envisageables à ce stade de l'étude sont notamment :

- l'application à d'autres polluants, comme les HAP ;
- l'adaptation des programmes à des grappes de taille variable ;
- la recherche de conditions d'échantillonnage plus propices à l'estimation de taux de dépassements de seuils ;
- la mise au point d'une interface, pour un usage plus rapide et aisé des programmes.

# **4.14 REFERENCES**

Directive du Conseil n°1999/30/CE du 22 avril 1999 relative à la fixation de valeurs limites pour l'anhydride sulfureux, le dioxyde d'azote et les oxydes d'azote, les particules et le plomb dans l'air ambiant.

Directive 2000/69/CE du Parlement européen et du Conseil du 16 novembre 2000 concernant les valeurs limites pour le benzène et le monoxyde de carbone dans l'air ambiant.

Directive 2002/3/CE du Parlement européen et du conseil du 12 février 2002 relative à l'ozone dans l'air ambiant.

European Environment Agency (EEA), 1998. Guidance report on preliminary assessment under EC air quality directives. Technical report.

MALHERBE L., 2001. Représentativité des mesures et méthodes statistiques, rapport LCSQA.

TILLÉ Yves. Théorie des sondages. Échantillonnage et estimation en populations finies. Cours et exercices. Dunod, Paris, 2001

LAVANCIER F., CAÏNI F., GAZEAU A., 2003. Plan de sondage pour mesures mobiles de la pollution atmosphérique. Pollution atmosphérique, N°180,octobredécembre.

# **5. PARTIE III : COMPARAISON ENTRE LA METHODE ISO ET LA METHODE PLANS DE SONDAGE**

Ecole des Mines de Douai - Département Chimie et Environnement – Réf. : INERIS – DRC/MECO – 05 - LMa- N°156 Page 54 sur 139

## **5.1 PROTOCOLE DE COMPARAISON**

Afin de comparer les méthodes, des jeux de données communs, correspondant à plusieurs zones géographiques et à plusieurs polluants, sont constitués. Une présentation des sites de mesure est fournie en annexe 5.

Chaque test repose sur l'exploitation de deux années de données issues de deux stations de mesure : l'une de ces stations joue le rôle du moyen mobile, et l'autre, celle d'un site fixe auxiliaire ; les rôles sont ensuite intervertis.

Pour chaque polluant on définit l'incertitude maximale autorisée sur la moyenne et une valeur seuil de concentration. L'incertitude peut s'exprimer soit de façon absolue, dans les mêmes unités que la variable d'intérêt (demi-largeur de l'intervalle de confiance), soit en pourcentage, relativement à la moyenne. Nous avons choisi des incertitudes absolues (µg/m<sup>3</sup>). D'autre part, le nombre de dépassements étant nul ou très faible, les valeurs limites réglementaires, initialement choisies comme seuils, ont été abaissées.

La démarche adoptée de commun accord est la suivante :

- 1) Les données de la station auxiliaire de l'année (n) servent à optimiser les strates météo (ISO) et à définir le plan d'échantillonnage. Chacune des méthodes fournit le nombre total de mesures horaires (ISO) ou de grappes de mesures horaires (Plans) à prélever et débouche sur un plan d'échantillonnage qui lui est propre. Pour la méthode Plans, la durée de stationnement du moyen mobile à chacun de ses passages, i.e. la taille des grappes, est fixée à une semaine.
- 2) L'échantillonnage est simulé sur les données de la station « mobile » de l'année (n+1), conformément au plan défini.
- 3) On estime la moyenne et le taux de dépassement de seuil assortis de leurs intervalles de confiance. Les données de la station auxiliaire de l'année (n+1) sont utilisées, le cas échéant, pour corriger les estimations (Plans).

Remarque - L'estimation par la méthode ISO est faite :

- avec un échantillon de mesures conforme aux spécifications de la méthode (dates ISO et durées ISO étendues à 672 heures, soit 4x1 semaines) ;
- avec l'échantillon de grappes hebdomadaires de la méthode Plans (dates et durées Plans) ;
- avec l'échantillon de la méthode Plans, en ne conservant que les débuts de grappe (durées 672h / nb de grappes); l'échantillon ainsi obtenu a la même taille que le premier.

Le tableau ci-dessous indique, pour chaque jeu de données, les paramètres retenus dans l'élaboration des plans d'échantillonnage et l'estimation. Pour l'ozone, il est décidé de limiter l'échantillonnage à la saison estivale. Pour les polluants CO et NO, on utilise les plans d'échantillonnage et les échantillons associés au NO<sub>2</sub>.

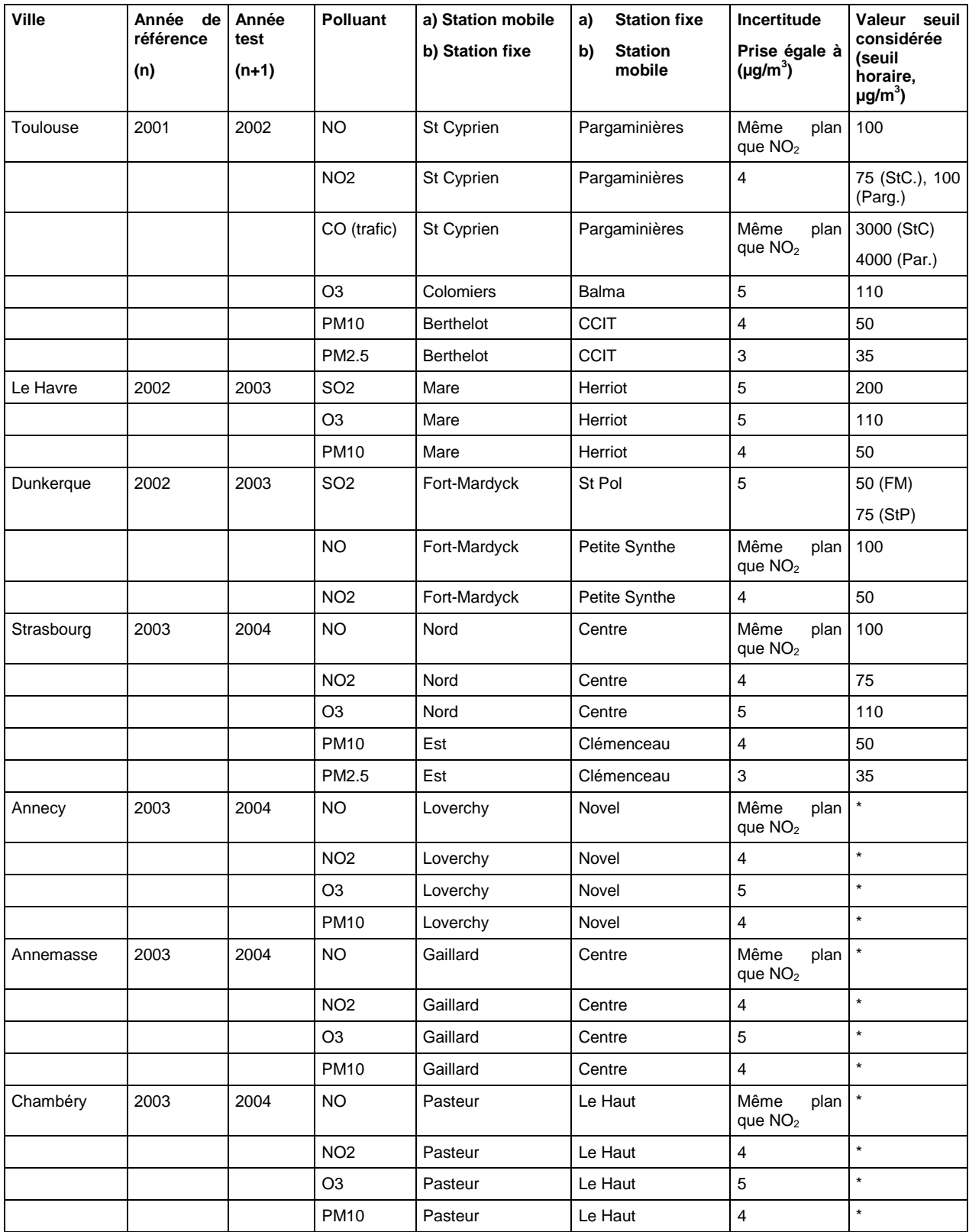

h : seuil horaire, j : seuil journalier

# **5.2 ELEMENTS GENERAUX DE COMPARAISON**

# **5.3 THEORIE**

La méthode ISO et, pour être plus efficace, la méthode des plans de sondage reposent toutes deux sur une stratification de l'année. Pour une incertitude fixée, elles indiquent, grâce à l'exploitation d'un jeu de données test, le nombre de mesures à effectuer dans chaque strate. Ce nombre dépend de la variance à l'intérieur des strates.

En revanche, le principe de la stratification est différent.

Dans la méthode ISO, celle-ci est fonction de paramètres météorologiques et temporels court terme (jours et heures). Les campagnes de mesure sont réparties librement sur l'année par l'utilisateur. La part d'aléatoire réside dans le fait qu'on ne connaît pas à l'avance les conditions météorologiques précises dans lesquelles auront lieu ces campagnes. En conséquence, le nombre de mesures effectivement collecté dans chaque strate peut s'écarter du nombre prévu.

Dans la méthode des plans de sondage, les strates sont des périodes de temps déterminées par une date de début et une date de fin (par simplification, on s'est limité à des strates de même taille, telles que des trimestres ou des saisons). En l'absence de problèmes techniques, les nombres réel et prévu de mesures par strate sont donc les mêmes. L'aspect aléatoire réside dans le tirage au hasard des dates de début de grappe.

# **5.4 MISE EN ŒUVRE DES CALCULS**

#### **5.4.1 TRAVAIL PREPARATOIRE**

L'application de la méthode ISO requiert une étude préliminaire propre à la zone géographique concernée. L'objet de cette pré-étude est

- d'évaluer les paramètres météorologiques et temporels qui agissent le plus sur les concentrations ;
- pour chaque paramètre, de définir une ou plusieurs valeurs seuils permettant de stratifier les mesures.

Cette analyse peut être facilitée par une bonne connaissance du terrain. Sauf modifications majeures dans les conditions météorologiques et/ou dans les sources de pollution, il n'est pas besoin de la reconduire avant chaque campagne.

L'application de la méthode Plans n'exige aucun travail préalable. Dans les tests effectués, nous nous sommes limités à une stratification été/hiver. Cependant, un examen poussé des données de stations fixes pourrait être utile pour proposer un autre découpage.

#### **5.4.2 DONNEES D'ENTREE**

La méthode ISO nécessite des données météorologiques. Mais les calculs réalisés montrent que **des paramètres classiques, tels que la vitesse du vent et la température, suffisent.** Ces paramètres sont mesurés en routine près des stations fixes, et aussi pendant les campagnes.

La méthode Plans est peu contraignante ; elle peut se passer de variable auxiliaire. L'utilisation de données d'une station fixe est cependant recommandée dans l'étape d'estimation ; elle est obligatoire si l'on effectue un redressement.

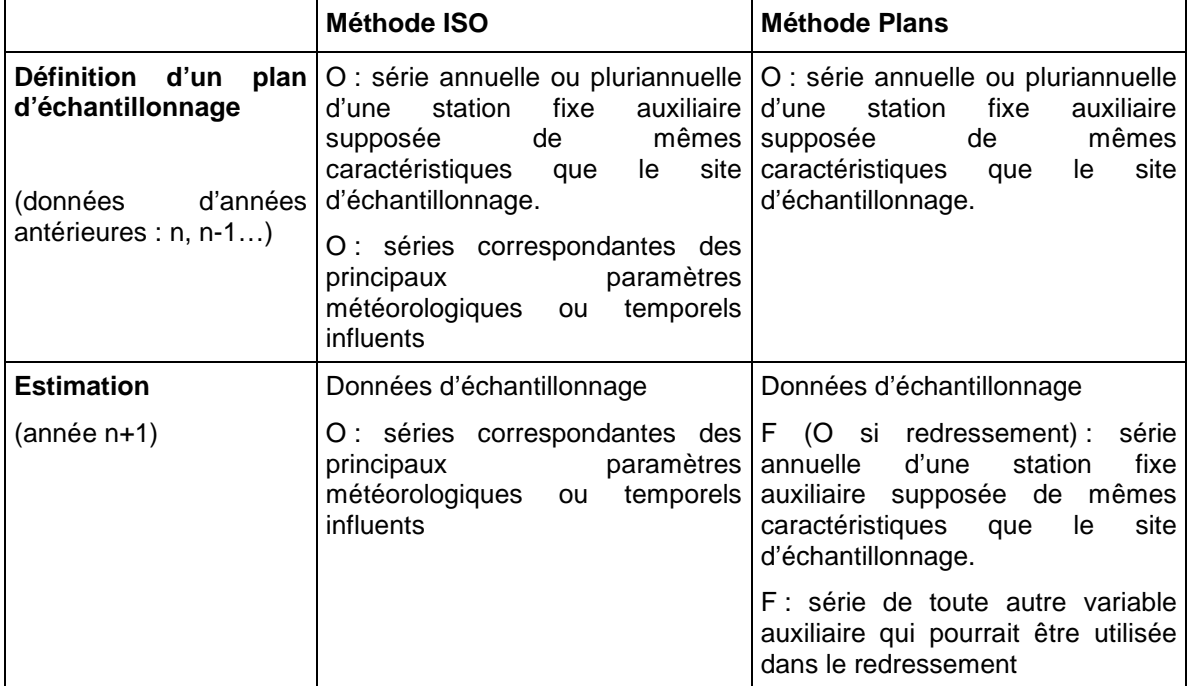

O : obligatoire pour l'étape considérée ; F : facultatif pour l'étape considérée

# **5.4.3 OUTILS DE CALCUL**

Des outils de calcul ont été développés pour chaque méthode. Leur utilisation n'exige pas de compétences particulières, y compris l'exécution des programmes R si l'on s'en tient aux fonctions proposées. L'évaluation de ces outils sera poursuivie en 2006, notamment au sein du GT Plans d'échantillonnage et reconstitution de données.

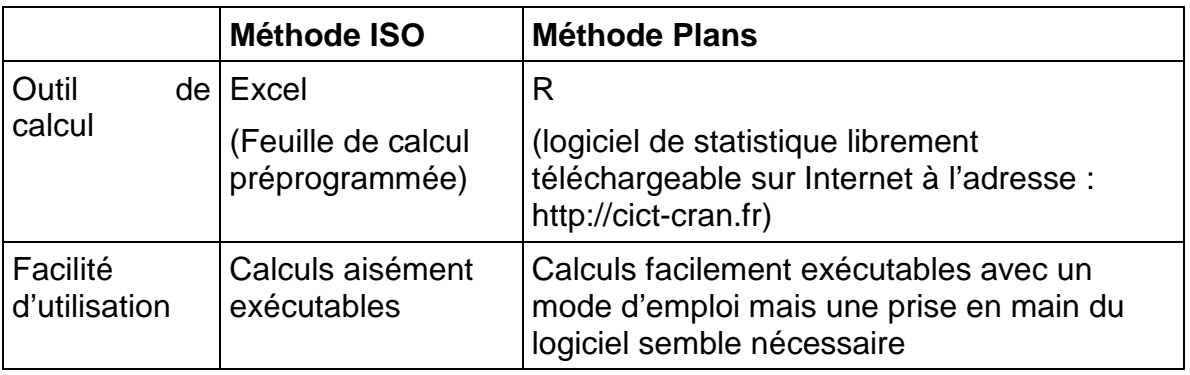

# **5.5 TAILLE DES ECHANTILLONS**

Pour un objectif de précision donné, les deux méthodes ne proposent pas le même nombre de mesures. Ce nombre est plus faible pour la méthode ISO.

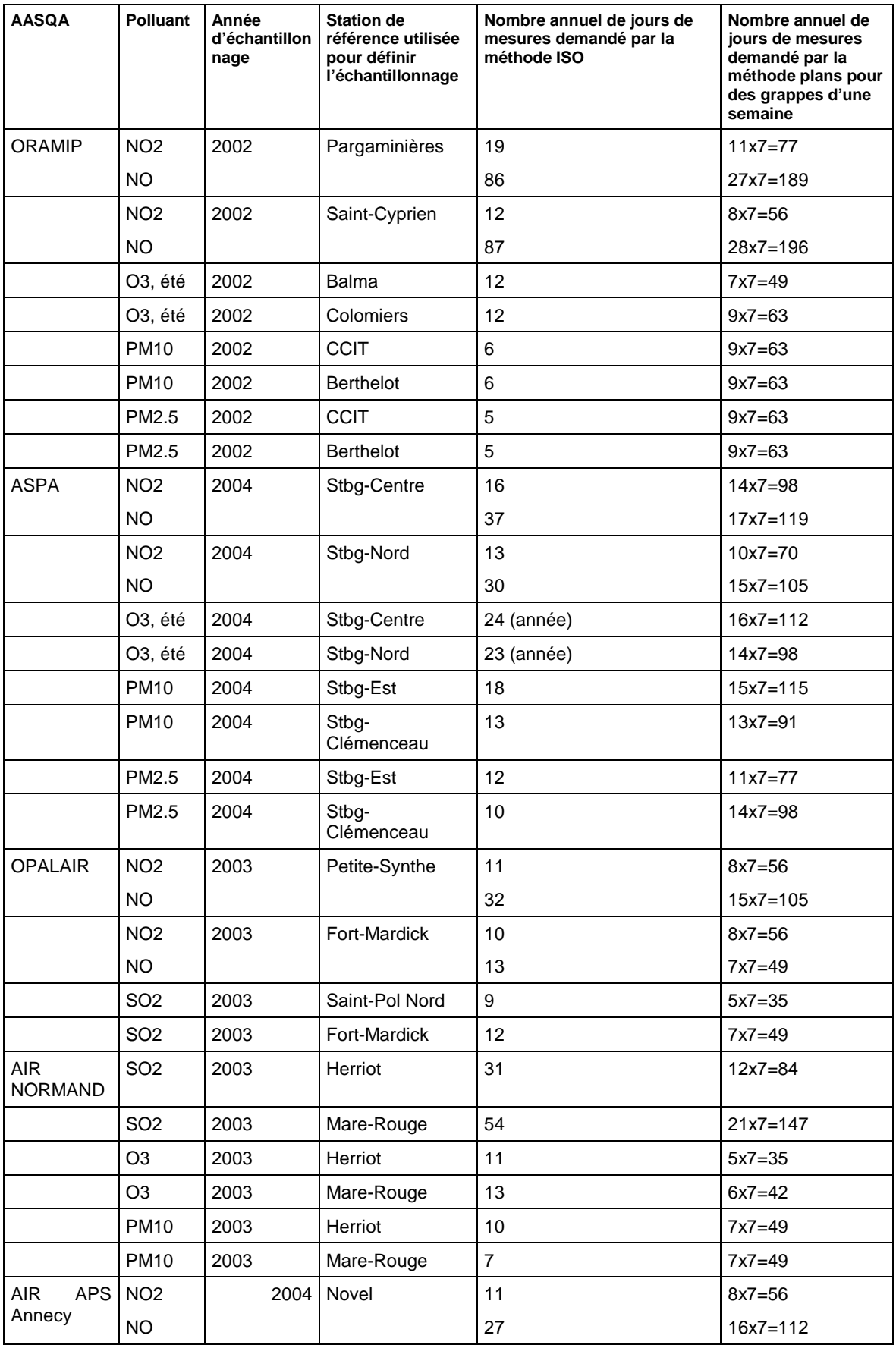

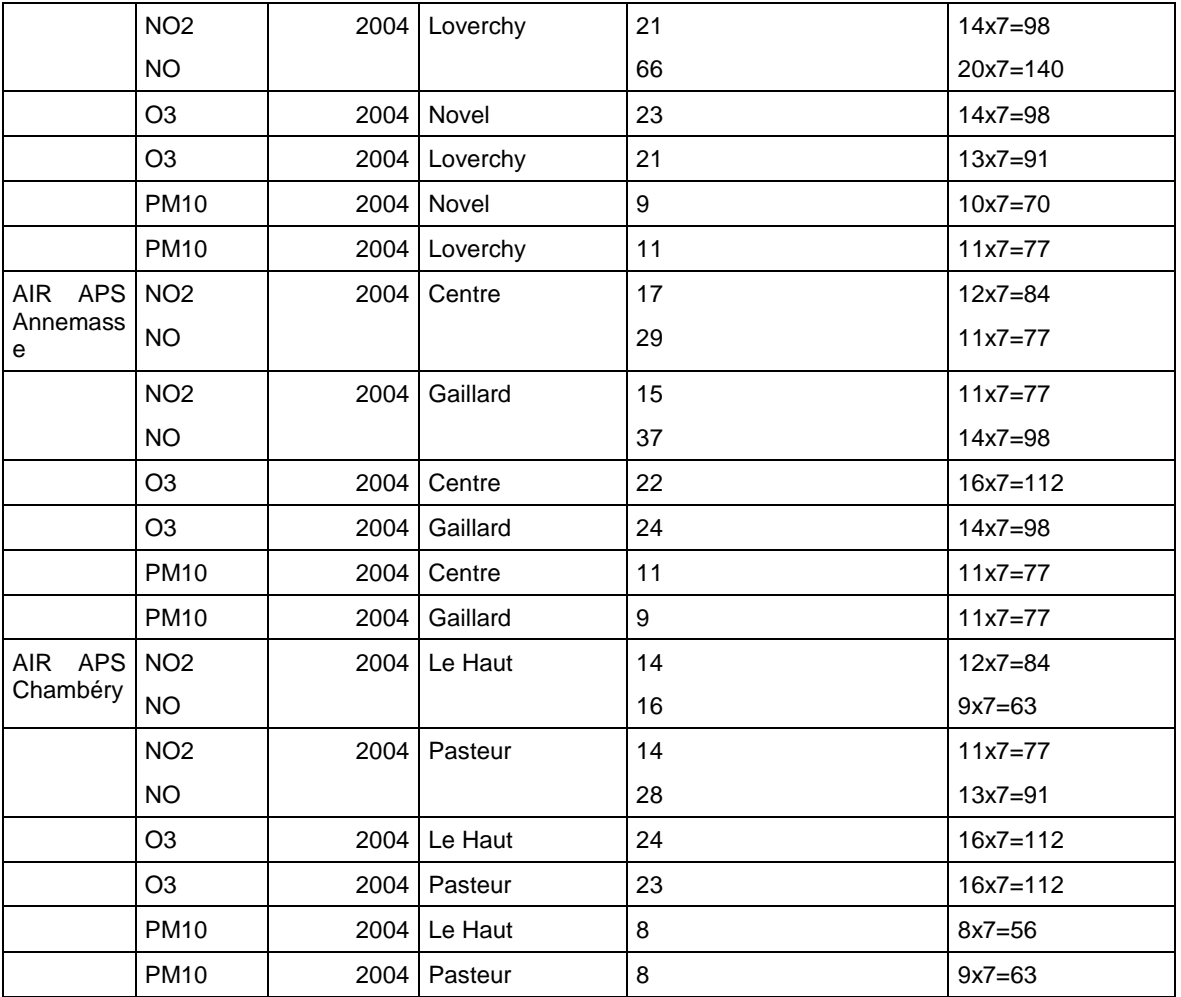

Pour la méthode des plans de sondage : on s'est limité à présenter les effectifs relatifs à des grappes d'une semaine. Avec une autre taille de grappe, ces effectifs seraient différents, aussi bien en nombre de grappes qu'en nombre cumulé de jours (La relation entre nombre et taille de grappes n'est pas inversement proportionnelle).

Il en est de même pour la méthode ISO : si on travaillait sur des données trihoraires au lieu des données horaires, les calculs préconiseraient un nombre total de séquences de mesures divisé par un nombre plus faible que 3, entraînant ainsi une durée totale de campagne plus longue.

En fait, pour les deux méthodes, si on modifie la durée des données de base, les variances ne sont pas divisées par le même rapport que ces durées.

#### **Attention :**

**Méthode Plan** : le calcul du nombre de mesures à prélever est une étape optionnelle, effectuée à titre indicatif. Les méthodes d'estimation s'appliquent encore, même si les échantillons ont été prélevés selon d'autres plans. On peut par exemple prendre un nombre supérieur de grappes afin d'améliorer l'estimation de la variance (voir les recommandations sur la méthode des plans de sondage). Il faut cependant respecter l'hypothèse d'un échantillonnage aléatoire (tirage aléatoire des grappes de mesures dans l'année) ou aléatoire stratifié (tirage aléatoire des grappes de mesure dans chaque strate).

**Méthode ISO** : étant donné le choix de la durée minimum de chaque campagne fixée à une semaine, et le besoin de répartition sur les 4 saisons, la méthode ISO a été appliquée avec un minimum de 28 jours par an, soit plus que ne le requiert la méthode (sauf pour NO).

# **5.6 RESULTATS DES ESTIMATIONS**

Ce chapitre présente les résultats des calculs effectués selon le protocole de comparaison. Dans la suite, le terme méthode désigne la combinaison d'un plan d'échantillonnage (dates ISO, dates plans, dates plans débuts\_de\_grappes) et d'un estimateur (ISO, PI, DIFF, QUOT.)

Pour chaque indicateur, d'abord la moyenne annuelle, et ensuite le taux de dépassement de seuil, pour chaque ville concernée par cette étude et pour chaque polluant pris en compte, deux types de graphique sont réalisés :

- Le premier type de graphique permet de comparer entre elles et avec la moyenne réelle annuelle, les valeurs estimées par les différentes méthodes ; on trouvera dans l'ordre :
	- la movenne annuelle réelle, puis :
		- 1. méthode ISO, campagnes pendant chaque première semaine des mois 02, 05, 08 et 11,
		- 2. méthode ISO, campagnes aux dates et durées de la méthode PLAN,
		- 3. méthode ISO, même durée totale que 1, mais répartie sur les débuts de chaque grappe,
		- 4. méthode PLAN-PI,

l

- 5. méthode PLAN-DIFF ;
- 6. méthode PLAN-QUOT $^2$ .
- Les 5 (ou 6) graphiques qui suivent indiquent dans l'ordre des méthodes 1 à 5 (ou 6) ci-dessus, l'écart relatif entre l'estimation, encadrée de son intervalle de confiance, et la valeur réelle. Ils permettent d'apprécier l'exactitude et la précision de chaque méthode.

On effectue les comparaisons entre les 5 méthodes et la moyenne annuelle réelle avec le codage : « - -, - , 0, +, ++ » (moyenne annuelle sous-estimée, légèrement sous-estimée, bien approchée, légèrement surestimée, surestimée).

Les méthodes comparées deux à deux ci-après seront jugées équivalentes pour l'estimation de la moyenne si elles sont affectées ensemble du code « 0 » :

• Entre les méthodes ISO 1 et 3, mêmes durées mais dates différentes,

 $2$  Les résultats de cette méthode ne sont présentés que pour l'estimation des dépassements. Pour l'estimation de la moyenne, on a montré l'efficacité généralement plus grande du redressement par la différence (cf. partie II).

- Entre les méthodes 2 et 4, puis 2 et 5, mêmes durées et dates,
- Entre méthodes ISO 2 et 3, mêmes débuts mais durées différentes,
- Entre méthodes PLAN 4 et 5.

#### **5.7 RECONSTITUTION DE MOYENNES**

**N.B.** : Pour l'ozone, l'estimateur PI (méthode Plans) ne peut estimer que la moyenne estivale, puisque les grappes ont été prélevées en été, conformément au protocole de comparaison. Les résultats sont présentés sur les graphiques à titre d'information mais ils ne doivent pas être considérés comme une estimation de la moyenne annuelle réelle. En revanche, le redressement a été effectué sur l'année complète.

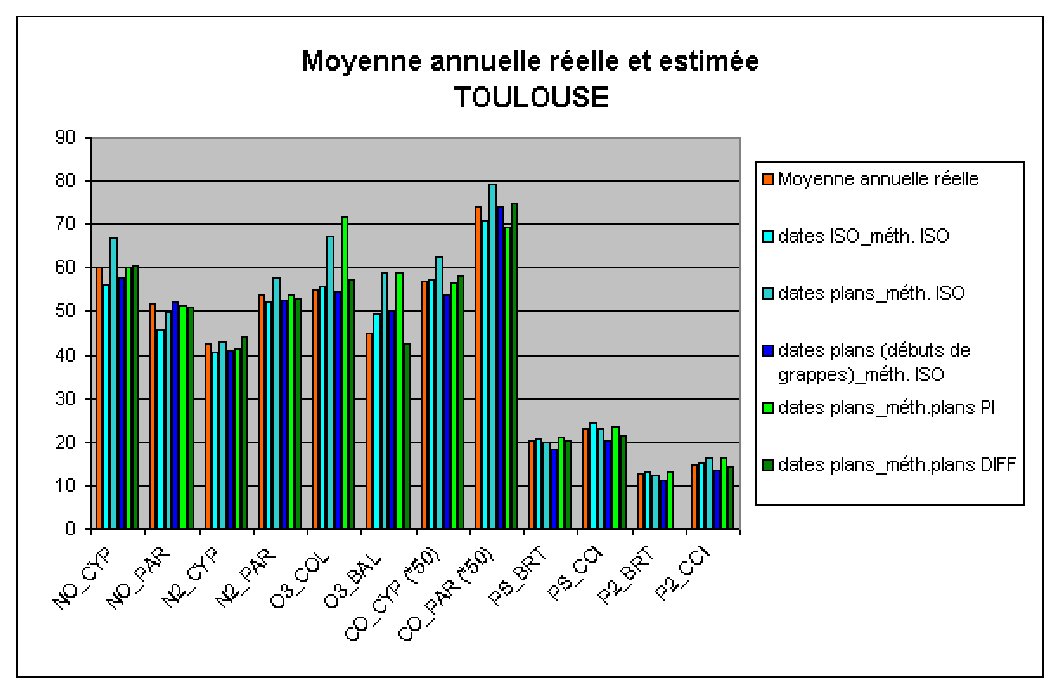

# **5.7.1 TOULOUSE**

Figure 9 : les moyennes reconstituées à Toulouse (en  $\mu$ g.m<sup>-3</sup> sauf CO en mg.m<sup>-3</sup> \*50)

| <b>Polluant</b> |            | <b>NO</b>  | <b>NO2</b> |                 | <b>O3</b> |            | <b>CO</b>  |                | $PM_{10}$  |          | PM <sub>2.5</sub> |     |
|-----------------|------------|------------|------------|-----------------|-----------|------------|------------|----------------|------------|----------|-------------------|-----|
| <b>Station</b>  | <b>CYP</b> | <b>PAR</b> | <b>CYP</b> | <b>PAR</b>      | COL       | <b>BAL</b> | <b>CYP</b> | PAR            | <b>BRT</b> | CCI      | <b>BRT</b>        | CCI |
| Entre 0 et 1    | -          | - -        | -          |                 | 0         | $\ddot{}$  | 0          | $\blacksquare$ | 0          | 0        | 0                 | 0   |
| Entre 0 et 2    | $++$       | 0          | 0          | $^{\mathrm{+}}$ | $++$      | $++$       | $\ddot{}$  | $\ddot{}$      | 0          | 0        | 0                 | +   |
| Entre 0 et 3    | ۰          | 0          | ۰          | 0               | 0         | $\ddot{}$  |            | 0              | -          | ۰        | -                 |     |
| Entre 0 et 4    | 0          | $\Omega$   | ۰          | 0               | $++$      | $++$       | 0          | -              | 0          | $\Omega$ | 0                 | +   |
| Entre 0 et 5    | 0          | 0          | 0          | 0               | +         |            | 0          | 0              | 0          | ۰        |                   | 0   |

Tableau 11: comparaison des méthodes à Toulouse

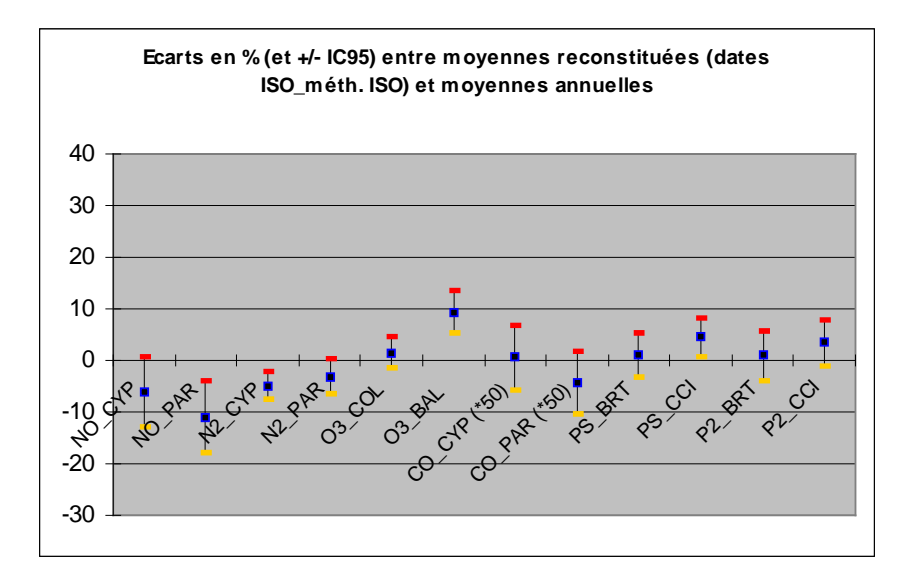

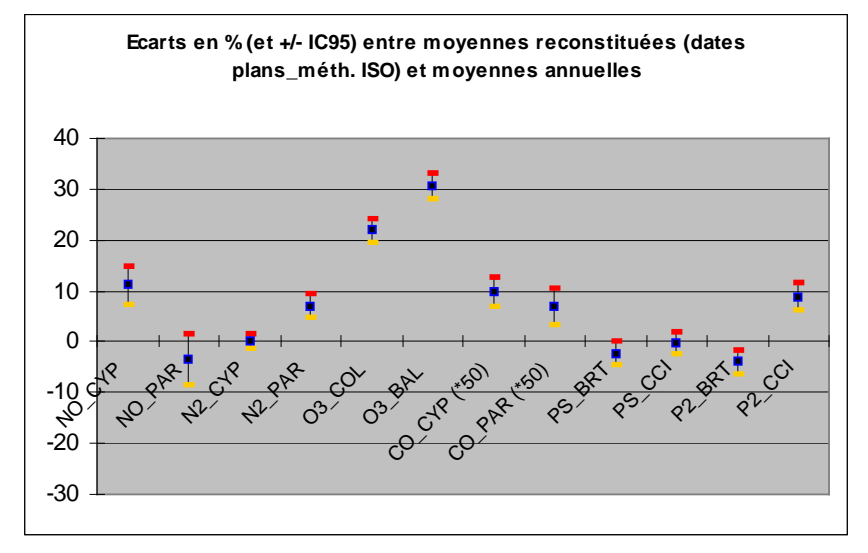

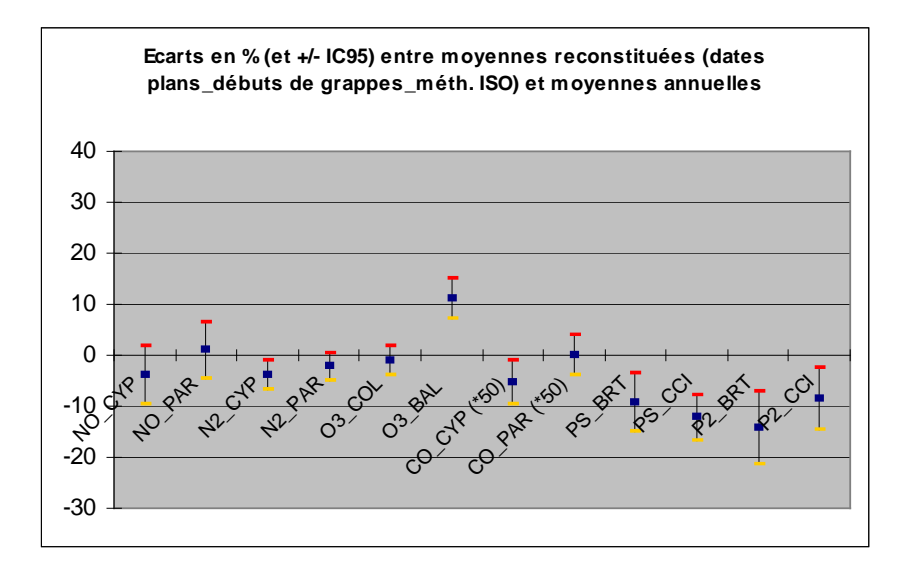

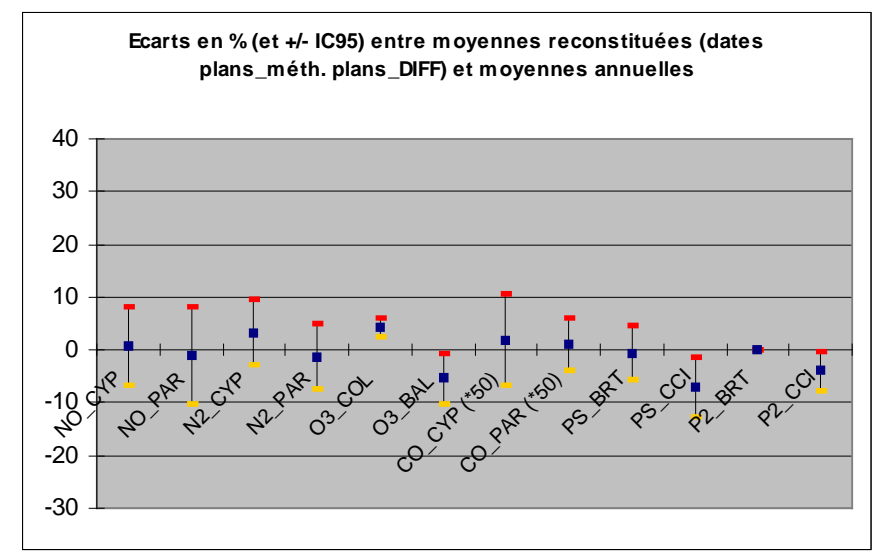

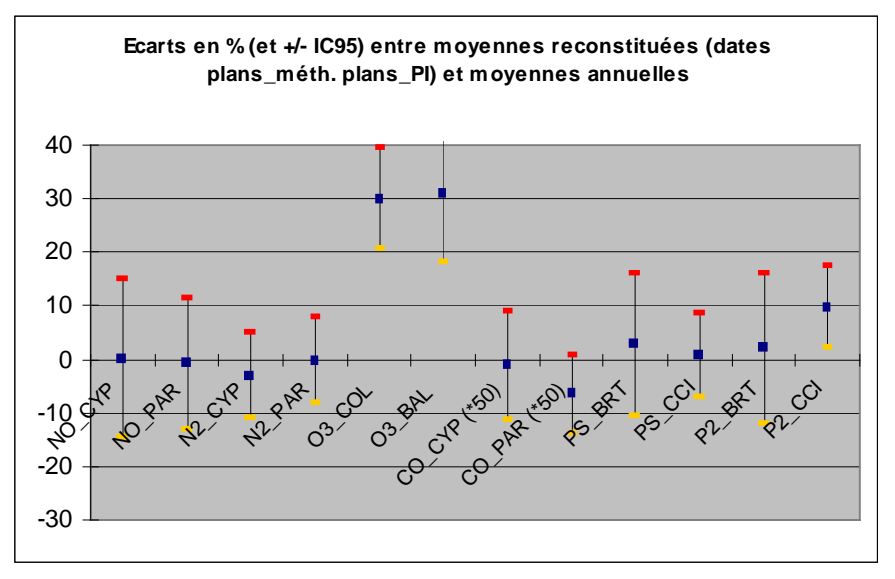

# **5.7.2 STRASBOURG**

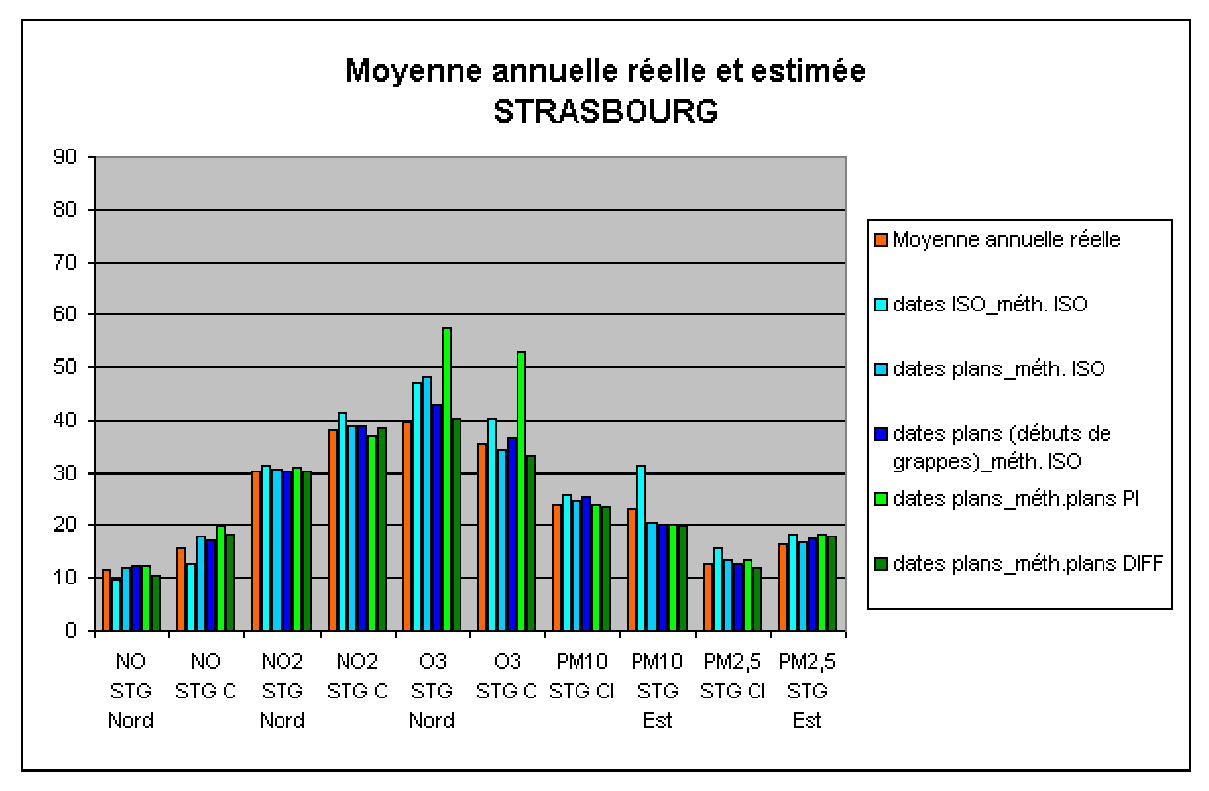

Figure 10: les moyennes reconstituées à Strasbourg (en µg.m<sup>3</sup>)

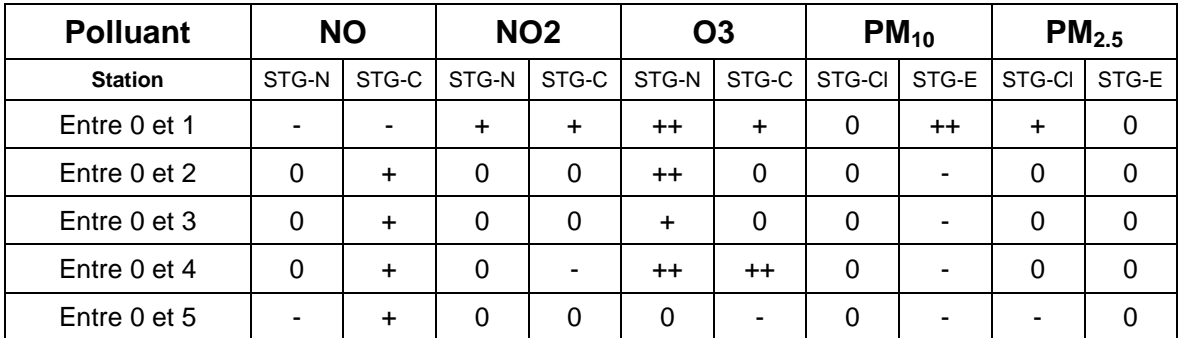

Tableau 12: comparaison des méthodes à Strasbourg

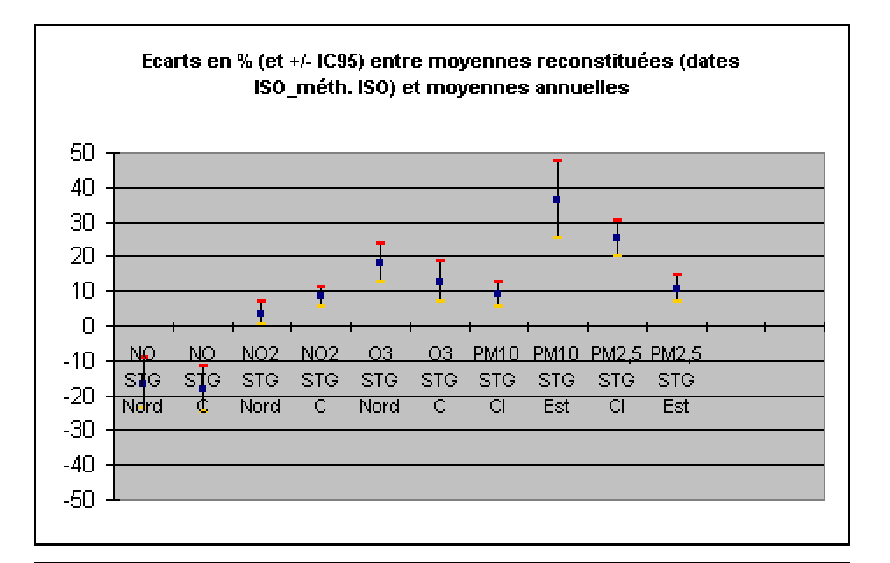

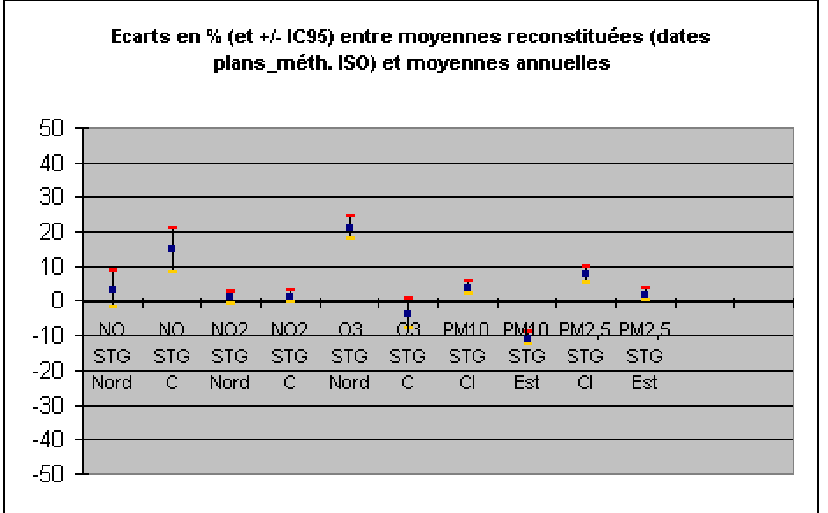

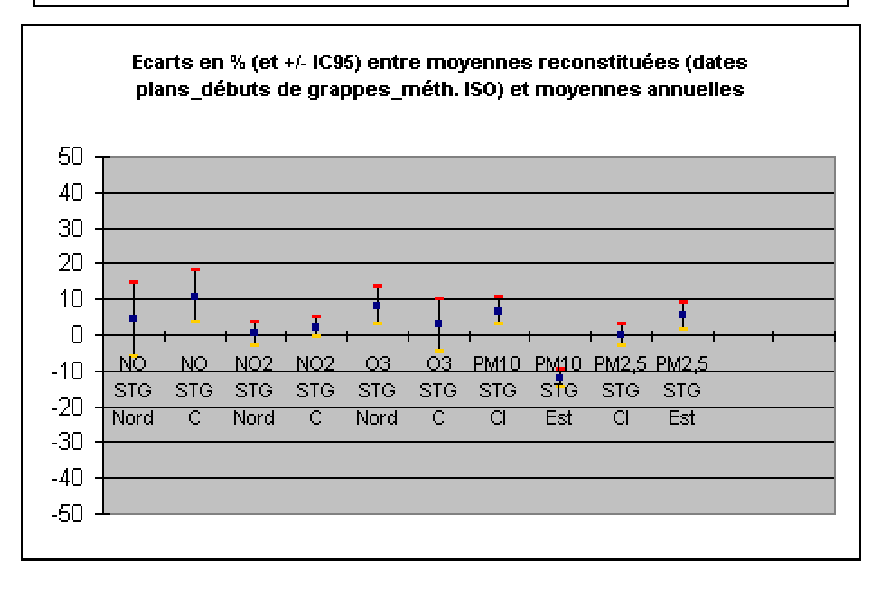

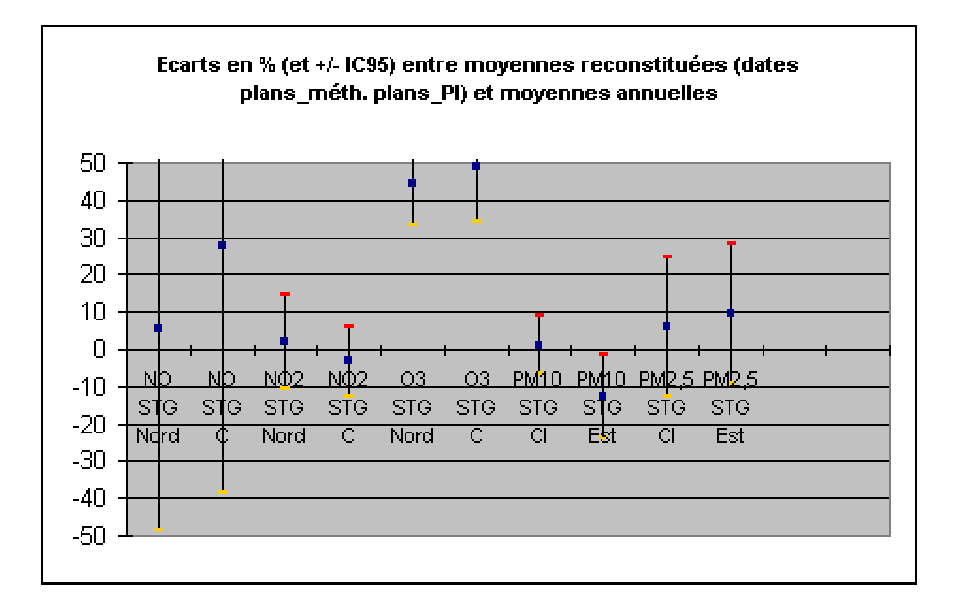

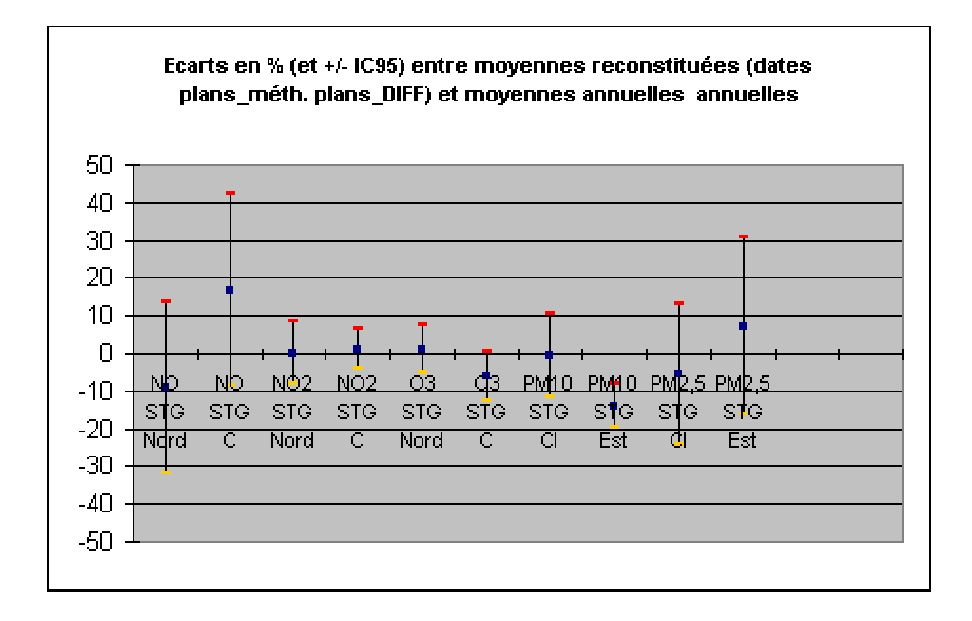

# **5.7.3 DUNKERQUE**

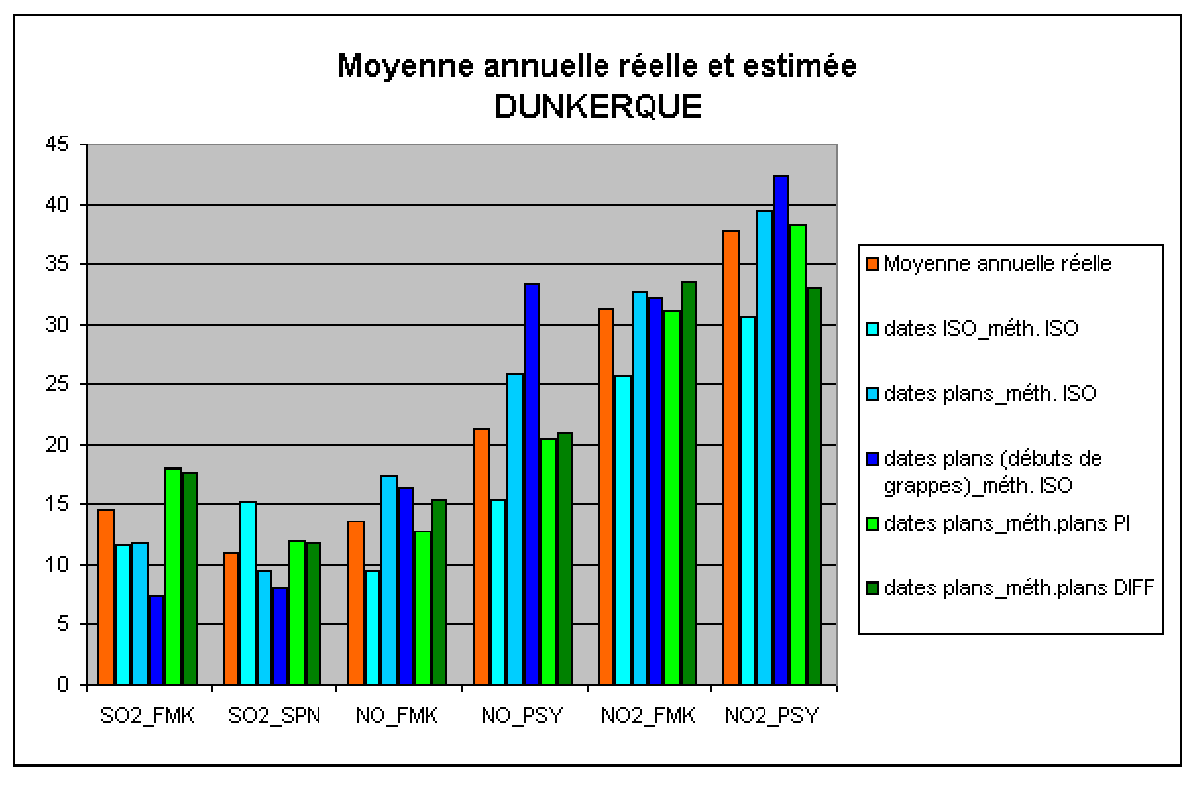

Figure 11: les moyennes reconstituées à Dunkerque (en µg.m<sup>3</sup>)

| <b>Polluant</b> |                 | <b>SO2</b> |            | <b>NO</b>  | <b>NO2</b> |            |  |
|-----------------|-----------------|------------|------------|------------|------------|------------|--|
| <b>Station</b>  | <b>FMK</b>      | <b>SPN</b> | <b>FMK</b> | <b>PSY</b> | <b>FMK</b> | <b>PSY</b> |  |
| Entre 0 et 1    |                 | $++$       |            |            |            |            |  |
| Entre 0 et 2    |                 |            | $++$       |            |            |            |  |
| Entre 0 et 3    |                 |            | $++$       | $++$       |            |            |  |
| Entre 0 et 4    | $++$            | +          |            |            |            |            |  |
| Entre 0 et 5    | $^{\mathrm{+}}$ |            |            |            |            |            |  |

Tableau 13: comparaison des méthodes à Dunkerque

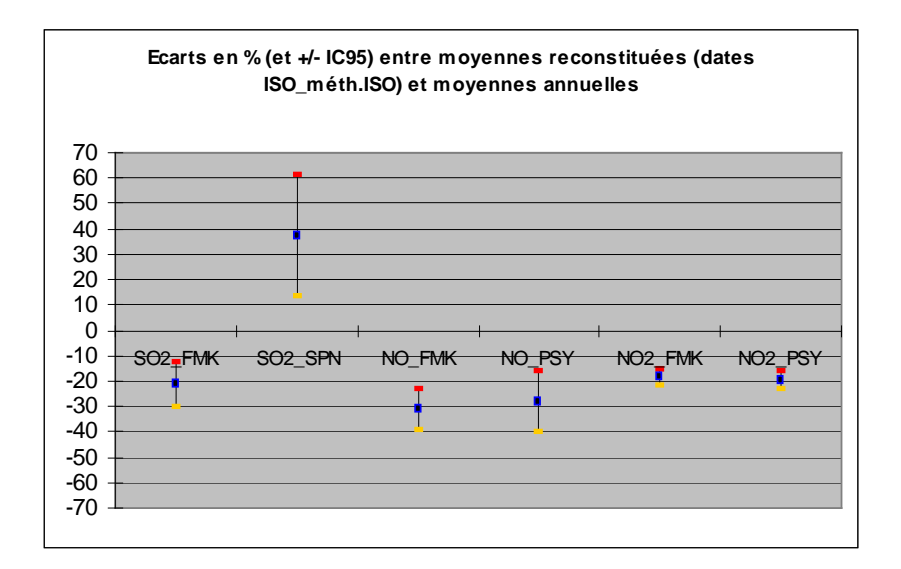

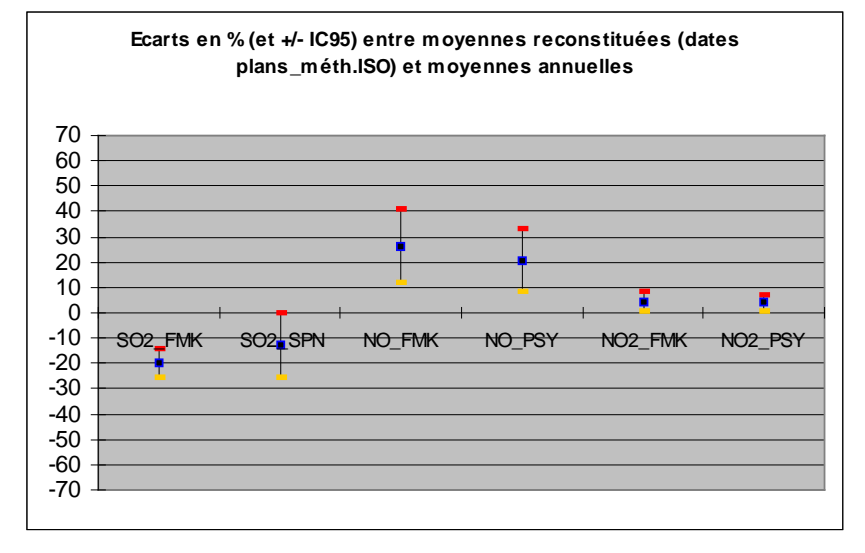

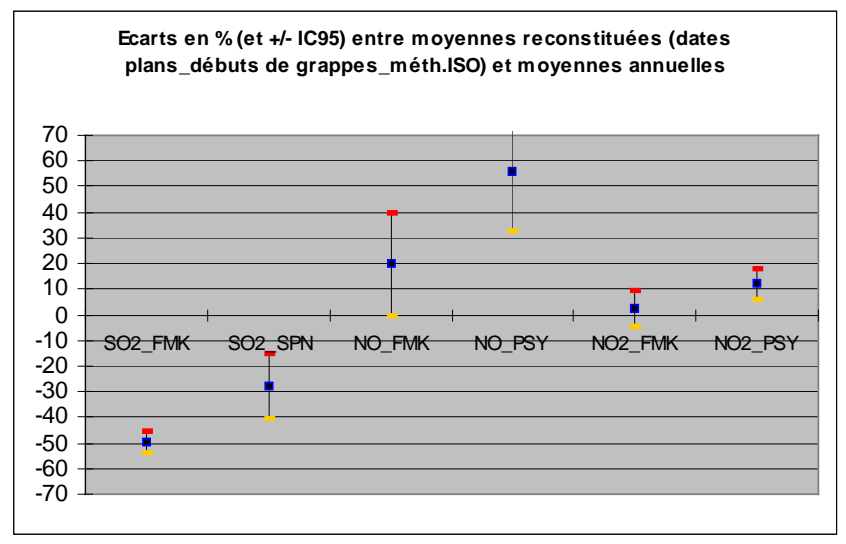

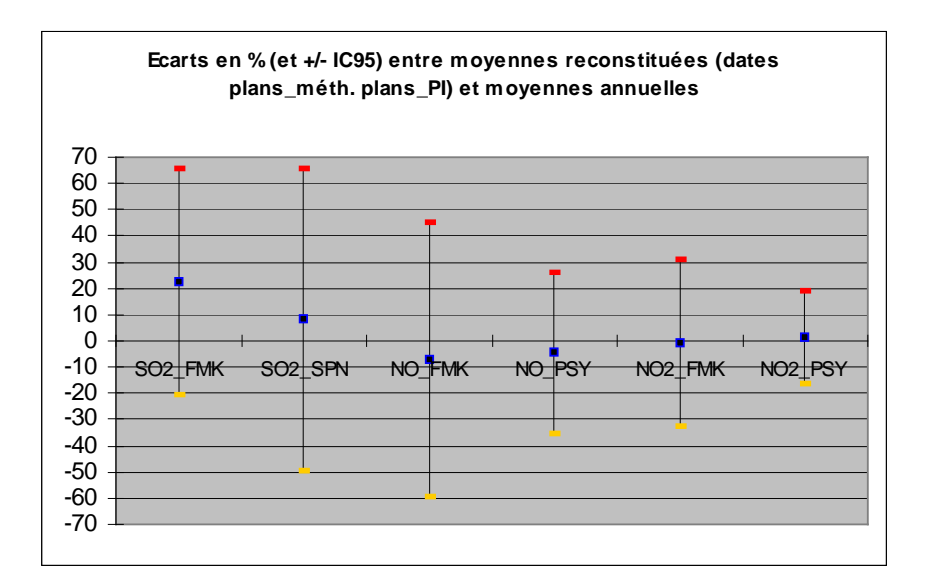

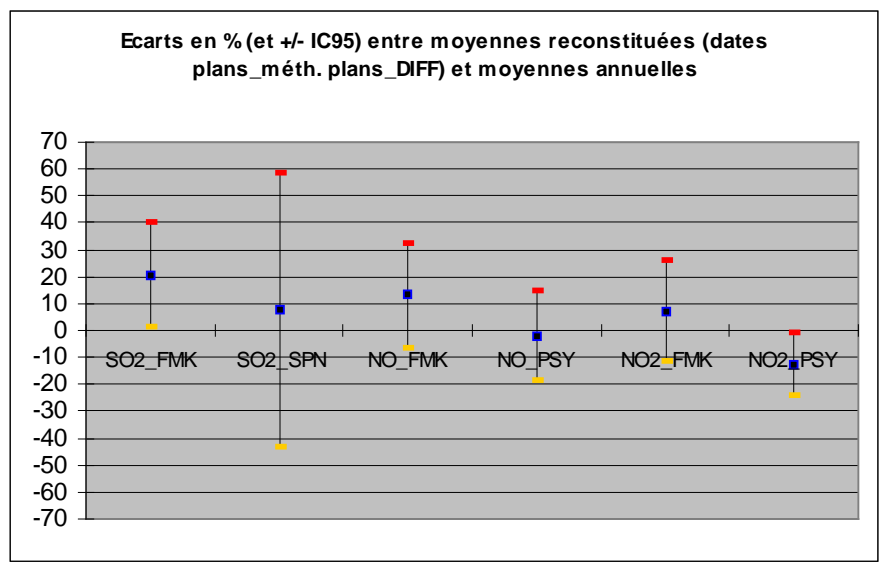

# **5.7.4 LE HAVRE**

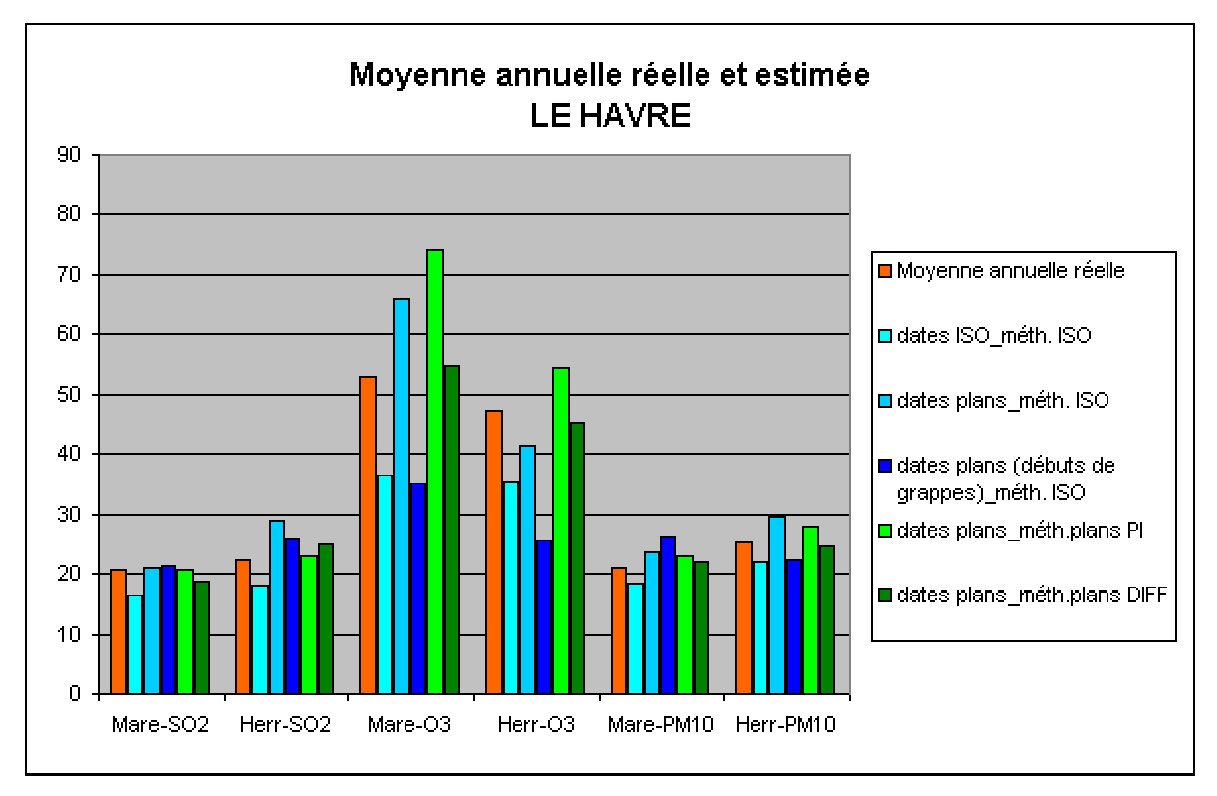

Figure 12: les moyennes reconstituées à Le Havre (en µg.m<sup>3</sup>)

| <b>Polluant</b> | <b>SO2</b> |       |      | <b>O3</b> | <b>PM10</b> |      |  |
|-----------------|------------|-------|------|-----------|-------------|------|--|
| <b>Station</b>  | Mare       | Herr  | Mare | Herr      | Mare        | Herr |  |
| Entre 0 et 1    |            |       |      |           |             |      |  |
| Entre 0 et 2    |            | $+ +$ | $++$ |           |             | ٠    |  |
| Entre 0 et 3    |            | +     |      |           | $++$        |      |  |
| Entre 0 et 4    |            |       | $++$ |           |             |      |  |
| Entre 0 et 5    |            |       | ი    |           |             |      |  |

Tableau 14: comparaison des méthodes à Le Havre

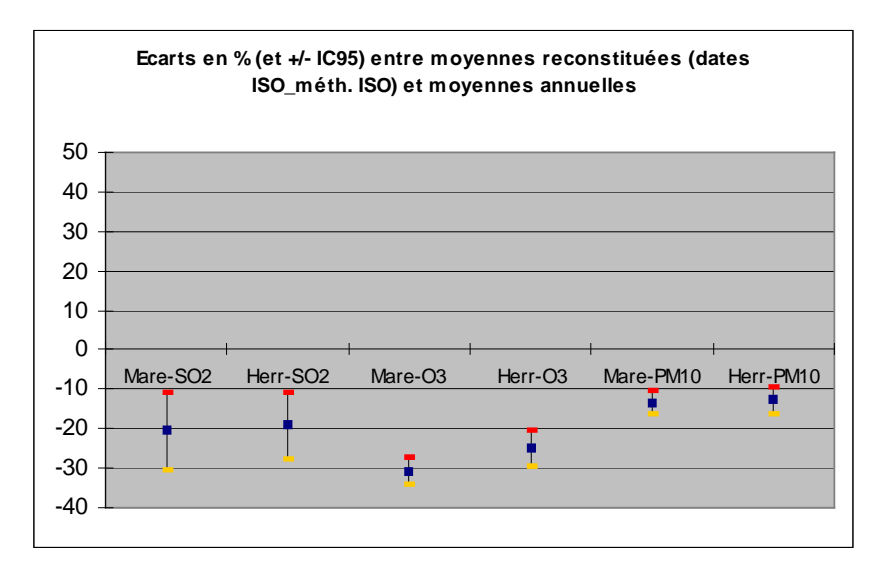

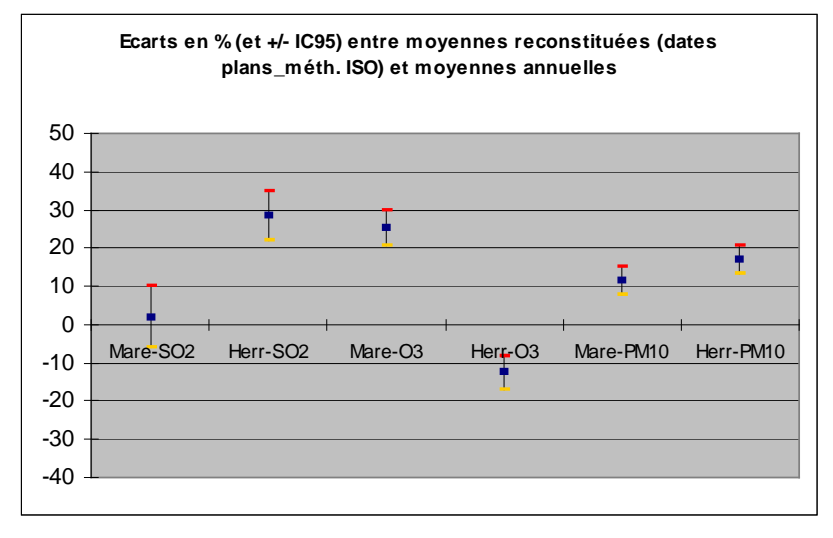

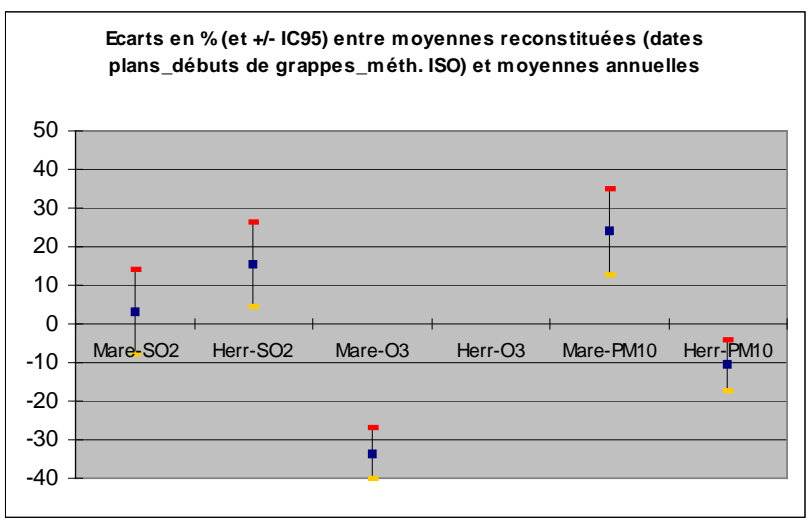
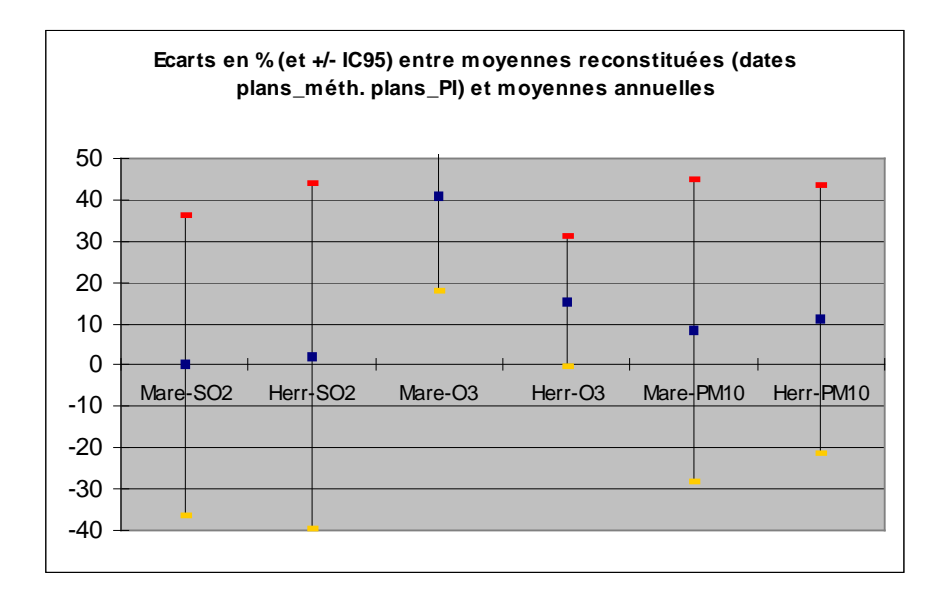

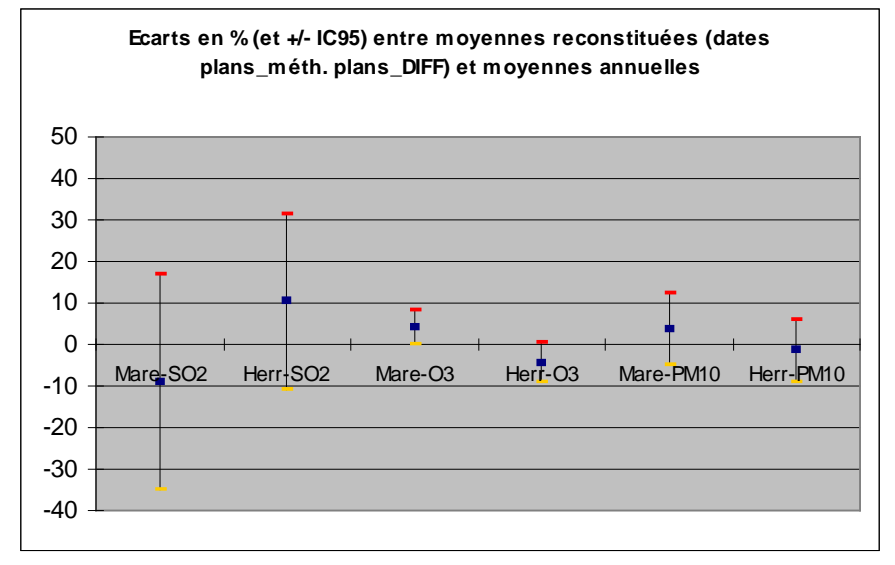

# **5.7.5 ANNECY**

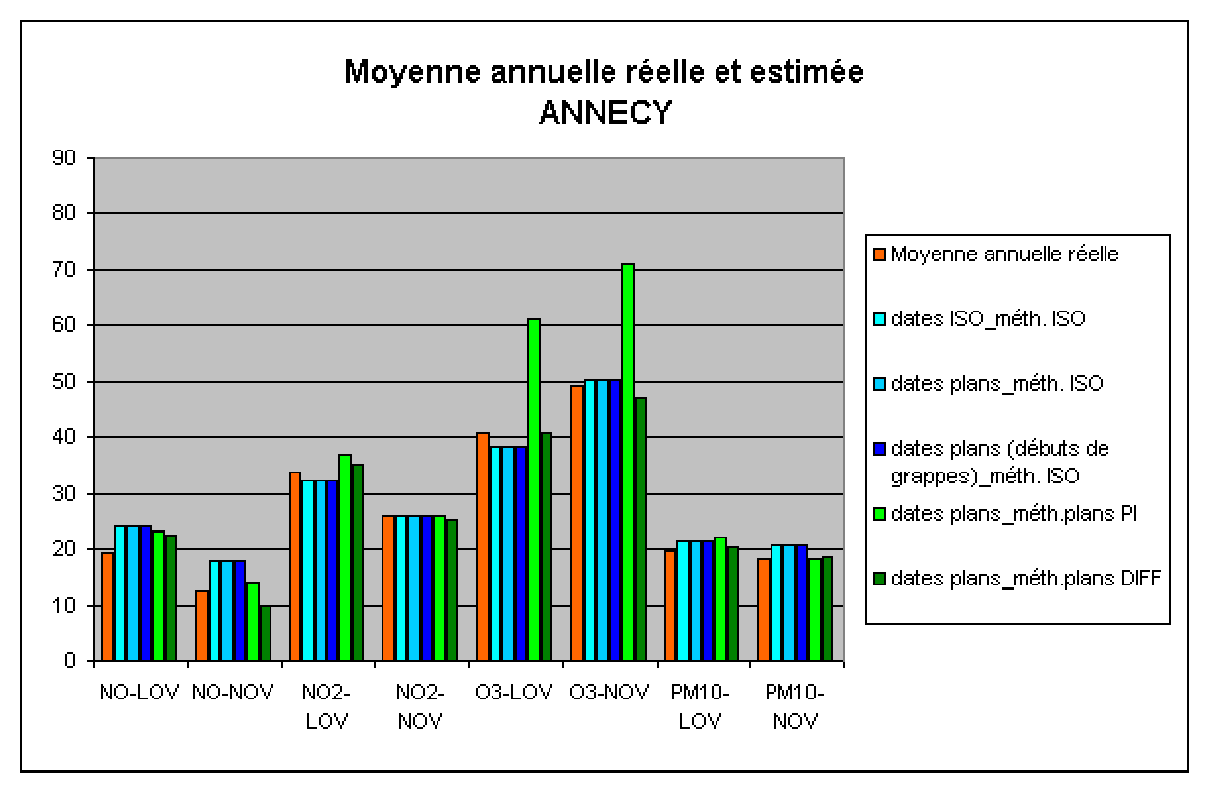

Figure 13: les moyennes reconstituées à Annecy (en µg.m<sup>3</sup>)

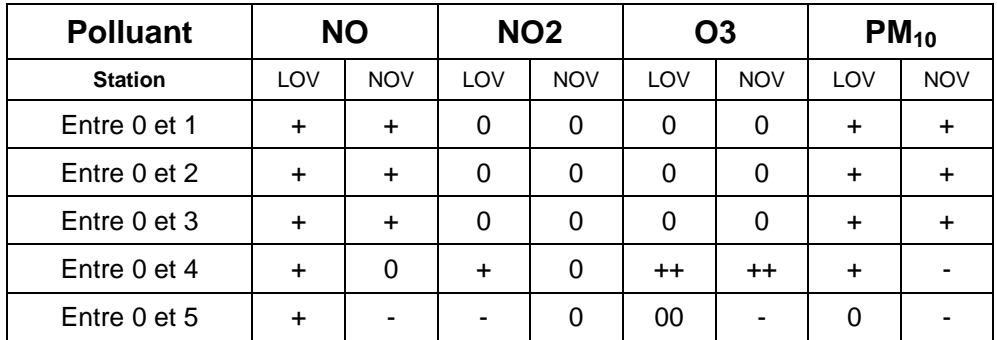

Tableau 15: comparaison des méthodes à Annecy

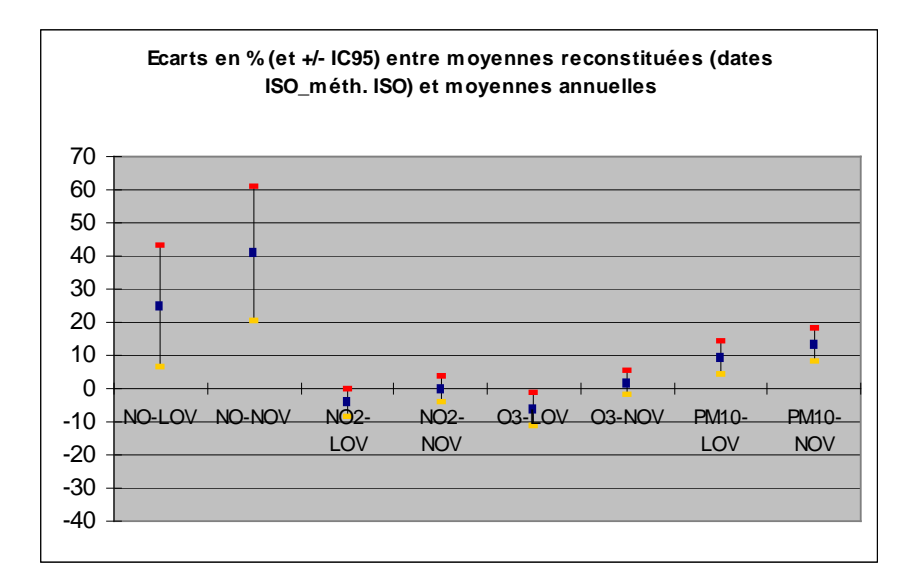

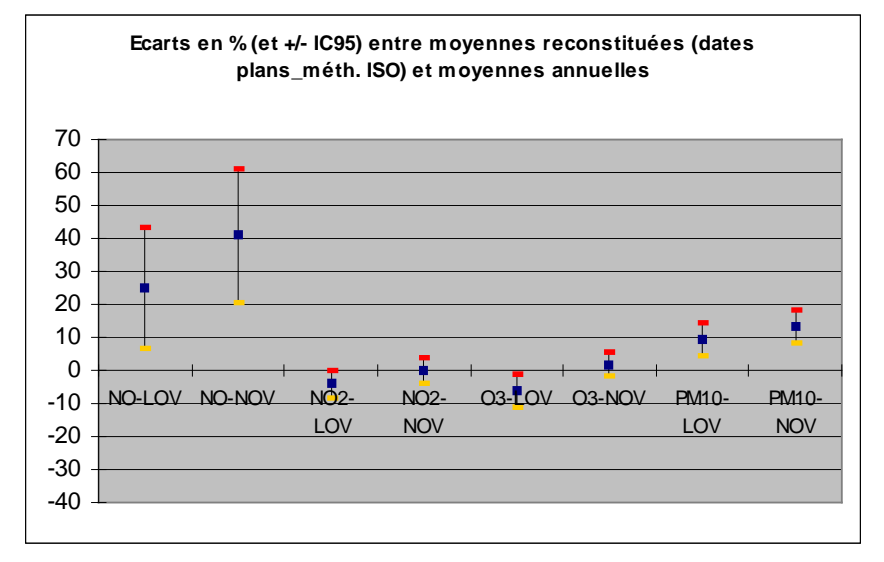

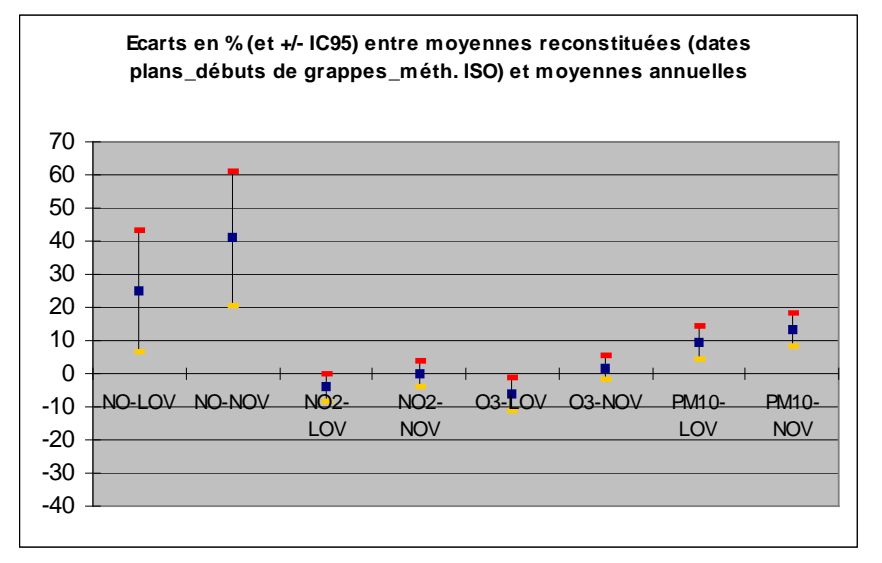

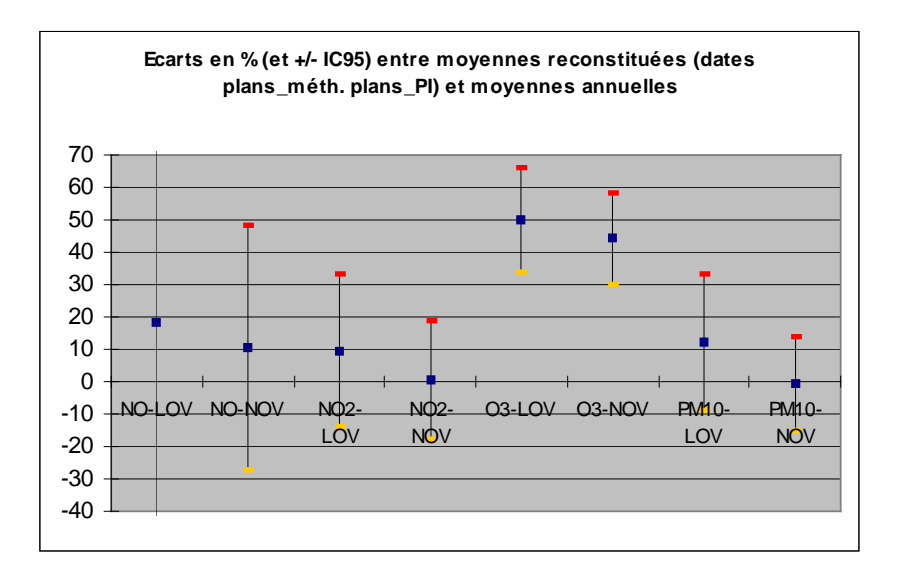

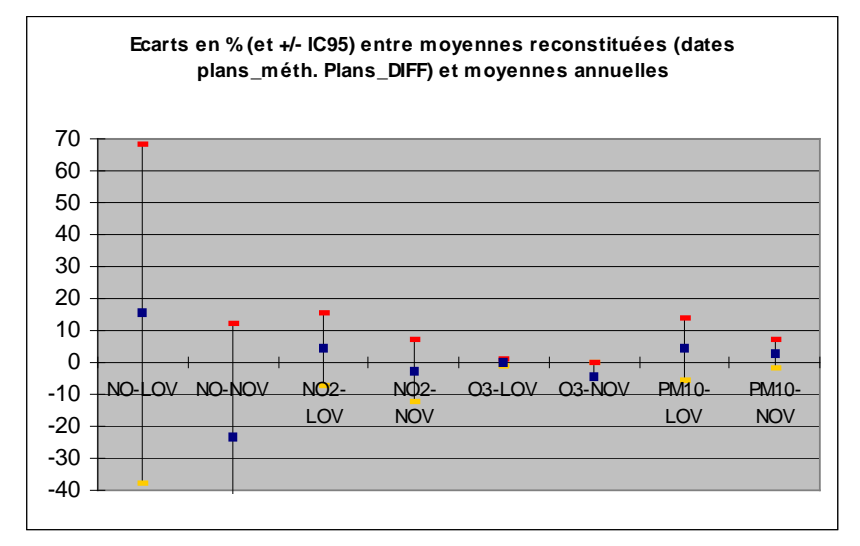

# **5.7.6 ANNEMASSE**

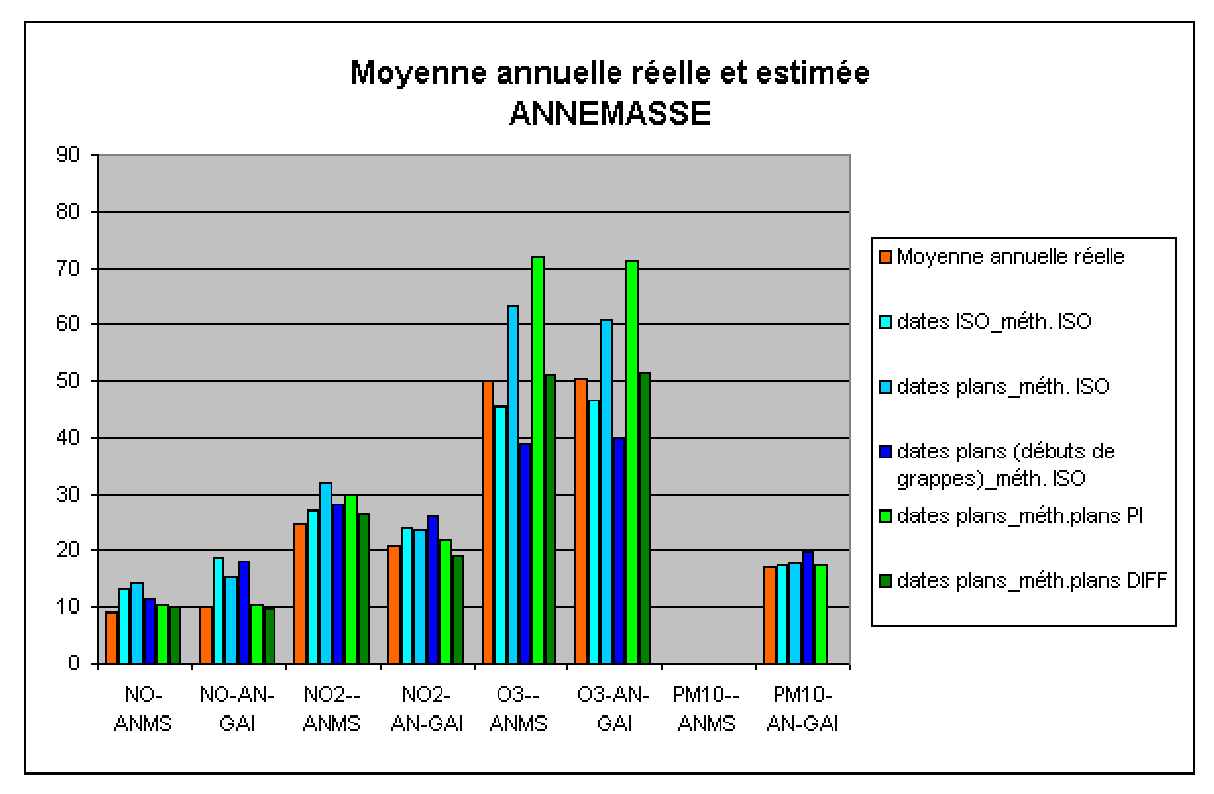

Figure 14: les moyennes reconstituées à Annemasse (en  $\mu$ g.m<sup>-3</sup>)

| <b>Polluant</b> | <b>NO</b>   |      | NO <sub>2</sub> |           | <b>O3</b>   |      | $PM_{10}$ |     |
|-----------------|-------------|------|-----------------|-----------|-------------|------|-----------|-----|
| <b>Station</b>  | <b>ANMS</b> | GAI  | <b>ANMS</b>     | GAI       | <b>ANMS</b> | GAI  | ANMS      | GAI |
| Entre 0 et 1    | $++$        | $++$ | $\ddot{}$       | $\ddot{}$ |             |      |           |     |
| Entre 0 et 2    | $++$        | $++$ | $++$            | ÷         | $^{++}$     | $++$ |           |     |
| Entre 0 et 3    | +           | $++$ | +               | $++$      |             |      |           |     |
| Entre 0 et 4    | 0           | 0    | +               | $\ddot{}$ | $++$        | $++$ |           |     |
| Entre 0 et 5    |             | ∩    |                 | -         |             |      |           |     |

Tableau 16: comparaison des méthodes à Annemasse

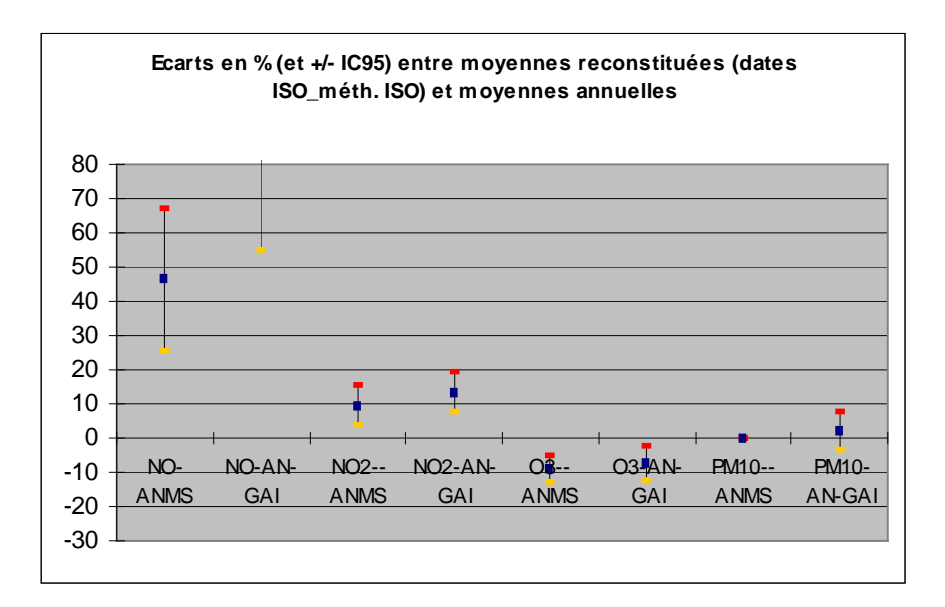

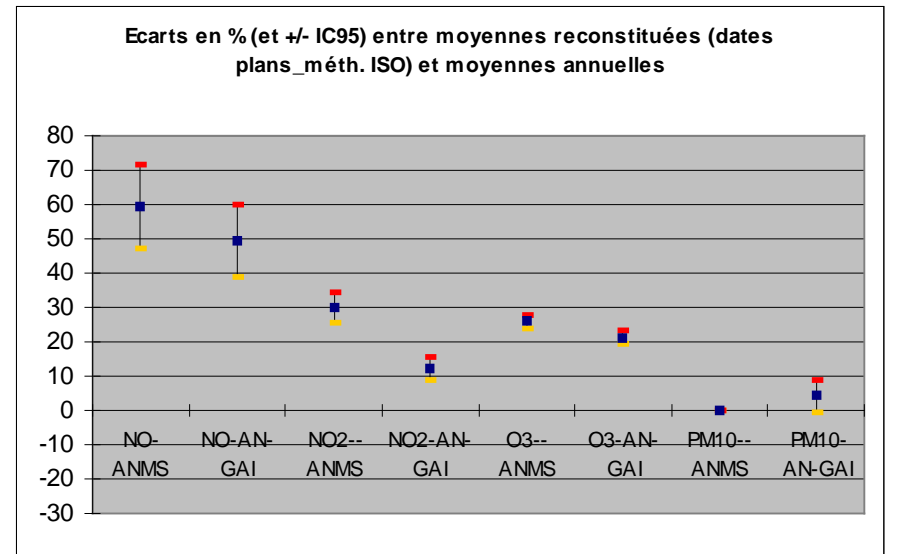

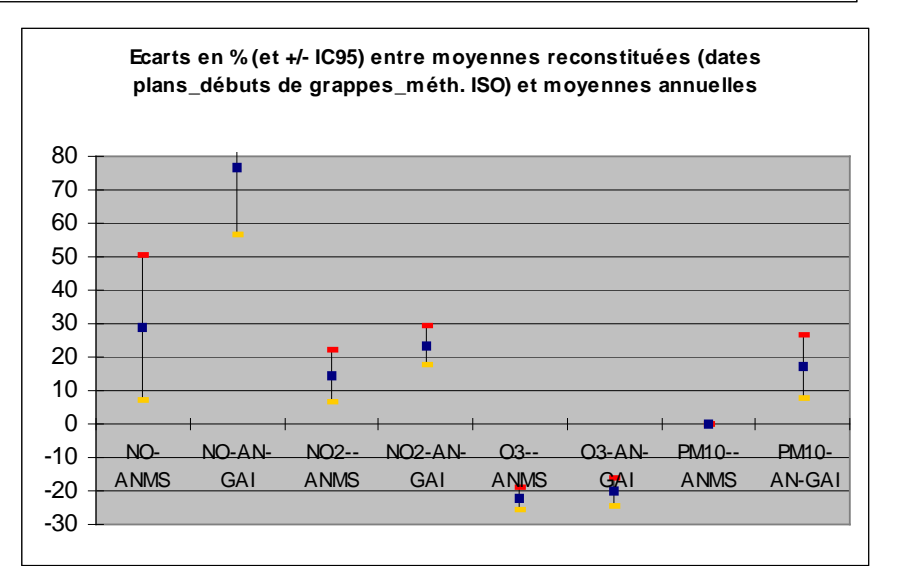

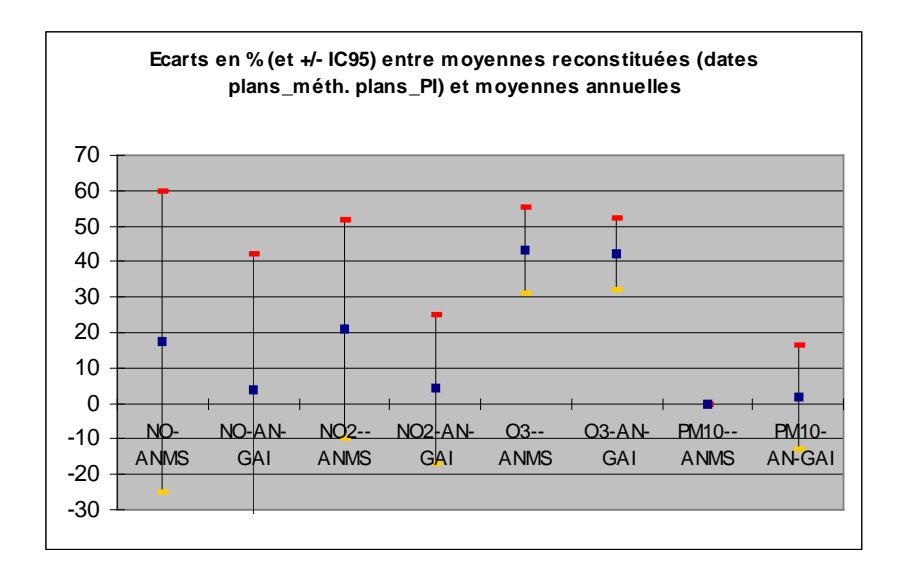

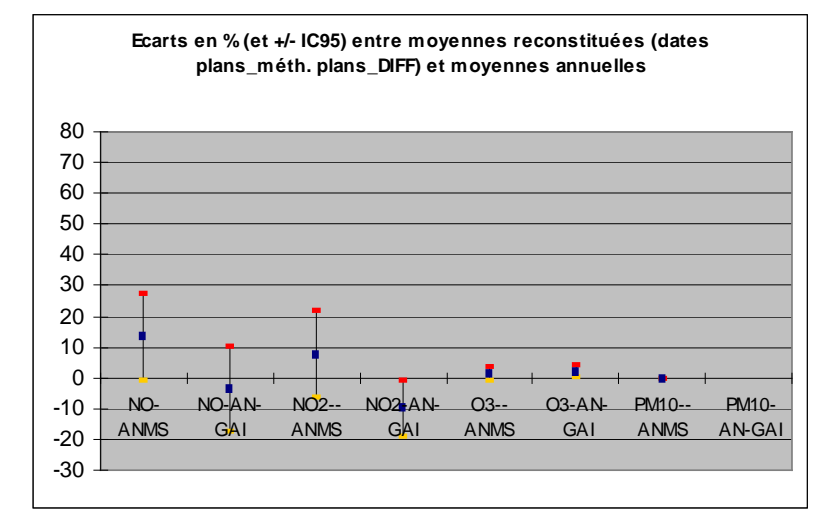

# **5.7.7 CHAMBERY**

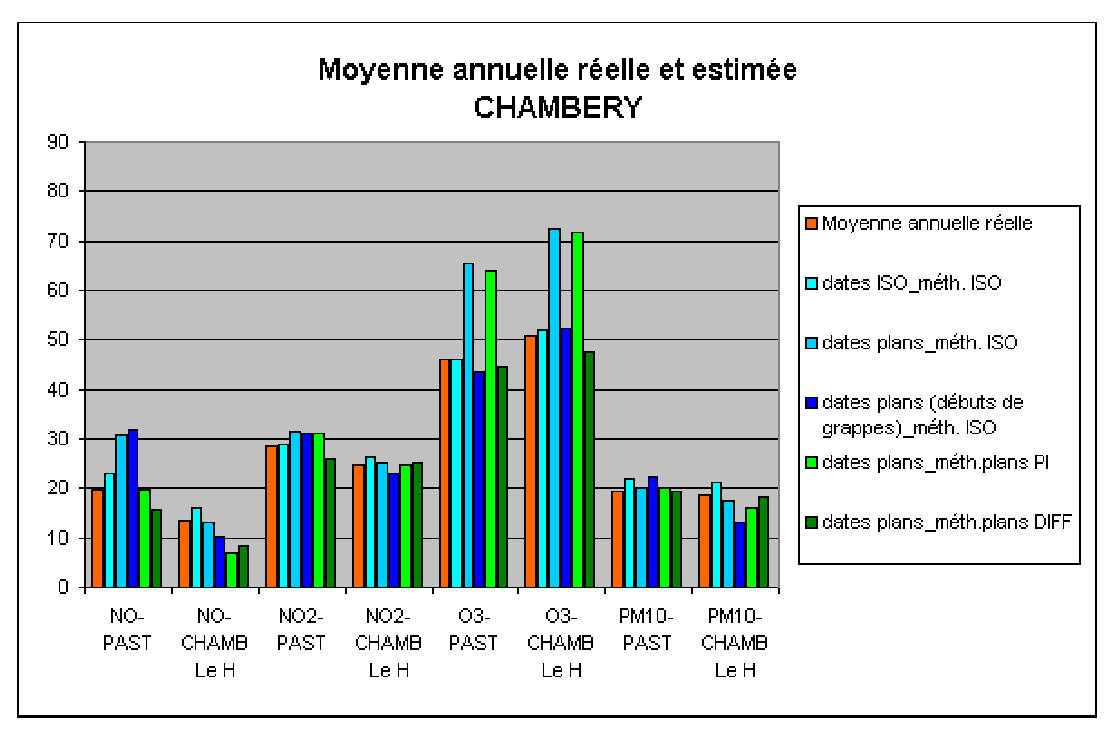

Figure 15: les moyennes reconstituées à Chambéry (en  $\mu$ g.m<sup>-3</sup>)

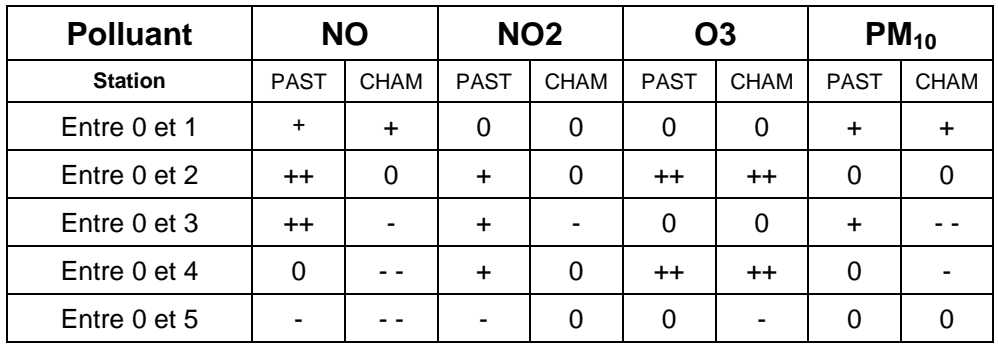

Tableau 17: comparaison des méthodes à Chambéry

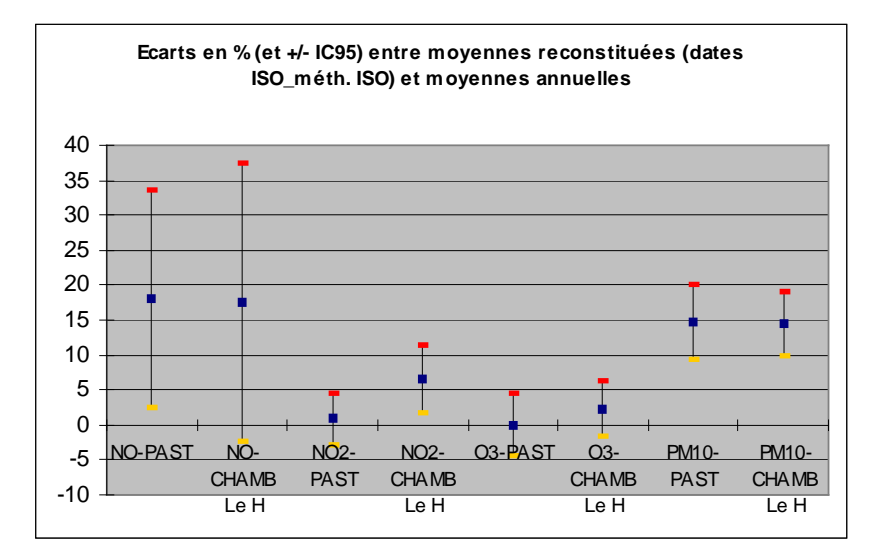

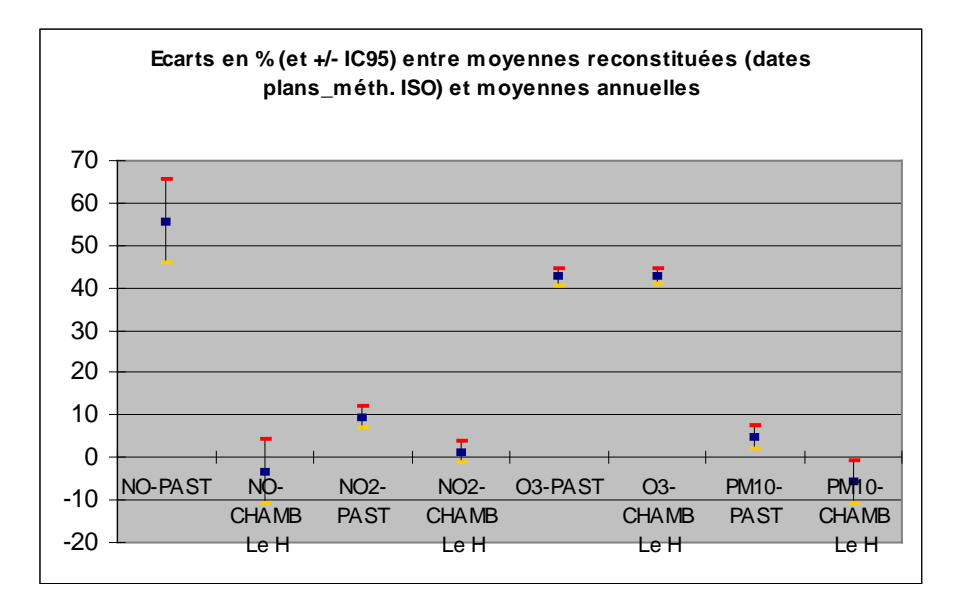

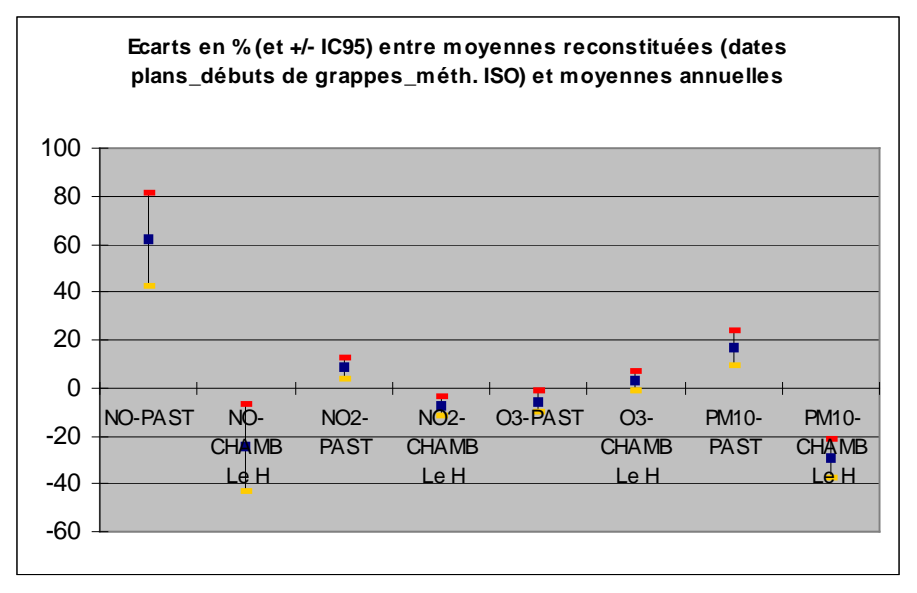

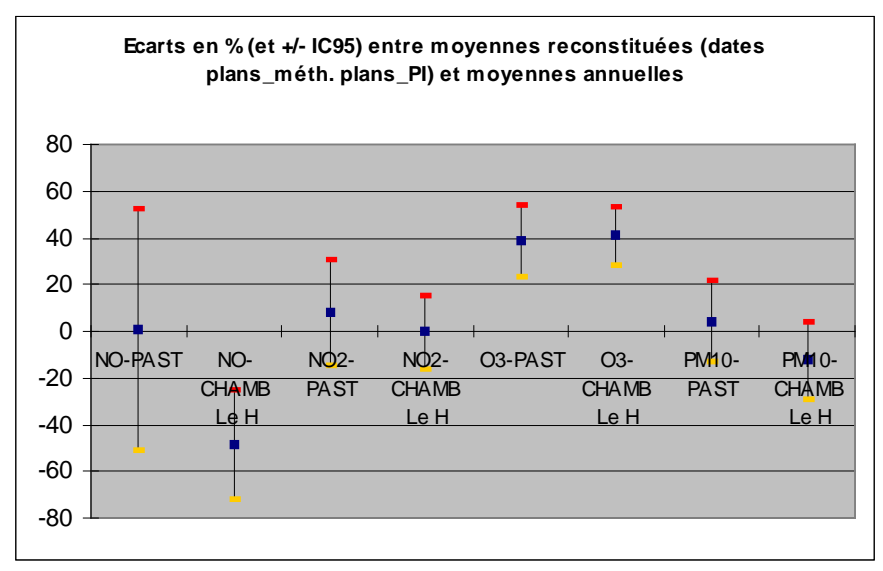

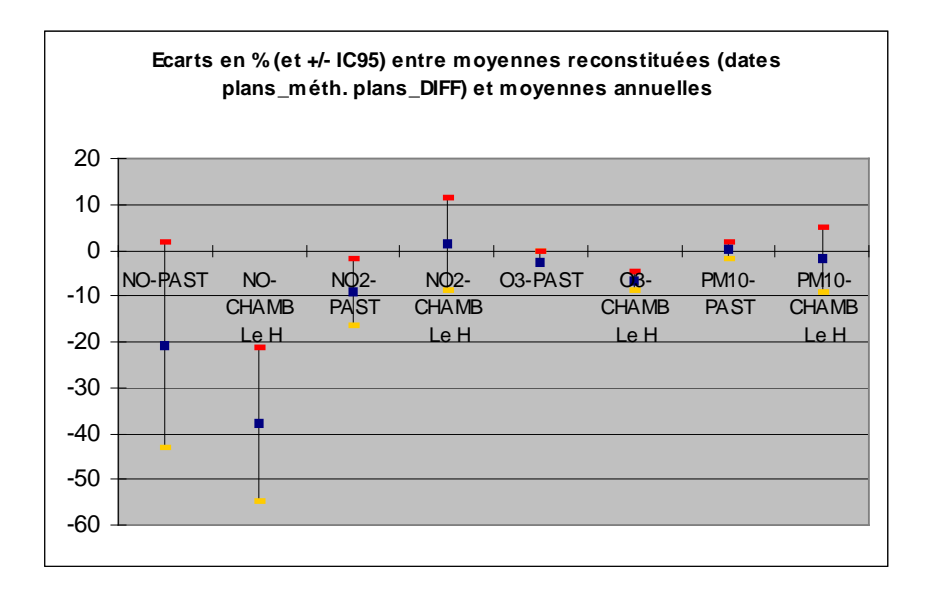

## **5.8 RECONSTITUTION DES NOMBRES DE DEPASSEMENTS DE SEUILS**

# **5.8.1 TOULOUSE**

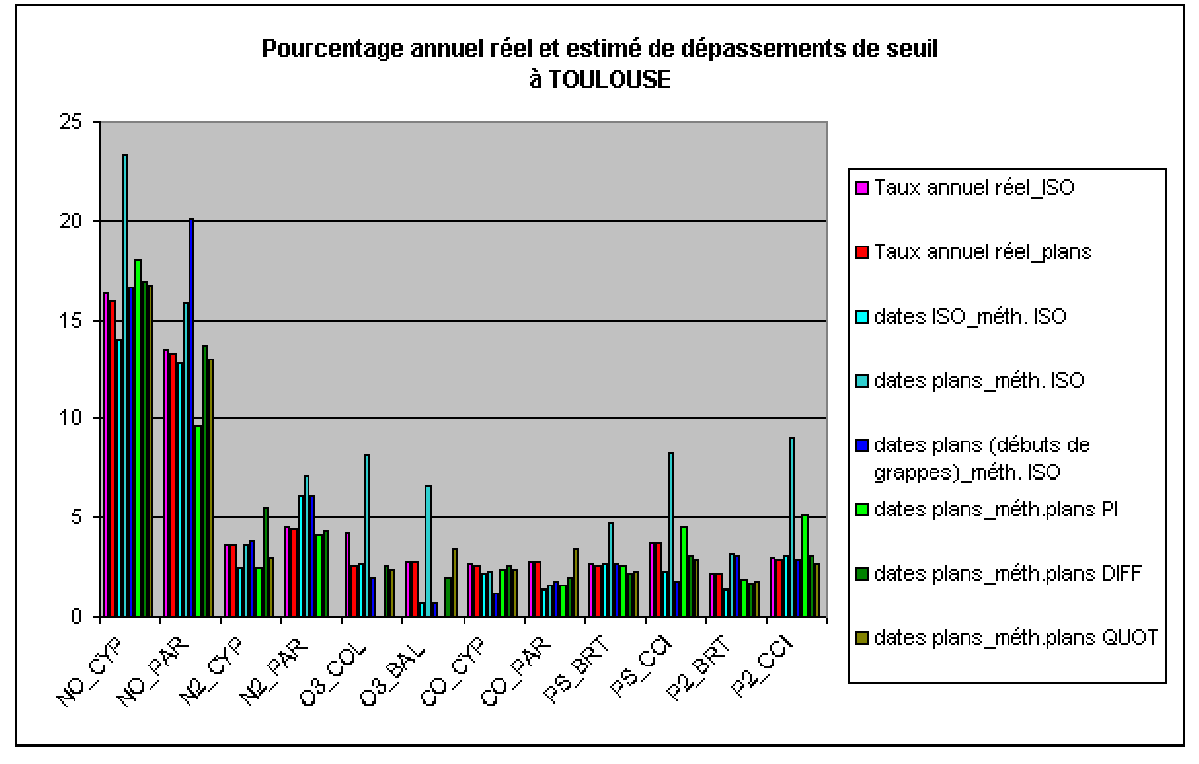

Figure 16 : nombres de dépassements reconstitués à Toulouse

| <b>Polluant</b> | <b>NO</b>  |            | NO <sub>2</sub> |            | <b>O3</b> |            | <b>CO</b>  |            | $PM_{10}$  |      | PM <sub>2.5</sub> |         |
|-----------------|------------|------------|-----------------|------------|-----------|------------|------------|------------|------------|------|-------------------|---------|
| <b>Station</b>  | <b>CYP</b> | <b>PAR</b> | <b>CYP</b>      | <b>PAR</b> | COL       | <b>BAL</b> | <b>CYP</b> | <b>PAR</b> | <b>BRT</b> | CCI  | <b>BRT</b>        | CCI     |
| Entre 0 et 1    | ٠          | $\Omega$   | - -             | $++$       | - -       | $ -$       | $\Omega$   | $ -$       | $\Omega$   |      |                   | 0       |
| Entre 0 et 2    | $++$       | $\ddot{}$  | 0               | $++$       | $++$      | $++$       | 0          | - -        | $^{++}$    | $++$ | $++$              | $^{++}$ |
| Entre 0 et 3    | 0          | $++$       | 0               | $++$       | - -       | - -        | - -        | - -        | $\Omega$   | - -  | $++$              | 0       |
| Entre 0 et 4    | $\ddot{}$  |            | - -             | 0          |           |            | $\Omega$   | - -        | $\Omega$   | ÷    | -                 | $++$    |
| Entre 0 et 5    | 0          | $\Omega$   | $++$            | 0          | $\Omega$  | -          | 0          | - -        | ۰          | ۰    | -                 | 0       |
| Entre 0 et 6    | 0          | $\Omega$   | - -             |            | $\Omega$  | $\ddot{}$  | 0          | $++$       | ۰          | -    |                   |         |

Tableau 18: comparaison des méthodes à Toulouse

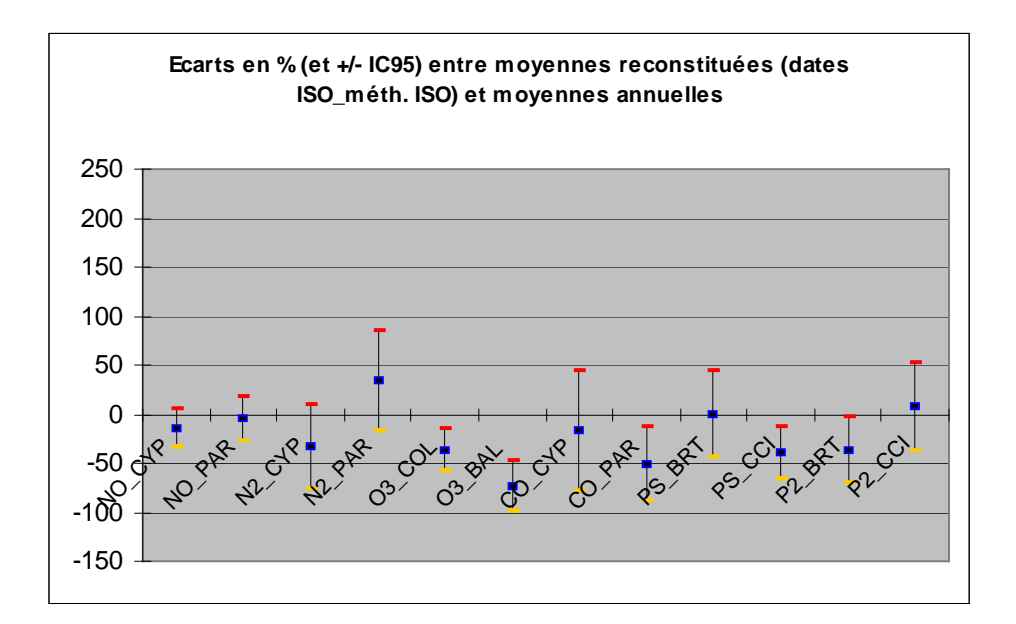

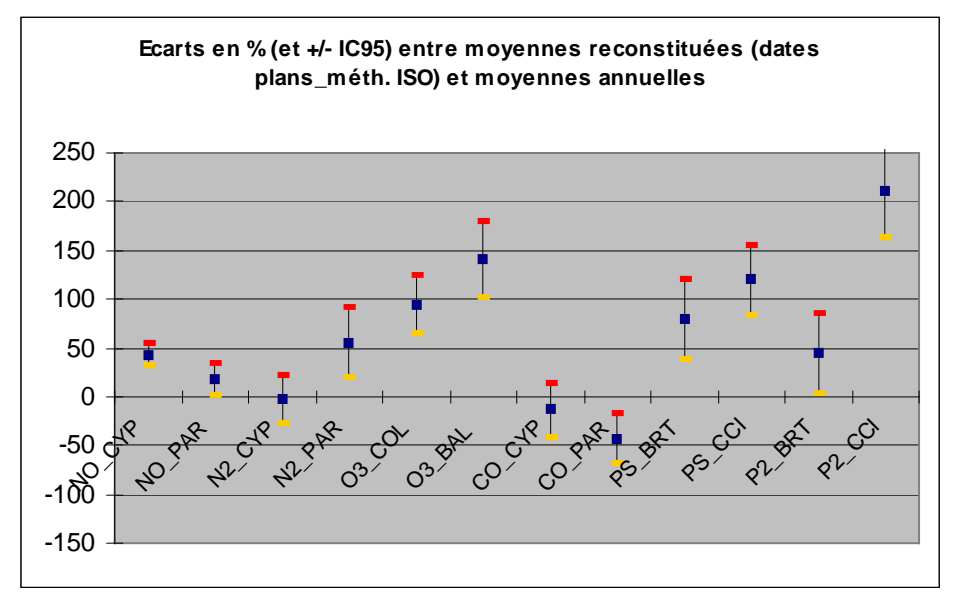

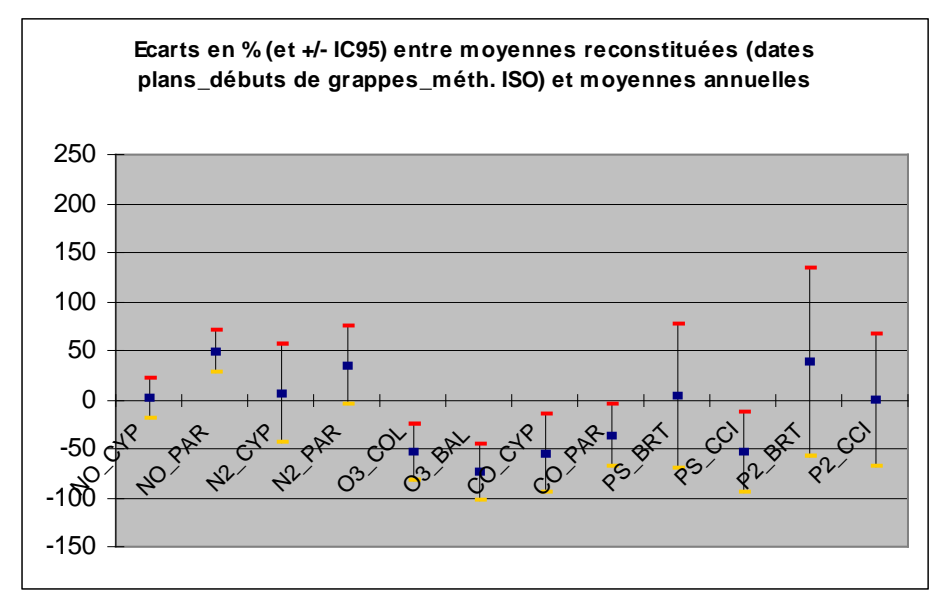

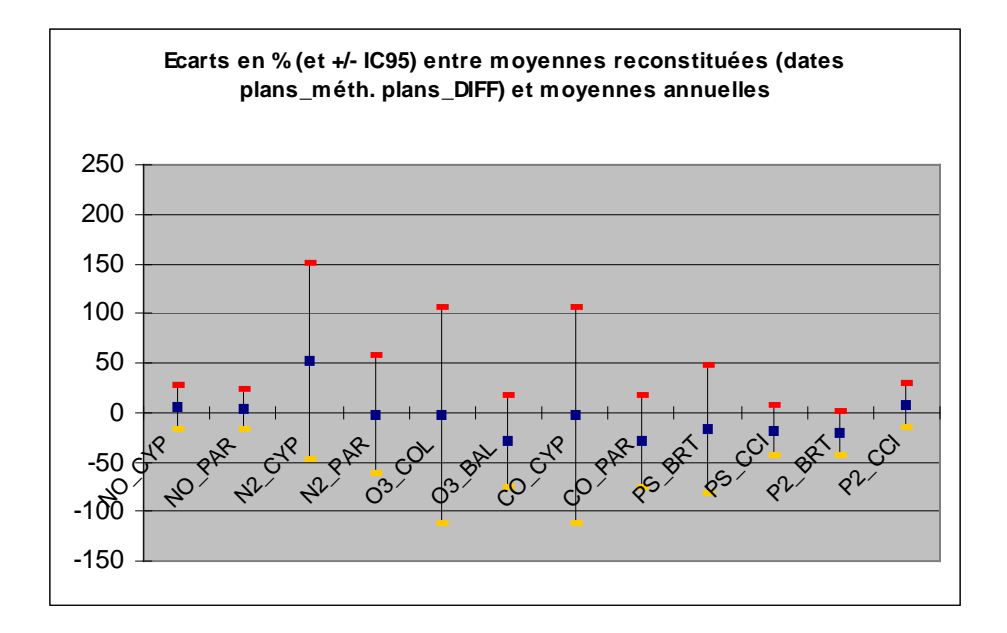

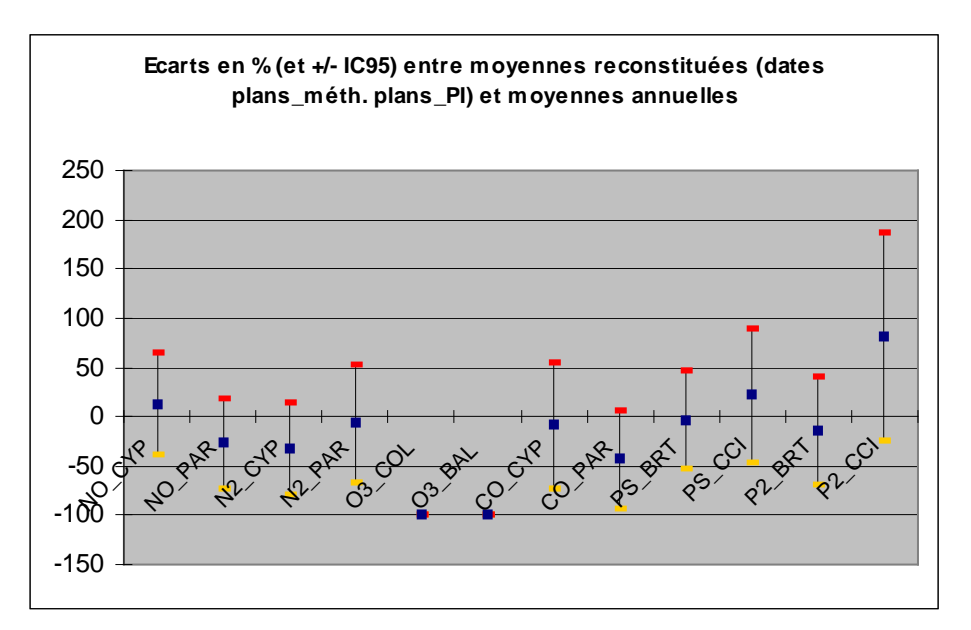

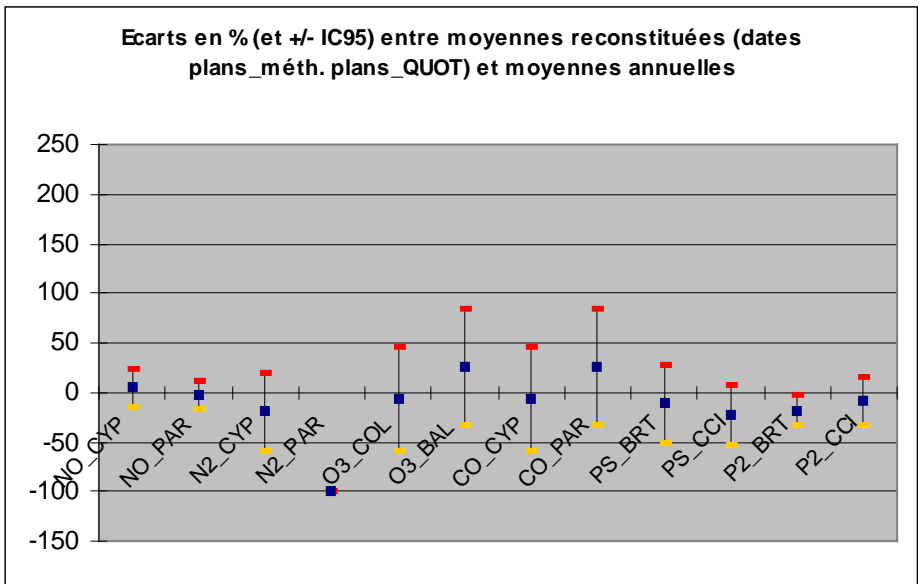

## **5.8.2 STRASBOURG**

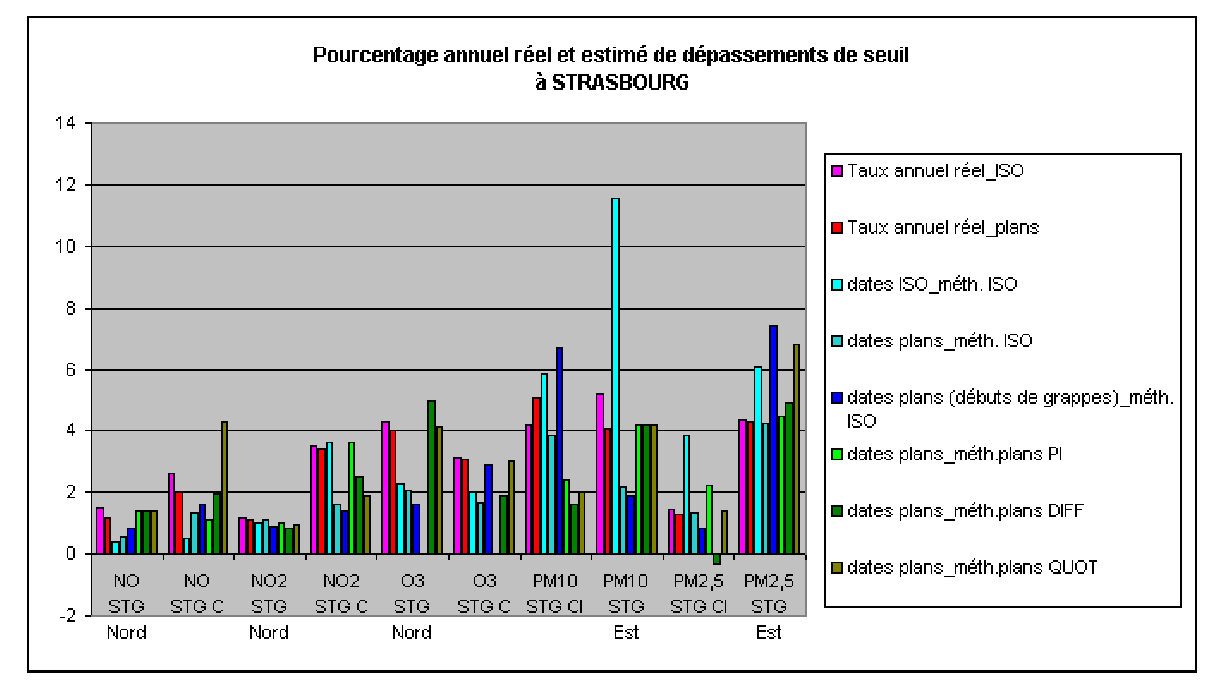

Figure 17: nombres de dépassements reconstitués à Strasbourg

| <b>Polluant</b> |           | <b>NO</b> | NO <sub>2</sub>          |          | <b>O3</b> |       | $PM_{10}$ |          | PM <sub>2.5</sub> |                 |
|-----------------|-----------|-----------|--------------------------|----------|-----------|-------|-----------|----------|-------------------|-----------------|
| <b>Station</b>  | STG-N     | STG-C     | STG-N                    | STG-C    | STG-N     | STG-C | STG-CI    | STG-E    | STG-CI            | STG-E           |
| Entre 0 et 1    | - -       | - -       | 0                        | $\Omega$ | - -       |       | $++$      | $++$     | $^{++}$           | $^{++}$         |
| Entre 0 et 2    |           |           | 0                        |          |           |       | 0         |          | 0                 | 0               |
| Entre 0 et 3    | - -       |           | ٠                        |          | - -       | 0     | $++$      |          |                   | $^{++}$         |
| Entre 0 et 4    | $\ddot{}$ |           | ٠                        | 0        | - -       |       |           | $\Omega$ | $+ +$             | $\Omega$        |
| Entre 0 et 5    | $\ddot{}$ | 0         | $\overline{\phantom{a}}$ |          | $\ddot{}$ |       |           | 0        |                   | $\ddot{}$       |
| Entre 0 et 6    | $\ddot{}$ | $^{++}$   | ٠                        |          | 0         | 0     |           | 0        | 0                 | $^{\mathrm{+}}$ |

Tableau 19: comparaison des méthodes à Strasbourg

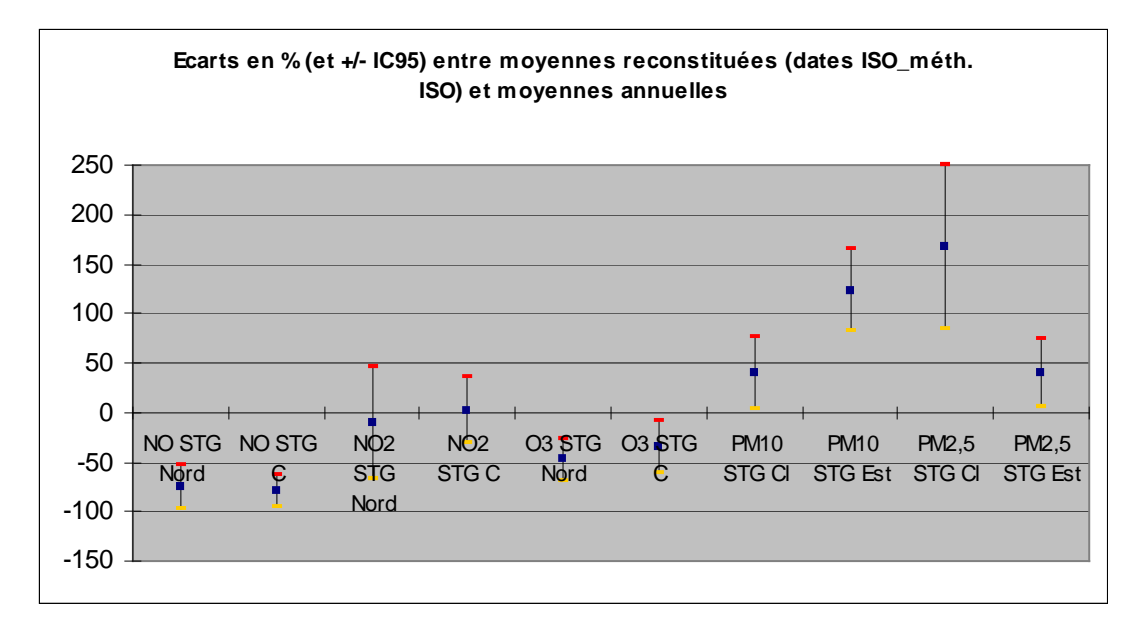

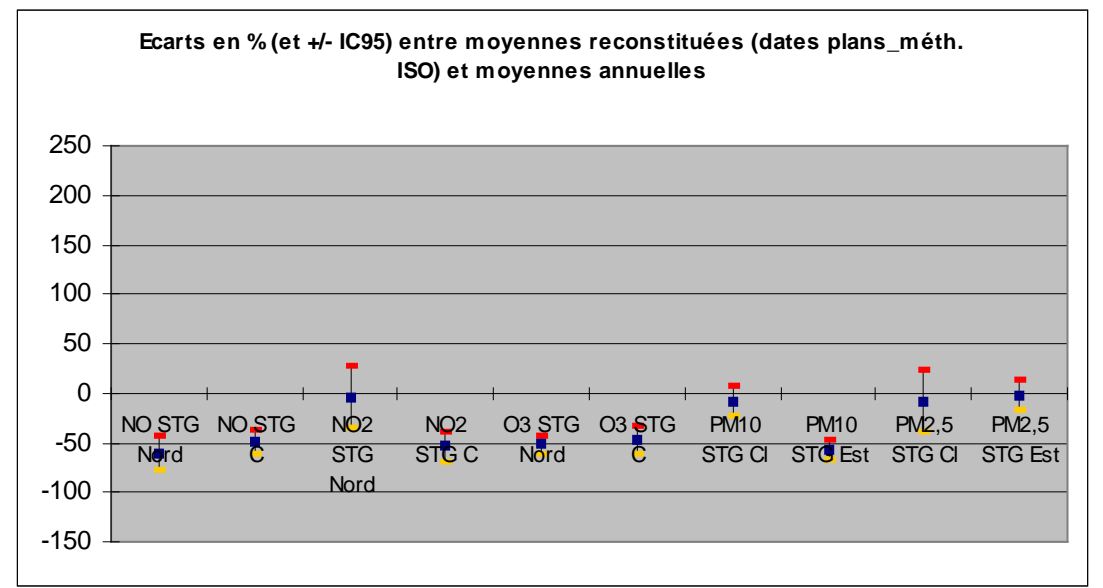

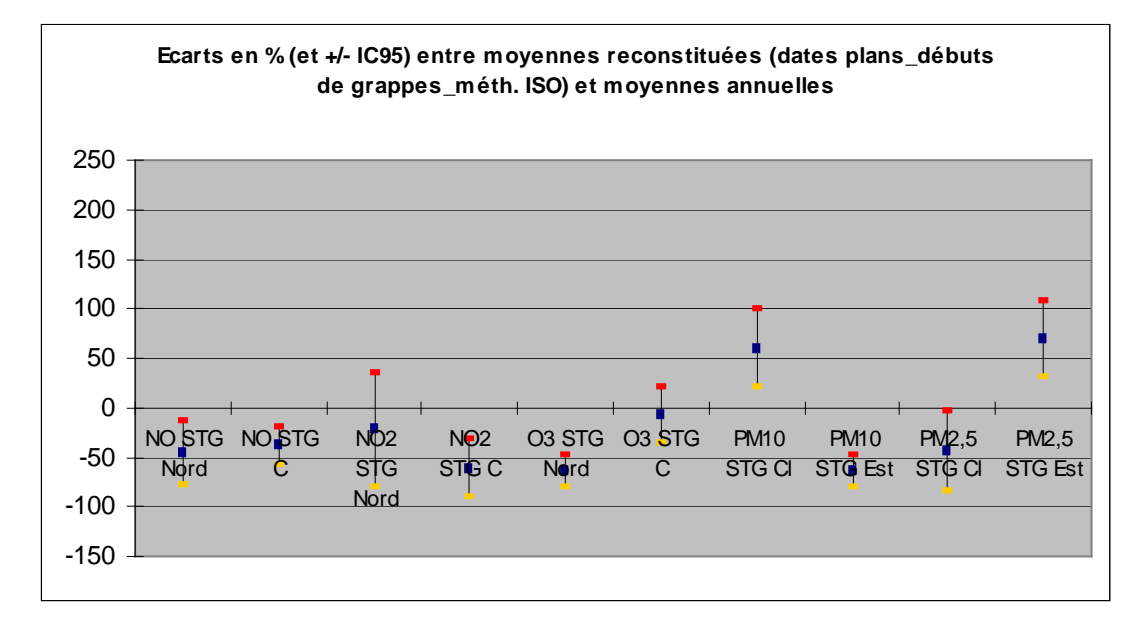

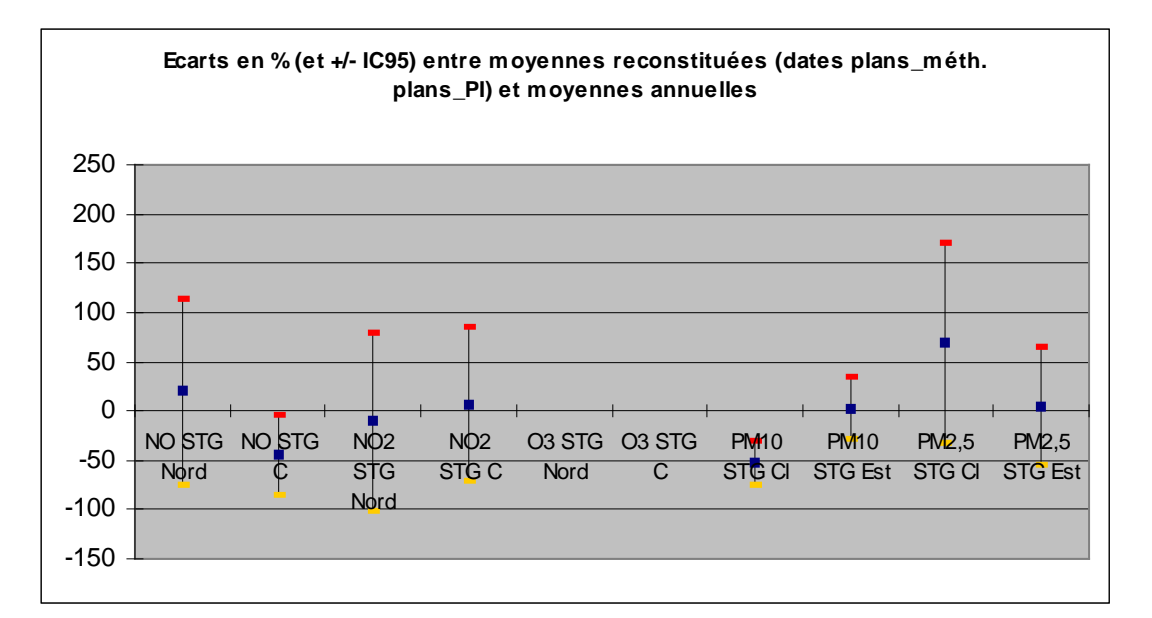

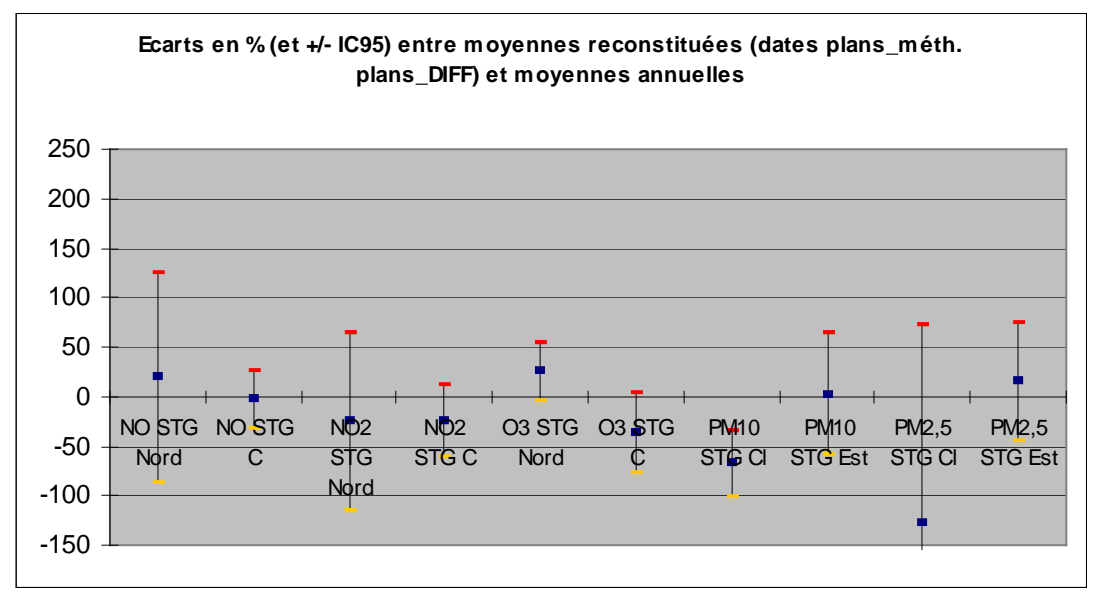

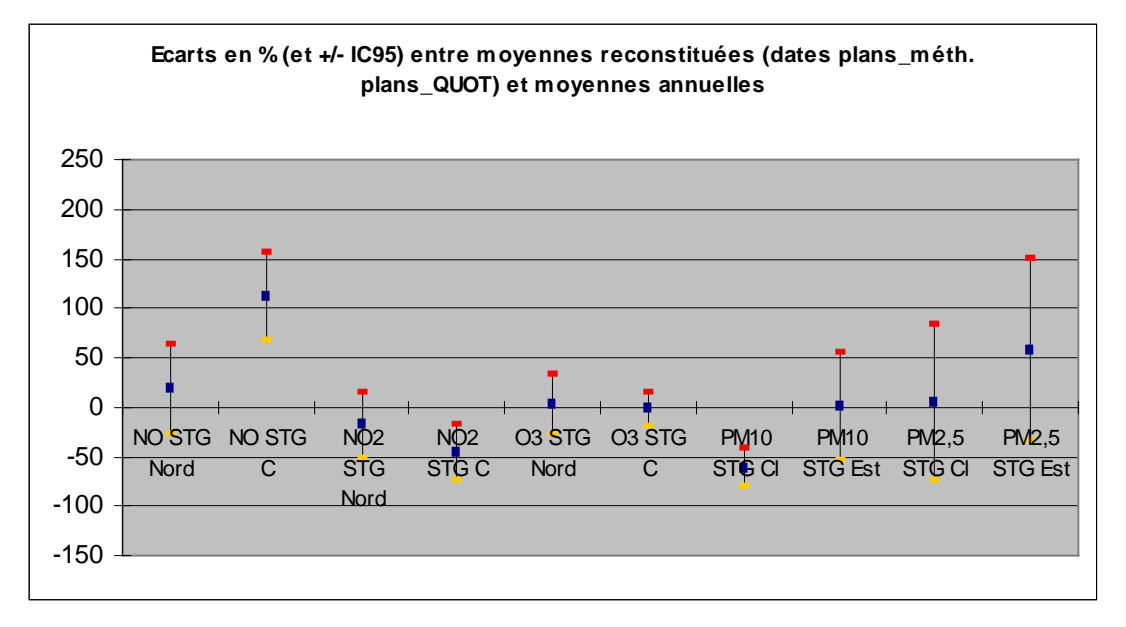

## **5.8.3 DUNKERQUE**

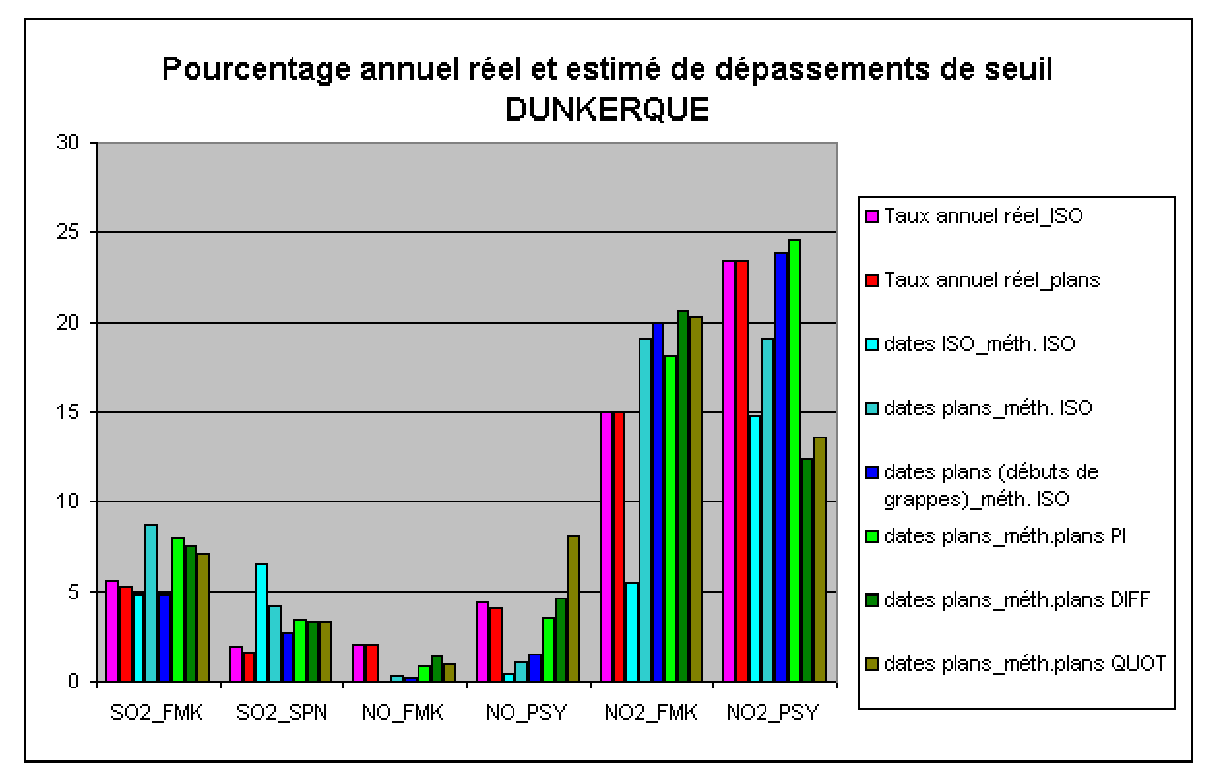

Figure 18: nombres de dépassements reconstitués à Dunkerque

| <b>Polluant</b> | <b>SO2</b> |            |            | <b>NO</b>  | <b>NO2</b> |            |  |
|-----------------|------------|------------|------------|------------|------------|------------|--|
| <b>Station</b>  | <b>FMK</b> | <b>SPN</b> | <b>FMK</b> | <b>PSY</b> | <b>FMK</b> | <b>PSY</b> |  |
| Entre 0 et 1    |            | $++$       |            |            |            |            |  |
| Entre 0 et 2    | $++$       | $\ddot{}$  |            |            |            |            |  |
| Entre 0 et 3    |            | $\ddot{}$  |            |            |            | 0          |  |
| Entre 0 et 4    | $++$       | ÷          |            |            |            | 0          |  |
| Entre 0 et 5    | $^{++}$    | $\ddot{}$  |            | 0          | +          |            |  |
| Entre 0 et 6    | $++$       | +          |            | $++$       |            |            |  |

Tableau 20: comparaison des méthodes à Dunkerque

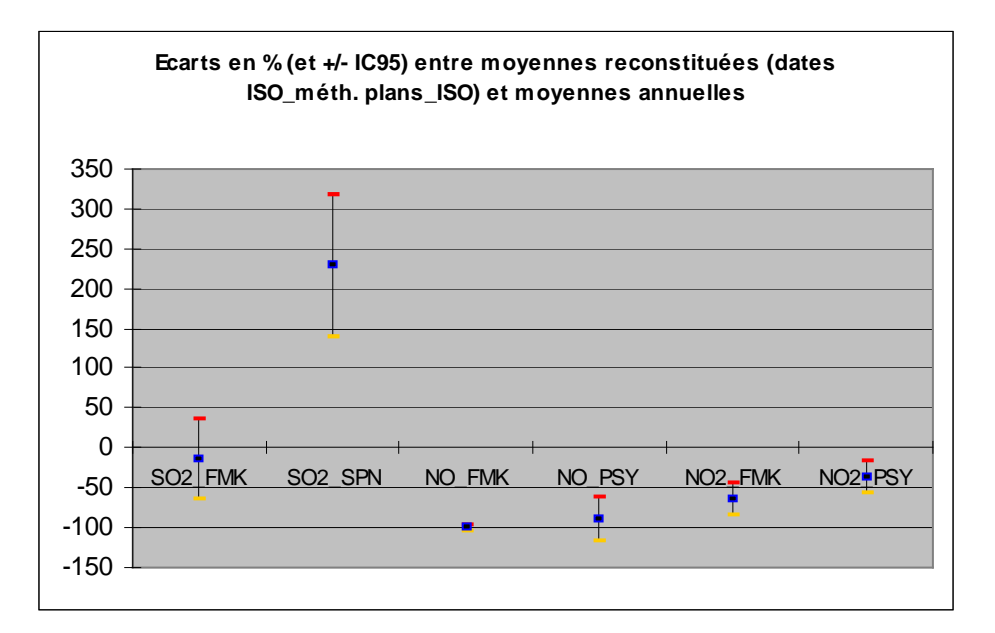

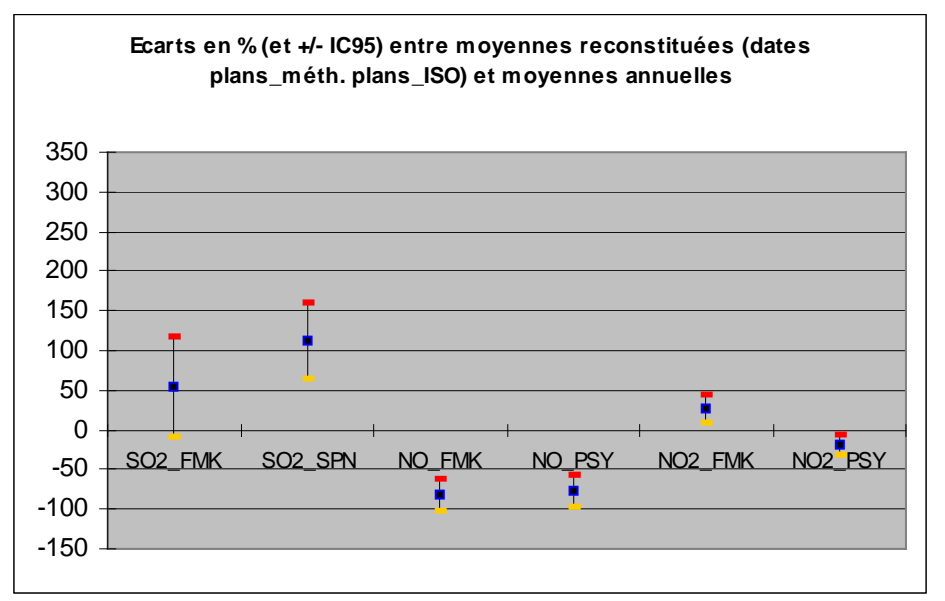

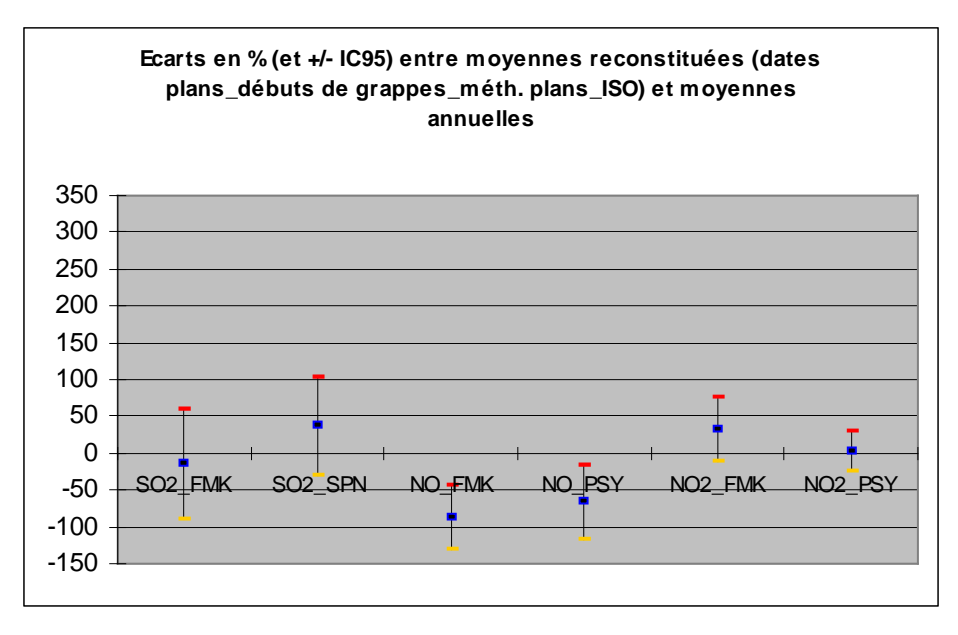

Ecole des Mines de Douai - Département Chimie et Environnement – Réf. : INERIS – DRC/MECO – 05 - LMa- N°156 Page 91 sur 139

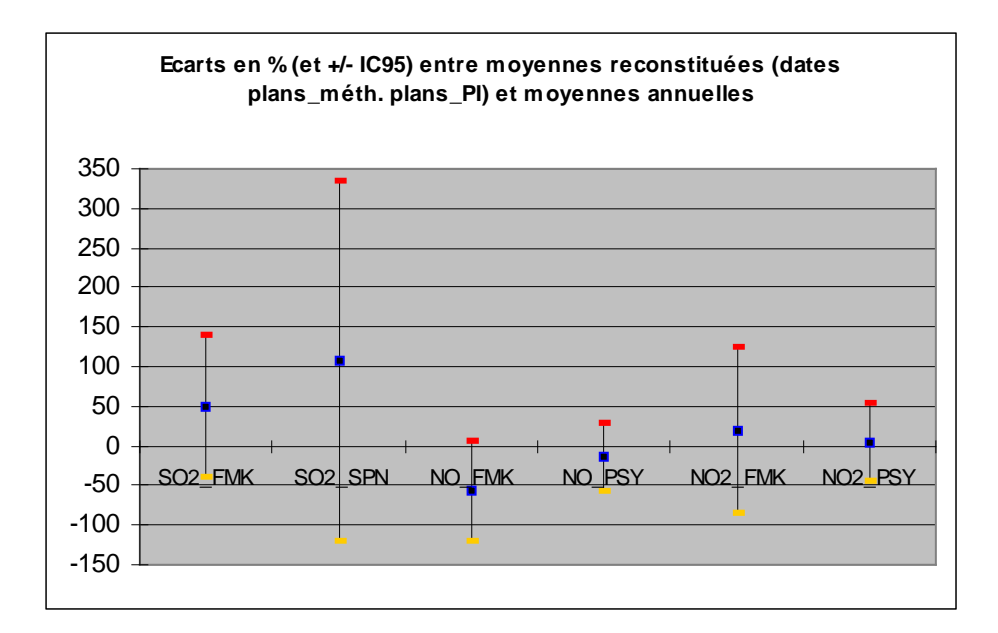

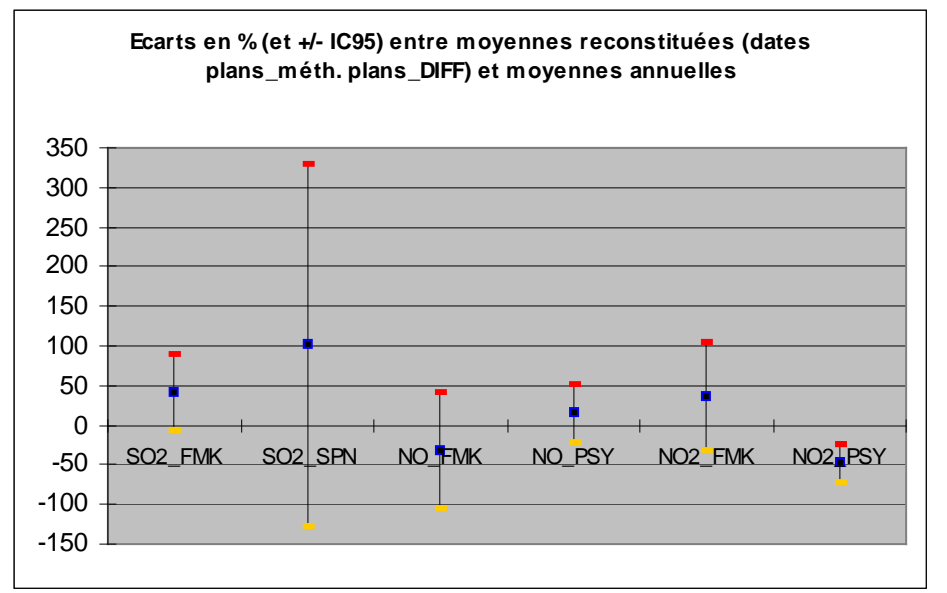

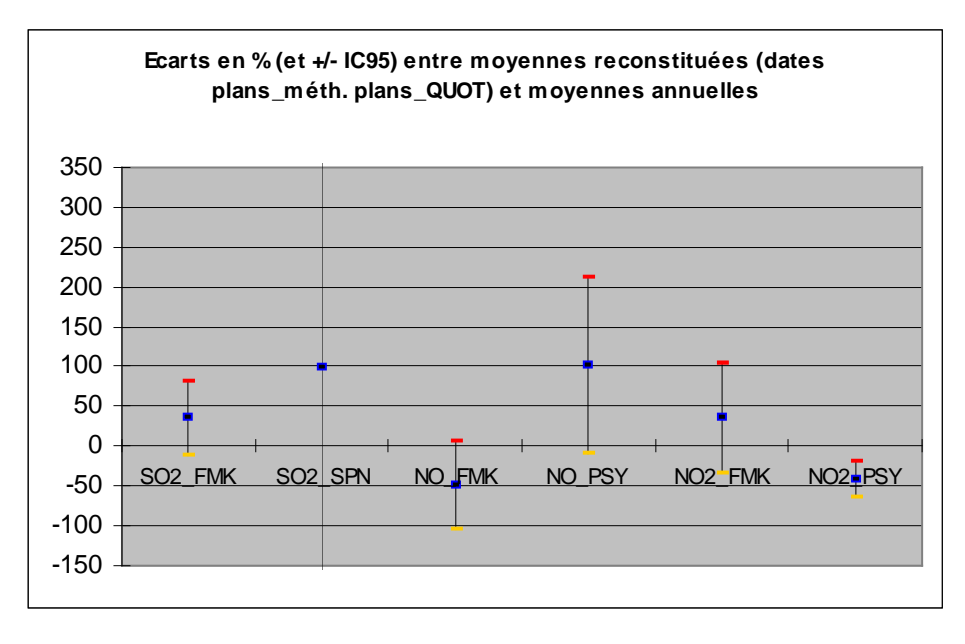

Ecole des Mines de Douai - Département Chimie et Environnement – Réf. : INERIS – DRC/MECO – 05 - LMa- N°156 Page 92 sur 139

## **5.8.4 LE HAVRE**

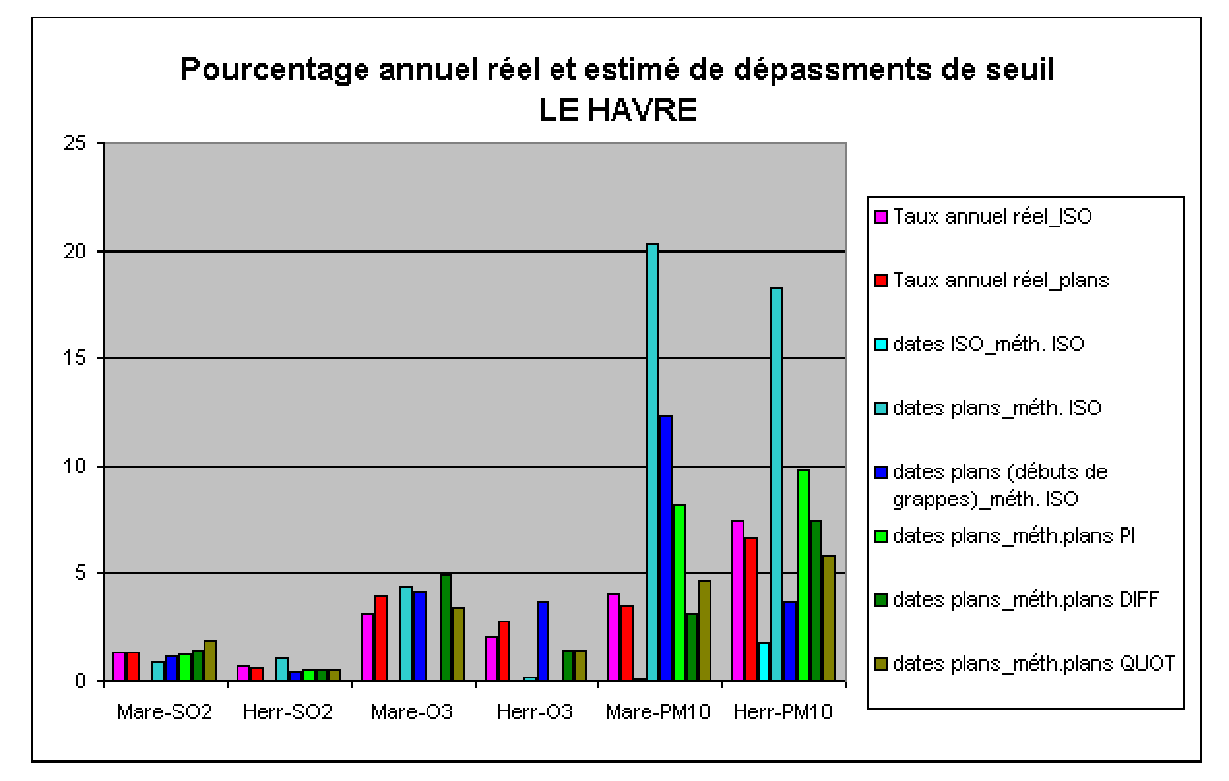

Figure 19: nombres de dépassements reconstitués à Le Havre

| <b>Polluant</b> | <b>SO2</b> |      |      | O <sub>3</sub> | <b>PM10</b> |                 |  |
|-----------------|------------|------|------|----------------|-------------|-----------------|--|
| <b>Station</b>  | Mare       | Herr | Mare | Herr           | Mare        | Herr            |  |
| Entre 0 et 1    |            |      |      |                |             |                 |  |
| Entre 0 et 2    |            |      | ÷    |                | $++$        | $^{\mathrm{+}}$ |  |
| Entre 0 et 3    | 0          | O    | ÷    | ÷              | $++$        |                 |  |
| Entre 0 et 4    | U          | O    |      |                | $++$        |                 |  |
| Entre 0 et 5    |            |      | ÷    |                | 0           |                 |  |
| Entre 0 et 6    |            |      | 0    |                |             |                 |  |

Tableau 21: comparaison des méthodes à Le Havre

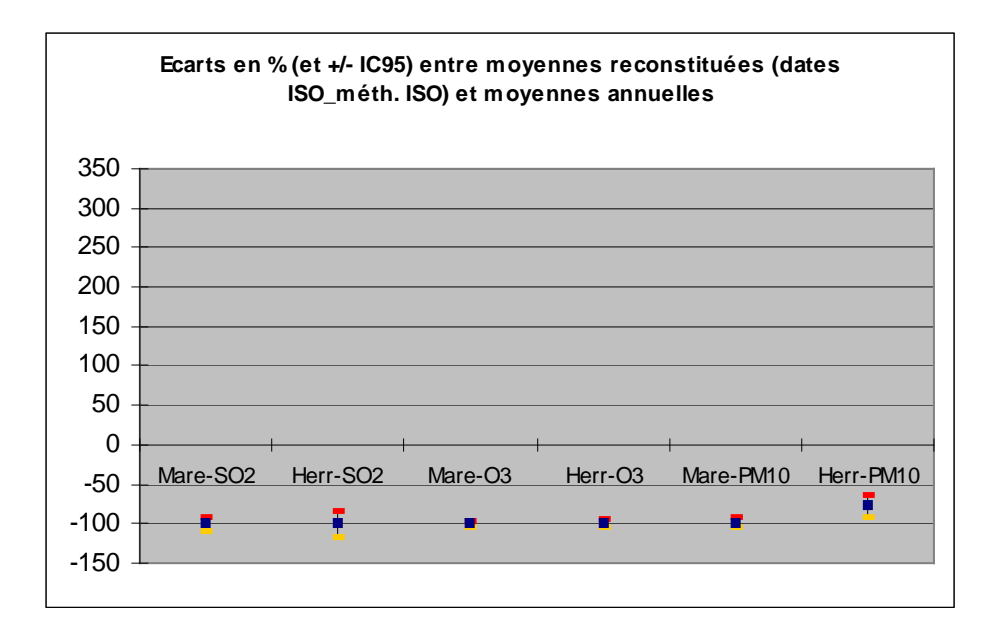

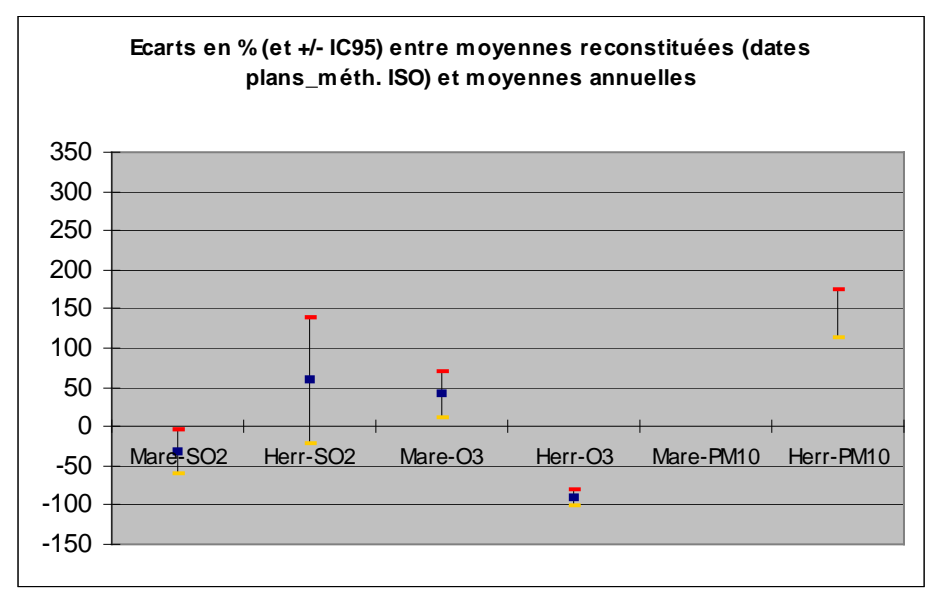

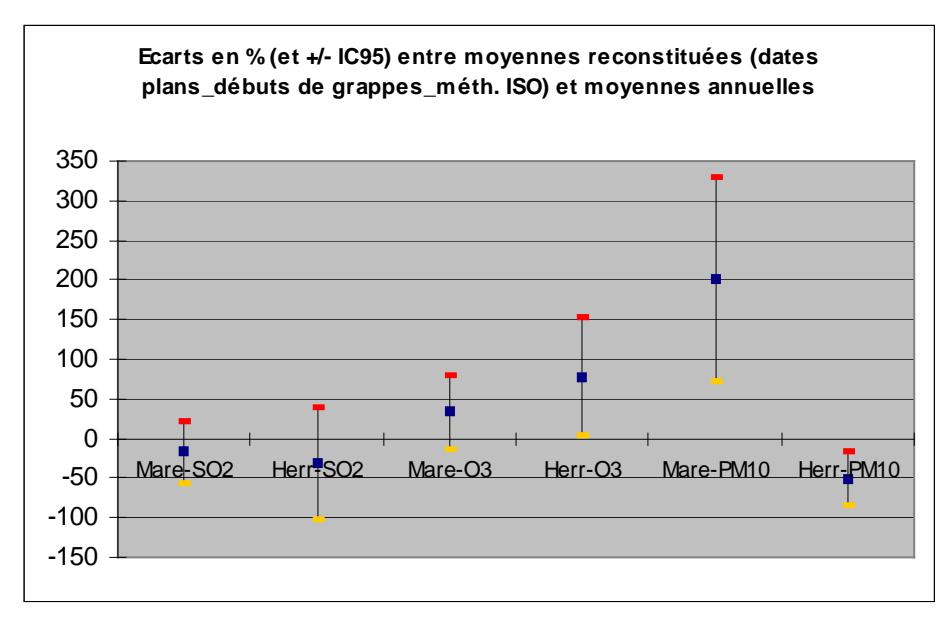

Ecole des Mines de Douai - Département Chimie et Environnement – Réf. : INERIS – DRC/MECO – 05 - LMa- N°156 Page 94 sur 139

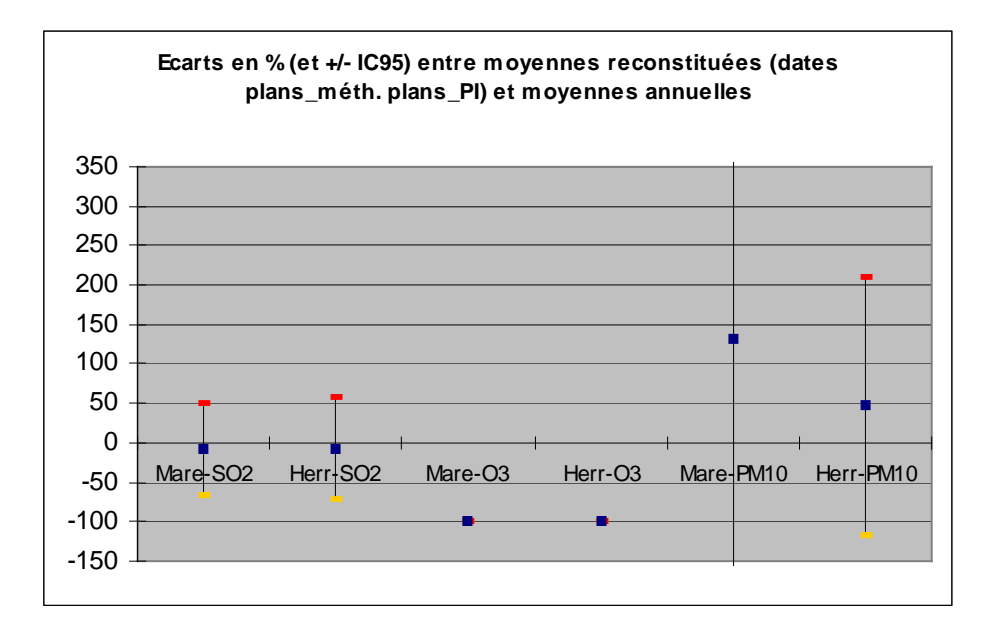

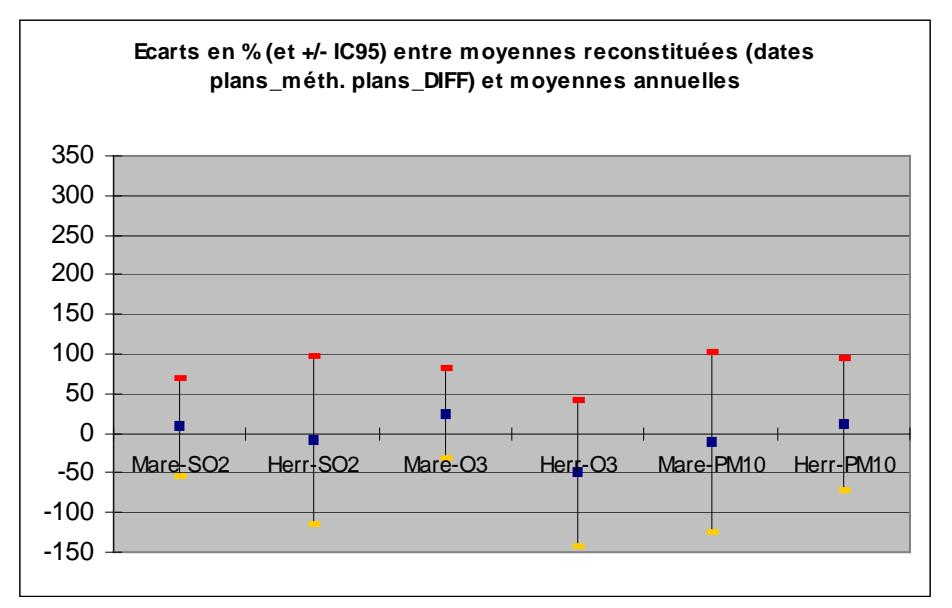

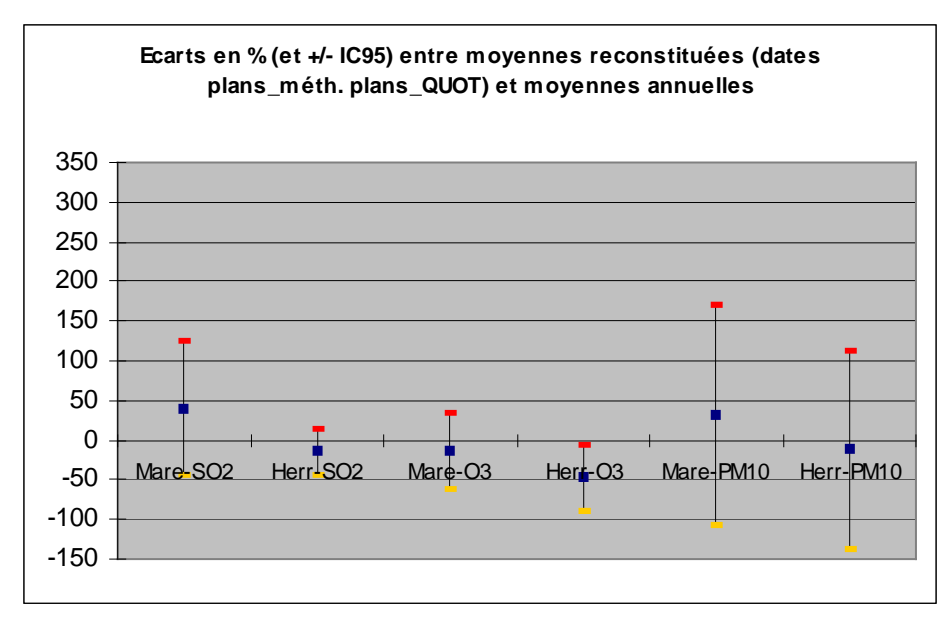

Ecole des Mines de Douai - Département Chimie et Environnement – Réf. : INERIS – DRC/MECO – 05 - LMa- N°156 Page 95 sur 139

## **5.9 CONCLUSIONS**

Dans l'état actuel de l'étude, les conclusions ne porteront que sur les résultats bruts des reconstitutions de moyennes et de taux de dépassements de seuils. Si les incertitudes associées à ces résultats, présentées sous forme d'intervalles de confiance, ont été également calculées, les différences constatées entre les plans d'échantillonnage et les méthodes montrent la difficulté d'en fournir une estimation. Ce point sera discuté et approfondi dans le cadre du groupe de travail Plans d'échantillonnage et reconstitution de données.

Il apparaît en règle générale que, quelles que soient les méthodes d'échantillonnage et de reconstitution pratiquées, la fréquence d'occurrence des pointes de pollution pendant les campagnes de mesure demeure un paramètre non maîtrisable. En effet, selon que cette fréquence est élevée ou non, les reconstitutions des moyennes et des dépassement de seuils sont respectivement sur- ou sous-estimées.

Les principales disparités observées entre les méthodes décrites proviennent plus de ces taux d'occurrence que des méthodologies elle-mêmes, en d'autres termes, plus du hasard dans la sélection des dates de campagnes que du choix de leurs durées. Ces disparités dépendent aussi du contexte géographique ; la convergence entre les méthodes varie en effet d'une ville à l'autre.

Cependant, pour certains polluants dont la variabilité temporelle est peu élevée, comme NO2, les PM, les reconstitutions sont meilleures (erreur relative inférieure  $\dot{a}$  15%). A l'inverse, pour les polluants dits de proximité, comme  $SO<sub>2</sub>$ , NO, CO, les reconstitutions sont plus sujettes à caution. Quant à l'ozone, les reconstitutions sont dans tous les cas difficiles à réaliser.

On obtient néanmoins des résultats acceptables pour la majorité des stations choisies dans cette étude, aussi bien pour les reconstitutions des moyennes que pour celles des dépassements.

Il conviendrait de mieux intégrer dans les incertitudes cette part d'aléatoire due au hasard du temps et de l'espace (représentativité des points de mesure). Le groupe de travail prévoit cet élargissement du travail.

# **6. LISTE DES ANNEXES**

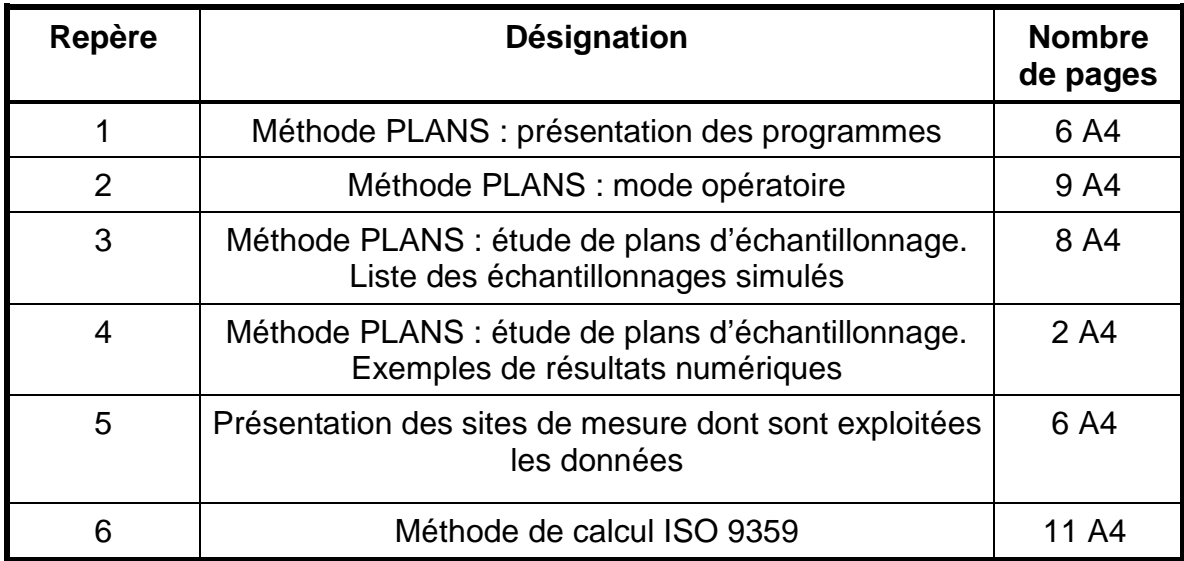

## **Annexe 1**

# **Descriptif des programmes**

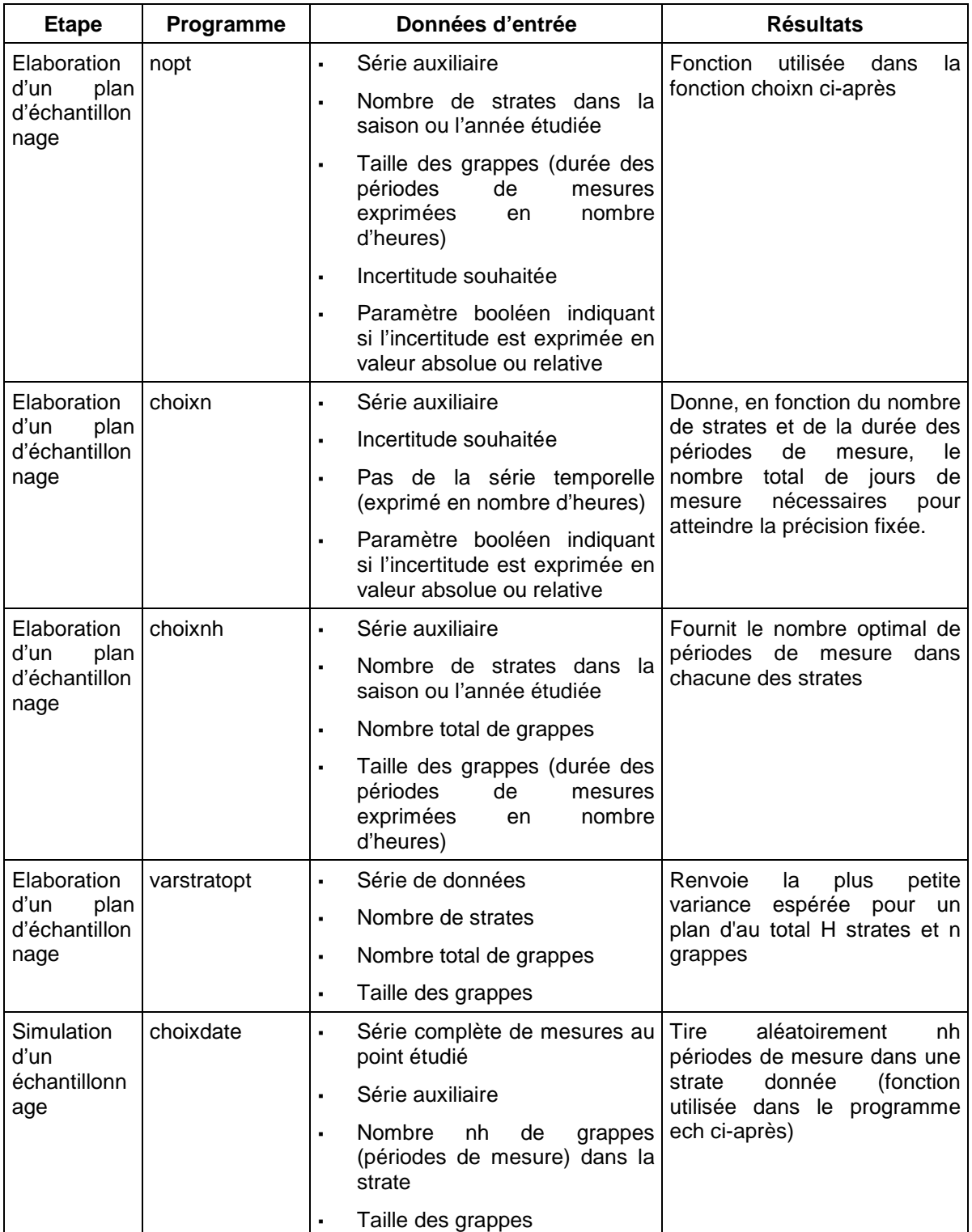

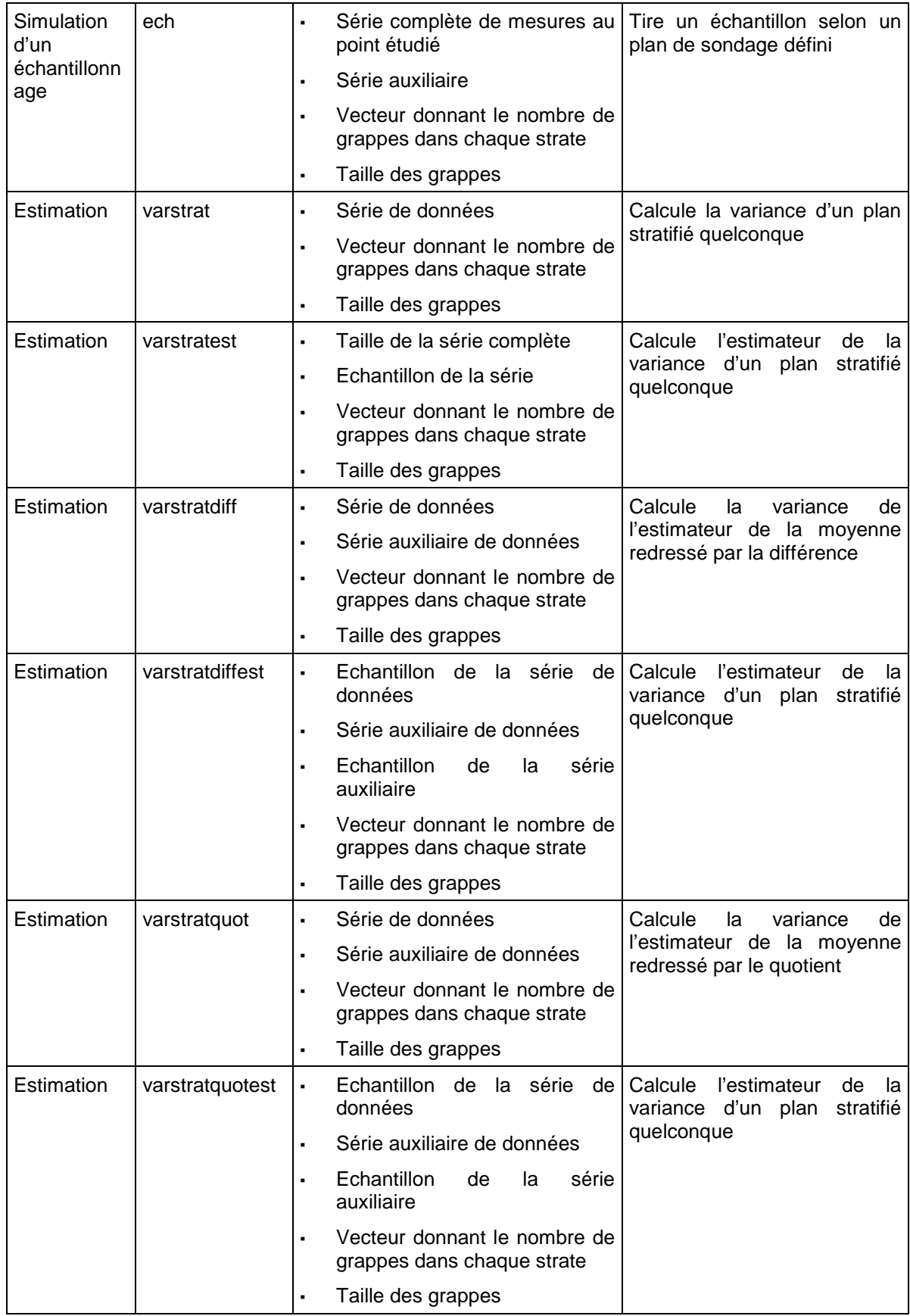

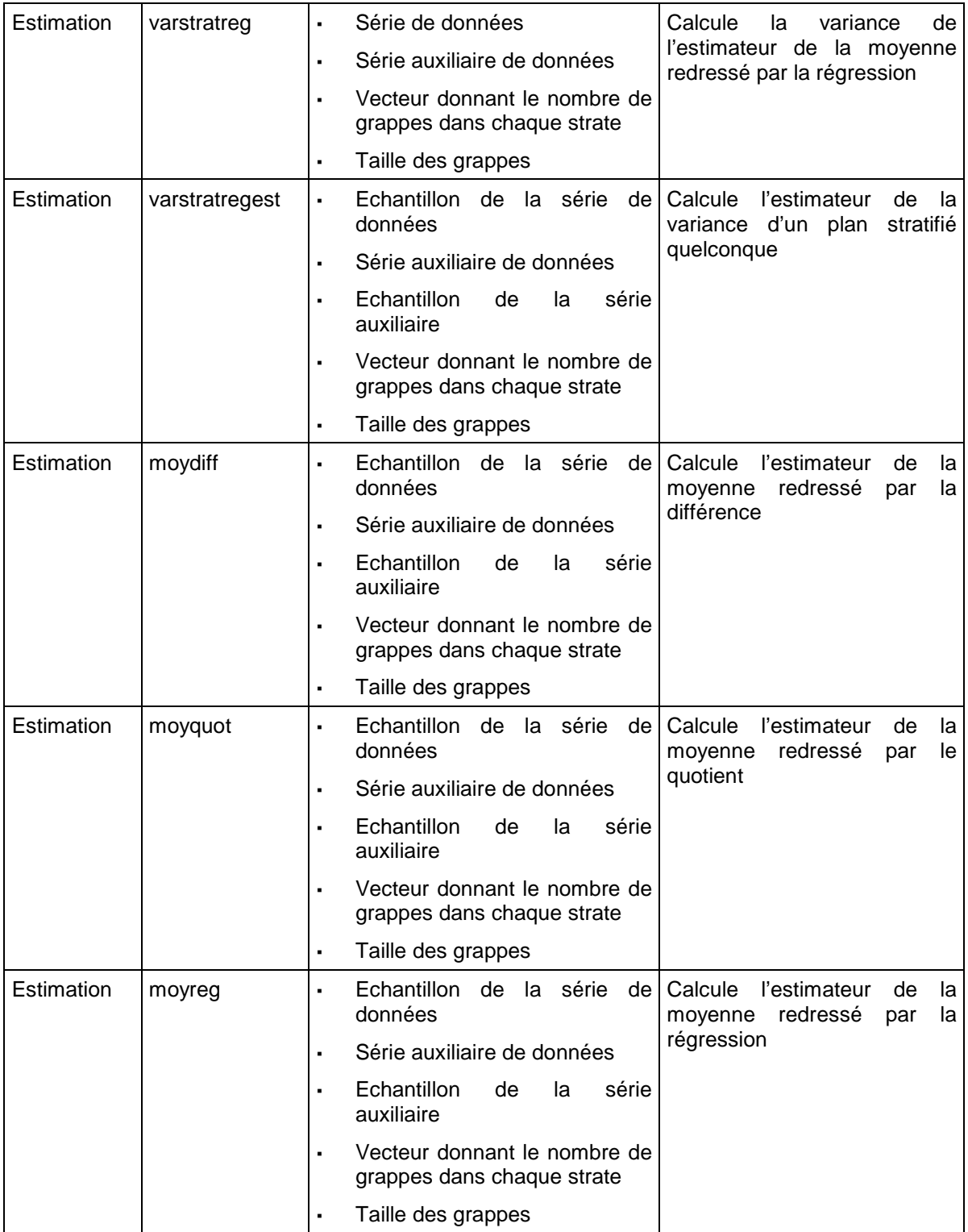

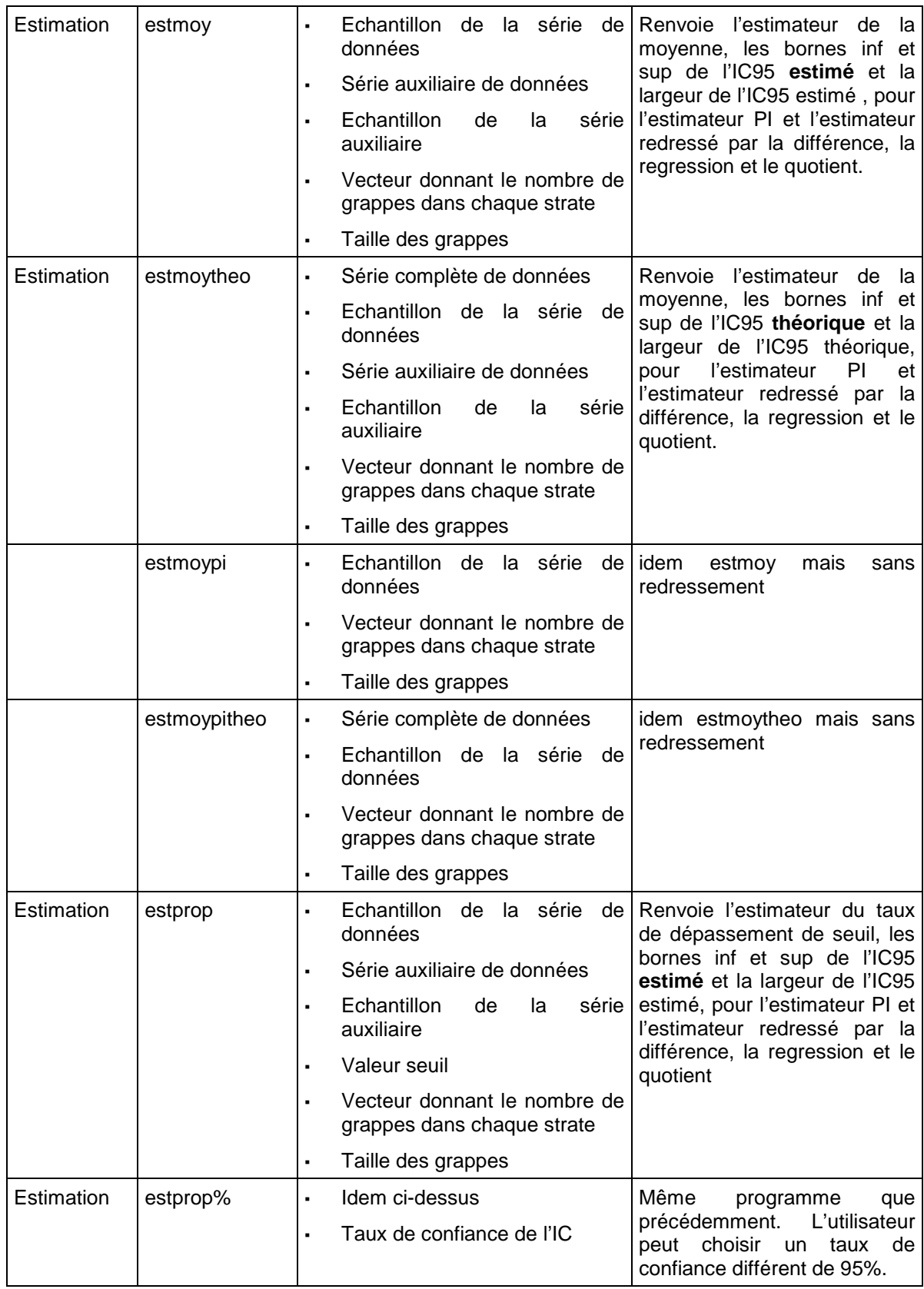

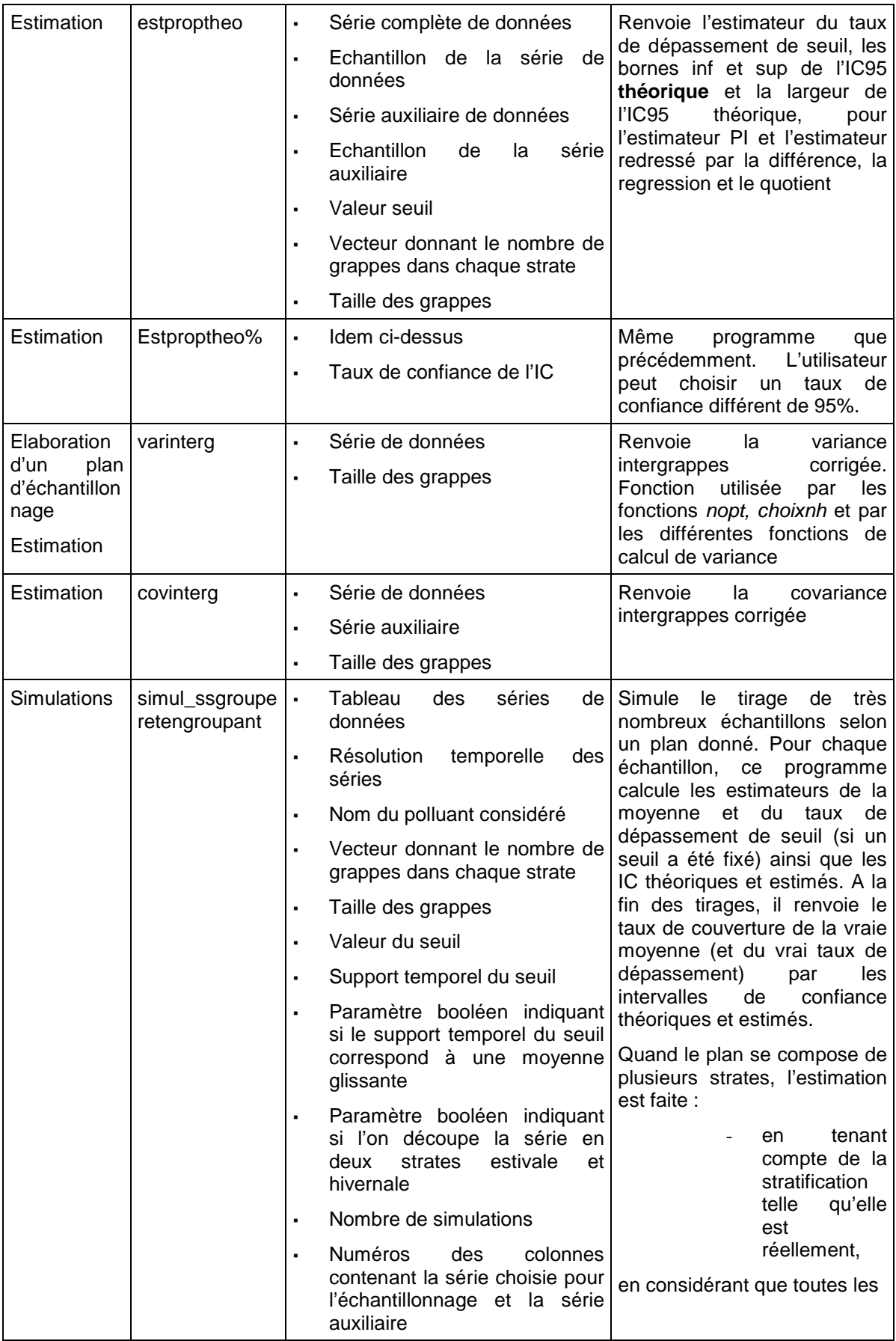

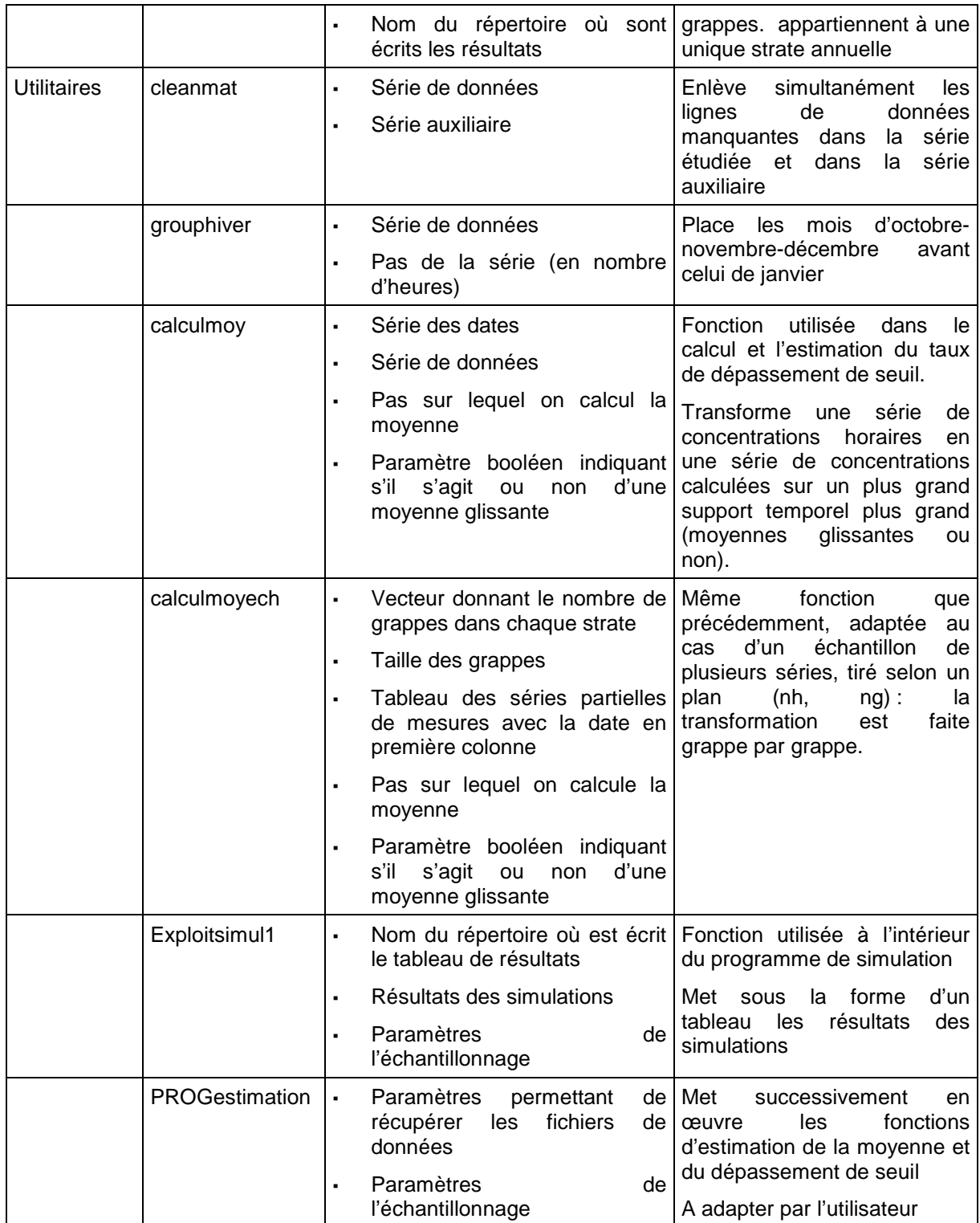

# **Annexe 2**

# **Application de la méthode des plans de sondage Notice d'utilisation des programmes R**

## **1. Installation du logiciel R**

Télécharger R à l'adresse http://**cran**.**cict**.f**r.** Plusieurs versions sont proposées selon le système d'exploitation.

### Le **module de base** suffit.

Par défaut, R est installé dans C://Program Files

## **2. Création des répertoires de travail**

On crée un répertoire contenant les fonctions R, un répertoire contenant les données à traiter et un répertoire de résultats, par exemple :

- C ://sondages/fonctions
- C ://sondages/donnees
- C ://sondages/resultats

L'application de la méthode est décrite à partir d'un exemple concret : l'étude du dioxyde d'azote urbain à Toulouse. On suppose qu'il est prévu d'effectuer un échantillonnage pendant l'année 2002 au site urbain Saint-Cyprien. Les données mesurées en 2001 par la station urbaine Pargaminières servent à définir le plan de sondage ; les données mesurées en 2002 par cette même station sont utilisées, à la suite de l'échantillonnage, pour corriger les estimations.

## **3. Détermination d'un plan d'échantillonnage**

- 1 strate=1 division de l'année.
- 1 grappe=1 période de mesure

## **Ouverture de R**

(Dans Linux, taper la commande R)

## **Chargement de toutes les fonctions utiles**

> source("C://sondages/chargefct.txt")

## **Chargement de la base de données**

> Tlse2001<-read.table("C://sondages/donnees/TLSE\_2001.txt")

Tableau de chiffres contenant les dates en première colonne (aaaammjj ou jjmmaaaa) et les séries de données de concentration dans les autres colonnes.

#### **Vérification des dimensions de la base**

> print(dim(Tlse2001))

**L'utilisateur entre les numéros des colonnes contenant les séries de concentration** 

> numcol<-c(2:30)

#colonne 2 à colonne 30

**L'utilisateur indique à R de bien considérer les colonnes des données de concentration comme des séries numériques**

> for (j in numcol) Tlse2001[,j]<-as.numeric(Tlse2001[,j])

**Sélection des colonnes de la base correspondant aux polluants et aux stations étudiés**

> NO2Par01<-Tlse2001[,12]

#Les données de NO<sub>2</sub> de la station Pargaminières sont dans la 12<sup>e</sup> colonne du fichier.

#### **Choix du nombre de mesures**

On fixe préalablement une incertitude. La fonction renvoie, pour la série de données choisie et le niveau de précision recherché, le nombre total optimal de grappes à prélever dans l'année en fonction du nombre de strates et de la taille des grappes.

Si l'incertitude est exprimée en valeur absolue (en  $\mu$ g/m $^3$  par exemple), elle est égale à la demi-largeur de l'intervalle de confiance à 95% :

 $\varepsilon_a = 1/2$ . L=1,96. S

Si elle est exprimée en relatif, elle est égale à la demi-largeur de l'intervalle de confiance divisée par la moyenne annuelle de la série :

$$
\varepsilon_r = 100 \cdot 1.96 \cdot \frac{S}{\overline{x}} \quad \text{(%)}
$$

S désigne la variance de l'estimateur de la moyenne.

### > choixn(NO2Par01,10,1,1,ngmin,ngmax)

- #10 : incertitude fixée à 10%
- #1 : la série a un pas horaire (p=24 si série journalière)
- #1 : l'incertitude est donnée en relatif (0 si incertitude absolue)

#ngmin : taille minimale de grappes en jours

#### #ngmax : taille maximale de grappes en jours

Cette fonction affiche une série de possibilités, constituées chacune d'un nombre de strates, d'une taille de grappe (en jours) et d'un nombre total optimal de grappes à tirer. A titre d'indication sont fournis le nombre total de jours de mesures dans l'année et le nombre moyen de grappes par strate.

#### **Les plans contenant moins d'une grappe par strate doivent être exclus. Pour les plans contenant moins de deux grappes par strate, il conviendra de regrouper les strates au moment de l'estimation.**

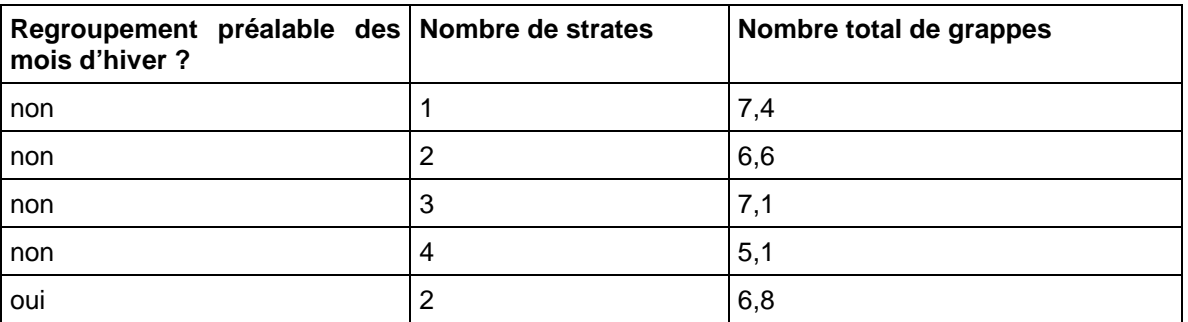

Plans proposés dans cet exemple pour des grappes d'une semaine :

La dernière proposition est ici retenue. Le nombre de grappes est arrondi à 7.

## **Vérification : on s'assure que la combinaison choisie conduit bien à l'incertitude fixée**

### > epsverif(NO2Par01,1,2,7,168,1,1)

- #1 : la série a un pas horaire
- #2 : 2 strates
- # 7 : 7 grappes au total
- #168 : taille des grappes en nombre de pas (ici en heures)
- #1 : incertitude donnée en relatif
- #1 : les mois d'hiver sont regroupés avant découpage en deux strates

L'incertitude affichée est de 9,8%, proche des 10% recherchés.

### **Répartition des grappes entre les strates**

Pour la (ou les) combinaison(s) sélectionnée(s) parmi les propositions précédentes (nombre de strates, taille de grappe, nombre total de grappes à tirer), on détermine la meilleure répartition des grappes entre les strates.

### > choixnh(NO2Par01,1,2,7,168,1)

#1 : la série a un pas horaire

- #2 : 2 strates
- # 7 : 7 grappes au total
- #168 : taille des grappes en nombre de pas (ici en heures)
- #1 : les mois d'hiver sont regroupés avant de découper la série deux strates

Le résultat, dans cet exemple, est un vecteur de longueur 2, indiquant le nombre de grappes à prélever dans la strate hivernale (oct.-déc.+jan-mars) et dans la strate estivale (avril-sept.) :

3,95 3,05

Ces nombres sont arrondis à 4 et 3.

**Les résultats de choixn et choixnh donnent une idée a priori des plans d'échantillonnage qui, pour une station et une année données, conduisent à une certaine précision d'estimation.**

#### **4. Echantillonnage**

Cette étape correspond aux mesures effectuées sur le terrain par le moyen mobile conformément au plan établi.

Les dates de début de campagne sont tirées de manière aléatoire dans chaque strate.

Pour illustrer la suite de la démarche, l'échantillonnage est simulé sur une série complète de données.

La fonction *tireech* tire aléatoirement des dates de campagne selon le plan défini. Elle prélève les données correspondantes dans les séries de mesure de la station supposée mobile et de la (ou des) stations auxiliaires.

> Tlse2002<- read.table("D://sondages/donnees/TLSE\_2002.txt")

#Tableau des séries de mesure de 2002

> NO2Par02<-Tlse2002[,12]

#Les données de NO<sub>2</sub> de la station auxiliaire) Pargaminières sont dans la 12<sup>e</sup> colonne du fichier.

> date<- Tlse2002[,1]

#colonne des dates

> listmp<-as.logical(date)

#Ici listmp est entièrement constitué de TRUE. Si pour des raisons techniques ou des questions d'organisation, certaines dates ne pouvaient être des débuts de campagne, il conviendrait de les invalider par FALSE. Par exemple, si du 1<sup>er</sup> au 3 février au matin, il est impossible de se rendre sur le terrain, la commande à taper est :

> listmp[which(date==c(2002020100 :2002020308))]<-FALSE

#### > tirage<-tireechb(Tlse2002,c(8,12),listmp,1,c(4,3),168,1)

#c(8,12) : numéros des colonnes du tableau associées aux stations sélectionnées. Ici deux stations sont considérées, Saint-Cyprien (8<sup>e</sup> colonne) et Pargaminières (12<sup>e</sup> colonne).

#1: pas horaire

#c(4,3): vecteur des nombres de grappes par strate

- #168 : taille des grappes en nombre de pas (ici en heures)
- #1 : les mois d'hiver sont regroupés avant de découper la série deux strates
- > datesdeb<-tirage\$deb

#dates de début de chaque semaine de mesure

> echant<-tirage\$y

#échantillon constitué des mesures prises à Saint-Cyprien et des mesures concomitantes de la station Pargaminières. Les dates sont en 1ère colonne.

> write.table(echant,″C ://sondages/resultats/echant.txt″, quote=F,col.names=F,row.names=F)

#On enregistre au format .txt le tableau des données d'échantillonnage.

## **5. Estimation**

### **5.1. Estimation de la moyenne annuelle**

- > NO2Par02b<-grouphiver(NO2Par02,1)
- # On groupe les mois d'hiver sur la série de référence
- > NO2Cyp02ech<-echant[,2]
- # Données d'échantillonnage au point sondé
- > NO2Par02ech<-echant[,3]

#Données d'échantillonnage à la station de référence

#### > cor(NO2Cyp02ech, NO2Par02ech,use= "complete.obs")

#Calcul de la corrélation entre l'échantillon de données au point sondé et l'échantillon de données à la station de référence

Cette corrélation est de 0,815

### > NO2Cyp02m<-estmoy(NO2Cyp02ech,NO2Par02b,NO2Par02ech,c(4,3),168)

#Estimation de la moyenne annuelle et de son intervalle de confiance par les quatre estimateurs

#c(4,3): vecteur des nombres de grappes par strate

#168 : taille des grappes en nombre de pas (ici en heures)

#### > print(NO2Cyp02m)

Le résultat suivant s'affiche :

- $[0.1]$   $[0.2]$   $[0.3]$   $[0.4]$
- [1,] 43.013793 42.180094 41.797712 41.98133

[2,] 41.334100 41.318077 40.018009 40.69426

[3,] 44.693486 43.042110 43.577416 43.26839

[4,] 3.359386 1.724032 3.559407 2.57413

avec,

- de la ligne 1 à la ligne 4 : la moyenne estimée, la borne inférieure, la borne supérieure et la longueur de l'intervalle de confiance à 95% estimé ;
- de la colonne 1 à la colonne 4, l'estimateur PI et l'estimateur redressé par la régression, la différence, le quotient.
En supposant que l'intervalle de confiance à 95% est correctement estimé – on exclut l'estimateur redressé par la régression, peu performant lorsque le nombre de grappes est faible - la précision relative sur la moyenne est inférieure à 5%.

> NO2Cyp02mg<-estmoy(NO2Cyp02ech,NO2Par02b,NO2Par02ech,c(7),168)

#Les strates sont groupées préalablement à l'estimation.

#### > print(NO2Cyp02m)

Le résultat suivant s'affiche :

 $[0.1]$   $[0.2]$   $[0.3]$   $[0.4]$ 

[1,] 43.013793 42.274125 41.622733 41.928445

[2,] 40.557282 41.445071 40.008321 40.920845

[3,] 45.470304 43.103179 43.237146 42.936044

[4,] 4.913023 1.658108 3.228825 2.015199

L'intervalle de confiance pour l'estimateur PI est légèrement plus large mais il est normalement mieux estimé.

#### **5.2. Estimation d'un taux de dépassement de seuil**

#### **5.2.1. 1er cas : le seuil est horaire**

> NO2Cyp02d<- estprop(NO2Cyp02ech,NO2Par02b,NO2Par02ech,80,c(4,3),168)

#Estimation du taux de dépassement de seuil et de son intervalle de confiance par les quatre estimateurs

#100 : seuil en  $\mu$ g/m<sup>3</sup>

#c(4,3): vecteur des nombres de grappes par strate

#168 : taille des grappes en nombre de pas (ici en heures)

> print(NO2Cyp02d)

Le résultat suivant s'affiche :

- [,1] [,2] [,3] [,4]
- [1,] 0.6884682 0.7058489 1.476482 0.7391152
- [2,] -0.3258330 0.2619991 0.338395 0.1439112
- [3,] 1.7027693 1.1496987 2.614570 1.3343193
- [4,] 2.0286022 0.8876996 2.276175 1.1904081

> NO2Cyp02dg<- estprop(NO2Cyp02ech,NO2Par02b,NO2Par02ech,100,c(7),168)

#Les strates sont groupées préalablement à l'estimation.

> print(NO2Cyp02dg)

Le résultat suivant s'affiche :

- [1,] 0.6884682 0.78733752 1.3077358 0.79979185
- [2,] -0.1582797 0.01889619 -0.1270705 0.02780639
- [3,] 1.5352161 1.55577884 2.7425421 1.57177731
- [4,] 1.6934958 1.53688265 2.8696126 1.54397092

#### **5.2.2. 2<sup>e</sup> cas : le support temporel du seuil est de plusieurs heures (8h, 24h…, moyenne glissante ou non). Exemple d'un seuil journalier**

> NO2Par02m<-calculmoy(date, NO2Par02,24,0)

- # On transforme la série horaire en série journalière
- > NO2Par02mb<-grouphiver(NO2Par02m,24)
- # On groupe les mois d'hiver sur la série journalière de référence
- > echantm<-calculmoyech(c(4,3),168, echant, 24,0)
- # On transforme l'échantillon horaire en échantillon journalier
- > NO2Cyp02echm<-echantm[,2]
- # Données d'échantillonnage au point sondé
- > NO2Par02echm<-echantm[,3]

#Données d'échantillonnage à la station de référence

#### > NO2Cyp02dj<- estprop(NO2Cyp02echm,NO2Par02mb,NO2Par02echm,50,c(4,3),7)

#Estimation du taux de dépassement de seuil et de son intervalle de confiance par les quatre estimateurs

#50 : seuil en  $\mu$ g/m<sup>3</sup>

- #c(4,3): vecteur des nombres de grappes par strate
- #7 : taille des grappes en nombre de pas (ici en jours)

#### > print(NO2Cyp02dj)

Le résultat suivant s'affiche :

- $[0.1]$   $[0.2]$   $[0.3]$   $[0.4]$
- [1,] 16.279070 16.564736 16.41727 16.564736
- [2,] 5.011963 9.402095 -7.40305 1.621279
- [3,] 27.546176 23.727376 40.23758 31.508193
- [4,] 22.534213 14.325281 47.64063 29.886914

> NO2Cyp02djg<- estprop(NO2Cyp02echm,NO2Par02mb,NO2Par02echm,50,c(7),7)

#Les strates sont groupées préalablement à l'estimation.

> print(NO2Cyp02djg)

Le résultat suivant s'affiche :

- [1,] 16.279070 15.807799 14.218346 15.763889
- [2,] 6.322932 6.438503 -2.929661 4.574952
- [3,] 26.235208 25.177095 31.366354 26.952826
- [4,] 19.912276 18.738592 34.296015 22.377874

## **6. Contrôle de la qualité de l'estimation**

Cette étape a pour but de contrôler la qualité de l'estimation de l'intervalle de confiance. Elle consiste

1) à simuler l'échantillonnage un très grand nombre de fois

- sur la série complète de mesure du site d'échantillonnage, si cette série est en réalité connue (cas où l'on teste des stratégies sur des données de stations fixes) ;
- sur la série complète d'une station fixe de la zone d'étude, si l'on est en conditions réelles

2) à comptabiliser les cas où l'intervalle de confiance estimé contient la vraie moyenne (ou le vrai taux de dépassement de seuil).

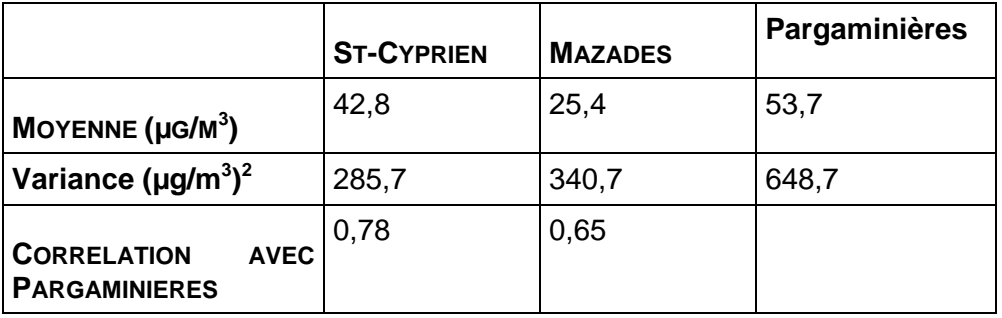

La station urbaine Mazades est ici sélectionnée.

>simulscript(Tlse2002,"h","NO2",c(4,3),168,100,1,0,1,2000,c(8,12), C ://sondages/resultats") >simulscript(Tlse2002,"h","NO2",c(4,3),168,50,24,0,1,2000,c(8,12), C ://sondages/resultats") >simulscript(Tlse2002,"h","NO2",c(4,3),168,100,1,0,1,2000,c(10,12), C ://sondages/resultats") >simulscript(Tlse2002,"h","NO2",c(4,3),168,50,24,0,1,2000,c(10,12), C ://sondages/resultats")

- # Tlse2002: tableau des séries de mesure
- # "h" : série horaire ("j" si série journalière)
- # "NO2" : polluant
- # c(4,3) : nombre de grappes par strate
- # 168 : taille des grappes
- # 100 ou 50 : seuil en ug/m<sup>3</sup>
- # 1 ou 24 :support temporel du seuil en nombre d'heures
- # 0 : le seuil n'est pas une moyenne glissante

# 1 : on découpe l'année en 2 strates (jan-mars+oct-dec: strate1, avril-sept: strate 2) (0 sinon)

# 2000:nombre de simulations

# c(8 ou 10,12): vecteur des numéros de colonnes correspondant aux stations étudiées, dans l'ordre la station supposée mobile ou la station test (St Cyprien ou Mazades) et celle de référence (Pargaminières)

#"C ://sondages/resultats": répertoire dans lequel sont écrits les tableaux de résultats

A l'issue de 2000 tirages, on obtient les résultats suivants :

## Tableau 22 - Pourcentage de tirages pour lesquels l'intervalle de confiance estimé (après regroupement des strates) contient effectivement la vraie moyenne, et longueur moyenne de l'intervalle de confiance

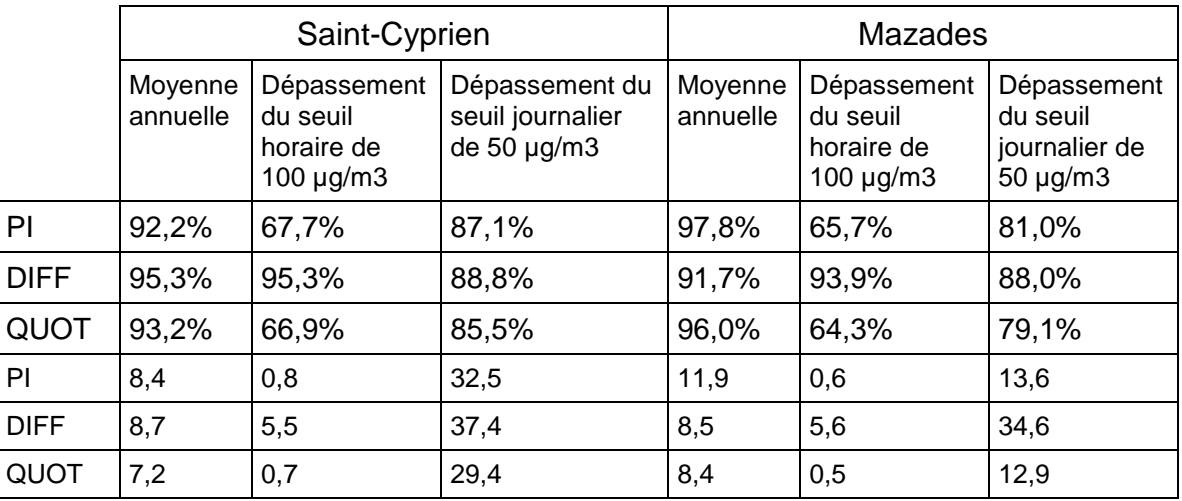

Les résultats obtenus sur la station Mazades suggèrent :

- que pour le plan considéré, la moyenne et son incertitude sont assez bien estimées. Le taux de confiance atteint dans les simulations est d'au moins 91% quel que soit l'estimateur ;
- de rester prudent sur l'estimation du pourcentage de dépassement de seuil. L'intervalle de confiance est assez mal estimé (taux de converture inférieur à 90% dans les simulations) ou alors il est très large.

Ces résultats sont confirmés par les simulations réalisées au site même de Saint-Cyprien.

### **Résultats des simulations d'échantillonnage**

#### **Campagnes de mesure simulées**

Les plans sont définis **pour l'estimation de moyennes**, pas pour celle des dépassements. Les dépassements sont donc estimés à partir des tirages effectués pour la moyenne.

Format des dates : aaaammjjhh

Taille des grappes=168h ; Répartition=[6 5] signifie 6 semaines de mesure tirées aléatoirement en hiver (jan-mars+oct-déc) et 5 semaines de mesures tirées aléatoirement en été

Pour l'ozone, toutes les grappes sont tirées en été (1<sup>er</sup> avril-30septembre).

Pour NO, le nombre de grappes à tirer en théorie est très élevé et irréalisable en pratique. Pour CO, il n'existe pas de valeur limite annuelle. Pour ces deux polluants, on utilise l'échantillonnage effectué pour le NO2.

Pour le NO2, on teste aussi le tirage de périodes de 2 semaines pour faire coïncider cela avec la durée d'exposition des tubes.

Dans certains cas, le nombre proposé de grappes est faible (<8). Un tirage comprenant 8 grappes est alors effectué en complément afin de voir si la variance, donc l'intervalle de confiance, sont mieux estimés. De la même façon, le nombre de semaines à tirer pour l'ozone est parfois élevé. On teste alors le tirage d'un nombre plus faible de grappes afin de voir l'incidence d'un échantillonnage plus réduit.

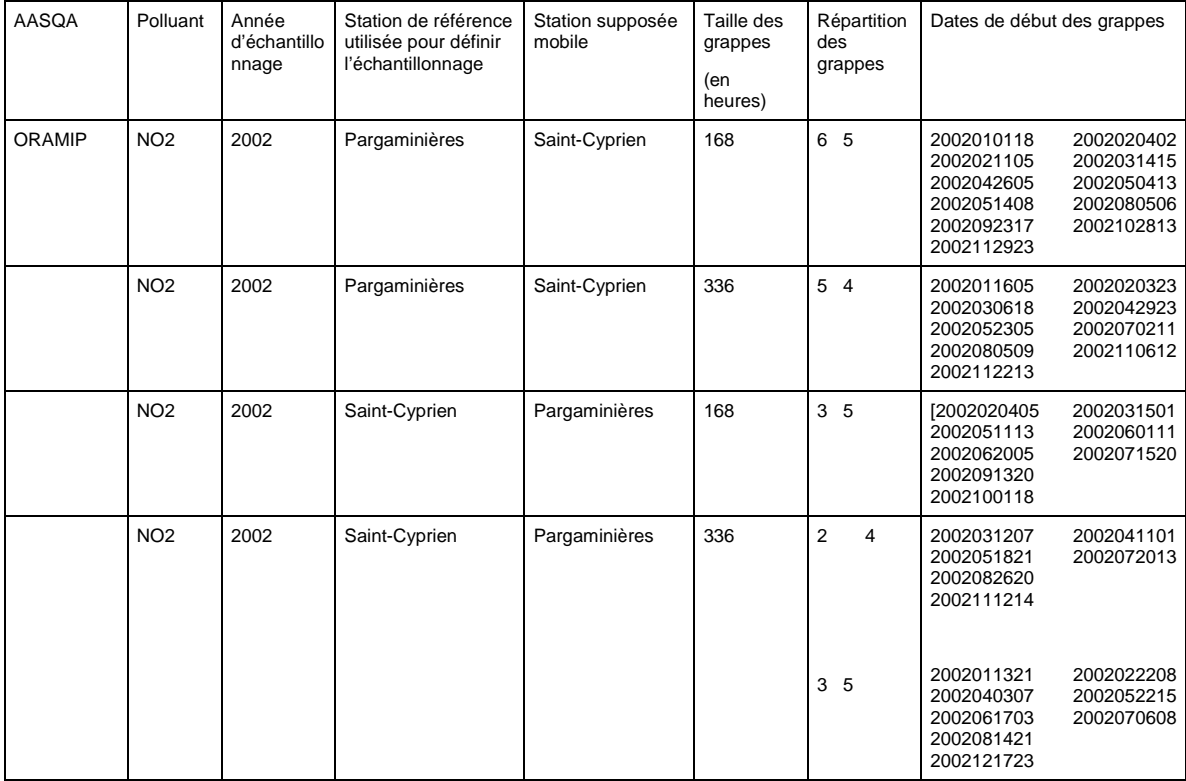

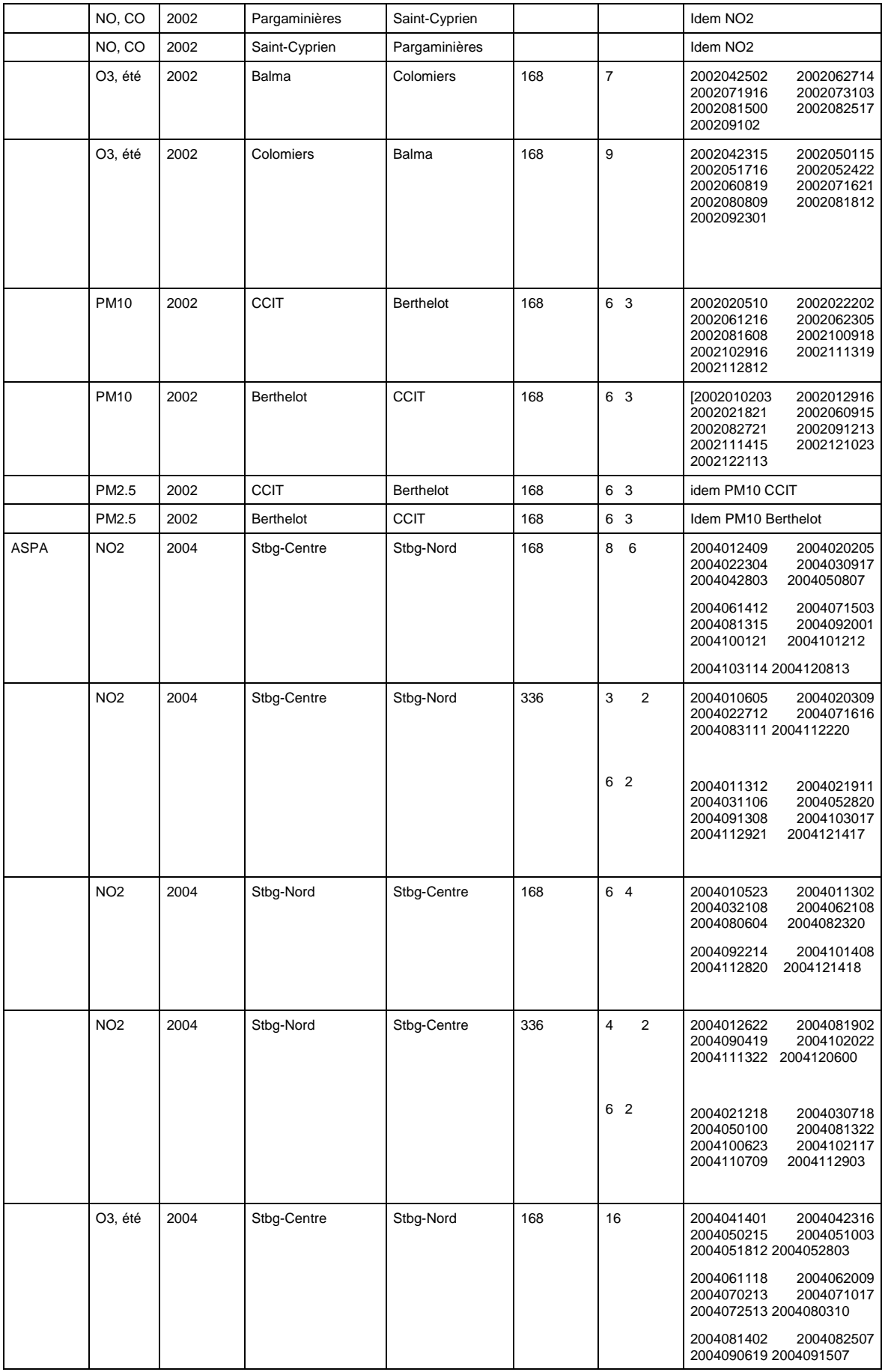

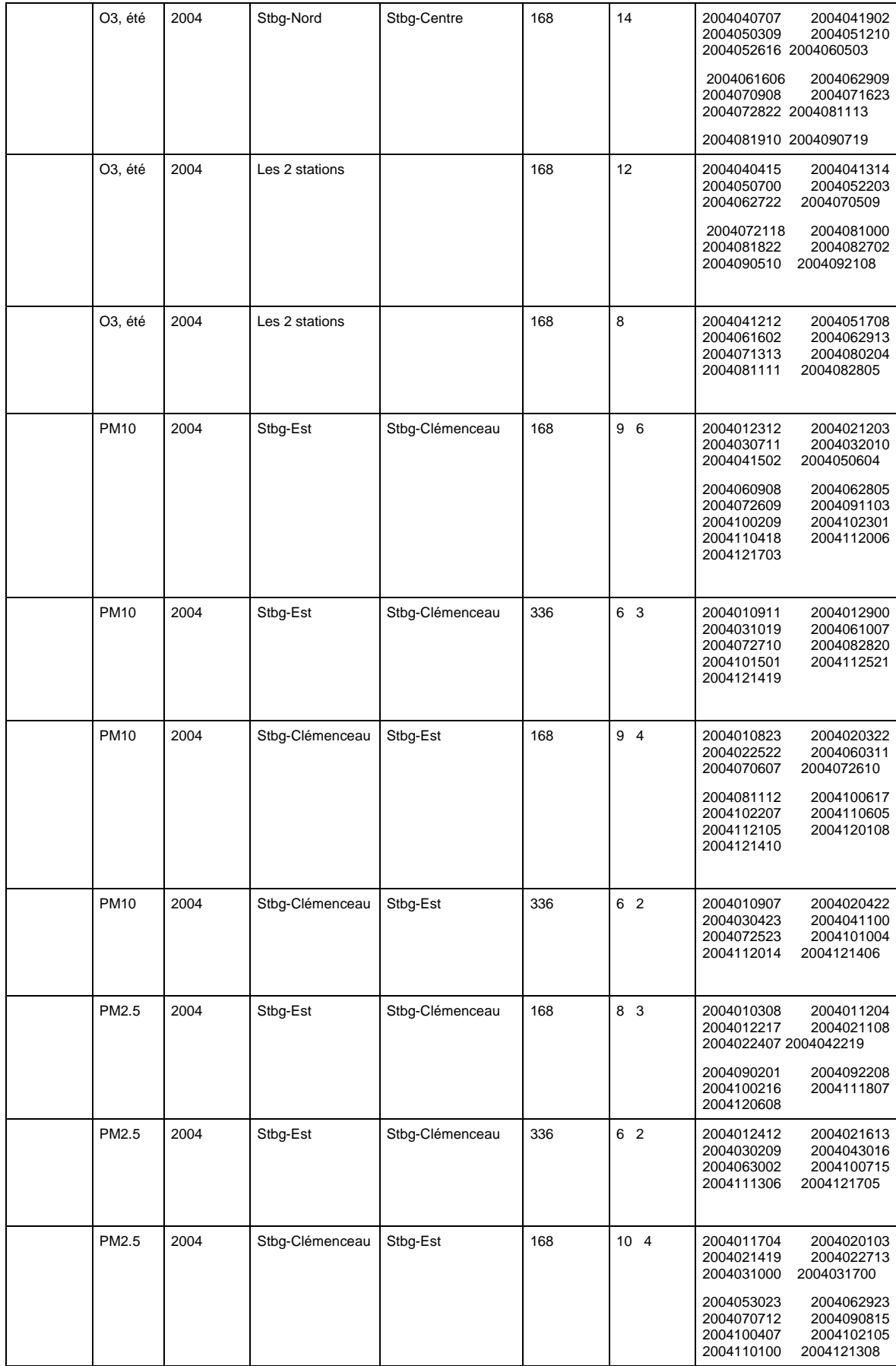

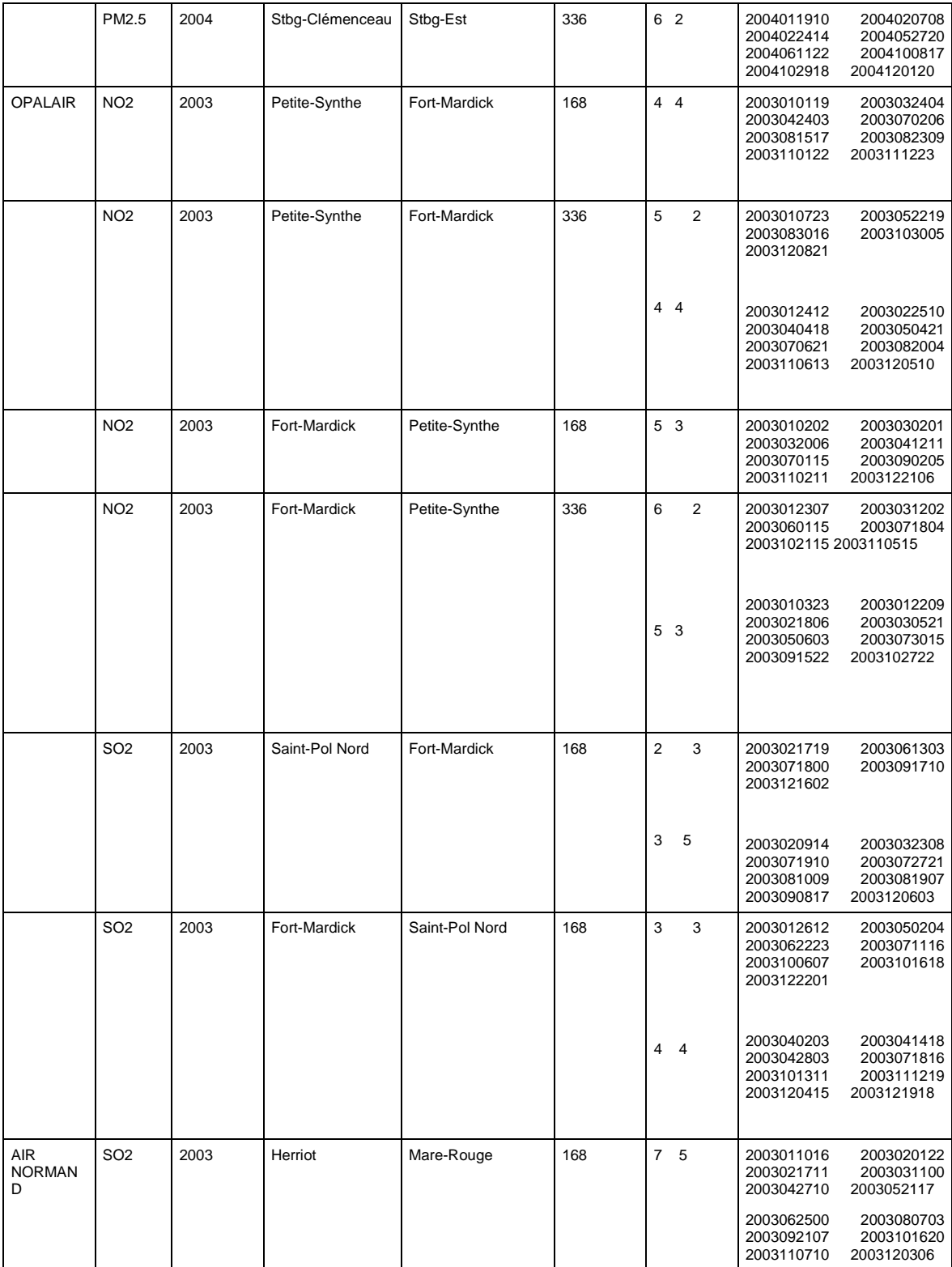

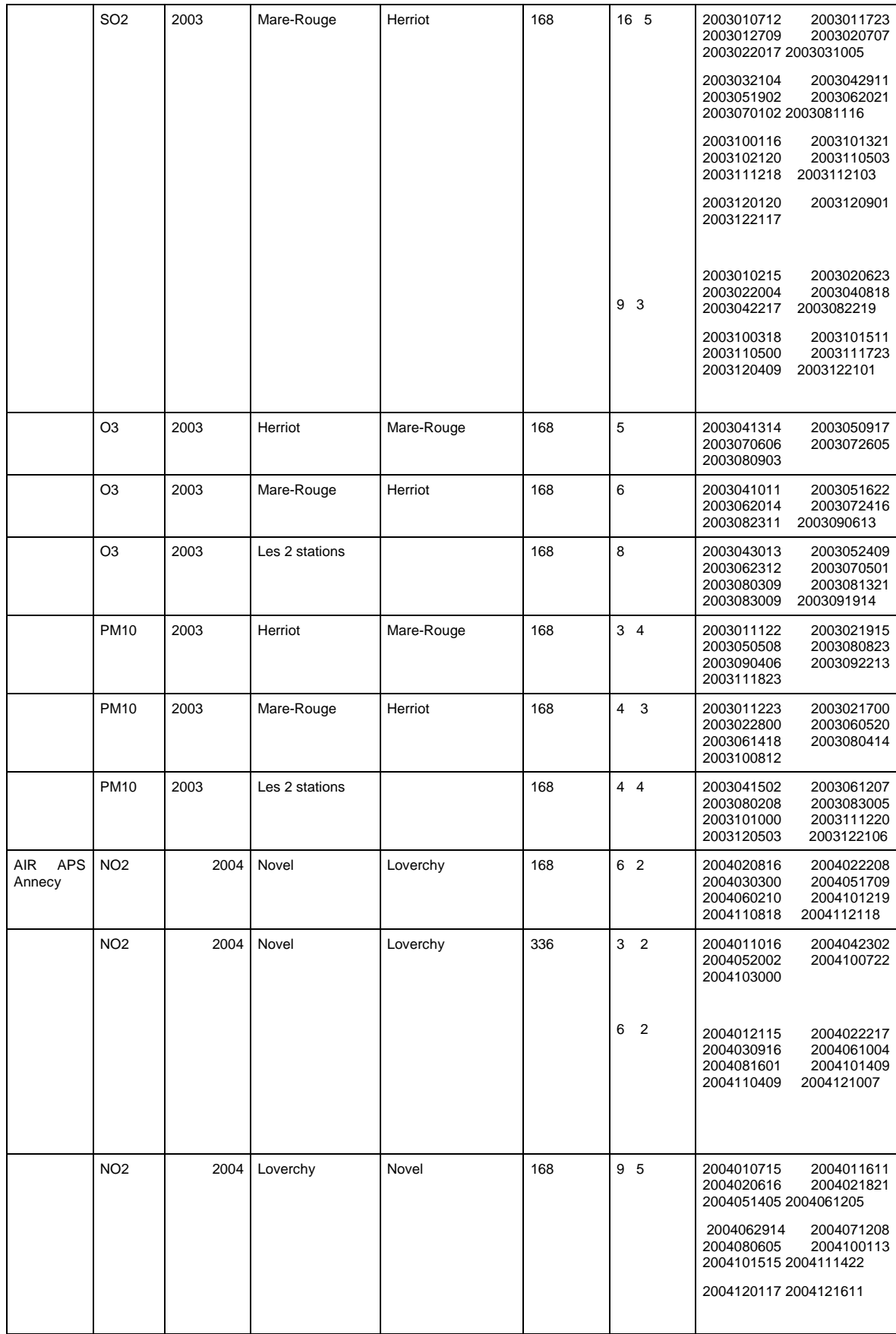

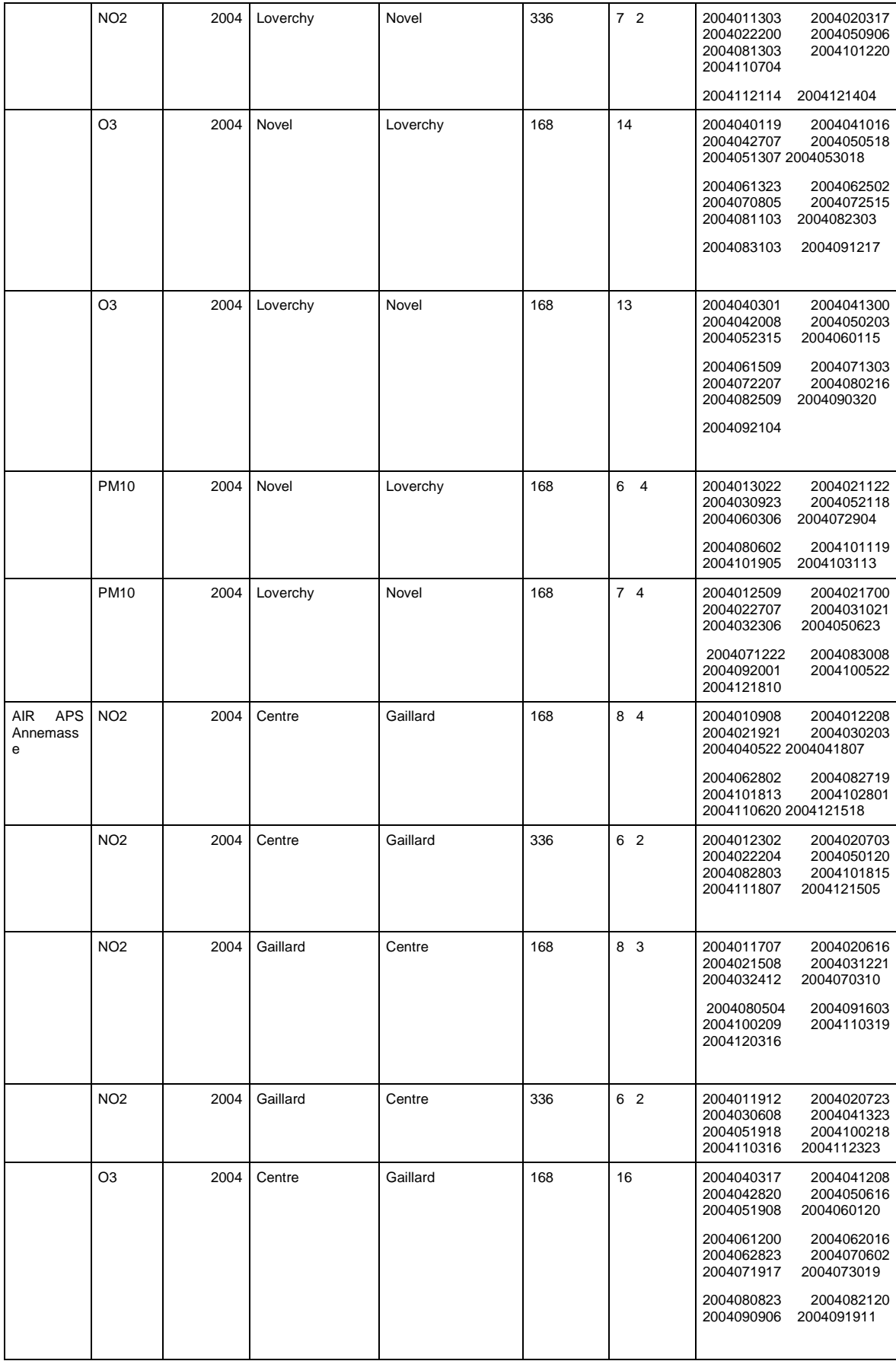

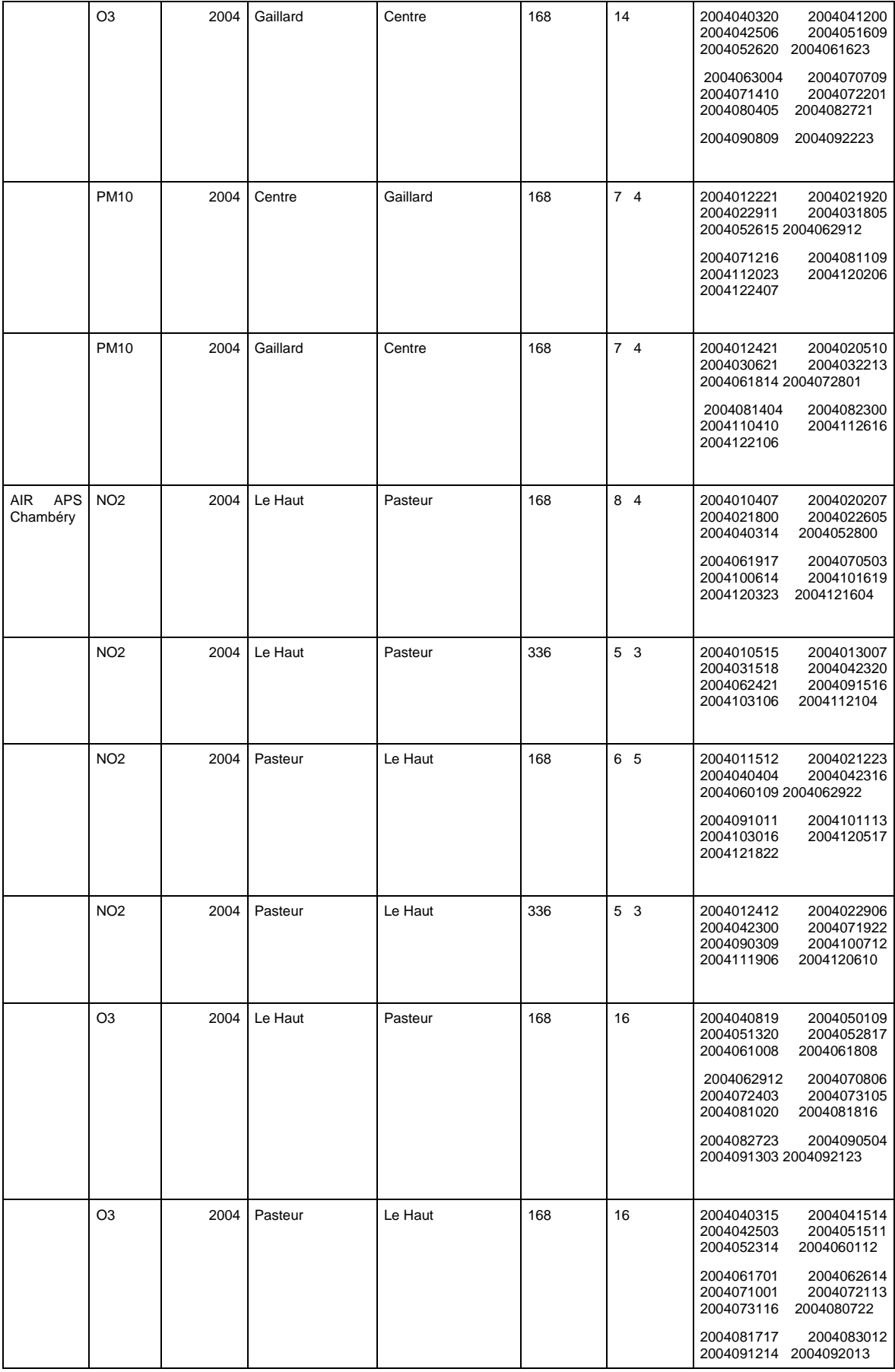

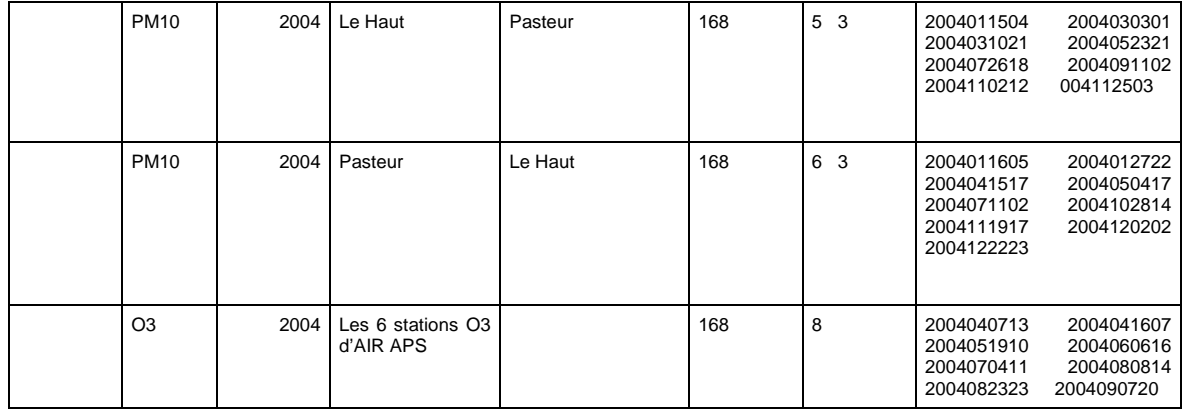

#### **Exemples de résultats numériques obtenus par la méthode des plans de sondage**

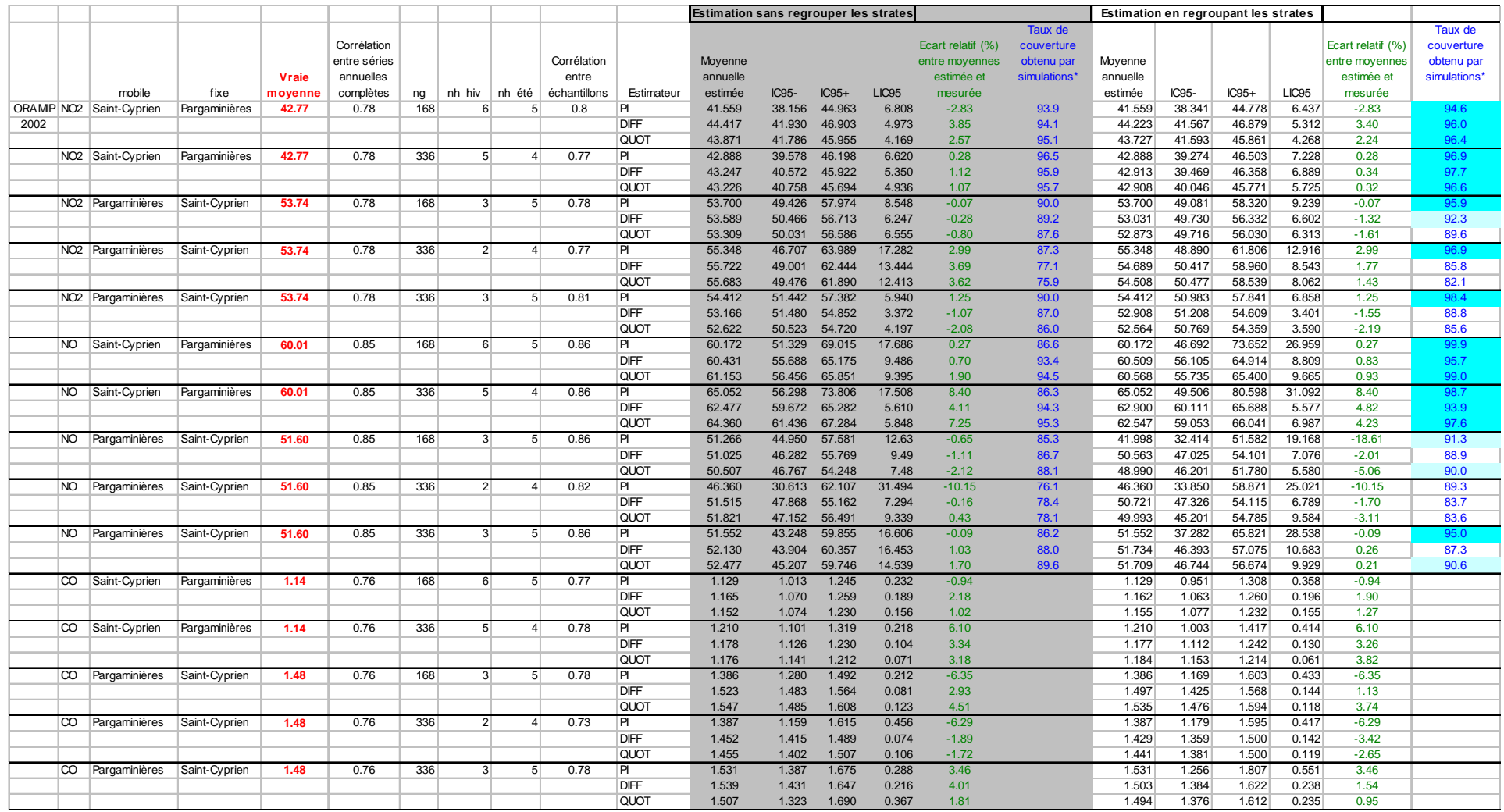

Ecole des Mines de Douai - Département Chimie et Environnement – Réf. : INERIS – DRC/MECO – 05 - LMa- N°156

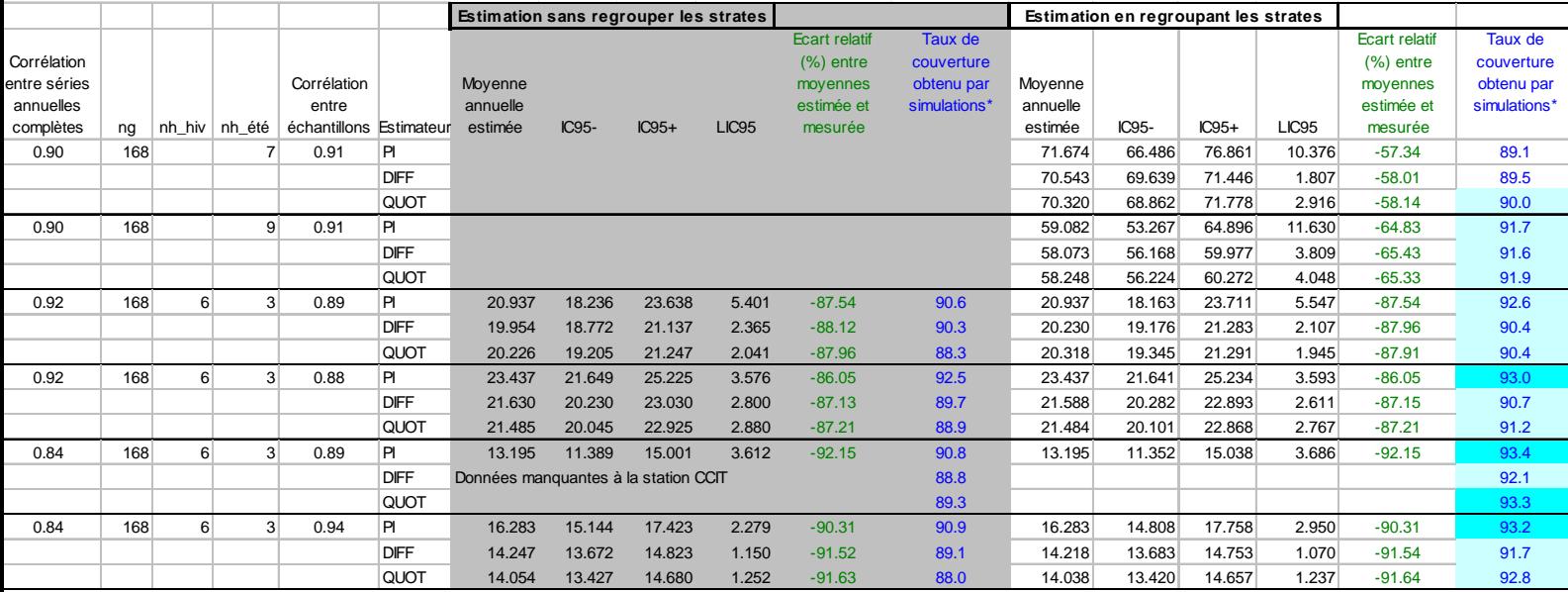

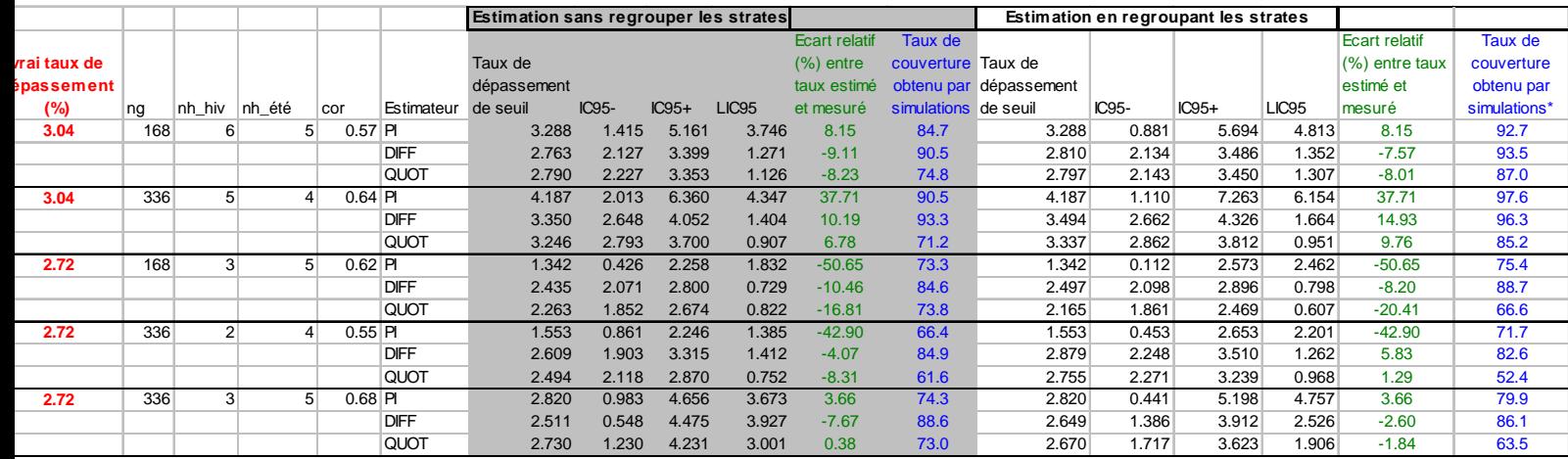

#### **Présentation des stations de mesure**

On applique la méthode aux données de plusieurs réseaux dont on dispose des données sur deux années consécutives.

## **Le réseau de Toulouse - ORAMIP**

L'association ORAMIP a communiqué à l'EMD les données horaires de 2001 et 2002 pour plusieurs stations de typologies différentes, ainsi que des mesures météorologiques horaires effectuées à la station de Colomiers.

Cette étude s'applique aux stations décrites dans le Tableau 23 et dans la Figure 20.

| <b>Stations de mesure</b> |            |                   | <b>Polluants mesurés</b> |           |                |                             |  |
|---------------------------|------------|-------------------|--------------------------|-----------|----------------|-----------------------------|--|
| <b>Nom</b>                | Dim.       | <b>Typologie</b>  | <b>NOx</b>               | <b>O3</b> | $\overline{c}$ | $PM2.5$ et PM <sub>10</sub> |  |
| St cyprien                | <b>CYP</b> | <b>TRAFIC</b>     | X                        |           | X              |                             |  |
| Pargaminière              | <b>PAR</b> | <b>TRAFIC</b>     | X                        |           | X              |                             |  |
| Colomiers                 | COL        | <b>PERIURBAIN</b> |                          | X         |                |                             |  |
| <b>Balma</b>              | <b>BAL</b> | <b>PERIURBAIN</b> |                          | X         |                |                             |  |
| <b>CCIT</b>               | CCI        | <b>TRAFIC</b>     |                          |           |                | X                           |  |
| <b>Berthelot</b>          | <b>BRT</b> | <b>URBAIN</b>     |                          |           |                | X                           |  |

Tableau 23 : stations et polluants mesurés

La station météorologique de Colomiers a fourni des données qui ont été appliquées à l'ensemble des stations de mesure ; elles ne sont peut-être pas représentatives de toute la zone d'étude.

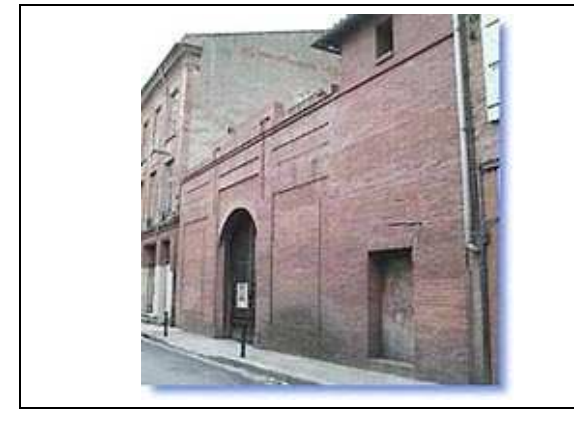

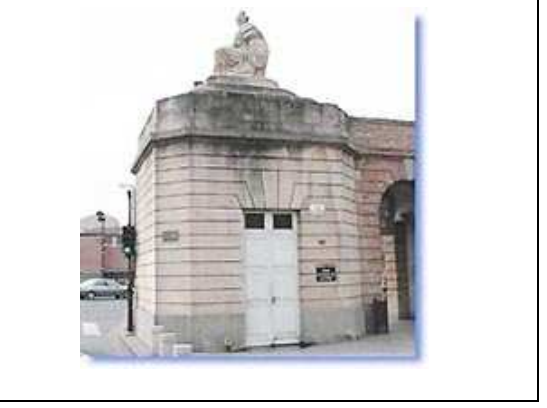

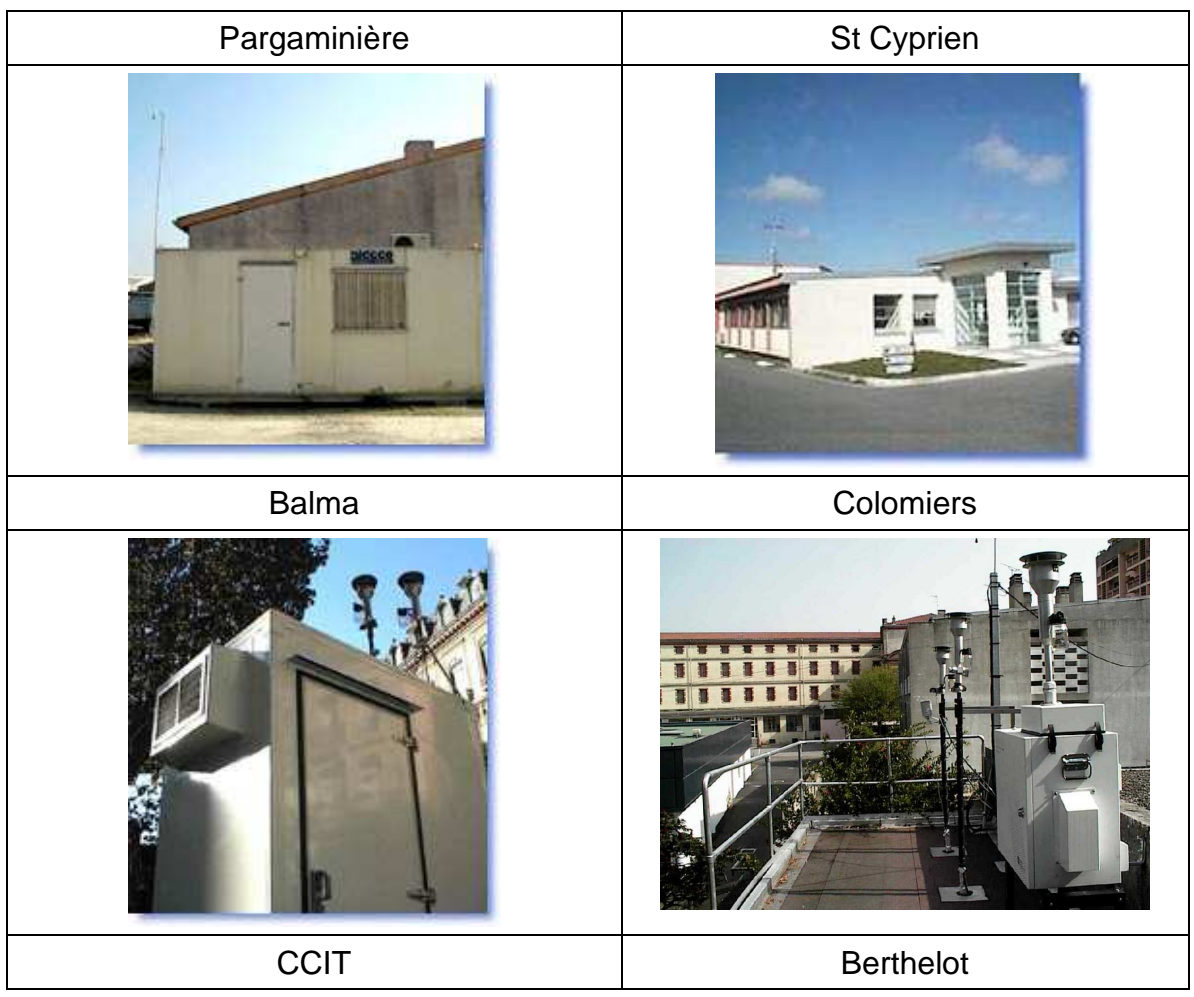

Figure 20 : stations de mesure – réseau de Toulouse

# **Le réseau de Strasbourg - ASPA**

Les stations de Strasbourg prises en compte sont présentées dans la Figure 21 et le Tableau 24.

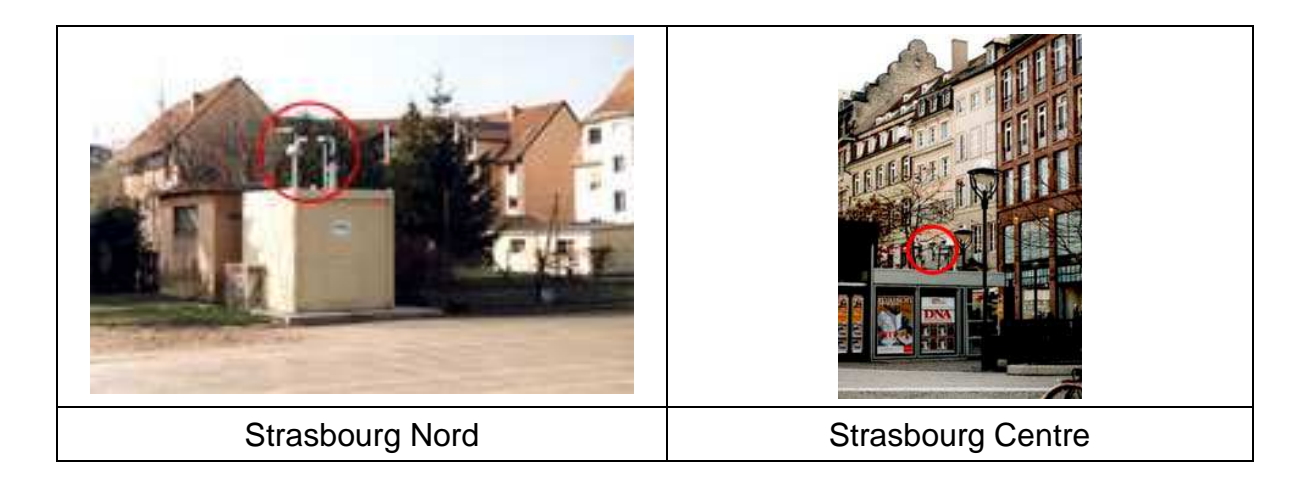

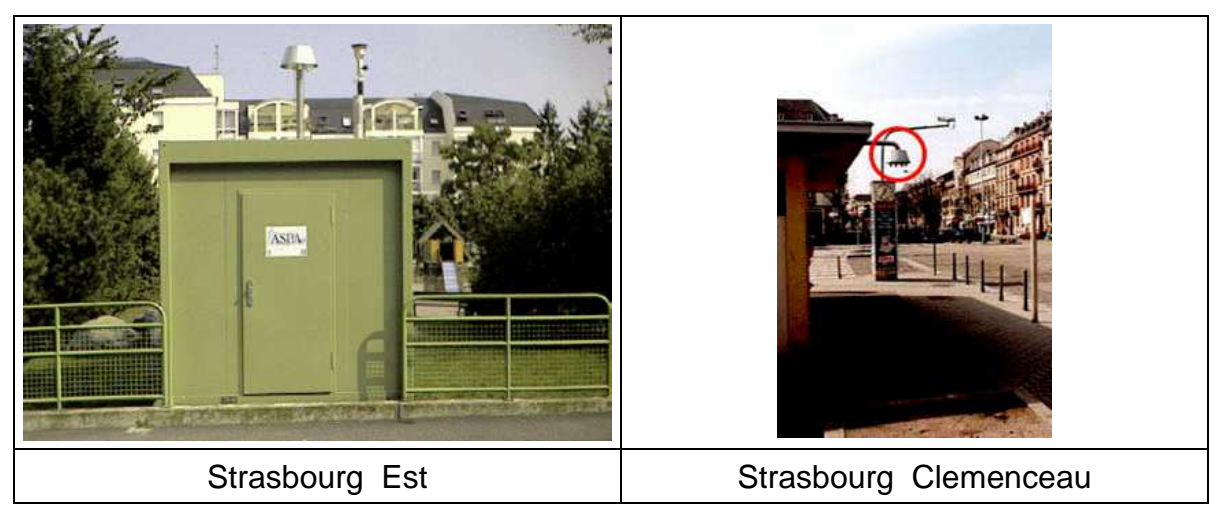

Figure 21: stations de mesure – réseau de Strasbourg

L'association ASPA a communiqué à l'EMD les données horaires des années 2003 et 2004 pour plusieurs stations de typologies différentes, ainsi que des mesures météorologiques horaires effectuées dans plusieurs stations.

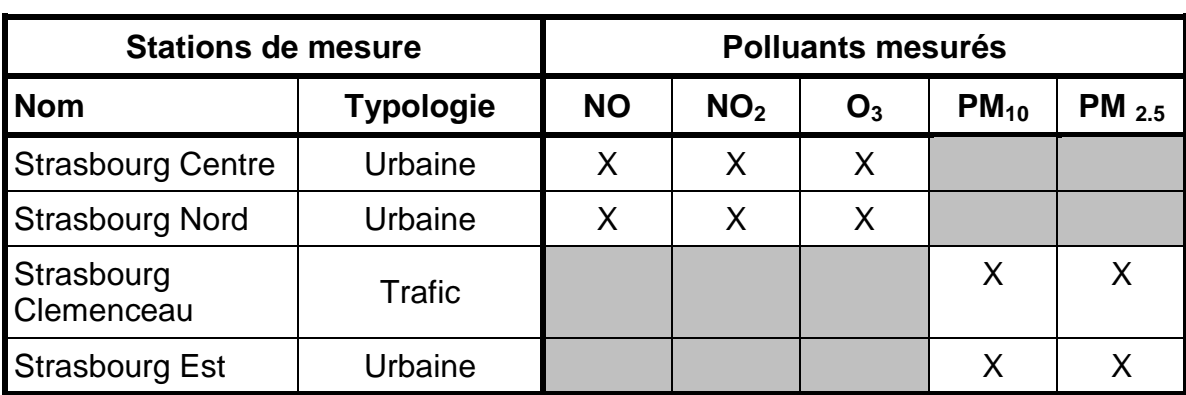

Tableau 24: stations et polluants pris en compte

La station météorologique CRR a été retenue car la base de données était la plus complète ; elle se situe en dehors de l'agglomération et est peut-être la plus représentative pour l'ensemble de la zone d'étude.

## **Le réseau du Havre – ALPA**

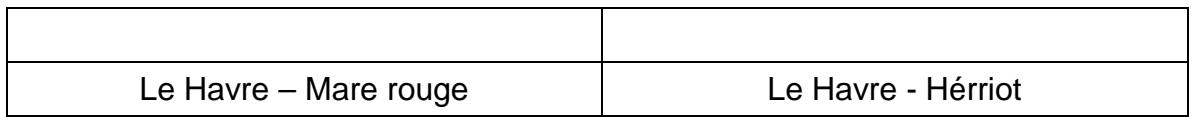

## Tableau 25: stations et polluants pris en compte

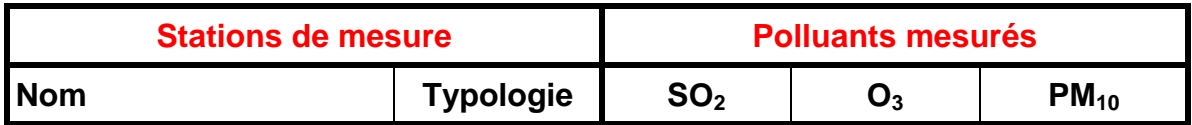

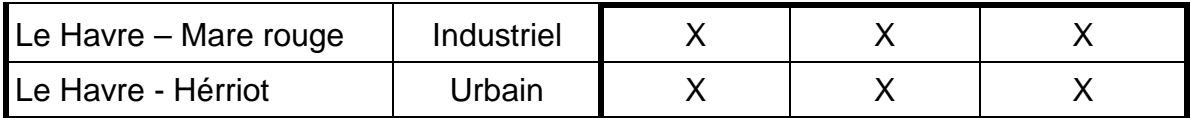

# **Le réseau de Annecy – AIR-APS**

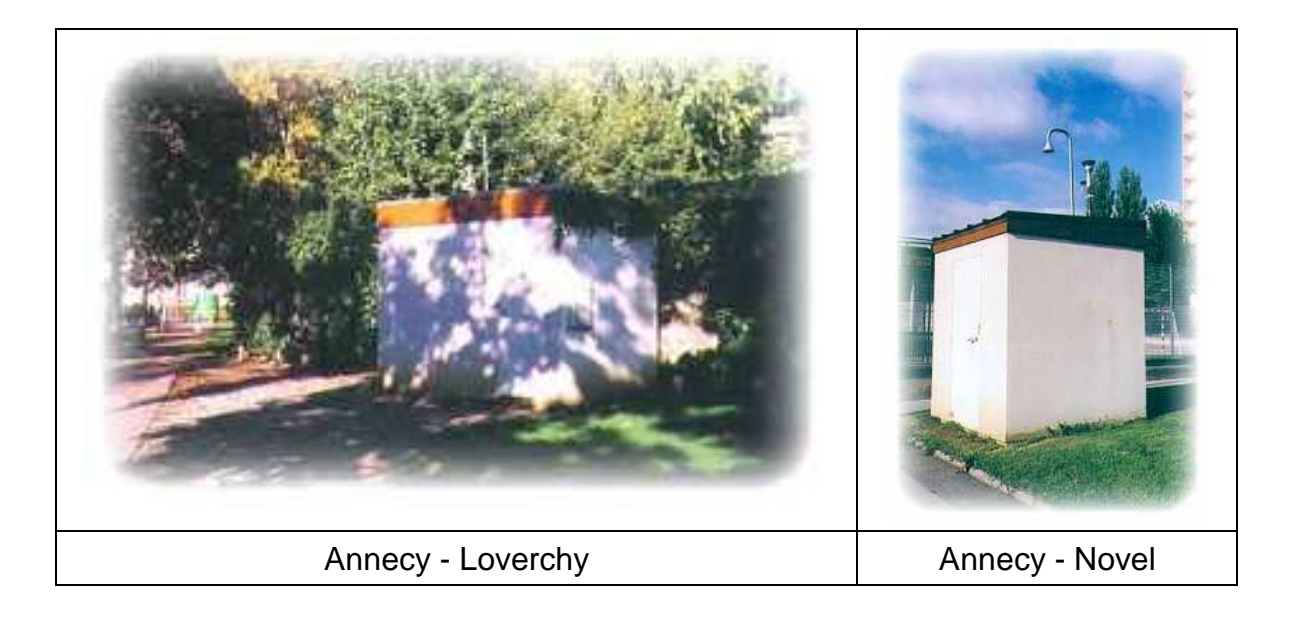

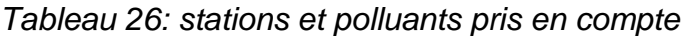

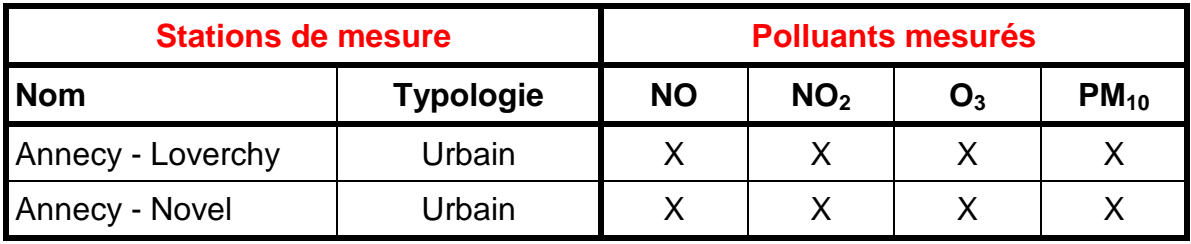

## **Le réseau de Annemasse - AIR-APS**

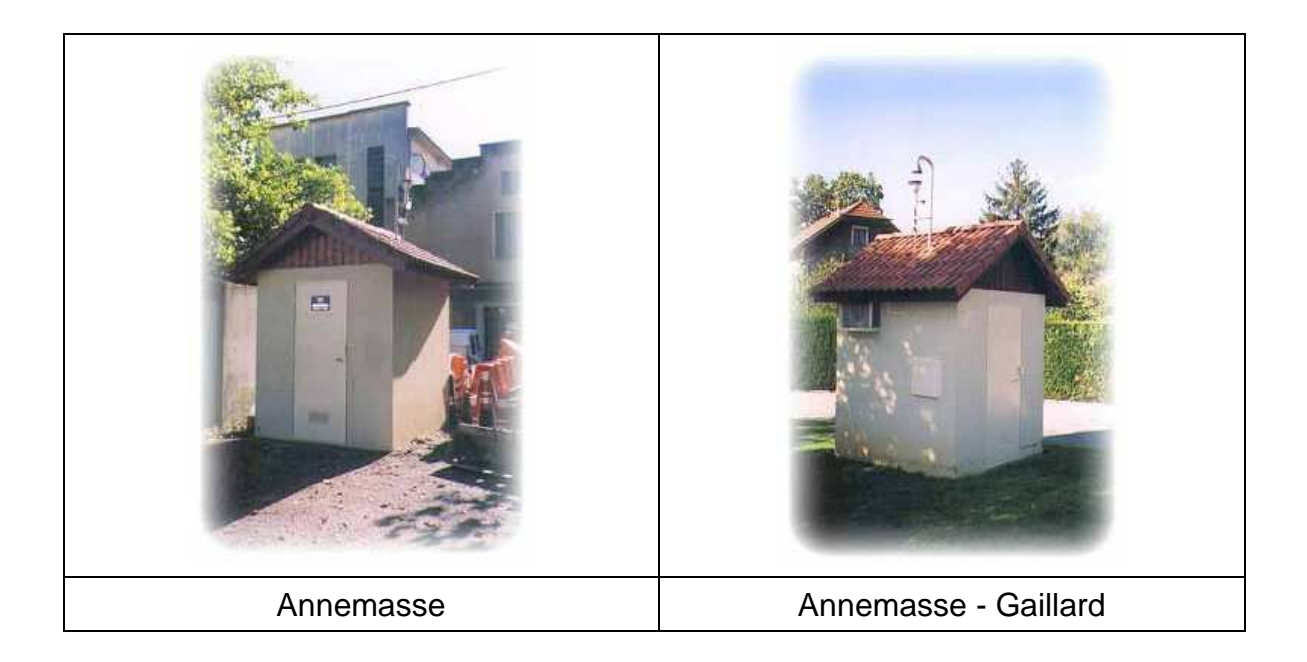

Tableau 27: stations et polluants pris en compte

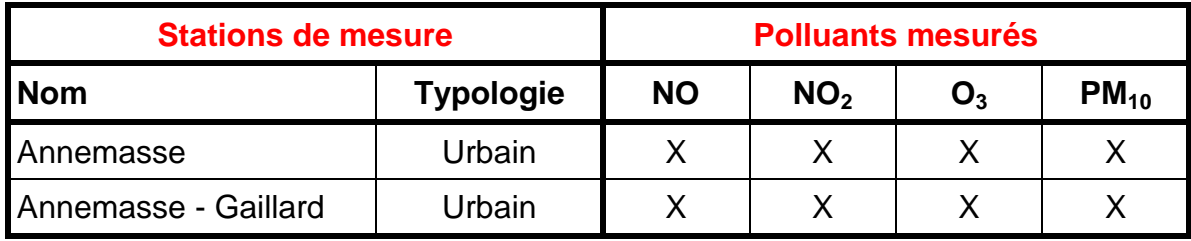

# **Le réseau de Chambéry - AIR-APS**

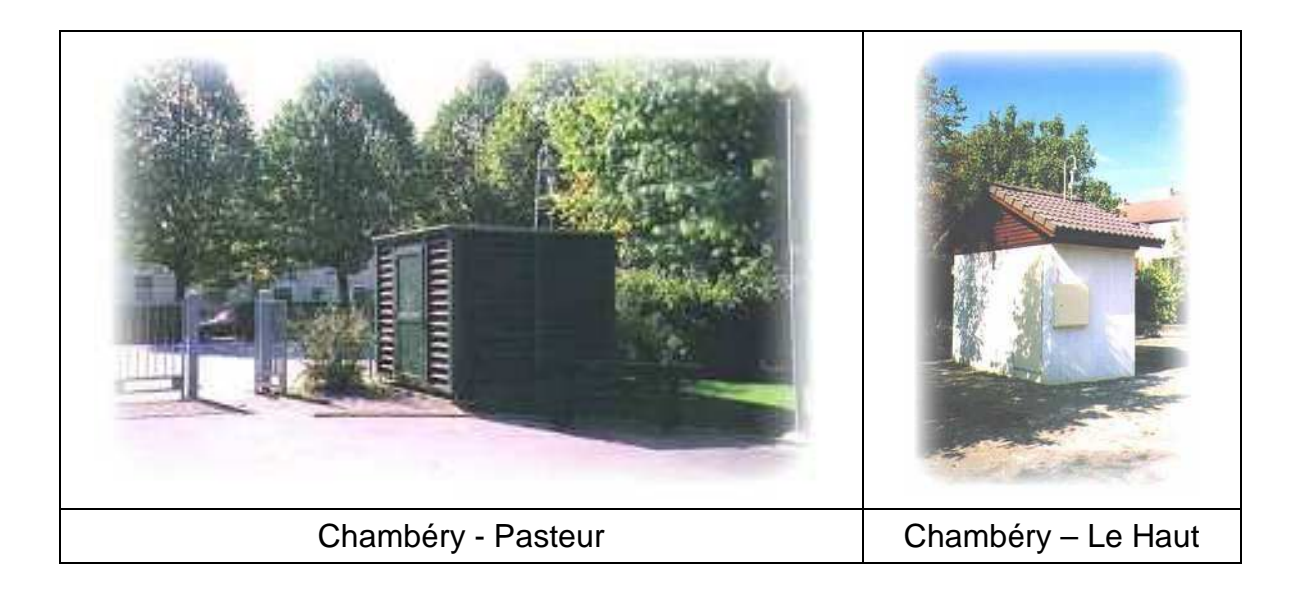

| <b>Stations de mesure</b> | <b>Polluants mesurés</b> |           |                 |       |           |  |
|---------------------------|--------------------------|-----------|-----------------|-------|-----------|--|
| <b>Nom</b>                | <b>Typologie</b>         | <b>NO</b> | NO <sub>2</sub> | $O_3$ | $PM_{10}$ |  |
| Chambéry - Pasteur        | Urbain                   |           |                 |       |           |  |
| Chambéry - Le Haut        | Urbain                   |           |                 |       |           |  |

Tableau 28: stations et polluants pris en compte

# **Le réseau de Dunkerque – OPALAIR**

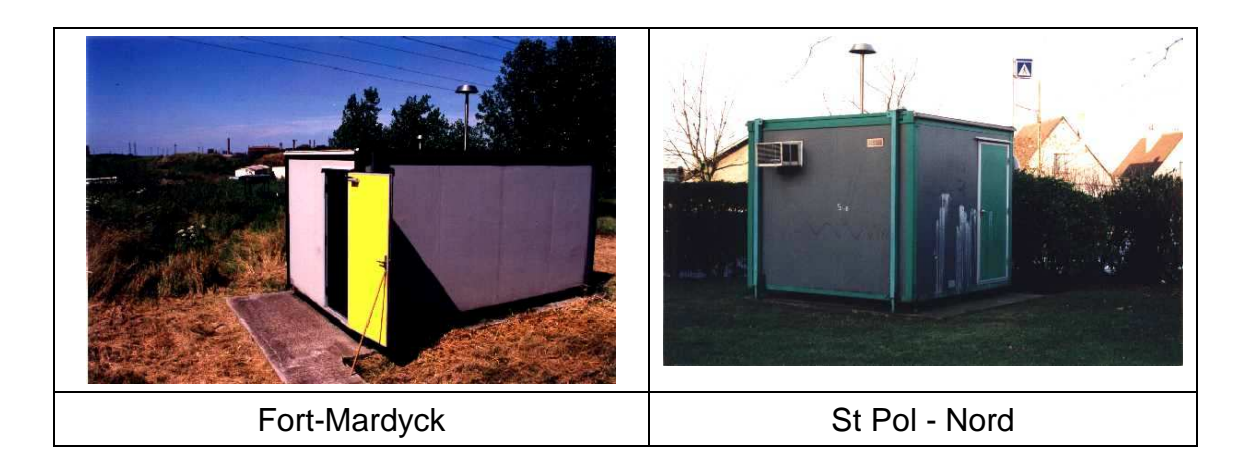

# Tableau 29: stations et polluants pris en compte

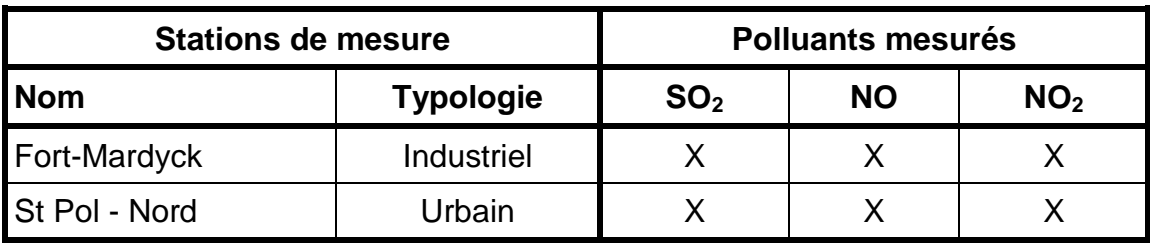

#### **Méthode de calcul ISO 9359 – extrait du rapport EMD 2004 [2]**

Le classeur EXCEL est constitué des feuilles de calcul suivantes assorties de leurs modes d'emploi.

## **6.1 – Feuille « stratification » (extraits partiels)**

## **6.1.1 – affectation, à chaque paramètre du N° de cl asse (1 ou 2 selon son degré d'influence), pour chaque séquence de mesure (ici exemple appliqué à SO2)**

Cette feuille contient la base tri-horaire des paramètres pris en compte, vitesse du vent VV, température T, séquence 3heures dans la journée (1 à 8) et jour de la semaine (1 à 7). En fonction des choix de classe (1 ou 2) de chaque paramètre, le tableau 6-1 relatif à  $SO<sub>2</sub>$  dans cet exemple se remplit automatiquement des valeurs 1 ou 2.

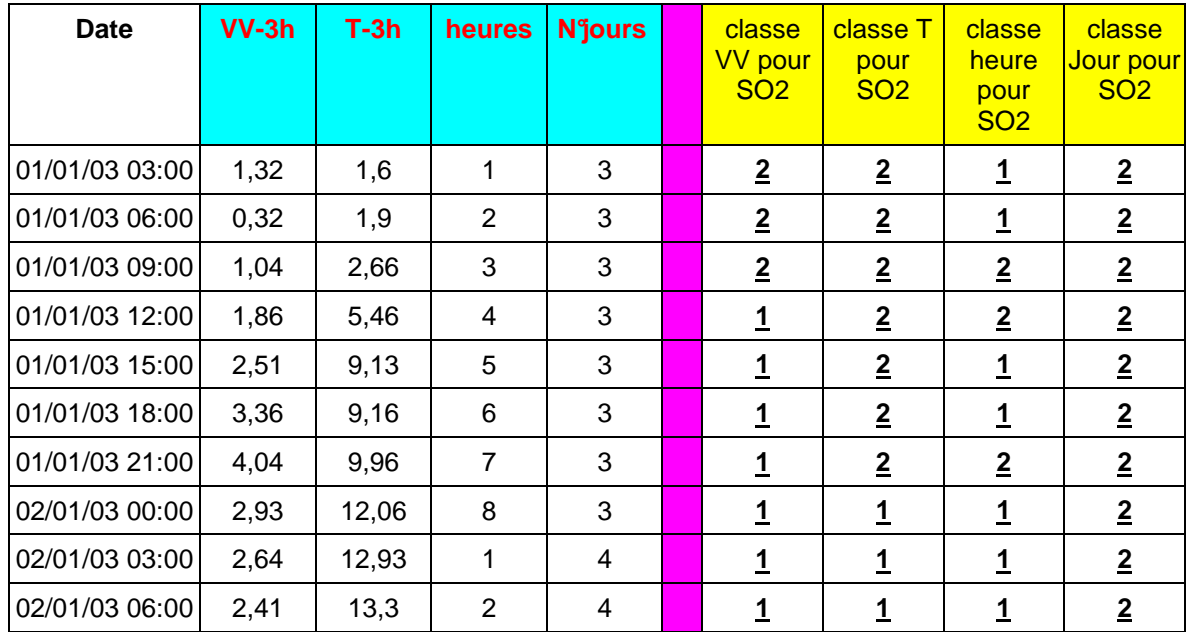

#### **Tableau 6-1**

## **6.1.2 – Affectation d'un N° de strate (1 à 3) à cha que séquence et pour chaque polluant**

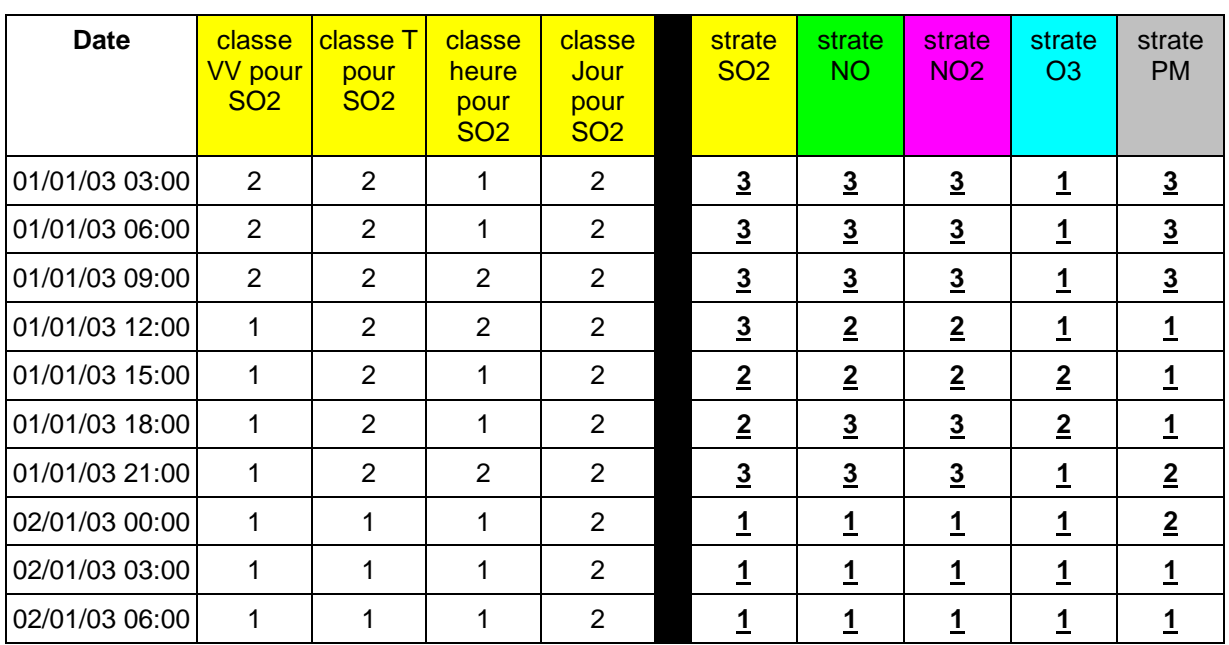

#### **Tableau 6-2**

A partir du tableau 6-1, chaque cellule des colonnes **« strate SO2** à **strate PM**» du tableau 6-2 se remplit automatiquement du numéro de la strate selon le nombre de paramètres en classe 2.

## **6.1.3 – Nombres de données par strate pour les 5 polluants**

A partir du tableau 6-2, le tableau 6-3 dénombre les séquences tri-horaires pour strate et pour chaque polluant. Ces valeurs sont indispensables pour les reconstitutions de moyennes et de nombres de dépassements de seuils prédéfinis; ils sont automatiquement transmis sur les feuilles d'exploitation des campagnes.

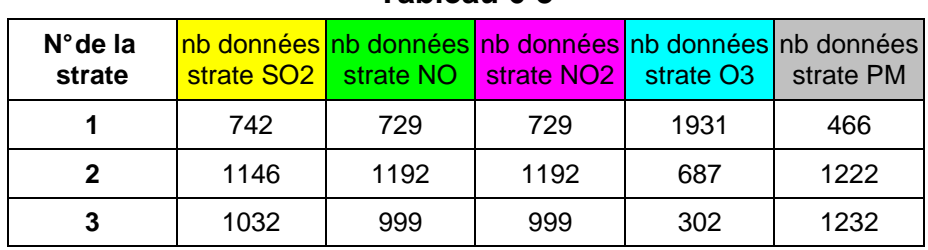

### **Tableau 6-3**

# **6.2 – Feuille « Calculs » (extrait partiel)**

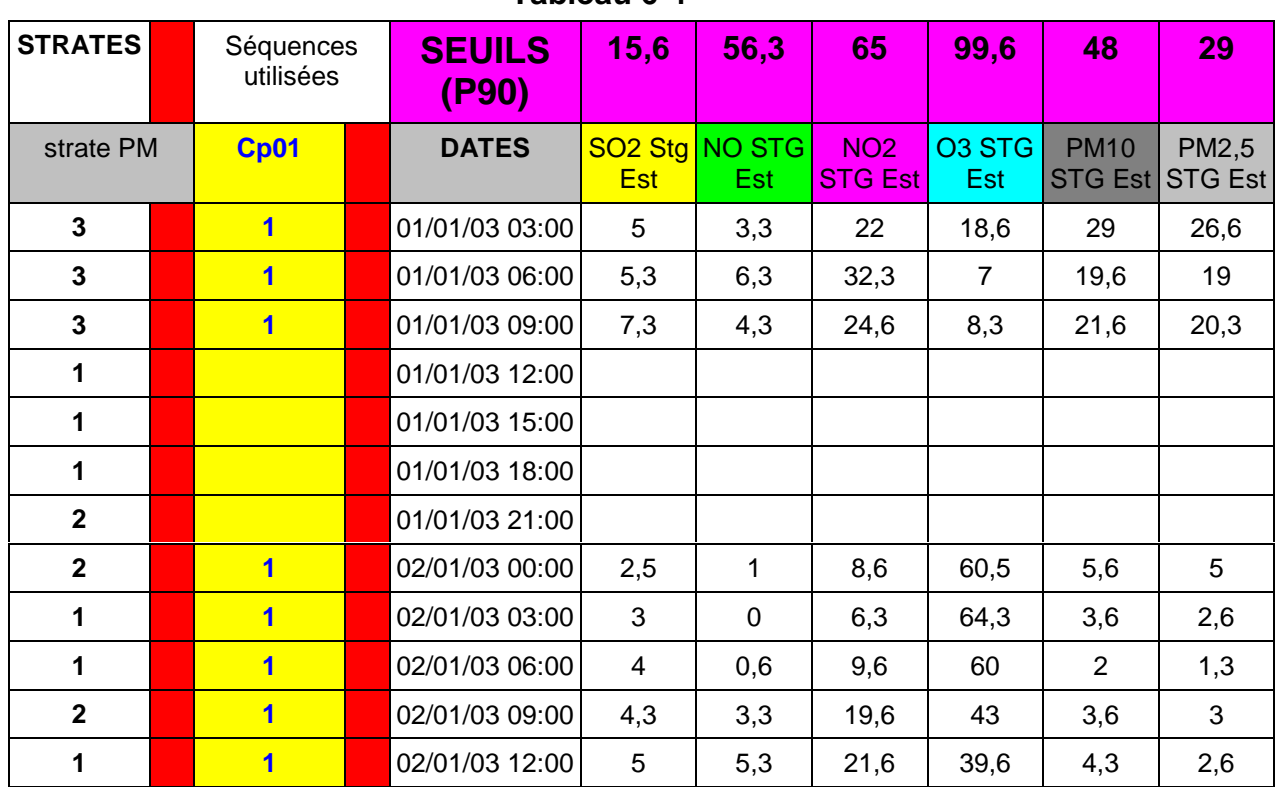

## **Tableau 6-4**

Cette feuille de calcul des moyennes et des nombres de dépassement de seuil nécessite les copiés-collés manuels vers le tableau 6-4 :

**colonne 1** : l'une des colonnes issues du tableau 6-2 (ici : **strate PM**) ;

**colonne 2** : le marquage des séquences à prendre en compte dans l'étude, soit toute l'année, ou comme les séquences issues de la campagne nommée ici **Cp01** ;

**colonne 3 et suivantes** : la base de données, soit annuelle pour une pré-étude, ou celles issues des campagnes; dans tous les cas, les données invalidées ou inexistantes doivent se traduire par des cellules soit vides ou marquées d'un « **0** ».

# **6.3 – Bilan des calculs automatiques**

## **6.3.1 – Etude réalisée sur une base annuelle de données**

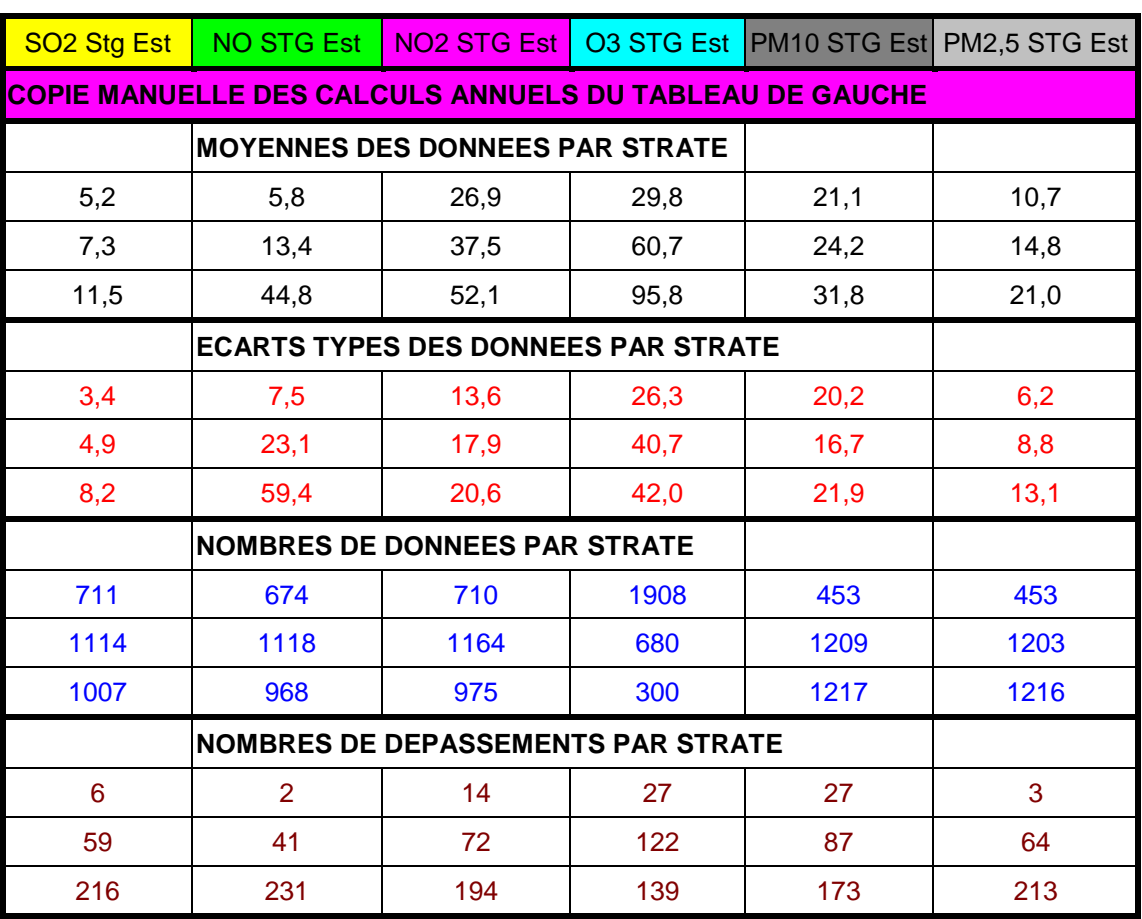

#### **Tableau 6-5**

# **6.3.2 – Etude réalisée sur la base de données des campagnes**

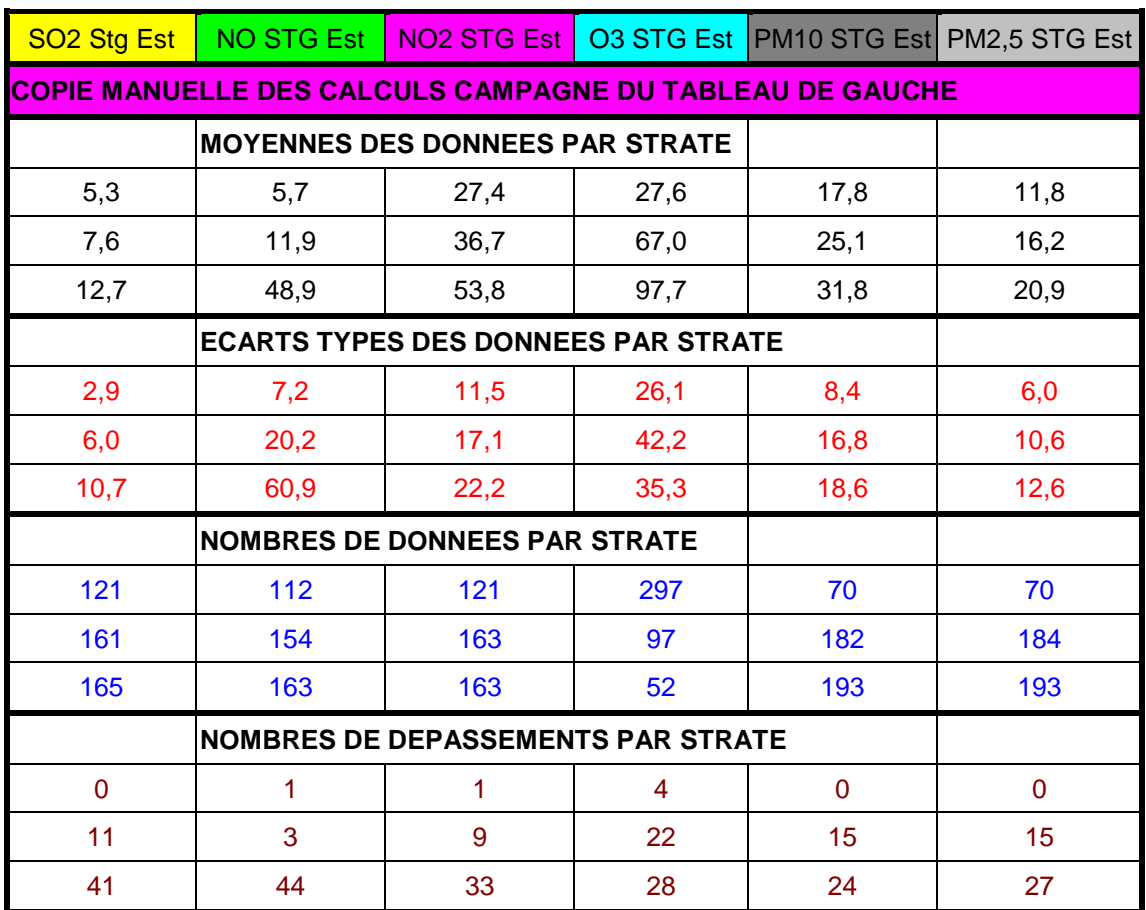

### **Tableau 6-6**

Les résultats des tableaux 6.5 et 6.6 sont copiés automatiquement sur les tableaux 6.7 et 6.8 suivants.

## **6.4 – Pré-étude annuelle**

# **6.4.1 – Reconstitution de moyennes**

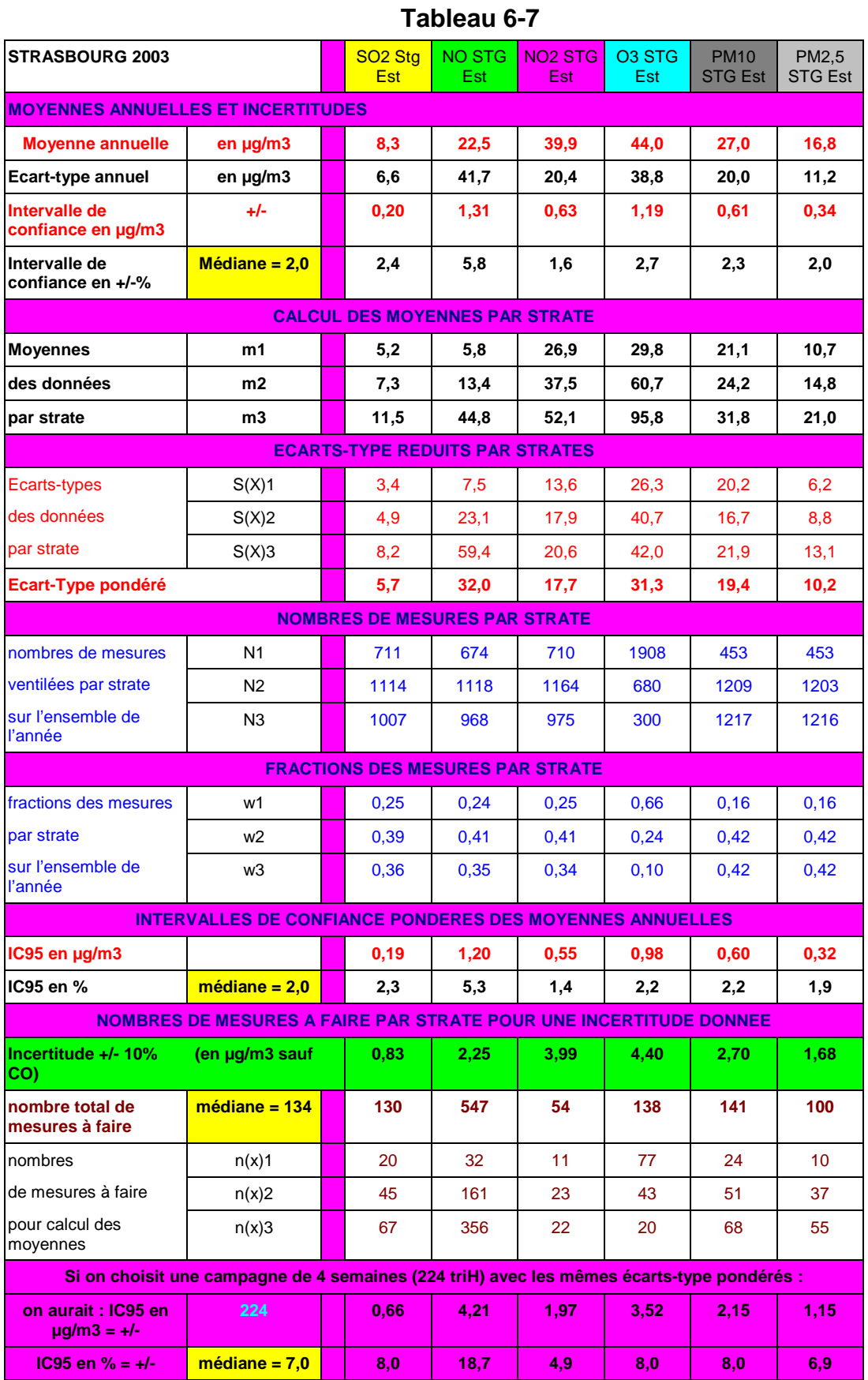

Le tableau 6.7 calcule après une pré-étude sur une base annuelle, les nombres de mesures qu'il conviendrait de réaliser par strate et pour chaque polluant lors de campagnes pour une reconstitution de moyennes annuelles assorties d'une incertitude choisie par l'opérateur (ici **+/- 10%**).

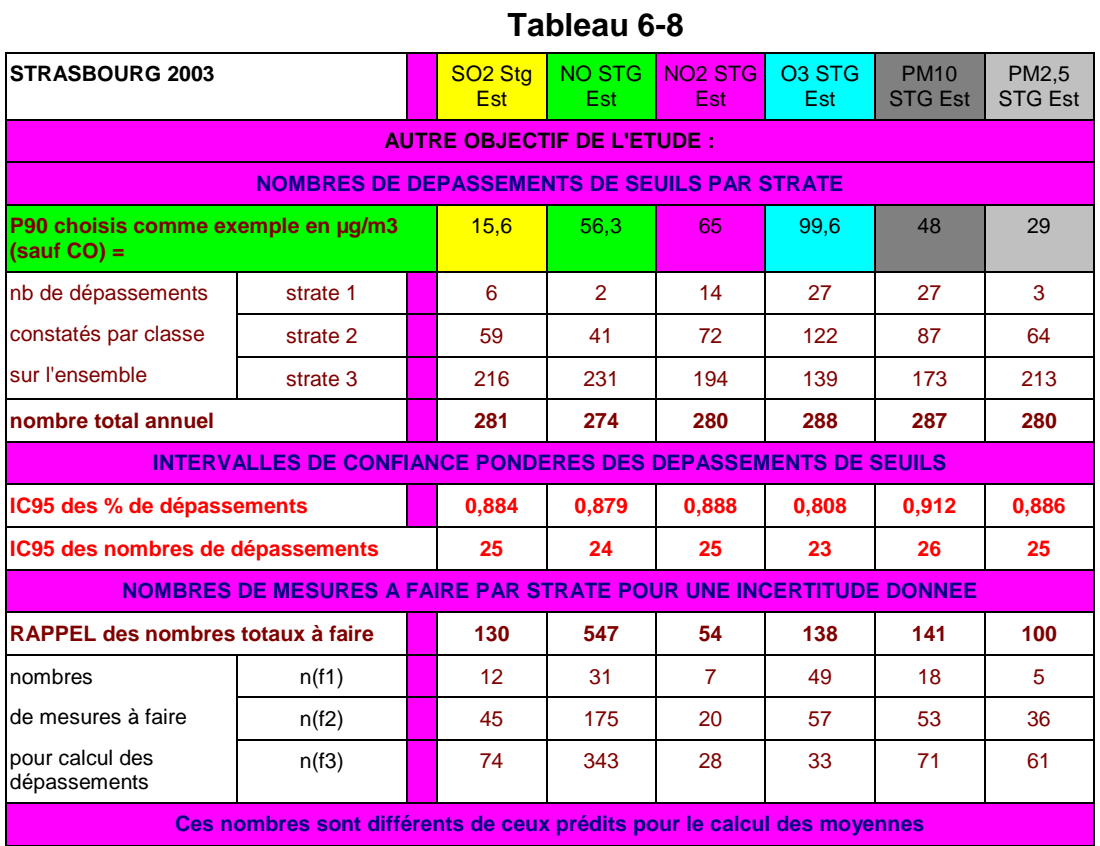

# **6.4.2 – Reconstitution de nombres de dépassements des centiles 90**

Le tableau 6.8 calcule après une pré-étude sur une base annuelle, les nombres de mesures qu'il conviendrait de réaliser par strate et pour chaque polluant lors de campagnes pour une reconstitution de nombres de dépassement de seuil assortis d'une incertitude choisie par l'opérateur (ici **+/- 10%**).

# **6.5 – Exploitation des campagnes**

## **6.5.1 – Reconstitution de moyennes**

Le tableau 6.9 calcule après les campagnes annuelle, par strate, les moyennes de chaque polluant et leurs écarts types, puis reconstitue leurs moyennes annuelles assorties de leurs incertitudes réelles.

Les incertitudes ne sont pas de 10% comme souhaité au départ, car les écarts types obtenus dépendent des mesures réalisées lors des campagnes effectuées, et non plus de celles utilisées dans la pré-étude.

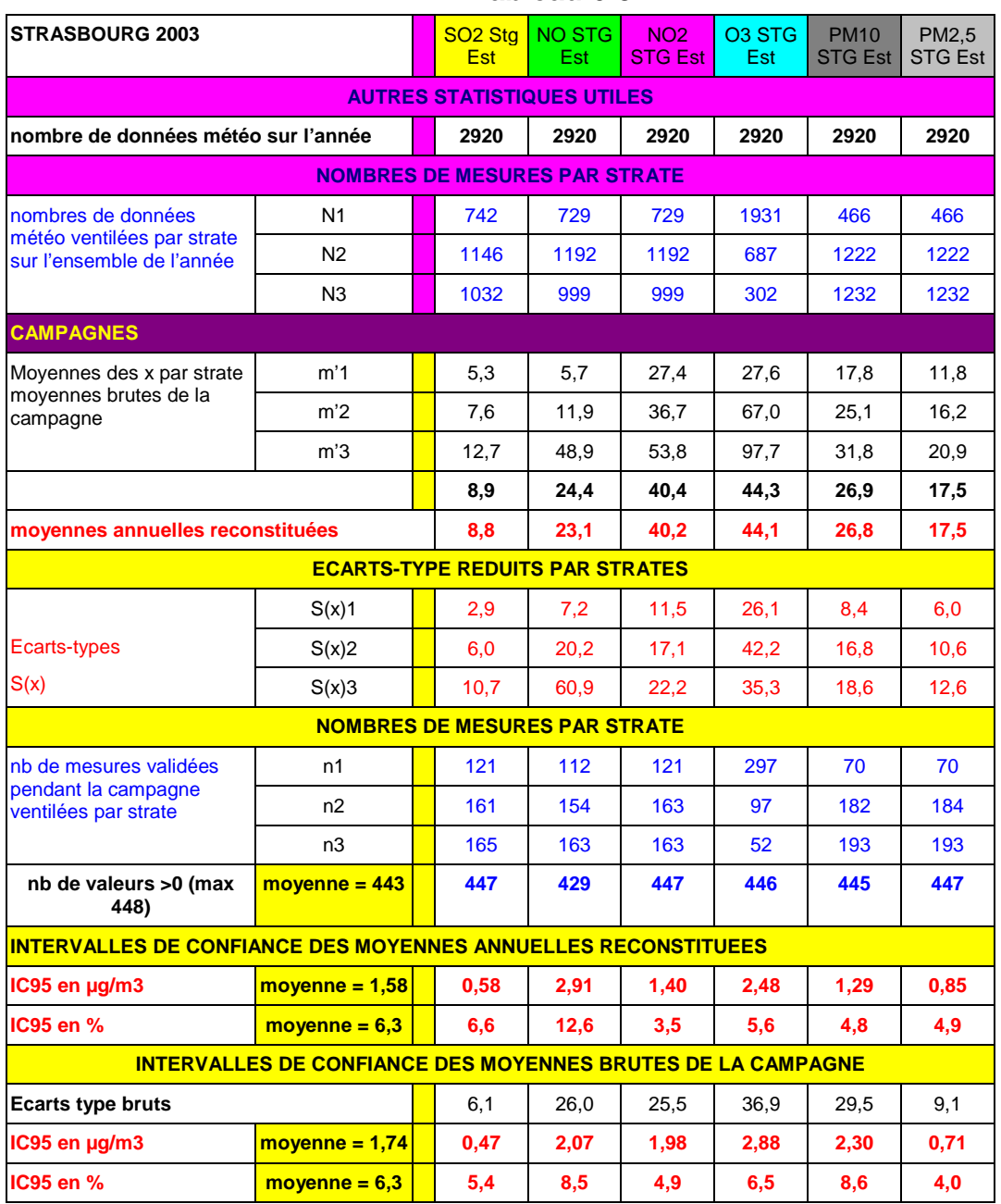

## **Tableau 6-9**

Le tableau 6.10 calcule après les campagnes annuelle, par strate, les nombres de dépassement de seuils de chaque polluant et leurs écarts types, puis reconstitue ces mêmes nombres sur l'année complète assortis de leurs incertitudes réelles.

# **6.5.2 – Reconstitution de nombres de dépassements des centiles 90**

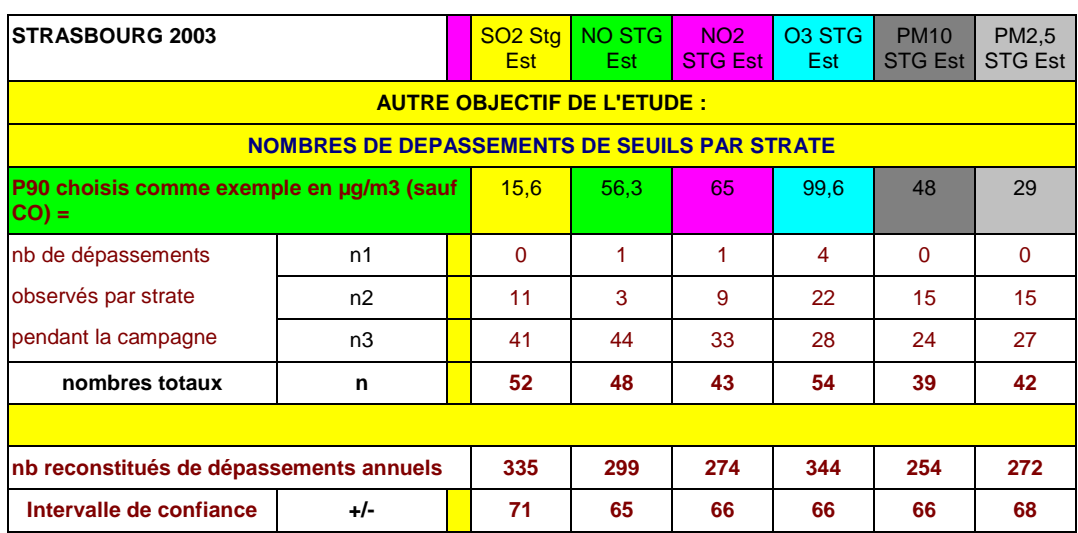

**Tableau 6-10**

## **6.6 - Formulaires**

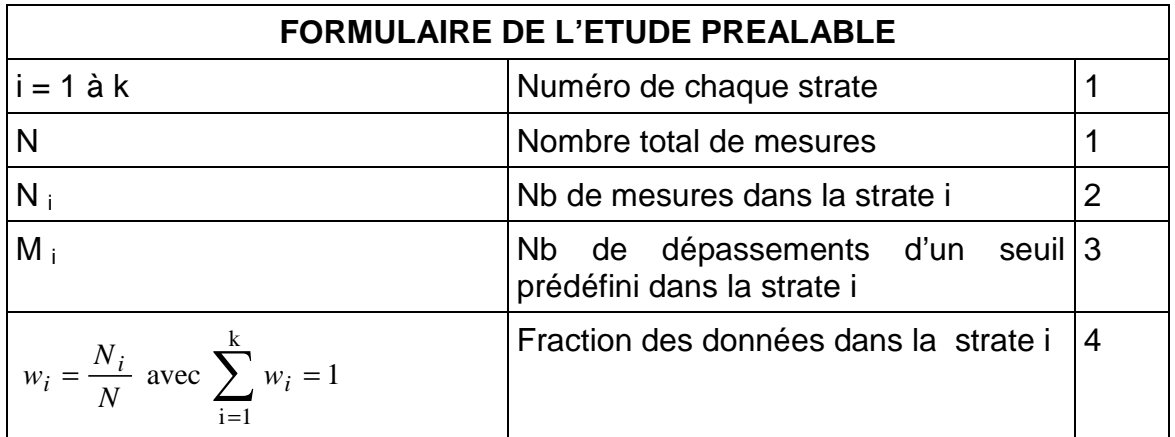

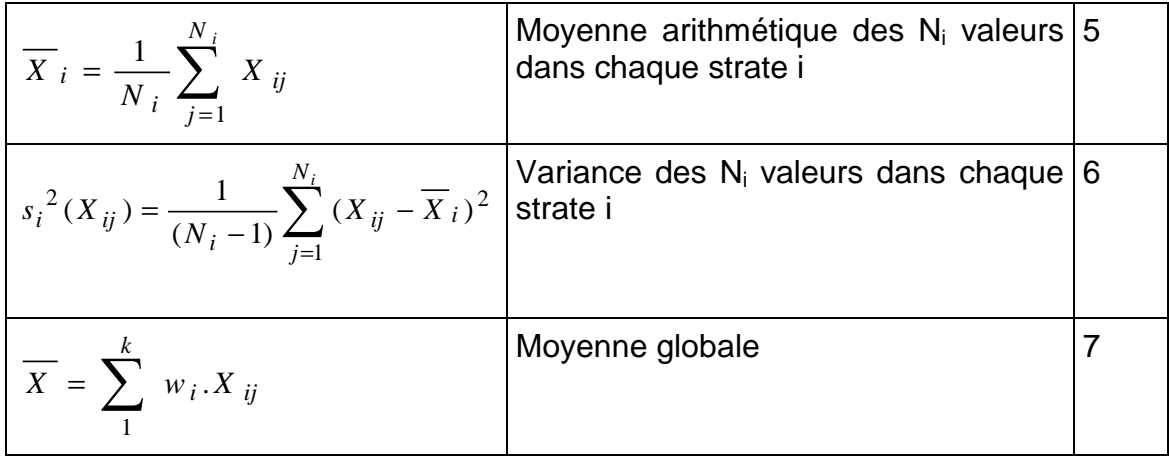

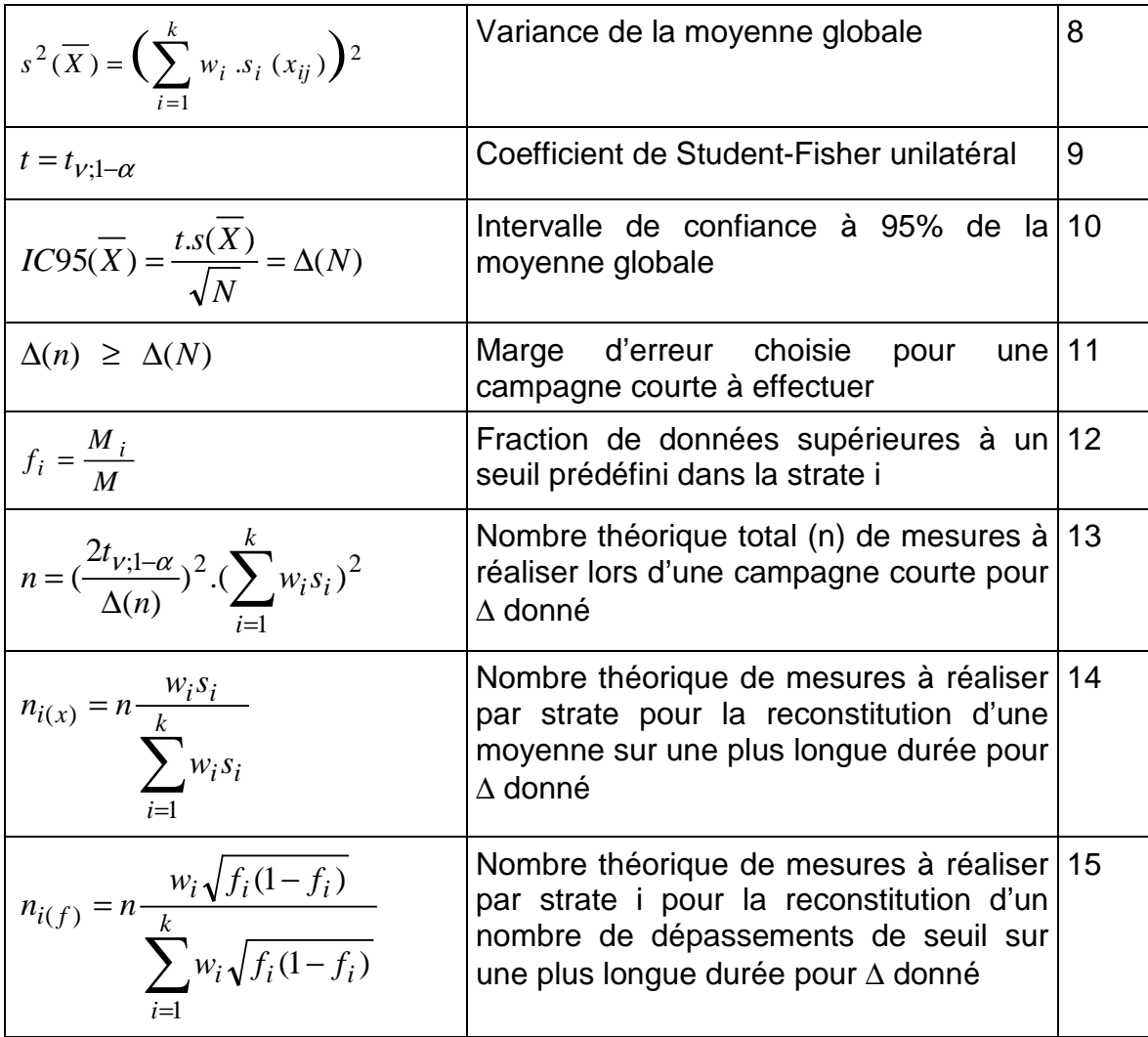

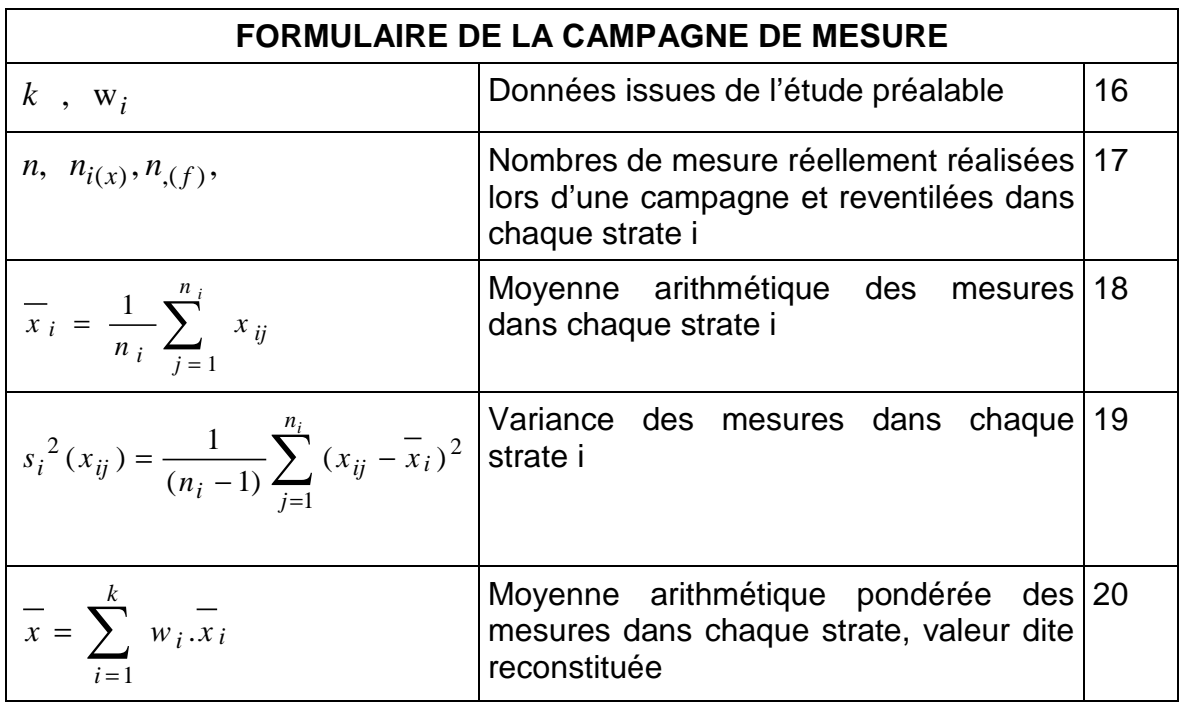

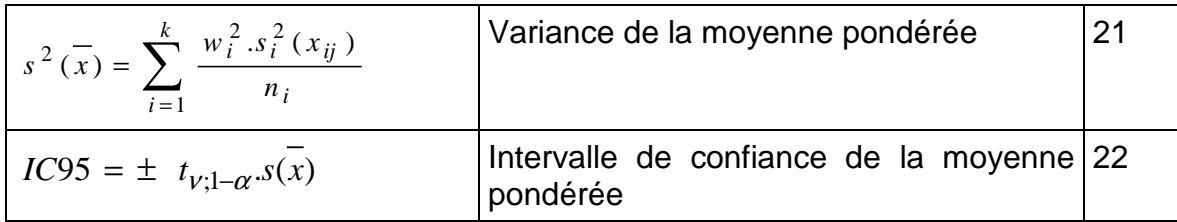

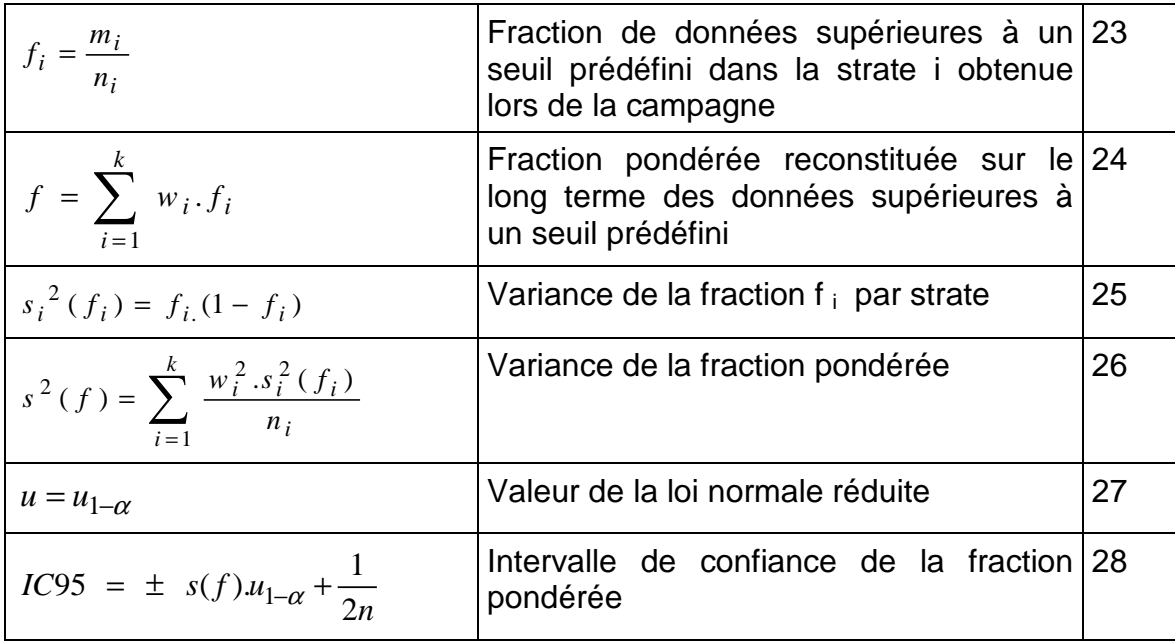

## **THEME : TRAITEMENTS NUMERIQUES**

## **METHODES DE RECONSTITUTION TEMPORELLE DE MOYENNES ET DE NOMBRES DE DEPASSEMENTS DE SEUILS PREDEFINIS A PARTIR DE DONNEES DE CAMPAGNE**

### **CONTEXTE ET OBJECTIF**

Les campagnes de mesure organisées à l'aide de moyens mobiles permettent d'accéder à une information sur les concentrations ou les nombres de dépassements de seuils dans des zones géographiques dépourvues de stations fixes. Cependant les durées des campagnes ne sont représentatives que de situations partielles, , soit quelques semaines en été et/ou en hiver.

Des travaux destinés à satisfaire aux directives, qui imposent une information sur de plus longues périodes (typiquement la saison ou l'année), ont été menés depuis deux ans par le LCSQA et les AASQA, notamment dans le cadre des travaux du GT Moyens Mobiles.

Ils ont pour objectif d'élaborer une stratégie d'utilisation des moyens mobiles de mesure, qui permettra de déterminer les durées et le nombre de campagnes mobiles qu'il faudrait mettre en œuvre dans une année sur un site pour estimer la moyenne annuelle et le nombre de dépassements de seuils prédéterminés avec leurs incertitudes respectives qui auraient été obtenus dans une station fixe.

## **TRAVAUX ANTERIEURS ET EN COURS**

Deux approches ont été privilégiées jusqu'ici. L'EMD a développé en collaboration avec AREMALM, AIRMARAIX, ORAMIP, ALPA et ASPA une méthode basée sur la prise en compte des impacts des variations de paramètres météorologiques sur les mesures réalisées lors de campagnes mobiles. L'INERIS a évalué, en collaboration avec Atmo Poitou-Charentes, la techniques dite des plans de sondage. Les principes de ces méthodes sont rappelés brièvement ci-dessous :

#### **Méthode de reconstitution temporelle de l'EMD :**

Elle est basée sur l'application de la norme :

" ISO 9359 – Qualité de l'air – Echantillonnage aléatoire stratifié pour l'évaluation de la qualité de l'air ambiant ", pour laquelle l'EMD avait en son temps participé à l'élaboration au sein de l' ISO TC146/SC4 .

Elle consiste entre autres possibilités, à faire sur un ou plusieurs sites, des regroupements de mesures ponctuelles selon différents critères, par exemple :

- correspondant à des directions de vent sélectionnées par rapport à un émetteur industriel,
- pour des classes de concentration spécifiées,
- pour des classes de valeurs de paramètres météorologiques, tels que la température, la pluviométrie, la pression, … ,

- pour des typologies spécifiques de stations, … .

Cette norme décrit comment reconstituer sur un long terme une concentration moyenne et comment calculer son incertitude, par exemple sur une année, à partir de groupes de mesures partielles.

La méthode est basée sur la prise en compte de l'influence des variations de certains paramètres météorologiques sur les mesures de polluants atmosphériques après sélection de groupes de mesures par classe de paramètres météorologiques.

Un outil de traitement statistique des données a ainsi été mis au point et validé, à l'aide de séries chronologiques complètes de mesures à poste fixe de SO2 , NO , NO2 , O3 , CO et PM10 , PM2.5, provenant des réseaux de Lille, Marseille, Toulon, Toulouse, Le Havre et Strasbourg.

### **Méthode des plans de sondages :**

Proposée par ATMO Poitou-Charentes, la méthode des plans de sondage offre une réponse intéressante et simple d'usage aux questions de l'échantillonnage et de l'estimation de moyennes annuelles. Fondée sur une théorie statistique rigoureuse, elle a pour fonction :

- de déterminer, en s'appuyant sur des données de stations fixes, les stratégies d'échantillonnage qui permettent d'atteindre une précision donnée. Les plans ainsi définis valent pour les stations et pour la ou les années qui ont servi à les élaborer, mais ils fournissent des indications utiles sur le nombre de mesures qu'il est nécessaire de collecter.

- d'estimer, une fois que l'échantillonnage a été réalisé, la concentration moyenne annuelle et un intervalle de confiance autour de cette moyenne. Ces estimations peuvent être corrigées à l'aide d'une série complète de données issues d'une station fixe auxiliaire.

Si, pour être efficace, elle impose quelques contraintes d'échantillonnage, la méthode des plans de sondage n'exige aucun travail de modélisation ni de données de variables externes. Elle peut être mise en œuvre grâce à des programmes informatiques conçus par ATMO Poitou-Charentes et transposés sous R (logiciel libre de statistique) par l'INERIS.

#### **TRAVAUX PROPOSES POUR 2005**

Le but de cette étude conjointe est de valoriser, sous la forme de guides utilisateurs à destination des AASQA les travaux fait les années précédentes et en cours sur ces méthodes. De plus, une synthèse des travaux de mise au point et des résultats des deux méthodes sera réalisée dans le cadre du GT « Plan d'échantillonnage et reconstitution de données ». Les outils logiciels simples, développés dans le cadre de ces études pourront être mis à disposition des AASQA (macro de calcul Excel, logiciel statistique R pour les plans de sondage par exemple).

Au préalable une comparaison des résultats obtenus avec chacune des méthodes sur des jeux de données identiques sera réalisée, afin d'identifier les différences et complémentarités des approches, et de définir les contexte d'utilisation.

Ainsi, les méthodologies seront appliquées sur des bases de données éventuellement déjà exploitées lors des travaux de mise au point, sur de nouvelles situations à définir en concertation avec les AASQA.

## **COLLABORATIONS**

AASQA , ADEME

## **DUREE DES TRAVAUX**

1 an